# **HDF Reference Manual**

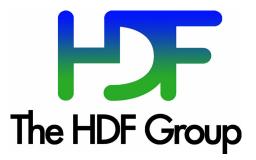

SECTION 1 --

# **Introduction to the HDF APIs**

#### 1.1. Overview of the HDF Interfaces

The HDF library structure consists of two interface layers and one application layer built upon a physical file format. (See Figure 1a) The first layer, or the *low-level interface*, is generally reserved for software developers because it provides support for low-level details such as file I/O, error handling, and memory management. The second layer, containing the single and multi-file *application interfaces*, consists of a set of interfaces designed to simplify the process of storing and accessing data. The single-file interfaces operate on one file at a time, whereas the multi-file interfaces can operate on several files simultaneously. The highest HDF layer includes various NCSA and commercial applications and a collection of command-line utilities that operate on HDF files or the data objects they contain.

#### FIGURE 1a

#### Three Levels of Interaction with the HDF File

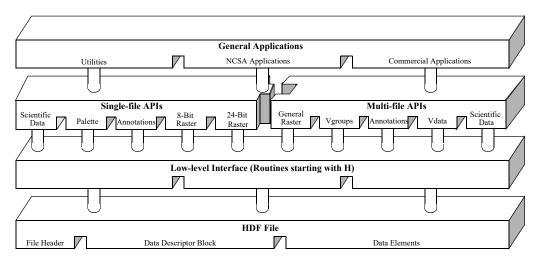

#### 1.2. Low-Level Interface

This is the layer of HDF reserved for software developers and provides routines for error handling, file I/O, memory management, and physical storage. These routines are prefaced with 'H'. For a more detailed discussion of the low-level interface, consult the HDF Specifications and Developer's Guide from the HDF WWW home page at http://www.hdfgroup.org.

The low-level interface provides a collection of routines that are prefaced with either 'H', 'HE', or 'HX'. The H routines are for managing HDF files. The HE routines provide error handlings. The HX routines are for managing HDF external files.

Prior to HDF version 3.2, all low-level routines began with the prefix 'DF'. As of HDF version 3.3, the DF interface was no longer recommended for use. It is only supported to maintain backward compatibility with programs and files created under earlier versions of the HDF library.

December 2023

# 1.3. Multi-file Application Interfaces

The HDF multi-file interfaces are designed to allow operations on more than one file and more than one data object at the same time. The multi-file interfaces provided are AN, GR, SD, VS, VSQ, VF, V, and VH. The AN interface is the multi-file version of the DFAN annotation interface. The GR interface is the multi-file version of the 8- and 24-bit raster image interfaces. The SD interface is the multi-file version of the scientific data set interface. The VS, VSQ, and VF interfaces support the vdata model. The V and VH interfaces provide support for the vgroup data model.

Like the single-file interfaces, the multi-file interfaces are built upon the low-level H routines. Unlike single-file operations, operations performed via a multi-file interface are not implicitly preceded by **Hopen** and followed by **Hclose**. Instead, each series of operations on a file must be preceded by an explicit call to open and close the file. Once the file is opened, it remains open until an explicit call is made to close it. This process allows operations on more than one file at a time.

#### 1.3.1. Scientific Data Sets: SD Interface

The scientific data set interface provides a collection of routines for reading and writing arrays of data. Multidimensional arrays accompanied by a record of their dimension and number type are called scientific data sets. Under the multi-file interface, scientific data sets may include predefined or user-defined attribute records. Each attribute record is optional and can be used to note or describe about the data being stored in scientific data sets.

The SD interface is designed to be as compatible as possible with netCDF, an interface developed by the Unidata Program Center and used to store and manipulate scientific data sets. Consequently, the SD interface can read files written by the netCDF interface, and the netCDF interface version 2.3.2 (as implemented in HDF) can read both netCDF files and HDF files that contain scientific data sets.

Further information regarding the netCDF interface routines and their equivalents in the HDF netCDF interface can be found in the *HDF User's Guide*, Section 3.14, "netCDF." Additional information on the netCDF interface can be found in the netCDF User's Guide available at http://www.unidata.ucar.edu/software/netcdf/docs/.

The names of the routines in the multi-file scientific data set interface are prefaced by 'SD'. The equivalent FORTRAN-77 routine names are prefaced by 'sf'.

#### 1.3.2. Annotations: AN Interface

The purpose of the AN multi-file annotation interface is to permit concurrent operations on a set of annotations that exist in more than one file. Annotations consist of labels and descriptions.

The C routine names of the multi-file annotation interface are prefaced by the string 'AN' and the FORTRAN-77 routine names are prefaced by 'af'.

#### 1.3.3. General Raster Images: GR Interface

The routines in the GR interface provide multi-file operations on general raster image data sets. The C routine names in the general raster interface have the prefix 'GR' and the equivalent FOR-TRAN-77 routine names are prefaced by 'mg'.

#### 1.3.4. Vdata: The VS Interface

The VS interface provides a collection of routines for reading and writing customized tables. Each table is comprised of a series of records whose values are stored in fixed length fields. In addition to its records, a vdata may contain four kinds of identifying information: a name, class, number type and a number of field names.

Routines in the VS interface are prefaced by 'VS'. The equivalent FORTRAN-77 routine names are prefaced by 'vsf'.

# 1.3.5. Vdata Query: VSQ Interface

The VSQ interface provides a collection of routines for inquiring about existing vdata. These routines provide information such as the number of records in a vdata, its field names, number types, and name. All routines in the VSQ interface are prefaced by 'VSQ'. The equivalent FORTRAN-77 routine names are prefaced by 'vsq'.

#### 1.3.6. Vdata Fields: VF Interface

The VF interface provides a collection of routines for inquiring about the fields in an existing vdata. These routines provide information such as the field name, size, order, and number type.

All routines in the VF interface are prefaced by 'VF'. There are no equivalent FORTRAN-77 functions.

#### 1.3.7. Vgroups: V Interface

The vgroup interface provides a collection of routines for grouping and manipulating HDF data objects in the file. Each vgroup may contain one or more vdatas, vgroups, or other HDF data objects. In addition to its members, a vgroup may also be given a name and a class.

Every routine name in the vgroup interface are prefaced by 'V'. The equivalent FORTRAN-77 routine names are prefaced by 'vf'.

# 1.3.8. Vdata/Vgroups: VH Interface

The high-level VH interface provides a collection of routines for creating simple vdatas and vgroups with a single function call. All routines in this interface are prefaced by 'VH'. The equivalent FORTRAN-77 routine names are prefaced by 'vh'.

### 1.3.9. Vgroup Inquiry: VQ Interface

The high-level VQ interface provides one routine that returns tag information from a specified vgroup, and one routine that returns reference number information from a specified vgroup. All C routine names in this interface are prefaced by 'VQ'. The equivalent Fortran-77 routine names are prefaced by 'vq'.

# 1.4. Single-File Application Interfaces

The HDF single-file application interfaces include several independent modules each is designed to simplify the process of storing and accessing a specific type of data. These interfaces support the 8-bit raster image(DFR8), 24-bit raster image (DF24), palette (DFP), scientific data (DFSD), and annotation (DFAN) models. All single-file interfaces are built upon the H routines - unless otherwise specified, all the low-level details can be ignored. Note that, as of version 4.2.6, these single-file interfaces were documented as deprecated interfaces, except DFP, the single-file pallete interface.

#### 1.4.1. 24-bit Raster Image Sets: DF24 Interface

The HDF 24-bit raster interface provides a collection of routines for managing 24-bit raster image sets. A 24-bit raster image set is comprised of a 24-bit raster image array and its accompanied dimension record. Raster image sets may also include a palette.

The names of the routines in the 24-bit raster interface are prefaced by 'DF24'. The equivalent FORTRAN-77 routine names are prefaced by 'd2'.

#### 1.4.2. 8-bit Raster Image Sets: DFR8 Interface

The HDF 8-bit raster interface provides a collection of routines for managing 8-bit raster image sets. An 8-bit raster image set is comprised of an 8-bit raster image array and its accompanied dimension record. Raster image sets may also include a palette.

Every function in the 8-bit raster interface begins with the prefix 'DFR8'. The equivalent FOR-TRAN-77 functions use the prefix 'd8'.

#### 1.4.3. Palettes: DFP Interface

The HDF palette interface provides a collection of routines for managing palette data. This interface is most often used for working with multiple palettes stored in a single file or palettes not specifically assigned to a raster image.

The names of the routines in the palette interface are prefaced by 'DFP'. The equivalent FOR-TRAN-77 routine names are prefaced by 'dp'.

#### 1.4.4. Scientific Data Sets: DFSD Interface

There are two HDF interfaces that support multidimensional arrays: the single-file DFSD interface described here, which permits access to only one file at a time, and the newer multi-file SD interface, which permits simultaneous access to more than one file. The existence of the single-file scientific data set interface is simply to support backward compatibility for previously created files and applications. It is recommended that the multi-file scientific data set interface is to be used where possible.

The single-file scientific data set interface provides a collection of routines for reading and writing arrays of data. A scientific data set is comprised of a scientific data array and its accompanied rank, name and number type. Scientific data sets may also include predefined attribute records.

The names of the routines in the single-file scientific data set interface are prefaced by 'DFSD'. The equivalent FORTRAN-77 routine names are prefaced by 'ds'.

#### 1.4.5. Annotations: DFAN Interface

The single-file annotation interface provides a collection of routines for reading and writing text strings assigned to HDF data objects or files. Annotations consist of labels and descriptions.

The names of the routines in the single-file annotation interface are prefaced by 'DFAN'. The equivalent FORTRAN-77 routine names are prefaced by 'da'.

# 1.5. FORTRAN-77 and C Language Issues

In order to make the FORTRAN-77 and C versions of each routine as similar as possible, some compromises have been made in the process of simplifying the interface for both programming languages.

#### 1.5.1. FORTRAN-77-to-C Translation

Nearly all of the HDF library code is written in C. The Fortran HDF API routines translate all parameter number types to C data types, then call the C routine that performs the main function. For example, **d8aimg** is the FORTRAN-77 equivalent for **DFR8addimage**. Calls to either routine execute the same C code that adds an 8-bit raster image to an HDF file - see the following figure.

#### FIGURE 1b

#### Use of a Function Call Converter to Route FORTRAN-77 HDF Calls to the C Library

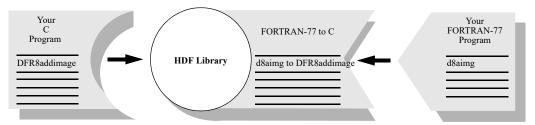

# 1.5.2. Case Sensitivity

FORTRAN-77 identifiers generally are not case sensitive, whereas C identifiers are. Although all of the FORTRAN-77 routines shown in this manual are written in lower case, FORTRAN-77 programs can generally call them using either upper- or lower-case letters without loss of meaning.

# 1.5.3. Name Length

Because some FORTRAN-77 compilers only interpret identifier names with seven or fewer characters, the first seven characters of the FORTRAN-77 HDF routine names are unique.

#### 1.5.4. Header Files

The inclusion of header files is not generally permitted by FORTRAN-77 compilers. However, it is sometimes available as an option. On UNIX systems, for example, the macro processors m4 and cpp let the compiler include and preprocess header files. If this capability is not available, the user may have to copy the declarations, definitions, and values needed from the files dffunc.inc and hdf.inc into the user application. If the capability is available, the files can be included in the Fortran code. The files reside in the include/ subdirectory of the directory where the HDF library is installed on the user's system.

### 1.5.5. Number Type Specifications

When mixing machines, compilers, and languages, it is difficult to maintain consistent data type definitions. For instance, on some machines an integer is a 32-bit quantity and on others, a 16-bit quantity. In addition, the differences between FORTRAN-77 and C lead to difficulties in describing the types found in the argument lists of HDF routines. To maintain portability, the HDF library expects assigned names for all number types used in HDF routines. (See TABLE 1A)

#### TABLE 1A

#### **Number Type Definitions**

| <b>Definition Name</b> | Definition Value | Description                   |
|------------------------|------------------|-------------------------------|
| DFNT_CHAR8             | 4                | 8-bit character type          |
| DFNT_CHAR              | 4                | Same as DFNT_CHAR8            |
| DFNT_UCHAR8            | 3                | 8-bit unsigned character type |
| DFNT_UCHAR             | 3                | Same as DFNT_UCHAR8           |
| DFNT_INT8              | 20               | 8-bit integer type            |
| DFNT_UINT8             | 21               | 8-bit unsigned integer type   |
| DFNT_INT16             | 22               | 16-bit integer type           |
| DFNT_UINT16            | 23               | 16-bit unsigned integer type  |

December 2023

| DFNT_INT32    | 24                           | 32-bit integer type                 |
|---------------|------------------------------|-------------------------------------|
| DFNT_UINT32   | 25                           | 32-bit unsigned integer type        |
| DFNT_FLOAT32  | 5                            | 32-bit floating-point type          |
| DFNT_FLOAT64  | 6                            | 64-bit floating-point type          |
| DFNT_NINT8    | (DFNT_NATIVE   DFNT_INT8)    | 8-bit native integer type           |
| DFNT_NUINT8   | (DFNT_NATIVE   DFNT_UINT8)   | 8-bit native unsigned integer type  |
| DFNT_NINT16   | (DFNT_NATIVE   DFNT_INT16)   | 16-bit native integer type          |
| DFNT_NUINT16  | (DFNT_NATIVE   DFNT_UINT16)  | 16-bit native unsigned integer type |
| DFNT_NINT32   | (DFNT_NATIVE   DFNT_INT32)   | 32-bit native integer type          |
| DFNT_NUINT32  | (DFNT_NATIVE   DFNT_UINT32)  | 32-bit native unsigned integer type |
| DFNT_NFLOAT32 | (DFNT_NATIVE   DFNT_FLOAT32) | 32-bit native floating-point type   |
| DFNT_NFLOAT64 | (DFNT_NATIVE   DFNT_FLOAT64) | 64-bit native floating-point type   |

When using a FORTRAN-77 number type that is not supported, the general practice is to use another number type of the same size. For example, an 8-bit signed integer can be used to store an 8-bit unsigned integer variable unless the code relies on a sign-specific operation.

### 1.5.6. String and Array Specifications

In the declarations contained in the headers of FORTRAN-77 functions, the following conventions are followed:

- *character*\*(\*) *x* means that *x* refers to a string of an indefinite number of characters. It is the responsibility of the calling program to allocate enough space to hold the data to be stored in the string.
- real x(\*) means that x refers to an array of reals of indefinite size and of indefinite rank. It is the responsibility of the calling program to allocate an actual array with the correct number of dimensions and dimension sizes.
- < valid numeric data type > x means that x may have one of the numeric types listed in the Description column of (See Table 1A).
- < valid data type > x means that x may have any of the types listed in the Description column of (See Table 1A).

#### 1.5.7. FORTRAN-77, ANSI C and K&R C

As much as possible, we have conformed the HDF API routines to those implementations of Fortran and C that are in most common use today, namely FORTRAN-77, ANSI C and K&R C. Due to the increasing availability of ANSI C, future versions of HDF will no longer support K&R C.

As Fortran-90 is a superset of FORTRAN-77, HDF programs should compile and run correctly when using a Fortran-90 compiler.

# 1.6. Error Codes

The error codes defined in the HDF library are listed in the following table.

#### TABLE 1B

#### **HDF Error Codes**

| Error Code     | Code Definition                                                |
|----------------|----------------------------------------------------------------|
| DFE_NONE       | No error.                                                      |
| DFE_FNF        | File not found.                                                |
| DFE_DENIED     | Access to file denied.                                         |
| DFE_ALROPEN    | File already open.                                             |
| DFE_TOOMANY    | Too many AID's or files open.                                  |
| DFE_BADNAME    | Bad file name on open.                                         |
| DFE_BADACC     | Bad file access mode.                                          |
| DFE_BADOPEN    | Miscellaneous open error.                                      |
| DFE_NOTOPEN    | File can't be closed because it hasn't been opened.            |
| DFE_CANTCLOSE  | fclose CITOT                                                   |
| DFE_READERROR  | Read error.                                                    |
| DFE_WRITEERROR | Write error.                                                   |
| DFE_SEEKERROR  | Seek error.                                                    |
| DFE_RDONLY     | File is read only.                                             |
| DFE_BADSEEK    | Attempt to seek past end of element.                           |
| DFE_PUTELEM    | Hputelement CITOI.                                             |
| DFE_GETELEM    | Hgetelement CITOT.                                             |
| DFE_CANTLINK   | Cannot initialize link information.                            |
| DFE_CANTSYNC   | Cannot synchronize memory with file.                           |
| DFE_BADGROUP   | Error from DFdiread in opening a group.                        |
| DFE_GROUPSETUP | Error from DFdisetup in opening a group.                       |
| DFE_PUTGROUP   | Error on putting a tag/reference number pair into a group.     |
| DFE_GROUPWRITE | Error when writing group contents.                             |
| DFE_DFNULL     | Data file reference is a null pointer.                         |
| DFE_ILLTYPE    | Data file contains an illegal type: internal error.            |
| DFE_BADDDLIST  | The DD list is non-existent: internal error.                   |
| DFE_NOTDFFILE  | The current file is not an HDF file and it is not zero length. |

December 2023

| Error Code        | Code Definition                                                             |
|-------------------|-----------------------------------------------------------------------------|
| DFE SEEDTWICE     | The DD list already seeded: internal error.                                 |
| DFE_NOSUCHTAG     | No such tag in the file: search failed.                                     |
| DFE_NOFREEDD      | There are no free DD's left: internal error.                                |
| DFE_BADTAG        | Illegal wildcard tag.                                                       |
| DFE_BADREF        | Illegal wildcard reference number.                                          |
| DFE_NOMATCH       | No DDs (or no more DDs) that match the specified tag/reference number pair. |
| DFE_NOTINSET      | Warning: Set contained unknown tag. Ignored.                                |
| DFE_BADOFFSET     | Illegal offset specified.                                                   |
| DFE_CORRUPT       | File is corrupted.                                                          |
| DFE_NOREF         | No more reference numbers are available.                                    |
| DFE_DUPDD         | The new tag/reference number pair has been allocated.                       |
| DFE_CANTMOD       | Old element doesn't exist. Cannot modify.                                   |
| DFE_DIFFFILES     | Attempt to merge objects in different files.                                |
| DFE_BADAID        | An invalid AID was received.                                                |
| DFE_OPENAID       | Active AIDS still exist.                                                    |
| DFE_CANTFLUSH     | Cannot flush DD back to file.                                               |
| DFE_CANTUPDATE    | Cannot update the DD block.                                                 |
| DFE_CANTHASH      | Cannot add a DD to the hash table.                                          |
| DFE_CANTDELDD     | Cannot delete a DD in the file.                                             |
| DFE_CANTDELHASH   | Cannot delete a DD from the hash table.                                     |
| DFE_CANTACCESS    | Cannot access specified tag/reference number pair.                          |
| DFE_CANTENDACCESS | Cannot end access to data element.                                          |
| DFE_TABLEFULL     | Access table is full.                                                       |
| DFE_NOTINTABLE    | Cannot find element in table.                                               |
| DFE_UNSUPPORTED   | Feature not currently supported.                                            |
| DFE_NOSPACE       | malloc failed.                                                              |
| DFE_BADCALL       | Routine calls were in the wrong order.                                      |
| DFE_BADPTR        | NULL pointer argument was specified.                                        |
| DFE_BADLEN        | Invalid length was specified.                                               |
| DFE_NOTENOUGH     | Not enough space for the data.                                              |

| Error Code       | Code Definition                                                   |
|------------------|-------------------------------------------------------------------|
| DFE_NOVALS       | Values were not available.                                        |
| DFE_ARGS         | Invalid arguments passed to the routine.                          |
| DFE_INTERNAL     | Serious internal error.                                           |
| DFE_NORESET      | Too late to modify this value.                                    |
| DFE_GENAPP       | Generic application level error.                                  |
| DFE_UNINIT       | Interface was not initialized correctly.                          |
| DFE_CANTINIT     | Cannot initialize the interface the operation requires.           |
| DFE_CANTSHUTDOWN | Cannot shut down the interface the operation requires.            |
| DFE_BADDIM       | Negative number of dimensions, or zero dimensions, was specified. |
| DFE_BADFP        | File contained an illegal floating point number.                  |
| DFE_BADDATATYPE  | Unknown or unavailable number type was specified.                 |
| DFE_BADMCTYPE    | Unknown or unavailable machine type was specified.                |
| DFE_BADNUMTYPE   | Unknown or unavailable number type was specified.                 |
| DFE_BADORDER     | Unknown or illegal array order was specified.                     |
| DFE_RANGE        | Improper range for attempted access.                              |
| DFE_BADCONV      | Invalid number type conversion was specified.                     |
| DFE_BADTYPE      | Incompatible types were specified.                                |
| DFE_BADSCHEME    | Unknown compression scheme was specified.                         |
| DFE_BADMODEL     | Invalid compression model was specified.                          |
| DFE_BADCODER     | Invalid compression encoder was specified.                        |
| DFE_MODEL        | Error in the modeling layer of the compression operation.         |
| DFE_CODER        | Error in the encoding layer of the compression operation.         |
| DFE_CINIT        | Error in encoding initialization.                                 |
| DFE_CDECODE      | Error in decoding compressed data.                                |
| DFE_CENCODE      | Error in encoding compressed data.                                |
| DFE_CTERM        | Error in encoding termination.                                    |
| DFE_CSEEK        | Error seeking in an encoded dataset.                              |
| DFE_MINIT        | Error in modeling initialization.                                 |
| DFE_COMPINFO     | Invalid compression header.                                       |
| DFE_CANTCOMP     | Cannot compress an object.                                        |

| Error Code       | Code Definition                                                                                                    |
|------------------|----------------------------------------------------------------------------------------------------|
| DFE CANTDECOMP   | Cannot decompress an object.                                                                                                    |
| DFE_NOENCODER    | Encoder not available.                                                                                                    |
| DFE_NOSZLIB      | SZIP library not available.                                                                                                    |
| DFE_COMPVERSION  | Version error from zlib Note: when Z_VERSION_ERROR (-6) returned from zlib.                                                                                                    |
| DFE_READCOMP     | Error in reading compressed data.  Note: when one of the following error codes returned from zlib:  Z_ERRNO (-1)  Z_STREAM_ERROR (-2)  Z_DATA_ERROR (-3)  Z_MEM_ERROR (-4)  Z_BUF_ERROR (-5) |
| DFE_NODIM        | A dimension record was not associated with the image.                                                                                                    |
| DFE_BADRIG       | Error processing a RIG.                                                                                                    |
| DFE_RINOTFOUND   | Cannot find raster image.                                                                                                    |
| DFE_BADATTR      | Invalid attribute.                                                                                                    |
| DFE_BADTABLE     | The nsdg table has incorrect information.                                                                                                    |
| DFE_BADSDG       | Error in processing an SDG.                                                                                                    |
| DFE_BADNDG       | Error in processing an NDG.                                                                                                    |
| DFE_VGSIZE       | Too many elements in the vgroup.                                                                                                    |
| DFE_VTAB         | Element not in vtab[].                                                                                                    |
| DFE_CANTADDELEM  | Cannot add the tag/reference number pair to the vgroup.                                                                                                    |
| DFE_BADVGNAME    | Cannot set the vgroup name.                                                                                                    |
| DFE_BADVGCLASS   | Cannot set the vgroup class.                                                                                                    |
| DFE_BADFIELDS    | Invalid fields string passed to vset routine.                                                                                                    |
| DFE_NOVS         | Cannot find the vset in the file.                                                                                                    |
| DFE_SYMSIZE      | Too many symbols in the users table.                                                                                                    |
| DFE_BADATTACH    | Cannot write to a previously attached vdata.                                                                                                    |
| DFE_BADVSNAME    | Cannot set the vdata name.                                                                                                    |
| DFE_BADVSCLASS   | Cannot set the vdata class.                                                                                                    |
| DFE_VSWRITE      | Error writing to the vdata.                                                                                                    |
| DFE_VSREAD       | Error reading from the vdata.                                                                                                    |
| DFE_BADVH        | Error in the vdata header.                                                                                                    |
| DFE_VSCANTCREATE | Cannot create the vdata.                                                                                                    |

| Error Code       | Code Definition                                  |
|------------------|--------------------------------------------------|
| DFE_VGCANTCREATE | Cannot create the vgroup.                        |
| DFE_CANTATTACH   | Cannot attach to a vdata or vset.                |
| DFE_CANTDETACH   | Cannot detach a vdata or vset with write access. |
| DFE_BITREAD      | A bit read error occurred.                       |
| DFE_BITWRITE     | A bit write error occurred.                      |
| DFE_BITSEEK      | A bit seek error occurred.                       |
| DFE_TBBTINS      | Failed to insert the element into tree.          |
| DFE_BVNEW        | Failed to create a bit vector.                   |
| DFE_BVSET        | Failed when setting a bit in a bit vector.       |
| DFE_BVGET        | Failed when getting a bit in a bit vector.       |
| DFE_BVFIND       | Failed when finding a bit in a bit vector.       |

**SECTION 2 --**

# **HDF Routine Reference**

#### 2.1. Reference Section Overview

This section of the Reference Manual contains a listing of every routine contained in the HDF version 4.1r4 library. For each interface, the pages are organized alphabetically according to the C routine name. Each page addresses one C routine and the related FORTRAN-77 routines, and takes the following form:

Routine\_Name

return\_type function\_name(type1 parameter1, type2 parameter2, ..., typeN parameterN)

parameter I IN/OUT: Definition of the first parameter

parameter2 IN/OUT: Definition of the second parameter

...

parameterN IN/OUT Definition of the Nth parameter

**Purpose** Section containing the functionality of the routine.

**Return value** Section describing the return value, if any.

**Description** This optional section describes the proper use of the routine, the specification

of the parameters, and any special circumstances surrounding the use of the routine. This section also identifies any prerequisite routines and provides

appropriate references.

**FORTRAN** This section provides a synopsis of the equivalent FORTRAN 77 routine or

routines.

**Table of Contents** ANannlen/afannlen HDF Reference Manual

#### ANannlen/afannlen

int32 ANannlen(int32 ann\_id)

IN: Annotation identifier returned by ANcreate, ANcreatef, or ann id

**ANselect** 

Returns the length of an annotation. **Purpose** 

Return value Returns the length of the annotation or FAIL (or -1) otherwise.

**Description** ANannlen returns the number of characters contained in the annotation

specified by the parameter  $ann\_id$ . This function is commonly used to determine the size of a buffer to store the annotation upon reading.

**FORTRAN** integer function afannlen(ann\_id)

integer ann\_id

2 December 2023

The HDF Group Table of Contents ANannlist/afannlist

#### ANannlist/afannlist

intn ANannlist(int32 an id, ann type annot type, uint16 obj tag, uint16 obj ref, int32 \*ann list)

an id IN: AN interface identifier returned by **ANstart** 

annot type IN: Type of the annotation

obj tag IN: Tag of the object

obj ref IN: Reference number of the object

ann list OUT: Buffer for the annotation identifiers

**Purpose** Retrieves the annotation identifiers of an object.

Return value Returns number of annotations identifiers found, if successful, or FAIL (or -1)

otherwise.

**Description** ANannlist obtains a list of identifiers of the annotations that are of the type specified by the parameter *annot type* and are attached to the object identified

by its tag, obj tag, and its reference number, obj ref.

Since this routine is implemented only to obtain the identifiers of data annotations and not file annotations, the valid values of <code>annot\_type</code> are <code>AN\_DATA\_LABEL</code> (or 0) and <code>AN\_DATA\_DESC</code> (or 1). To obtain file annotation identifiers, an application can use <code>ANfileinfo</code> to determine the number of file labels and descriptions, and then use <code>ANselect</code> to obtain each file annotation identifier. In this case, the application must call <code>ANendaccess</code> to close the annotation identifier when done accessing it.

Sufficient space must be allocated for *ann\_list* to hold the list of annotation identifiers. This can be done by using **ANnumann** to obtain the number of annotation identifiers to be retrieved, and then allocating memory for *ann\_list* using this number.

```
FORTRAN
```

```
integer ann list(*)
```

integer an\_id, obj\_tag, obj\_ref, annot\_type

# ANatype2tag/afatypetag

uint16 ANatype2tag(ann\_type \*annot\_type)

annot type IN: Type of the annotation

**Purpose** Returns the annotation tag corresponding to an annotation type.

Return value Returns the annotation tag (ann\_tag) if successful, and DFTAG\_NULL (or 0)

otherwise.

**Description** ANatype2tag returns the tag that corresponds to the annotation type specified

by the parameter annot type.

The following table lists the valid values of *annot\_type* in the left column and the corresponding values for the returned annotation tag on the right.

| Annotation Type      | Annotation Tag     |
|----------------------|--------------------|
| AN_DATA_LABEL (or 0) | DFTAG_DIL (or 104) |
| AN_DATA_DESC (or 1)  | DFTAG_DIA (or 105) |
| AN_FILE_LABEL (or 2) | DFTAG_FID (or 100) |
| AN_FILE_DESC (or 3)  | DFTAG_FD (or 101)  |

FORTRAN integer function afatypetag(annot\_type)

integer annot\_type

The HDF Group Table of Contents ANcreate/afcreate

#### ANcreate/afcreate

int32 ANcreate(int32 an id, uint16 obj tag, uint16 obj ref, ann type annot type)

an id IN: AN interface identifier returned by ANstart

obj\_tag IN: Tag of the object to be annotated

obj ref IN: Reference number of the object to be annotated

annot type IN: Type of the data annotation

Purpose Creates a data annotation for an object.

Return value Returns the data annotation identifier (ann\_id) if successful and FAIL (or -1)

otherwise.

**Description** ANcreate creates a data annotation of type *annot\_type* for the object specified

by its tag, *obj\_tag*, and its reference number, *obj\_ref*. The returned data annotation identifier can represent either a data label or a data description.

Valid values for annot type are an data label (or 0) or an data desc (or 1.)

Use ANcreatef to create a file annotation.

Currently, the user must write to a newly-created annotation before creating another annotation of the same type. Creating two consecutive annotations of

the same type causes the second call to **ANcreate** to return FAIL (or -1).

FORTRAN integer function afcreate(an id, obj tag, obj ref, annot type)

integer an id, obj tag, obj ref, annot type

ANcreatef/affcreate Table of Contents HDF Reference Manual

#### ANcreatef/affcreate

int32 ANcreatef(int32 an\_id, ann\_type annot\_type)

an id IN: AN interface identifier returned by **ANstart** 

annot\_type IN: Type of the file annotation

**Purpose** Creates a file annotation.

Return value Returns the file annotation identifier (ann\_id) if successful and FAIL (or -1)

otherwise.

**Description** ANcreatef creates a file annotation of the type specified by the parameter

annot type. The file annotation identifier returned can either represent a file

label or a file description.

Valid values for annot\_type are AN\_FILE\_LABEL (or 2) and AN\_FILE\_DESC (or

**3).** 

Use ANcreate to create a data annotation.

Currently, the user must write to a newly-created annotation before creating another annotation of the same type. Creating two consecutive annotations of

the same type causes the second call to **ANcreate** to return FAIL (or -1).

FORTRAN integer function affcreate(an\_id, annot\_type)

integer an\_id, annot\_type

#### ANend/afend

int32 ANend(int32 an\_id)

IN: AN interface identifier returned by ANstart an id

Terminates access to an AN interface. **Purpose** 

Returns SUCCEED (or 0) if SUCCESSFULL and SUCCEED (or -1) otherwise. Return value

Description ANend terminates access to the AN interface identified by an\_id, which is

previously initialized by a call to **ANstart**. Note that there must  $\overline{b}e$  one call to **ANend** for each call to **ANstart**.

**FORTRAN** integer function afend(an\_id)

integer an id

#### ANendaccess/afendaccess

intn ANendaccess(int32 ann\_id)

ann id IN: Annotation identifier returned by ANcreate, ANcreatef or ANselect

**Purpose** Terminates access to an annotation.

Return value Returns Succeed (or 0) if successful and FAIL (or -1) otherwise.

**Description** ANendaccess terminates access to the annotation identified by the parameter

ann\_id. Note that there must be one call to ANendaccess for every call to

ANselect, ANcreate or ANcreatef.

FORTRAN integer function afendaccess(ann\_id)

integer ann id

The HDF Group Table of Contents ANfileinfo/affileinfo

#### ANfileinfo/affileinfo

intn ANfileinfo(int32 an\_id, int32 \*n\_file\_labels, int32 \*n\_file\_descs, int32 \*n\_data\_labels, int32 \*n\_data\_descs)

an id IN: AN interface identifier returned by ANstart

n file labels OUT: Number of file labels

n file descs OUT: Number of file descriptions

n data labels OUT: Number of data labels

*n\_data\_descs* OUT: Number of data descriptions

**Purpose** Retrieves the number of annotations of each type in a file.

Return value Returns Succeed (or 0) if successful or Fail (or -1) otherwise.

**Description** ANfileinfo retrieves the total number of the four kinds of annotations and

stores them in the appropriate parameters. The total number of data labels of all data objects in the file is stored in  $n\_data\_labels$ . The total number of data descriptions of all data objects in the file is stored in  $n\_data\_descs$ . The total number of file labels is stored in  $n\_file\_labels$  and the total number of file

descriptions in *n\_file\_descs*.

Note that the numbers of data labels and descriptions refer to the total number of data labels and data descriptions in the file, not for a specific object. Use

**ANnumann** to determine these numbers for a specific object.

This routine is generally used to find the range of acceptable indices for

ANselect calls.

```
FORTRAN integer function affileinfo(an_id, n_file_labels, n_file_descs, n data labels, n data descs)
```

integer an\_id, n\_file\_labels, n\_file\_descs

integer n\_data\_labels, n\_data\_descs

**ANgetdatainfo Table of Contents** HDF Reference Manual

# **ANgetdatainfo**

intn ANgetdatainfo(int32 ann\_id, int32 \*offset, int32 \*length)

Annotation identifier returned by ANselect, ANcreate or ANcreatef ann id IN:

OUT: offset Offset of the annotation's data

length OUT: Length of the annotation's data

**Purpose** Retrieves location and size of an annotation.

Return value Returns Succeed (or 0) if successful or Fail (or -1) otherwise.

ANgetdatainfo retrieves the offset and length of the data that belongs to the annotation specified by *ann\_id*. This function works for file and object Description

annotations.

**FORTRAN** currently unavailable

10 December 2023

# ANget tagref/afgettagref

int32 ANget\_tagref(int32 an\_id, int32 index, ann\_type annot\_type, uint16 \*ann\_tag, uint16 \*ann\_ref)

an id IN: AN interface identifier returned by **ANstart** 

index IN: Index of the annotation

annot type IN: Type of the annotation

ann tag OUT: Tag of the annotation

ann\_ref OUT: Reference number of the annotation

**Purpose** Retrieves the tag/reference number pair of an annotation given its index and

ype.

Return value Returns Succeed (or 0) if successful or Fail (or -1) otherwise.

Description ANget\_tagref retrieves the tag and reference number of the annotation

identified by its index, the parameter *index*, and by its annotation type, the parameter *annot\_type*. The tag is stored in the parameter *ann\_tag* and the

reference number is stored in the parameter ann ref.

The parameter *index* is a nonnegative integer and is less than the total number of annotations of type *annot\_type* in the file. Use **ANfileinfo** to obtain the total

number of annotations of each type in the file.

The following table lists the valid values of the parameter *annot\_type* in the left column, and the corresponding values of the parameter *ann\_tag* in the right column.

| Annotation Type      | Annotation Tag     |
|----------------------|--------------------|
| AN_DATA_LABEL (or 0) | DFTAG_DIL (or 104) |
| AN_DATA_DESC (or 1)  | DFTAG_DIA (or 105) |
| AN_FILE_LABEL (or 2) | DFTAG_FID (or 100) |
| AN_FILE_DESC (or 3)  | DFTAG_FD (or 101)  |

#### **FORTRAN**

integer function afgettagref(an\_id, index, annot\_type, ann\_tag, ann\_ref)

integer an\_id, index, annot\_type

integer ann tag, ann ref

# ANid2tagref/afidtagref

int32 ANid2tagref(int32 ann\_id, uint16 \*ann\_tag, uint16 \*ann\_ref)

ann id IN: Annotation identifier returned by ANselect, ANcreate or ANcreatef

ann\_tag OUT: Tag of the annotation

ann ref OUT: Reference number of the annotation

**Purpose** Retrieves the tag/reference number pair of an annotation given its identifier.

Return value Returns Successful or Fail (or -1) otherwise.

Description ANid2tagref retrieves the tag/reference number pair of the annotation

identified by the parameter ann\_id. The tag is stored in the parameter ann\_tag

and the reference number is stored in the parameter ann\_ref.

Possible values returned in *ann\_tag* are DFTAG\_DIL (or 104) for a data label, DFTAG\_DIA (or 105) for a data description, DFTAG\_FID (or 100) for a file label

and DFTAG FD (or 101) for a file description.

FORTRAN integer function afidtagref(ann id, ann tag, ann ref)

integer ann\_id, ann\_tag, ann\_ref

Table of Contents

ANnumann/afnumann

#### ANnumann/afnumann

intn ANnumann(int32 an id, ann type annot type, uint16 obj tag, uint16 obj ref)

an\_id IN: AN interface identifier returned by **ANstart** 

annot\_type IN: Type of the annotation

obj\_tag IN: Tag of the object

obj ref IN: Reference number of the object

**Purpose** Returns the number of annotations of a given type attached to an object.

**Return value** Returns the number of annotations or FAIL (or -1) otherwise.

**Description** ANnumann returns the total number of annotations that are of type *annot\_type* and that are attached to the object identified by its tag, *obj\_tag*, and its

reference number, obj ref.

Since this routine is implemented only to obtain the total number of data annotations and not file annotations, the valid values of *annot\_type* are AN DATA LABEL (or 0) and AN DATA DESC (or 1). To obtain the total number of

file annotations or all data annotations, use ANfileinfo.

FORTRAN integer function afnumann(an\_id, annot\_type, obj\_tag, obj\_ref)

integer an id, obj tag, obj ref, annot type

ANreadann/afreadann Table of Contents HDF Reference Manual

#### ANreadann/afreadann

int32 ANreadann(int32 ann id, char\* ann buf, int32 ann length)

ann id IN: Annotation identifier returned by ANcreate, ANcreatef or ANselect

ann\_buf OUT: Buffer for the annotation

ann length IN: Length of the buffer ann buf

**Purpose** Reads an annotation.

Return value Returns Succeed (or 0) if successful and Fail (or -1) otherwise.

**Description** ANreadann reads the annotation identified by the parameter *ann\_id* and stores the annotation in the parameter *ann\_buf*.

The parameter <code>ann\_length</code> specifies the size of the buffer <code>ann\_buf</code>. If the length of the file or data label to be read is greater than or equal to <code>ann\_length</code>, the label will be truncated to <code>ann\_length</code> - 1 characters. If the length of the file or data description is greater than <code>ann\_length</code>, the description will be truncated to <code>ann\_length</code> characters. The HDF library adds a <code>NULL</code> character to the retrieved label but not to the retrieved description. The user must add a <code>NULL</code> character to the retrieved description if the C library string functions are to operate on this

description.

FORTRAN integer function afreadann(ann\_id, ann\_buf, ann\_length)

integer ann\_id, ann\_length

character\*(\*) ann buf

The HDF Group Table of Contents ANselect/afselect

#### ANselect/afselect

int32 ANselect(int32 an\_id, int32 index, ann\_type annot\_type)

an id IN: AN interface identifier returned by **ANstart** 

index IN: Location of the annotation in the file

annot type IN: Type of the annotation

**Purpose** Obtains an existing annotation.

Return value Returns the annotation identifier (ann\_id) if successful or FAIL (or -1)

otherwise.

**Description** ANselect obtains the identifier of the annotation specified by its index, *index*,

and by its annotation type, annot\_type.

The parameter *index* is a nonnegative integer and is less than the total number of annotations of type *annot\_type* in the file. Use **ANfileinfo** to obtain the total

number of annotations of each type in the file.

Valid values of annot\_type are AN\_DATA\_LABEL (or 0), AN\_DATA\_DESC (or 1),

AN\_FILE\_LABEL (or 2), and AN\_FILE\_DESC (or 3).

FORTRAN integer function afselect(an\_id, index, annot\_type)

integer an\_id, index

integer annot\_type

ANstart/afstart **Table of Contents** HDF Reference Manual

#### ANstart/afstart

int32 ANstart(int32 file\_id)

File identifier returned by Hopen file id IN:

**Purpose** Initializes the AN interface.

Returns the AN interface identifier (an id) if successful and FAIL (or -1) Return value

otherwise.

Description

**ANstart** initializes the AN interface for the file identified by the parameter *file id*. A call to **ANstart** is required before any AN functions can be invoked. **ANstart** is used with the **ANend** function to define the extent of AN interface

session. A call to ANend is required for each call to ANstart.

**FORTRAN** integer function afstart(file\_id)

integer file\_id

16 December 2023

# ANtag2atype/aftagatype

ann\_type ANtag2atype(uint16 ann\_tag)

ann tag IN: Tag of the annotation

**Purpose** Returns the annotation type corresponding to an annotation tag.

Return value Returns the annotation type if successful or AN UNDEF (or -1) otherwise.

**Description** ANtag2atype returns the annotation type that corresponds to the annotation tag

specified by the parameter ann\_tag.

The following table lists the valid values of *ann\_tag* in the left column and the corresponding values of the returned annotation type in the right column.

| Annotation Tag     | Annotation Type      |
|--------------------|----------------------|
| DFTAG_DIL (or 104) | AN_DATA_LABEL (or 0) |
| DFTAG_DIA (or 105) | AN_DATA_DESC (or 1)  |
| DFTAG_FID (or 100) | AN_FILE_LABEL (or 2) |
| DFTAG_FD (or 101)  | AN_FILE_DESC (or 3)  |

 $\begin{tabular}{ll} FORTRAN & integer function aftagatype (ann\_tag) \\ \end{tabular}$ 

integer ann tag

# ANtagref2id/aftagrefid

int32 ANtagref2id(int32 an\_id, uint16 ann\_tag, uint16 ann\_ref)

an id IN: AN interface identifier returned by **ANstart** 

ann\_tag IN: Tag of the annotation

ann ref IN: Reference number of the annotation

**Purpose** Returns the identifier of an annotation given its tag/reference number pair.

Return value Returns the annotation identifier (ann\_id) if successful and FAIL (or -1)

otherwise.

**Description** ANtagref2id returns the identifier of the annotation specified by its tag,

ann\_tag, and its reference number, ann\_ref.

Valid values of *ann\_tag* are DFTAG\_DIL (or 104) for a data label, DFTAG\_DIA (or 105) for a data description, DFTAG\_FID (or 100) for a file label, and DFTAG\_FD

(or 101) for a file description.

FORTRAN integer function aftagrefid(an\_id, ann\_tag, ann\_ref)

integer an\_id, ann\_tag, ann\_ref

The HDF Group Table of Contents ANwriteann/afwriteann

#### ANwriteann/afwriteann

int32 ANwriteann(int32 ann\_id, char\* ann, int32 ann\_length)

ann\_id IN: Annotation identifier returned by ANcreate, ANcreatef, or ANselect

ann IN: Text to be written to the annotation

ann\_length IN: Length of the annotation text

**Purpose** Writes an annotation.

Return value Returns Succeed (or 0) if successful and Fail (or -1) otherwise.

**Description** ANwriteann writes the annotation text provided in the parameter ann to the

annotation specified by the parameter ann\_id. The parameter ann\_length

specifies the number of characters in the annotation text.

If the annotation has already been written with text, ANwriteann will

overwrite the current text.

FORTRAN integer function afwriteann(ann\_id, ann, ann\_length)

integer ann\_id, ann\_length

character\*(\*) ann

### GRattrinfo/mgatinf

intn GRattrinfo(int32 [obj]\_id, int32 attr\_index, char \*name, int32 \*attr\_nt, int32 \*count)

[obj] id IN: Raster image identifier (ri id), returned by GRcreate or GRselect,

or GR interface identifier (gr id), returned by GRstart

attr index IN: Index of the attribute

name OUT: Buffer for the name of the attribute

attr\_ntOUT: Number type of the attributecountOUT: Number of attribute values

**Purpose** Retrieves information about an attribute.

Return value Returns SUCCEED (or 0) if successful and FAIL (or -1) otherwise.

Description

**GRattrinfo** retrieves the name, data type, and number of values of the attribute, specified by its index, *attr\_index*, for the data object identified by the parameter *obj\_id*. The name is stored in the parameter *name*, the data type is stored in the parameter *attr\_nt*, and the number of values is stored in the parameter *count*. If the value of any of the output parameters is NULL, the corresponding information will not be retrieved.

The value of the parameter *attr\_index* can be obtained using **GRfindattr**, **GRnametoindex** or **GRreftoindex**, depending on available information. Valid values of *attr\_index* range from 0 to the total number of attributes attached to the object - 1. The total number of attributes attached to the file can be obtained using the routine **GRfileinfo**. The total number of attributes attached to an image can be obtained using the routine **GRgetiminfo**.

```
FORTRAN
```

The HDF Group Table of Contents GRcreate/mgcreat

### GRcreate/mgcreat

int32 GRcreate(int32 gr\_id, char \*name, int32 ncomp, int32 nt, int32 interlace\_mode, int32 dim sizes[2])

gr id IN: GR interface identifier returned by GRstart

name IN: Name of the raster image

ncomp IN: Number of pixel components in the image

nt IN: Number type of the image data

interlace\_mode IN: Interlace mode of the image data

dim sizes IN: Size of each dimension of the image

**Purpose** Creates a new raster image.

**Return value** Returns a raster image identifier if successful and FAIL (or -1) otherwise.

**Description** GRcreate creates a raster image with the values provided in the parameters name, ncomp, nt, interlace mode and dim sizes.

The parameter *name* specifies the name of the image and must not be NULL. The length of the name should not be longer than MAX GR NAME (or 256.)

The parameter *ncomp* specifies the number of pixel components in the raster image and must have a value of at least 1.

The parameter *nt* specifies the type of the raster image data and can be any of the number types supported by the HDF library and listed in Table 1A in Section I of this manual.

The parameter *interlace\_mode* specifies the interlacing in which the raster image is to be written. The valid values of *interlace\_mode* are: MFGR\_INTERLACE\_PIXEL (or 0), MFGR\_INTERLACE\_LINE (or 1) and MFGR\_INTERLACE\_COMPONENT (or 2).

The array *dimsizes* specifies the size of the two dimensions of the image. The dimensions must be specified and their values must be greater than 0.

Once a raster image has been created, it is not possible to change its name, type, dimension sizes or number of pixel components. However, it is possible to create a raster image and close the file before writing any data values to it. Later, the values can be added to or modified in the raster image, which then can be obtained using **GRselect**.

Images created with the GR interface are actually written to disk in pixel interlace mode; any user-specified interlace mode is stored in the file with the image and the image is automatically converted to that mode when it is read with a GR interface function.

GRcreate/mgcreat Table of Contents HDF Reference Manual

#### Note

#### Regarding an important difference between the SD and GR interfaces:

The SD and GR interfaces differ in the correspondence between the dimension order in parameter arrays such as *start*, *stride*, *edge*, and *dimsizes* and the dimension order in the *data* array. See the **SDreaddata** and **GRreadimage** reference manual pages for discussions of the SD and GR approaches, respectively.

When writing applications or tools to manipulate both images and two-dimensional SDs, this crucial difference between the interfaces must be taken into account. While the underlying data is stored in row-major order in both cases, the API parameters are not expressed in the same way. Consider the example of an SD data set and GR image that are stored as identically-shaped arrays of X columns by Y rows and accessed via the **SDreaddata** and **GRreadimage** functions, respectively. Both functions take the parameters *start*, *stride*, and *edge*.

- o For **SDreaddata**, those parameters are expressed in (y,x) or [row,column] order. For example, start[0] is the starting point in the Y dimension and start[1] is the starting point in the X dimension. The same ordering holds true for all SD data set manipulation functions.
- o For **GRreadimage**, those parameters are expressed in (x,y) or [column,row] order. For example, start[0] is the starting point in the X dimension and start[1] is the starting point in the Y dimension. The same ordering holds true for all GR functions manipulating image data.

#### **FORTRAN**

The HDF Group Table of Contents GRend/mgend

# GRend/mgend

intn GRend(int32 gr\_id)

gr\_id IN: GR interface identifier returned by GRstart

**Purpose** Terminates the GR interface session.

Return value Returns SUCCEED (or 0) if successful and FAIL (or -1) otherwise.

**Description** GRend terminates the GR interface session identified by the parameter  $gr_id$ .

GRend, together with GRstart, defines the extent of a GR interface session. GRend disposes of the internal structures initialized by the corresponding call to GRstart. There must be a call to GRend for each call to GRstart; failing to

provide one may cause loss of data.

**GRstart** and **GRend** do not manage file access; use **Hopen** and **Hclose** to open and close HDF files. **Hopen** must be called before **GRstart** and **Hclose** 

must be called after **GRend**.

FORTRAN integer function mgend(gr\_id)

integer gr\_id

# GRendaccess/mgendac

intn GRendaccess(int32 ri\_id)

ri id IN: Raster image identifier returned by GRcreate or GRselect

**Purpose** Terminates access to a raster image.

Return value Returns Succeed (or 0) if successful and FAIL (or -1) otherwise.

**Description** GRendaccess terminates access to the raster image identified by the parameter

*ri id* and disposes of the raster image identifier. This access is initiated by either **GRselect** or **GRcreate**. There must be a call to **GRendaccess** for each call to **GRselect** or **GRcreate**; failing to provide this will result in loss of data. Attempts to access a raster image identifier disposed of by **GRendaccess** will

result in an error condition.

FORTRAN integer function mgendac(ri\_id)

integer ri\_id

The HDF Group Table of Contents GRfileinfo/mgfinfo

# GRfileinfo/mgfinfo

intn GRfileinfo(int32 gr id, int32 \*n images, int32 \*n file attrs)

gr id IN: GR interface identifier returned by GRstart

n images OUT: Number of raster images in the file

*n file attrs* OUT: Number of global attributes in the file

Purpose Retrieves the number of raster images and the number of global attributes in

the file.

Return value Returns Succeed (or 0) if successful and FAIL (or -1) otherwise.

**Description** GRfileinfo retrieves the number of raster images and the number of global attributes for the GR interface identified by the parameter gr id, and stores

them into the parameters  $n_i$  images and  $n_i$  file\_attrs, respectively.

The term "global attributes" refers to attributes that are assigned to the file instead of individual raster images. These attributes are created by **GRsetattr** with the object identifier parameter set to a GR interface identifier (*gr id*)

rather than a raster image identifier (ri id).

GRfileinfo is useful in finding the range of acceptable indices for GRselect

calls.

FORTRAN integer function mgfinfo(gr\_id, n\_images, n\_file\_attrs)

integer gr id, n images, n file attrs

# GRfindattr/mgfndat

int32 GRfindattr(int32 [obj]\_id, char \*attr\_name)

[obj]\_id IN: Raster image identifier (ri\_id), returned by GRcreate or GRselect,

or GR interface identifier (gr id), returned by GRstart

attr\_name IN: Name of the attribute

**Purpose** Finds the index of a data object's attribute given an attribute name.

**Return value** Returns the index of the attribute if successful and FAIL (or -1) otherwise.

**Description** GRfindattr returns the index of the attribute whose name is specified by the

parameter *attr\_name* for the object identified by the parameter *obj\_id*.

FORTRAN integer function mgfndat([obj]\_id, attr\_name)

integer [obj]\_id

character\*(\*) attr\_name

The HDF Group Table of Contents GRgetattdatainfo

### **GRgetattdatainfo**

intn GRgetattdatainfo(int32 obj\_id, int32 attr\_index, int32 \*offset, int32 \*length)

obj id IN: Raster image identifier (ri id), returned by GRselect, or GR

interface identifier (gr id), returned by GRstart

attr\_index IN: Index of the inquired attribute

offset OUT: Buffer to hold offset of the attribute's data length OUT: Buffer to hold length of the attribute's data

**Purpose** Retrieves location and size of attribute's data.

**Return value** Returns the number of data blocks retrieved, which should be 1, if successful,

and FAIL (or -1) otherwise.

**Description** GRgetattdatainfo retrieves the offset and length of the data that belongs to the

attribute attr\_index, which is attached to the HDF4 object specified by obj\_id. The value of obj\_id can be a GR interface identifier (gr\_id), returned by

**GRstart** or an image identifier (*ri\_id*), returned by **GRselect**.

FORTRAN Currently unavailable

### GRgetattr/mggnatt/mggcatt

intn GRgetattr(int32 [obj] id, int32 attr index, VOIDP values)

[obj]\_id IN: Raster image identifier (ri\_id), returned by GRcreate or GRselect,

or GR interface identifier (gr id), returned by GRstart

attr index IN: Index of the attribute

values OUT: Buffer for the attribute values

**Purpose** Reads the values of an attribute for a data object.

Return value Returns Succeed (or 0) if successful and FAIL (or -1) otherwise.

**Description** GRgetattr obtains all values of the attribute that is specified by its index, attr index, and is attached to the object identified by the parameter obj id.

The values are stored in the buffer *values*.

The value of the parameter *attr\_index* can be obtained by using **GRfindattr**, **GRnametoindex**, or **GRreftoindex**, depending on available information. Valid values of *attr\_index* range from 0 to the total number of attributes of the object - 1. The total number of attributes attached to the file can be obtained using the routine **GRfileinfo**. The total number of attributes attached to the image can be obtained using the routine **GRgetiminfo**.

**GRgetattr** only reads all values assigned to the attribute and not a subset.

Note that there are two FORTRAN-77 versions of this routine; one for numeric data (mggnatt) and the other for character data (mggcatt).

```
FORTRAN integer function mggnatt([obj] id, attr index, values)
```

```
integer [obj]_id, attr_index
<valid numeric data type> values(*)
integer function mggcatt([obj]_id, attr_index, values)
integer [obj]_id, attr_index
character*(*) values
```

### GRgetchunkinfo/mggichnk

intn GRgetchunkinfo(int32 ri\_id, HDF\_CHUNK\_DEF \*cdef, int32 \*flag)

ri id IN: Raster image identifier returned by **GRcreate** or **GRselect** 

C only:

cdef OUT: Pointer to the chunk definition

flag OUT: Pointer to the compression flag

Fortran only:

dim length OUT: Array of chunk dimensions

flag OUT: Compression flag

**Purpose** Retrieves chunking information for a raster image.

Return value Returns SUCCEED (or 0) if successful and FAIL (or -1) otherwise.

Description

**GRgetchunkinfo** retrieves chunking information about the raster image identified by the parameter  $ri\_id$  into the parameters cdef and flags in C, and into the parameters  $dim\_length$  and flag in Fortran. Note that only chunk dimensions are retrieved, compression information is not available.

The value returned in the parameter *flag* indicates if the raster image is not chunked, chunked, or chunked and compressed. The following table shows the possible values of the parameter *flag* and the corresponding characteristics of the raster image.

| Values of flag in C  | Values of <i>flag</i><br>in Fortran | Raster Image Characteristics                                                                                      |
|----------------------|-------------------------------------|----------------------------------------------------------------------------------------------------|
| HDF_NONE             | -1                                  | Not chunked                                                                                                    |
| HDF_CHUNK            | 0                                   | Chunked and not compressed                                                                                        |
| HDF_CHUNK   HDF_COMP | 1                                   | Chunked and compressed with either the run-length encoding (RLE), Skipping Huffman or GZIP compression algorithms |

In C, if the raster image is chunked and not compressed, **GRgetchunkinfo** fills the array *chunk\_lengths* in the union *cdef* with the values of the corresponding chunk dimensions. If the raster image is chunked and compressed, **GRgetchunkinfo** fills the array *chunk\_lengths* in the structure *comp* of the union *cdef* with the values of the corresponding chunk dimensions. Refer to the page on **GRsetchunk** in this manual for specific information on the union <code>hdf\_chunk\_def</code>. In Fortran, chunk dimensions are retrieved into the array <code>dim\_length</code>. If the chunk length for each dimension is not needed, <code>NULL</code> can be passed in as the value of the parameter *cdef* in C.

**FORTRAN** 

integer function mggichnk(ri\_id, dim\_length, flag)

integer ri\_id, dim\_length, flag

### GRgetcompinfo/mggcompress

intn GRgetcompinfo(int32 ri\_id, comp\_coder\_t \*comp\_type, comp\_info \*c\_info)

ri id IN: Raster image identifier returned by GRcreate or GRselect

comp type OUT: Type of compression

C only:

c info OUT: Pointer to compression information structure

Fortran only:

comp\_prm OUT: Compression parameters array

**Purpose** Retrieves raster image data compression type and compression information.

Return value Returns SUCCEED (or 0) if successful and FAIL (or -1) otherwise.

Description

GRgetcompinfo retrieves the compression type and compression information for the specified raster image. GRgetcompinfo replaces GRgetcompress because this function has flaws, causing failure for some chunked and

chunked/compressed data.

The compression method is returned in the parameter *comp\_type*. Valid values of *comp\_type* are as follows:

```
COMP_CODE_NONE (or 0) for no compression

COMP_CODE_RLE (or 1) for RLE run-length encoding

COMP_CODE_SKPHUFF (or 3) for Skipping Huffman compression

COMP_CODE_DEFLATE (or 4) for GZIP compression

COMP_CODE_SZIP (or 5) for SZIP compression

COMP_CODE_UPEG (or 7) for JPEG compression

COMP_CODE_IMCOMP (or 12) for IMCOMP compression
```

When a compression method requires additional parameters, those values are returned in the *c info* struct in C and the array parameter *comp prm* in Fortran.

The *c\_info* struct is of type <code>comp\_info</code>, contains algorithm-specific information for the library compression routines, and is described in the <code>hcomp.h</code> header file and in the **GRsetcompress** entry in this reference manual.

The *comp prm* parameter is an array of one element:

- o With Skipping Huffman compression, comp\_prm(1) contains the skip value, skphuff skp size.
- In the case of GZIP compression, comp\_prm(1) contains the deflation value, deflate\_value.
- o comp\_prm is ignored with other compression methods. (There are no relevant RLE parameters and the quality and force\_baseline data are not available for JPEG images. If **GRgetcompinfo** is called for either an RLE or a JPEG image, the function will return only the compression type; c info will contain only zeros.)
- o Currently, Fortran GR interface doesn't support Szip compression.

**FORTRAN** 

integer function mggcompress(ri\_id, comp\_type, comp\_prm)

integer ri\_id, comp\_type, comp\_prm(1)

**GRgetcomptype Table of Contents** The HDF Group

### **GRgetcomptype**

intn GRgetcomptype(int32 *ri\_id*, comp\_coder\_t \**comp\_type*)

IN: ri id Raster image identifier returned by GRcreate or GRselect

OUT: Type of compression comp\_type

**Purpose** Retrieves the compression type of a raster image's data.

Return value Returns Succeed (or 0) if successful and Fail (or -1) otherwise.

**Description GRgetcomptype** retrieves the compression type for the specified raster image.

> The compression type is returned in the parameter *comp type*. Valid values of comp type are as follows:

COMP CODE NONE (or 0) for no compression

COMP CODE RLE (or 1) for RLE run-length encoding

COMP\_CODE\_SKPHUFF (or 3) for Skipping Huffman compression
COMP\_CODE\_DEFLATE (or 4) for GZIP compression
COMP\_CODE\_SZIP (or 5) for SZIP compression COMP CODE JPEG (or 7) for JPEG compression

COMP CODE IMCOMP (or 12) for IMCOMP compression

**FORTRAN** Currently unavailable GRgetdatainfo Table of Contents HDF Reference Manual

#### **GRgetdatainfo**

Description

intn GRgetdatainfo(int32 ri\_id, uintn start\_block, uintn info\_count, int32 \*offsetarray, int32 \*lengtharray)

 ri\_id
 IN:
 Raster image identifier returned by GRselect

 start\_block
 IN:
 Value indicating where to start reading offsets

 info\_count
 IN:
 Length of the offset and length lists

 offsetarray
 OUT:
 Array to hold offsets of the data blocks

 lengtharray
 OUT:
 Array to hold lengths of the data blocks

**Purpose** Retrieves location and size of data blocks in a specified raster image, starting at a specified block.

Return value Returns the number of data blocks retrieved if successful, and FAIL (or -1) otherwise.

**GRgetdatainfo** retrieves two lists, *offsetarray* and *lengtharray*, containing the offsets and lengths of the blocks of data belonging to the raster image specified by *ri* id.

The parameter *info\_count* provides the number of offset/length values that the lists can hold. To allocate sufficient memory for *offsetarray* and *lengtharray*, the application can invoke **GRgetdatainfo** passing in 0 for *info\_count* and <code>NULL</code> for both arrays to get the value for *info\_count* in the next call to **GRgetdatainfo**.

The parameter *start\_block* is an integer value between 0 and number of blocks - 1. The combination of parameters *info\_length* and *start\_block* provide user applications with flexibility of where and how much data information to retrieve.

- o When *start\_block* is 0, **GRgetdatainfo** will start getting data info from the beginning of the image's data.
- o When start block is greater than the number of blocks in the image, **GRgetdatainfo** will return FAIL (or -1).

FORTRAN Currently unavailable

# GRgetiminfo/mggiinf

num attrs

intn GRgetiminfo(int32 *ri\_id*, char \**gr\_name*, int32 \**ncomp*, int32 \**data\_type*, int32 \**interlace\_mode*, int32 *dim sizes*[2], int32 \**num attrs*)

| ri_id          | IN:  | Raster image identifier returned by <b>GRcreate</b> or <b>GRselect</b> |  |
|----------------|------|------------------------------------------------------------------------|--|
| gr_name        | OUT: | Buffer for the name of the raster image                                |  |
| ncomp          | OUT: | Number of components in the raster image                               |  |
| nt             | OUT: | Number type of the raster image data                                   |  |
| interlace_mode | OUT: | Interlace mode of the stored raster image data                         |  |
| dim_sizes      | OUT: | Sizes of raster image dimension                                        |  |

**Purpose** Retrieves general information about a raster image.

OUT:

Return value Returns SUCCEED (or 0) if successful and FAIL (or -1) otherwise.

**Description GRgetiminfo** retrieves the name, number of components, number type, interlace mode, dimension sizes, and number of attributes of the raster image identified by the parameter ri id.

Number of attributes attached to the raster image

**GRgetiminfo** stores the name, number of components, number type, interlace mode and dimension sizes of the image in the parameters  $gr\_name$ , ncomp, nt,  $interlace\_mode$ , and  $dim\_sizes$ , respectively. It also retrieves the number of attributes attached to the image into the parameter  $num\_attrs$ . If the value of any of the output parameters are set to <code>NULL</code> in  $\overline{C}$ , the corresponding information will not be retrieved.

The buffer  $gr\_name$  is assumed to have sufficient space allocated to store the entire name of the raster image.

The valid values of the parameter *nt* are listed in Table 1A in Section I of this manual.

```
FORTRAN
```

# GRgetlutid/mggltid

int32 GRgetlutid(int32 ri\_id, int32 pal\_index)

IN: Raster image identifier returned by GRcreate or GRselect ri id

IN: pal\_index Index of the palette

**Purpose** Gets the identifier of a palette given its index.

Return value Returns the palette identifier if successful and FAIL (or -1) otherwise.

**GRgetlutid** gets the identifier of the palette attached to the raster image identified by the parameter  $ri_id$ . The palette is identified by its index, **Description** 

pal index.

Currently, only one palette can be assigned to a raster image, which means that

pal index should always be set to 0.

**FORTRAN** integer function mggltid(ri\_id, pal\_index)

integer ri id, pal index

December 2023 38

# GRgetlutinfo/mgglinf

intn GRgetlutinfo(int32 pal\_id, int32 \*ncomp, int32 \*data\_type, int32 \*interlace\_mode, int32 \*num entries)

pal id IN: Palette identifier returned by GRgetlutid

ncomp OUT: Number of components in the palette

nt OUT: Number type of the palette

interlace mode OUT: Interlace mode of the stored palette data

num entries OUT: Number of color lookup table entries in the palette

**Purpose** Retrieves information about a palette.

Return value Returns Succeed (or 0) if successful and FAIL (or -1) otherwise.

Description GRgetlutinfo retrieves the number of pixel components, number type,

interlace mode, and number of color lookup table entries of the palette identified by the parameter *pal id*. These values are stored in the parameters *ncomp*, *nt*, *interlace\_mode*, and *num\_entries*, respectively. In C if the value of any of the output parameters are set to NULL, the corresponding information

will not be retrieved.

**FORTRAN** integer function mgglinf(pal\_id, ncomp, nt, interlace\_mode, num entries)

integer pal\_id, ncomp, nt, interlace\_mode, num\_entries

# GRgetnluts/mggnluts

intn GRgetnluts(int32 ri\_id)

ri id IN: Data set identifier returned by **GRcreate** or **GRselect** 

**Purpose** Retrieves the number of palettes for an image.

Return value Returns number of palettes (1 or 0) if successful and FAIL (or -1) otherwise.

**Description** GRgetnluts retrieves the number of palettes (or color look-up tables, commonly abbreviated as LUTs) available for the specified raster image, *ri id*.

There can currently be either 0 or 1 palettes assigned to an image. If multiple palettes are supported in a future release, this function may then return values

greater than 1.

FORTRAN integer function mggnluts(ri\_id)

integer ri\_id

### **GRgetpalinfo**

intn GRgetpalinfo(int32 gr\_id, uintn pal\_count; hdf\_ddinfo\_t \*palinfo\_array)

gr id IN: GR identifier for the file, returned by GRstart

pal count IN Length of the palette data descriptor (DD) array

palinfo array IN/OUT Array containing palettes' data descriptor (DD) information

Purpose Retrieves data descriptor information for palettes in a file, i.e., tag, reference

number, offset, and length.

Return value Returns the number of palette data descriptors retrieved if successful and FAIL

(or -1) otherwise.

**Description GRgetpalinfo** retrieves a list of structures containing the data descriptors (DD) of the palettes in the file, specified by gr id. Each palette DD contains a palette tag, reference number, offset, and length together specifying the

palette's data.

The argument *pal\_count* specifies the size of the list. **GRgetpalinfo** returns the number of palette data descriptors (DDs) in the file when called with 0 for the *pal\_count* and NULL for the *palinfo\_array*. DDs with the tags DFTAG\_IP8 and DFTAG\_LUT are counted. If the function is not successful, FAIL will be returned.

When *pal\_count* is a positive number and *palinfo\_array* is not <code>NULL</code>, **GRgetpalinfo** will populate *palinfo\_array* with the palette data descriptor tag/ref pairs and the offsets and lengths of the corresponding palette data elements in the file. The *palinfo\_array* must be allocated sufficiently to hold all the descriptor information to be retrieved, as specified by *pal\_count*. The function will return the number of palette DDs retrieved if successful and <code>FAIL</code>, otherwise.

After *palinfo\_array* has been populated, an application can use the tag/ref values of each entry in the array as parameters to **Hgetelement** to retrieve the palette data associated with each palette DD in the HDF4 file.

```
The structure hdf ddinfo t is defined as:
```

```
typedef struct hdf_ddinfo
{
    uint16tag;/* palette tag */
    uint16ref; /* palette ref */
    int32offset; /* position of the palette data */
    int32length; /* length of the palette data */
} hdf ddinfo t;
```

**FORTRAN** 

Currently unavailable

# GRidtoref/mgid2rf

**FORTRAN** 

uint16 GRidtoref(int32 ri\_id)

ri id IN: Raster image identifier returned by GRselect or GRcreate

**Purpose** Maps a raster image identifier to a reference number.

**Return value** Returns the reference number of the raster image if successful and 0 otherwise.

**Description** GRidtoref returns the reference number of the raster image identified by  $ri_id$ .

This routine is commonly used for the purpose of annotating the raster image or including the raster image within a vgroup.

integer function mgid2rf(ri\_id)

integer ri\_id

# GRluttoref/mglt2rf

uint16 GRluttoref(int32 pal\_id)

IN: Palette identifier returned by GRgetlutid pal id

Maps a palette identifier to a reference number. Purpose

Returns the reference number of the palette if successful or 0 otherwise. Return value

Description **GRluttoref** returns the reference number of the palette identified by *pal\_id*.

This routine is commonly used for the purpose of annotating the palette or including the palette within a vgroup.

integer function mglt2rf(pal\_id) **FORTRAN** 

integer pal\_id

# GRnametoindex/mgn2ndx

int32 GRnametoindex(int32 gr\_id, char \*ri\_name)

gr\_id IN: GR interface identifier returned by GRstart

ri\_name IN: Name of the raster image

**Purpose** Maps the name of a raster image to an index.

Return value Returns the index of the raster image if successful and FAIL (or -1) otherwise.

**Description** GRnametoindex converts the name of a raster image, ri\_name, to an index

(index) in the GR file, identified by  $gr_id$ .

The value of index can be passed into GRselect to obtain the raster image

identifier (ri\_id).

FORTRAN integer function mgn2ndx(gr\_id, ri\_name)

integer gr id

character\*(\*) ri\_name

### GRreadchunk/mgrchnk/mgrcchnk

intn GRreadchunk(int32 ri id, int32 \*origin, VOIDP datap)

ri id IN: Raster image identifier returned by GRcreate or GRselect

origin IN: Origin of the chunk to be read

datap IN: Buffer for the chunk to be read

**Purpose** Reads a data chunk from a chunked raster image (pixel-interlace only)

Return value Returns SUCCEED (or 0) if successful and FAIL (or -1) otherwise.

Description

**GRreadchunk** reads the entire chunk of data from the chunked raster image identified by  $ri\_id$  and stores it in the buffer datap. Chunk to be read is specified by the parameter origin. This function has less overhead than **GRreadimage** and should be used whenever an entire chunk of data is to be read.

**GRreadchunk** will return FAIL (or -1) when an attempt is made to use it to read from a non-chunked raster image.

The parameter *origin* is a two-dimensional array which specifies the coordinates of the chunk according to the chunk position in the overall chunk array. Refer to Chapter 8, "General Raster Images (GR API)" in the *HDF User's Guide* for details.

The buffer *datap* contains the chunk data organized in pixel interlace mode.

```
FORTRAN integer mgrchnk(ri_id, origin, datap)
```

```
integer ri_id, origin(2)
<valid_numeric_datatype> datap(*)
integer mgrcchnk(ri_id, origin, char_datap)
integer ri_id, origin(2)
character*(*) char_datap
```

### GRreadimage/mgrdimg/mgrcimg

intn GRreadimage(int32 ri\_id, int32 start[2], int32 stride[2], int32 edge[2], VOIDP data)

ri id IN: Raster image identifier returned by GRcreate or GRselect

IN: Array specifying the starting location from where raster image data

is read

stride IN: Array specifying the interval between the values that will be read

along each dimension

edge IN: Array specifying the number of values to be read along each

dimension

data OUT: Buffer for the image data

**Purpose** Reads a raster image.

Return value Returns SUCCEED (or 0) if successful and FAIL (or -1) otherwise.

**Description** 

start

**GRreadimage** reads the subsample of the raster image specified by  $ri\_id$  into the buffer *data*. The subsample is defined by the values of the parameters *start*, *stride*, and *edge*.

The array *start* specifies the starting location of the subsample to be read. Valid values of each element in the array *start* are 0 to (the size of the corresponding raster image dimension – 1). The first element of the array *start* specifies an offset from the beginning of the array *data* along the fastest-changing dimension, which is the second dimension in C and the first dimension in Fortran. The second element of the array *start* specifies an offset from the beginning of the array *data* along the second fastest-changing dimension, which is the first dimension in C and the second dimension in Fortran. For example, if the first value of the array *start* is 2 and the second value is 3, the starting location of the subsample to be read is at the fourth row and third column in C, and at the third row and fourth column in Fortran.

The array *stride* specifies the reading pattern along each dimension. For example, if one of the elements of the array *stride* is 1, then every element along the corresponding dimension of the array *data* will be read. If one of the elements of the array *stride* is 2, then every other element along the corresponding dimension of the array *data* will be read, and so on. The correspondence between elements of the array *stride* and the dimensions of the array *data* is the same as described above for the array *start*.

Each element of the array *edges* specifies the number of data elements to be read along the corresponding dimension. The correspondence between the elements of the array *edges* and the dimensions of the array *data* is the same as described above for the array *start*.

Note that, if there were any un-written elements in the image, they would have been filled with the image's fill value, which could be provided prior to writing the image, or the default fill-value, which is 0.

Note that there are two FORTRAN-77 versions of this routine; one for numeric data (mgrdimg) and the other for character data (mgrcimg).

#### Note

#### Regarding an important difference between the SD and GR interfaces:

The SD and GR interfaces differ in the correspondence between the dimension order in parameter arrays such as *start*, *stride*, *edge*, and *dimsizes* and the dimension order in the *data* array. See the **SDreaddata** and **GRreadimage** reference manual pages for discussions of the SD and GR approaches, respectively.

When writing applications or tools to manipulate both images and two-dimensional SDs, this crucial difference between the interfaces must be taken into account. While the underlying data is stored in row-major order in both cases, the API parameters are not expressed in the same way. Consider the example of an SD data set and GR image that are stored as identically-shaped arrays of X columns by Y rows and accessed via the **SDreaddata** and **GRreadimage** functions, respectively. Both functions take the parameters *start*, *stride*, and *edge*.

- o For **SDreaddata**, those parameters are expressed in (y,x) or [row, column] order. For example, start[0] is the starting point in the Y dimension and start[1] is the starting point in the X dimension. The same ordering holds true for all SD data set manipulation functions.
- o For GRreadimage, those parameters are expressed in (x,y) or [column,row] order. For example, start[0] is the starting point in the X dimension and start[1] is the starting point in the Y dimension. The same ordering holds true for all GR functions manipulating image data.

#### **FORTRAN**

```
integer function mgrdimg(ri_id, start, stride, edge, data)
integer ri_id, start(2), stride(2), edge(2)

<valid numeric data type> data(*)

integer function mgrcimg(ri_id, start, stride, edge, data)
integer ri_id, start(2), stride(2), edge(2)
character*(*) data
```

# GRreadlut/mgrdlut/mgrclut

intn GRreadlut(int32 pal\_id, VOIDP pal\_data)

pal id IN: Palette identifier returned by GRgetlutid

pal\_data OUT: Buffer for the palette data

**Purpose** Reads a palette.

Return value Returns Succeed (or 0) if successful and Fail (or -1) otherwise.

**Description** GRreadlut reads the palette specified by pal id into the buffer pal data.

Note that there are two FORTRAN-77 versions of this routine; one for numeric data (mgrdlut) and the other for character data (mgrclut).

FORTRAN integer function mgrdlut(pal\_id, pal\_data)

integer pal\_id

<valid numeric data type> pal\_data(\*)

integer function mgrclut(pal id, pal data)

integer pal\_id

character\*(\*) pal\_data

# GRreftoindex/mgr2idx

int32 GRreftoindex(int32 gr\_id, uint16 ri\_ref)

IN: GR interface identifier returned by GRstart gr\_id

IN: ri\_ref Reference number of the raster image

Purpose Maps the reference number of a raster image to an index.

Return value Returns the index of the image if successful and FAIL (or -1) otherwise.

**GRreftoindex** returns the index of the raster image specified by its reference number  $ri\_ref$ , in the GR file identified by  $gr\_id$ . **Description** 

integer function mgr2idx(gr\_id, ri\_ref) **FORTRAN** 

integer gr\_id, ri\_ref

### GRreqimageil/mgrimil

intn GRreqimageil(int32 ri id, intn interlace mode)

ri id IN: Raster image identifier returned by GRcreate or GRselect

interlace\_mode IN: Interlace mode

Purpose Specifies the interlace mode to be used in the subsequent raster image read

operation(s).

Return value Returns Successful (or 0) if successful and FAIL (or -1) otherwise.

**Description** GRreqimageil requests that the subsequent read operations on the image identified by the parameter  $ri\_id$  use the interlace mode specified by the

parameter interlace mode.

The parameter *interlace\_mode* specifies the interlace mode in which the data will be stored in memory when being read. Valid values of the parameter *interlace\_mode* are MFGR\_INTERLACE\_PIXEL (or 0), MFGR\_INTERLACE\_LINE (or

1), and MFGR INTERLACE COMPONENT (or 2).

In the file, the image is always stored in pixel interlace mode, i.e. MFGR\_INTERLACE\_PIXEL. The interlace mode of the raster image specified at creation time is stored in the file along with the raster image. If **GRreqimageil** is not called prior to the call to **GRreadimage**, the raster image will be read and stored in memory according to the interlace mode specified at creation. If **GRreqimageil** is called before **GRreadimage**, **GRreadimage** will read the raster image and store it according to the interlace mode specified in the call to **GRreqimageil**.

• 0

FORTRAN integer function mgrimil(ri\_id, interlace\_mode)

integer ri id, interlace mode

The HDF Group Table of Contents GRreqlutil/mgrltil

# GRreqlutil/mgrltil

intn GRreqlutil(int32 ri id, intn interlace mode)

ri id IN: Raster image identifier returned by GRcreate or GRselect

interlace\_mode IN: Interlace mode

**Purpose** Specifies the interlace mode to be used in the next palette read operation(s).

Return value Returns Succeed (or 0) if successful and FAIL (or -1) otherwise.

**Description** GRreqlutil requests that the subsequent read operations on the palette attached to the image identified by the parameter *ri id*, use the interlace mode

interlace mode.

The parameter *interlace\_mode* specifies the interlace mode in which the data will be stored in memory when being read. Valid values of the parameter *interlace mode* are MFGR INTERLACE PIXEL (or 0), MFGR INTERLACE LINE (or

1), and MFGR INTERLACE COMPONENT (or 2).

FORTRAN integer function mgrltil(ri\_id, interlace\_mode)

integer ri\_id, interlace\_mode

GRselect/mgselct Table of Contents HDF Reference Manual

# GRselect/mgselct

int32 GRselect(int32 gr\_id, int32 index)

gr\_id IN: GR interface identifier returned by GRstart

index IN: Index of the raster image in the file

**Purpose** Selects the existing raster image.

Return value Returns the raster image identifier if successful or FAIL (or -1) otherwise.

**Description** GRselect obtains the identifier of the raster image specified by the its index,

index.

Valid values of the parameter *index* range from 0 to (the total number of raster images in the file - 1). The total number of the raster images in the file can be

obtained by using GRfileinfo.

FORTRAN integer function mgselct(gr\_id, index)

integer gr\_id, index

### GRsetaccesstype/mgsactp

intn GRsetaccesstype(int32 ri\_id, uintn accesstype)

ri id IN: Raster image identifier returned by **GRcreate** or **GRselect** 

accesstype IN: Access type

**Purpose** Sets the access for an RI to be either serial or parallel I/O.

Return value Returns SUCCEED (or 0) if the RI data can be accessed via accesstype and FAIL

(or -1) otherwise.

**Description** GRsetaccesstype sets the access type to be either serial or parallel I/O for the

raster image specified by  $ri_id$ . Access types can be DFACC\_SERIAL (or 1),

DFACC\_PARALLEL (or 11), or DFACC\_DEFAULT (or 0).

FORTRAN integer function mgsactp(ri\_id, accesstype)

integer ri\_id, accesstype

### GRsetattr/mgsnatt/mgscatt

intn GRsetattr(int32 [obj] id, char \*attr name, int32 data type, int32 count, VOIDP values)

[obj]\_id IN: Raster image identifier (ri\_id), returned by **GRcreate** or **GRselect** or

GR interface identifier (gr id), returned by GRstart

attr name IN: Name of the attribute

attr nt IN: Number type of the attribute

count IN: Number of values in the attribute

values IN: Buffer for the attribute values

**Purpose** Assigns an attribute to a raster image or a file.

**Return value** Returns SUCCEED (or 0) if successful and FAIL (or -1) otherwise.

**Description** 

**GRsetattr** attaches an attribute to the object specified by *obj\_id*. The attribute is specified by its name, *attr\_name*, number type, *attr\_nt*, number of attribute values, *count*, and the attribute values, *values*. **GRsetattr** provides a generic way for users to define metadata in the GR interface. It implements the label = value data abstraction.

If an GR interface identifier  $(gr\_id)$  is specified as the parameter  $obj\_id$ , a global attribute is created which applies to all objects in the file. If a raster image identifier  $(ri\_id)$  is specified as the parameter  $obj\_id$ , an attribute is attached to the specified raster image.

The parameter *attr\_name* can be any ASCII string with maximum length of H4\_MAX\_NC\_NAME (or 256).

The parameter *attr\_nt* can contain any data type supported by the HDF library. These data types are listed in Table 1A in Section I of this manual.

Attribute values are passed in the parameter *values*. The number of attribute values is defined by the parameter *count*. If more than one value is stored, all values must have the same data type. If an attribute with the given name, data type and number of values exists, it will be overwritten. Currently, the only predefined attribute is the fill value, identified by the <code>FILL\_ATTR</code> definition.

Note that if an image does not have a fill value defined, and is written partially, a FILL\_ATTR attribute will be added. This attribute has a value of 0, which is the image's fill value. Thus, any un-written elements in the image will be filled with the default fill value of 0.

Note that there are two FORTRAN-77 versions of this routine; one for numeric data (**mgsnatt**) and the other for character data (**mgscatt**).

```
FORTRAN
```

# GRsetchunk/mgschnk

intn GRsetchunk(int32 ri\_id, HDF\_CHUNK\_DEF cdef, int32 flags)

ri id IN: Raster image identifier returned by GRcreate or GRselect

C only:

cdef IN: Chunk definition

flags IN: Compression flags

Fortran only:

 dim\_length
 IN:
 Chunk dimensions array

 comp\_type
 IN:
 Type of compression

comp prm IN: Compression parameters array

**Purpose** Makes a raster image a chunked raster image.

Return value Returns SUCCEED (or 0) if successful and FAIL (or -1) otherwise.

Description

**GRsetchunk** makes the raster image specified by the parameter  $ri\_id$  a chunked raster image according to the chunking and compression information provided in the parameters cdef and flags in C, or in the parameters  $comp\_type$  and  $comp\_prm$  in Fortran.

#### C only:

The parameter *cdef* is a union of type <code>hdf\_chunk\_def</code>, which is defined as follows:

```
typedef union hdf chunk def u
                              /* chunk lengths along each dim */
   int32 chunk lengths[2];
   struct
       int32 chunk lengths[2];
       int32 comp type; /* compression type */
       struct comp info cinfo; /* compression information */
   } comp;
   struct
       int32 chunk lengths[2];
       intn start bit;
       intn bit len;
       intn sign ext;
       intn fill one;
   } nbit;
} HDF CHUNK DEF
```

Valid values of the parameter *flags* are HDF\_CHUNK for chunked and uncompressed data and (HDF\_CHUNK | HDF\_COMP) for chunked and compressed data. Data can be compressed using run-length encoding (RLE), Skipping Huffman, GZIP, or Szip compression algorithms.

If the parameter *flags* has a value of HDF\_CHUNK, the chunk dimensions must be specified in the field <code>cdef.chunk\_lengths[]</code>. If the parameter *flags* has a value of (HDF CHUNK | HDF COMP), the following must be specified:

- 1) The chunk dimensions in the field cdef.comp.chunk lengths[].
- 2) The compression type in the field <code>cdef.comp.comp\_type</code>. Valid values of compression type values are listed below.

```
COMP_CODE_NONE (or 0) for uncompressed data

COMP_CODE_RLE (or 1) for RLE compression

COMP_CODE_SKPHUFF (or 3) for Skipping Huffman compression

COMP_CODE_DEFLATE (or 4) for GZIP compression

COMP_CODE_SZIP (or 5) for Szip compression
```

For Skipping Huffman and GZIP compression, parameters are passed in corresponding fields of the structure cinfo.

- o Specify skipping size for Skipping Huffman compression in the field cdef.comp.cinfo.skphuff.skp\_size, which must be an integer of value 1 or greater.
- o Specify the deflate level for GZIP compression in the field cdef.comp.cinfo.deflate\_level. Valid deflate level values are integers between 0 and 9 inclusive.
- o Specify the options mask and the number of pixels per block for Szip compression in the fields c\_info.szip.options\_mask and c info.szip.pixels per block, respectively.

Refer to the **SDsetcompress** entry in this reference manual for details on these parameters.

#### Fortran only:

The dim\_length array specifies the chunk dimensions.

The parameter *comp\_type* specifies the compression type. Valid compression types and their values used are defined in the hdf.inc file, and are listed below.

```
COMP_CODE_NONE (or 0) for uncompressed data

COMP_CODE_RLE (or 1) for RLE compression

COMP_CODE_SKPHUFF (or 3) for Skipping Huffman compression

COMP_CODE_DEFLATE (or 4) for GZIP compression
```

The parameter *comp\_prm* specifies the compression parameters for the Skipping Huffman and GZIP compression methods. It contains only one element which is set to the skipping size for Skipping Huffman compression or the deflate level for GZIP compression. Currently, Fortran GR interface does not support Szip compression.

#### **FORTRAN**

```
integer function mgschnk(ri_id, dim_length, comp_type, comp_prm)
integer ri id, dim length, comp type, comp prm
```

# GRsetchunkcache/mgscchnk

intn GRsetchunkcache(int32 ri id, int32 maxcache, int32 flags)

ri id IN: Raster image identifier returned by GRcreate or GRselect

maxcache IN: Maximum number of chunks to cache

flags IN: Flags determining the behavior of the routine

**Purpose** Specifies the maximum number of chunks to cache.

Return value Returns the value of the parameter maxcache if successful and FAIL (or -1)

otherwise.

**Description** GRsetchunkcache sets the maximum number of chunks to be cached for the

chunked raster image specified by the parameter ri\_id. The maximum number

of the chunks is specified by the parameter *maxcache*.

Currently, the only valid value of the parameter *flags* is 0.

If **GRsetchunkcache** is not called, the maximum number of chunks in the cache is set to the number of chunks along the fastest-changing dimension. Refer to the discussion of the **GRsetchunkcache** routine in the *HDF User's* 

Guide for more specific information on the routine's behavior.

FORTRAN integer function mgscchnk(ri\_id, maxcache, flags)

integer ri\_id, maxcache, flags

### GRsetcompress/mgscompress

intn GRsetcompress(int32 ri id, int32 comp type, comp info \*c info)

ri id IN: Raster image identifier returned by GRcreate or GRselect

comp type IN: Compression method for the image data

C only:

c\_info IN: Pointer to the comp\_info union

Fortran only:

comp prm IN: Compression parameters array

Purpose Specifies if the raster image will be stored in a file as a compressed raster

image.

Return value Returns Succeed (or 0) if successful and FAIL (or -1) otherwise.

**Description** GRsetcompress specifies if the raster image specified by  $ri\_id$  will be stored

in the file in compressed format.

The compression method is specified by the parameter *comp\_type*. Valid values of the parameter *comp\_type* are:

COMP\_CODE\_RLE (or 1) for RLE run-length encoding
COMP\_CODE\_SKPHUFF (or 3) for Skipping Huffman compression
COMP\_CODE\_DEFLATE (or 4) for GZIP compression
COMP\_CODE\_SZIP (or 5) for SZIP compression
COMP\_CODE\_JPEG (or 7) for JPEG compression

The compression method parameters are specified by the parameter  $c\_info$  in C and the parameter  $comp\_prm$  in Fortran. The parameter  $c\_info$  has type  $comp\_info$ , which is described in the hoomp.h header file. It contains algorithm-specific information for the library compression routines.

The skipping size for the Skipping Huffman algorithm is specified in the field c info.skphuff.skp size in C and in the parameter comp prm(1) in Fortran.

The deflate level for the GZIP algorithm is specified in the field  $c\_info.deflate.level$  in C and in the parameter  $comp\_prm(1)$  in Fortran.

The parameter  $c\_info$  is a pointer to a union structure of type <code>comp\_info</code>. This union structure is defined as follows:

```
typedef union tag_comp_info
   struct
   { /* Not used by GRsetcompress */ } jpeg;
   struct
   { /* Not used by GRsetcompress */ } nbit;
   elements when skipping */
      intn skp size;
   } skphuff;
   struct
   decompress gzip encoded dataset how hard to work
        when compressing data*/
      intn level;
   } deflate;
   struct
      int32 options_mask; /* IN */
      int32 pixels_per_block; /* IN */
      int32 pixels per scanline; /* OUT: computed */
      int32 bits_per_pixel; /* OUT: size of NT */
      int32 pixels; /* OUT: size of dataset or chunk */
   } szip; /* for szip encoding */
} comp info;
```

#### **FORTRAN**

```
integer mgscompress(ri id, comp type, comp prm)
```

integer ri id, comp type, comp prm(\*)

### GRsetexternalfile/mgsxfil

intn GRsetexternalfile(int32 ri id, char \*filename, int32 offset)

ri id IN: Raster image identifier returned by GRcreate or GRselect

filename IN: Name of the external file

offset IN: Offset in bytes from the beginning of the external file to where the

data will be written

**Purpose** Specifies that the raster image will be written to an external file.

Return value Returns SUCCEED (or 0) if successful and FAIL (or -1) otherwise.

**Description** GRsetexternalfile specifies that the raster image identified by the parameter *ri id* will be written to the external file specified by the parameter *filename* at

the offset specified by the parameter *offset*.

Data can only be moved once for any given raster image, and it is the user's responsibility to make sure the external data file is kept with the "original" file.

If the raster image already exists, its data will be moved to the external file. Space occupied by the data in the primary file will not be released. To release the space in the primary file use the hdfpack command-line utility. If the raster image does not exist, its data will be written to the external file during the subsequent calls to **GRwriteimage**.

See the reference manual entries for **HXsetcreatedir** and **HXsetdir** for more information on the options available for accessing external files.

FORTRAN integer function mgsxfil(ri id, filename, offset)

integer ri\_id, offset
character\*(\*) filename

GRstart/mgstart Table of Contents HDF Reference Manual

# GRstart/mgstart

int32 GRstart(int32 file\_id)

**FORTRAN** 

file id IN: File identifier returned by **Hopen** 

**Purpose** Initializes the GR interface.

Return value Returns the GR interface identifier if successful and FAIL (or -1) otherwise.

**Description** GRstart initializes the GR interface for the file specified by the parameter

file id.

This routine is used with the **GRend** routine to define the extent of the GR interface session. As with the start routines in the other interfaces, **GRstart** initializes the internal interface structures needed for the remaining GR routines. Use the general purpose routines **Hopen** and **Hclose** to manage file access. The GR routines will not open and close HDF files.

integer function mgstart(file id)

integer file id

# GRwritechunk/mgwchnk/mgwcchnk

intn GRwritechunk(int32 ri id, int32 \*origin, const VOIDP datap)

ri id IN: Raster image identifier returned by GRcreate or GRselect

origin IN: Origin of the chunk to be written

datap IN: Buffer for the chunk to be written

**Purpose** Writes a data chunk to a chunked raster image (pixel-interlace only)

Return value Returns SUCCEED (or 0) if successful and FAIL (or -1) otherwise.

**GRwritechunk** returns FAIL (or -1) when an attempt is made to use it to write to a non-chunked raster image.

**Description** 

**GRwritechunk** writes the entire chunk of data stored in the buffer *datap* to the chunked raster image identified by the parameter *ri\_id*. Writing starts at the location specified by the parameter *origin*. This function has less overhead

than **GRwriteimage** and should be used whenever an entire chunk of data is to

be written.

The parameter *origin* is a two-dimensional array which specifies the coordinates of the chunk according to the chunk position in the overall chunk array. Refer to Chapter 8, "General Raster Images (GR API)" in the *HDF* 

User's Guide.

The *datap* buffer contains the chunk's data organized in a pixel interlace mode.

FORTRAN integer mgwchnk(ri\_id, origin, datap)

integer ri id, origin(2)

<valid numeric datatype> datap(\*)

integer mgwcchnk(ri\_id, origin, char\_datap)

integer ri id, origin(2)

character\*(\*) char datap

# GRwriteimage/mgwrimg/mgwcimg

intn GRwriteimage(int32 ri\_id, int32 start[2], int32 stride[2], int32 edge[2], VOIDP data)

ri\_id IN: Raster image identifier returned by **GRcreate** or **GRselect** 

IN: Array containing the two-dimensional coordinate of the initial

location for the write

stride IN: Array containing the number of data locations the current location is

to be moved forward before each write

edge IN: Array containing the number of data elements that will be written

along each dimension

data IN: Buffer containing the image data

**Purpose** Writes a raster image.

Return value Returns SUCCEED (or 0) if successful and FAIL (or -1) otherwise.

**Description** 

start

**GRwriteimage** writes the subsample of the raster image data stored in the buffer *data* to the raster image specified by the parameter  $ri\_id$ . The subsample is defined by the values of the parameters *start*, *stride* and edge.

The array *start* specifies the starting location of the subsample to be written. Valid values of each element in the array *start* are 0 to (the size of the corresponding raster image dimension – 1). The first element of the array *start* specifies an offset from the beginning of the array *data* along the fastest-changing dimension, which is the second dimension in C and the first dimension in Fortran. The second element of the array *start* specifies an offset from the beginning of the array *data* along the second fastest-changing dimension, which is the first dimension in C and the second dimension in Fortran. For example, if the first value of the array *start* is 2 and the second value is 3, the starting location of the subsample to be written is at the fourth row and third column in C, and at the third row and fourth column in Fortran.

The array *stride* specifies the writing pattern along each dimension. For example, if one of the elements of the array *stride* is 1, then every element along the corresponding dimension of the array *data* will be written. If one of the elements of the *stride* array is 2, then every other element along the corresponding dimension of the array *data* will be written, and so on. The correspondence between elements of the array *stride* and the dimensions of the array *data* is the same as described above for the array *start*.

Each element of the array *edges* specifies the number of data elements to be written along the corresponding dimension. The correspondence between the elements of the array *edges* and the dimensions of the array *data* is the same as described above for the array *start*.

Any un-written elements in the image will be filled with the image's fill value. If the fill-value is previously set, it will be used, otherwise, the default fill-value, which is 0, will be used.

Note that there are two FORTRAN-77 versions of this routine; one for numeric data (mgwrimg) and the other for character data (mgwcimg).

#### Note

### Regarding an important difference between the SD and GR interfaces:

The SD and GR interfaces differ in the correspondence between the dimension order in parameter arrays such as *start*, *stride*, *edge*, and *dimsizes* and the dimension order in the *data* array. See the **SDreaddata** and **GRreadimage** reference manual pages for discussions of the SD and GR approaches, respectively.

When writing applications or tools to manipulate both images and two-dimensional SDs, this crucial difference between the interfaces must be taken into account. While the underlying data is stored in row-major order in both cases, the API parameters are not expressed in the same way. Consider the example of an SD data set and GR image that are stored as identically-shaped arrays of X columns by Y rows and accessed via the **SDreaddata** and **GRreadimage** functions, respectively. Both functions take the parameters *start*, *stride*, and *edge*.

- o For **SDreaddata**, those parameters are expressed in (y,x) or [row, column] order. For example, start[0] is the starting point in the Y dimension and start[1] is the starting point in the X dimension. The same ordering holds true for all SD data set manipulation functions.
- o For **GRreadimage**, those parameters are expressed in (x,y) or [column, row] order. For example, start[0] is the starting point in the X dimension and start[1] is the starting point in the Y dimension. The same ordering holds true for all GR functions manipulating image data.

#### **FORTRAN**

```
integer function mgwrimg(ri_id, start, stride, edge, data)
integer ri_id, start(2), stride(2), edge(2)

<valid numeric data type> data(*)

integer function mgwcimg(ri_id, start, stride, edge, data)
integer ri_id, start(2), stride(2), edge(2)
character*(*) data
```

# GRwritelut/mgwrlut/mgwclut

intn GRwritetlut(int32 pal\_id, int32 ncomp, int32 data\_type, int32 interlace\_mode, int32 num\_entries, VOIDP pal\_data)

pal id IN: Palette identifier returned by **GRgetlutid** 

ncomp IN: Number of components in the palette

data type IN: Data type of the palette data

interlace mode IN: Interlace mode of the stored palette data

num entries IN: Number of entries in the palette

pal data IN: Buffer for the palette data to be written

**Purpose** Writes a palette.

Return value Returns SUCCEED (or 0) if successful and FAIL (or -1) otherwise.

**Description** 

**GRwritelut** writes a palette with the number of pixel components specified by the parameter *ncomp*, the data type of the palette data specified by the parameter *data\_type*, the interlace mode specified by the parameter *interlace\_mode*, and the number of entries in the palette specified by the parameter *num\_entries*. The palette data itself is stored in the *pal\_data* buffer. **Currently only "old-style" palettes are supported**, i.e *ncomp* = 3, *num\_entries* = 256, *data\_type* = uint8.

The parameter *ncomp* specifies the number of pixel components in the palette and must have a value of at least 1.

The parameter *data\_type* specifies the type of the palette data and can be any of the data types supported by the HDF library. The data types supported by HDF are listed in Table 1A in Section I of this manual.

The parameter *interlace\_mode* specifies the interlacing in which the palette is to be written. The valid values of *interlace\_mode* are: MFGR\_INTERLACE\_PIXEL (or 0), MFGR\_INTERLACE\_LINE (or 1) and MFGR\_INTERLACE\_COMPONENT (or 2.)

The buffer *pal\_data* is assumed to have sufficient space allocated to store all of the palette data.

Note that there are two FORTRAN-77 versions of this routine; one for numeric data (**mgwrlut**) and the other for character data (**mgwclut**).

**FORTRAN** 

```
integer pal_id, ncomp, data_type, interlace_mode, num_entries
<valid numeric data type> pal_data(*)
```

integer pal\_id, ncomp, data\_type, interlace\_mode, num\_entries
character\*(\*) pal\_data

GR2bmapped Table of Contents HDF Reference Manual

# **GR2bmapped**

int32 GR2bmapped(int32 ri id, intn \*tobe mapped, intn \*name generated)

ri id IN: Raster image identifier returned by GRselect

tobe mapped OUT: TRUE if the image should be mapped

name\_generated OUT: TRUE if the image's name was generated by the library

**Purpose** Checks whether a raster image is to be mapped

Return value Returns SUCCEED (or 0) if successful and FAIL (or -1) otherwise.

**Description** GR2bmapped determines whether the given raster image satisfies the following conditions:

o being an 8-bit raster image o having one component

o being non-special or RLE compressed only, i.e., no other compressions, no chunking,...

The function will set *tobe\_mapped* to TRUE if the image satisfies the above conditions, and FALSE, otherwise.

In addition, **GR2bmapped** will set the flag *name\_generated* to indicate whether the image has name that was generated by the library instead of given by application. Old images (or images created with pre-GR API) do not have a name and the library would generate a name for it while reading in the file. The tool HDF4 File Content Writer needs to make this distinction.

FORTRAN Currently unavailable

Hclose/hclose Table of Contents HDF Reference Manual

# Hclose/hclose

intn Hclose(int32 file\_id)

file id IN: File identifier returned by **Hopen** 

**Purpose** Closes the access path to the file.

Return value Returns SUCCEED (or 0) if successful and FAIL (or -1) otherwise.

**Description** The file identifier *file\_id* is validated before the file is closed. If the identifier is

valid, the function closes the access path to the file.

If there are still access identifiers attached to the file, the error DFE\_OPENAID is placed on the error stack, FAIL (or -1) is returned, and the file remains open. This is a common error when developing new interfaces. Refer to the Reference Manual page on **Hendaccess** for a discussion of this problem.

FORTRAN integer function hclose(file\_id)

integer file id

# Hgetfileversion/hgfilver

intn Hgetfileversion(int32 file\_id, uint32 \*major\_v, uint32 \*minor\_v, uint32 \*release, char string[])

file\_id IN: File identifier returned by **Hopen** 

major\_v OUT: Major version number

minor v OUT: Minor version number

release OUT: Release number

string OUT: Version number text string

**Purpose** Retrieves version information for an HDF file.

Return value Returns Succeed (or 0) if successful and FAIL (or -1) otherwise.

**Description** It is still an open question as to what exactly the version number of a file

should mean, so we recommend that code not depend on this buffer. The *string* argument is limited to a length of LIBVSTR LEN (or 80) characters as defined in

hfile.h.

**FORTRAN** integer function hgfilver(file\_id, major\_v, minor\_v, release, string)

integer file id, major v, minor v, release

character\*(\*) string

# Hgetlibversion/hglibver

intn Hgetlibversion(uint32 \*major\_v, uint32 \*minor\_v, uint32 \*release, char string[])

major\_v OUT: Major version number

minor\_v OUT: Minor version number

release OUT: Release number

string OUT: Version number text string

**Purpose** Retrieves the version information of the current HDF library.

Return value Returns Succeed (or 0) if successful and Fail (or -1) otherwise.

**Description** The version information is compiled into the HDF library, so it is not necessary

to have any open files for this function to execute. The string buffer is limited

to a length of LIBVSTR LEN (or 80) characters as defined in hfile.h.

FORTRAN integer function hglibver(major\_v, minor\_v, release, string)

integer major v, minor v, release

character\*(\*) string

The HDF Group Table of Contents Hgetntinfo

# Hgetntinfo

intn Hgetntinfo(const int32 *n\_type*, hdf\_ntinfo\_t \**nt\_info*)

*n type* IN: HDF4 number type

nt\_info OUT: Number type's information

Purpose

Retrieves some information of the given number type.

Return value

Returns Successful, and FAIL (-1) otherwise.

**Description** 

**Hgetntinfo** retrieves the name and byte order of the given number type,  $n\_type$ . These values are in character arrays and are encapsulated in the structure hdf ntinfo t, which is defined in hdf.h as:

```
typedef struct hdf_ntinfo_t
{
    char type_name[9]; /* nt name, e.g. "int8" or "float32" */
    char byte_order[13]; /* nt byte order, e.g. "littleEndian" or
        "bigEndian" */
}
hdf_ntinfo_t;
```

**Hgetntinfo** returns FAIL (-1) when n type does not match one of the types listed in the tables in Section 2.5.2, "HDF Definitions" of the *HDF User's Guide*.

**FORTRAN** 

Currently unavailable

Hishdf/hishdff Table of Contents HDF Reference Manual

# Hishdf/hishdff

intn Hishdf(char \*filename)

filename IN: Complete path and filename of the file to be checked.

**Purpose** Determines if a file is an HDF file.

Return value Returns TRUE (or 1) if the file is an HDF file and FALSE (or 0) otherwise.

**Description** The first four bytes of a file identify it as an HDF file. It is possible that **Hishdf** 

will identify a file as an HDF file but Hopen will be unable to open the file; for

example, if the data descriptor list is corrupted.

FORTRAN integer function hishdff(filename)

character\*(\*) filename

The HDF Group Table of Contents Hopen/hopen

# Hopen/hopen

int32 Hopen(char \*filename, intn access, int16 n dds)

filename IN: Complete path and filename for the file to be opened

access IN: Access code definition (preceded by DFACC\_)

n dds IN: Number of data descriptors in a block if a new file is to be created

**Purpose** Provides an access path to an HDF file by reading all the data descriptor blocks

into memory.

Return value Returns the file identifier if successful and FAIL (or -1) otherwise.

**Description** If given a new file name, **Hopen** will create a new file using the specified access type and number of data descriptors. If given an existing file name,

**Hopen** will open the file using the specified access type and ignore the  $n_{-}dds$  argument.

The number of data descriptors in a block,  $n\_dds$ , is a non-negative integer with a default value of <code>DEF\_NDDS</code> (or 16) and a minimum value of <code>MIN\_NDDS</code> (or 4). If the specified value of  $n\_dds$  is less than <code>MIN\_NDDS</code>, then it will be set to <code>MIN\_NDDS</code>.

HDF provides several access code definitions:

```
DFACC_CREATE - Create a new file. If file exists, replace its contents. DFACC_READ - Open for read only. If file does not exist, return an error. DFACC_WRITE - Open for read/write. If file does not exist, create it.
```

If a file is opened and an attempt is made to reopen the file using DFACC\_CREATE, HDF will issue the error code DFE\_ALROPEN. If the file is opened with read-only access and an attempt is made to reopen the file for write access using DFACC\_WRITE, HDF will attempt to reopen the file with read and write permissions.

Upon successful exit, the specified file is opened with the relevant permissions, the data descriptors are set up in memory, and the associated *file id* is returned. For new files, the appropriate file headers are also set up.

Note that it has been reported that opening/closing file in loops is very slow; thus, it is not recommended to perform such operations too many times, particularly, when data is being added to the file between opening/closing.

#### **FORTRAN**

```
integer function hopen(filename, access, n_dds)
```

```
character*(*) filename
integer access, n_dds
```

# HCget\_config\_info

intn HCget config info(comp coder t coder type, uint32 \*compression config info)

coder type IN: Type of compression

compression config info OUT: Flags indicating status of compression method

**Purpose** Retrieves information about the configuration of a compression method.

Return value Returns SUCCEED (or 0) if successful and FAIL (or -1) otherwise.

Description

**HCget\_config\_info** retrieves the configuration status of the compression type specified by *coder\_type*, returning that status information as flags in *compression config\_info*.

Valid values of *coder\_type* are as follows:

```
COMP_CODE_NONE - for no compression

COMP_CODE_RLE - for RLE run-length encoding

COMP_CODE_NBIT - for NBIT compression

COMP_CODE_SKPHUFF - for Skipping Huffman compression

COMP_CODE_DEFLATE - for GZIP compression

COMP_CODE_SZIP - for Szip compression

COMP_CODE_JPEG - for JPEG compression
```

The compression method, *coder\_type*, used for a data set can be obtained as the returned value of the *comp\_type* parameter in an **SDgetcompinfo** call.

The configuration flags returned in *compression\_config\_info* include the following:

```
    Compression method is not enabled.
    COMP_DECODER_ENABLED - Decoding is enabled.
    COMP_ENCODER_ENABLED - Encoding is enabled.
```

If the returned value is <code>comp\_decoder\_enabled|comp\_encoder\_enabled</code>, the compression method is enabled for both encoding and decoding.

In the general case, any available compression type can be configured in any mode:

```
COMP_DECODER_ENABLED
COMP_ENCODER_ENABLED
COMP_DECODER_ENABLED | COMP_ENCODER_ENABLED
```

As of this writing (HDF4 Release 2.1, February 2005), only the Szip compression library is actually used with the HDF libraries in more than one configuration (see immediately below.) As a third-party product, it is distributed in both decode-only and encode/decode configurations. All other compression methods are currently distributed or used in an encode/decode configuration if they are available at all, and **HCget\_config\_info** returns either 0 or COMP DECODER ENABLED | COMP\_ENCODER\_ENABLED | when they are used.

The HDF Group Table of Contents HCget config info

Due to licensing requirements, the Szip library is available in both decode-only and encode/decode configurations. Therefore, the full range of values can be returned for Szip compression.

- o If the Szip version available on a system is decode-only, HCget\_config\_info will return COMP\_DECODER\_ENABLED in compression config info.
- o If the available Szip library is configured as encode/decode, compression\_config\_info will contain the value COMP DECODER ENABLED | COMP ENCODER ENABLED | upon return.

### **Note** Regarding Szip compression in HDF4:

Szip compression is available only through the SD interface and is documented in the **SDsetcompress** and **SDgetcompinfo** reference manual entries. Aside from the configuration discovery capability documented in **HCget\_config\_info**, Szip compression is not accessible through the HC interface.

#### **See also** Regarding Szip usage and licensing:

See http://www.hdfgroup.org/doc\_resource/SZIP/ for information regarding the use of Szip in HDF products and Szip licensing.

#### **Regarding compression in HDF4:**

See the **SDsetcompress** and **SDgetcompinfo** entries in this reference manual for a more general description of dataset compression information.

FORTRAN currently unavailable

# HDdont atexit/hddontatexit

intn HDdont\_atexit(void)

**Purpose** Indicates to the library that an atexit() routine is **not** to be installed.

Return value Returns Successful and Fail (or -1) otherwise.

**Description** This routine indicates to the library that an **atexit()** cleanup routine should not

be installed. The purpose for this is in situations where the library is dynamically linked into an application and is unlinked from the application before **exit()** gets called. In those situations, a routine installed with **atexit()** would jump to a routine which was no longer in memory, causing errors.

In order to be effective, this routine *must* be called before any other HDF function calls, and *must* be called each time the library is loaded/linked into the

application (the first time and after it has been unloaded).

If this routine is used, certain memory buffers will not be deallocated,

although in theory a user could call **HPend** on their own.

 ${f FORTRAN}$  integer hddontatexit()

The HDF Group Table of Contents HXsetcreatedir/hxiscdir

### HXsetcreatedir/hxiscdir

intn HXsetcreatedir(char \*dir)

dir IN: Target directory of the external file to be written

Purpose Initializes the directory environment variable, identifying the location of the

external file to be written.

Return value Returns SUCCEED (or 0) if successful and FAIL (or -1) otherwise.

**Description** The contents of *dir* is copied into the private memory of the HDF library. If *dir* 

is NULL, the directory variable is unset. If **HXsetcreatedir** encounters an error condition, the directory variable is not changed. When a new external element is created (via the routines **HXcreate** or **SDsetexternal**), the HDF library accesses the external file just like the **open** call by default. Refer to the Reference Manual page on **HXcreate** for a description of when a new or an old

file should be opened.

Users may override the default action by calling **HXsetcreatedir** or by defining the environment variable \$hdfextcreatedir. The HDF library will access the external file in the directory according to the environment variable setting. The precedence is **HXsetcreatedir**, then \$hdxextdir, in the manner of

open.

Note that the above override does not apply to absolute pathnames - i.e., filenames starting with a forward slash. HDF will access the absolute pathname without change. Also note that **HXsetcreatedir** and \$HDFEXTCREATEDIR are not symmetrical to **HXsetdir** and \$HDFEXTCREATEDIR. The former pair permits only single directory values and is used to compose the filename for access. The later pair permits multiple directory values which are used for searching an existing file.

The *dir\_len* parameter in the FORTRAN-77 routine specifies the length of the *dir* character string.

FORTRAN integer function hxiscdir(dir, dir len)

character\*(\*) dir
integer dir len

HXsetdir/hxisdir Table of Contents HDF Reference Manual

### HXsetdir/hxisdir

intn HXsetdir(char \*dir)

dir IN: Target directory of the external file to be located

Purpose Initializes the directory environment variable, identifying the location of the

external file to be located.

Return value Returns SUCCEED (or 0) if successful and FAIL (or -1) otherwise.

**Description HXsetdir** sets the directory variable for locating an external file according to *dir* which may contain multiple directories separated by vertical bars (e.g., "dirl|dir2"). The content of *dir* is copied into the private memory of the HDF

library. If *dir* is NULL, the directory variable is unset.

If **HXsetdir** encounters any error, the directory variable is not changed. By default, the HDF library locates the external file just like the **open** call. It also searches for the external file in the directories specified by the user environment variable \$HDFEXTDIR, if defined, and the directory variable set by **HXsetdir**. The searching precedence is directory variable, if set, then

\$HDXEXTDIR, then in the manner of **open**.

The searching differs if the external filename is an absolute pathname - i.e., starting with a forward slash. HDF will try **open** first. If **open** fails and if \$HDFEXTDIR is defined or the directory variable is set via **HXsetdir**, HDF will remove all directory components of the absolute pathname (e.g., "/usr/groupA/projectB/Data001") becomes "Data001") and search for that filename with the strategy described in the previous paragraph.

The *dir\_len* parameter in the FORTRAN-77 routine specifies the length of the *dir* character string.

FORTRAN integer function hxisdir(dir, dir\_len)

character\*(\*) dir
integer dir len

The HDF Group Table of Contents HXsetdir/hxisdir

# SDattrinfo/sfgainfo

intn SDattrinfo(int32 obj id, int32 attr index, char \*attr name, int32 \*ntype, int32 \*count)

obj id IN: Identifier of the object to which the attribute is attached to

attr\_index IN: Index of the attribute

attr name OUT: Name of the attribute

ntype OUT: Number type of the attribute values

count OUT: Total number of values in the attribute

**Purpose** Retrieves information about an attribute.

Return value Returns Succeed (or 0) if successful and FAIL (or -1) otherwise.

**Description** SDattrinfo retrieves the name, number type, and number of values of the attribute specified by its index, attr\_index, and stores them in the parameters

attr\_name, ntype, and count, respectively. This routine should be used before reading the values of an attribute with **SDreadattr**.

The parameter *obj\_id* can be either an SD interface identifier (*sd\_id*), returned by **SDstart**, a data set identifier (*sds id*), returned by **SDselect**, or a dimension

identifier (dim id), returned by **SDgetdimid**.

Valid values of the parameter attr\_index range from 0 to the number of

attributes attached to the object - 1.

Valid values of the parameter *ntype* can be found in Table 1A of Section I in

this manual.

FORTRAN integer function sfgainfo(obj\_id, attr\_index, attr\_name, ntype,

character\*(\*) attr name

integer obj\_id, attr\_index, ntype, count

# SDcheckempty/sfchempty

int32 SDcheckempty( int32 sds\_id, intn \*emptySDS)

IN: SDS identifier sds id

OUT: Boolean value indicating whether the SDS is empty emptySDS

Purpose Determines whether an SDS is empty.

Return value Returns SUCCEED (or 0) if SUCCESSFULL and SUCCEED (or -1) otherwise.

**SDcheckempty** sets the parameter emptySDS to TRUE if the dataset identified by  $sds\_id$  has not been written with data, and to FALSE, otherwise. **Description** 

The Fortran routine, **sfchempty**, returns 1 in *emptySDS* if the dataset is empty

and o otherwise.

integer function sfchempty(sds\_id, emptySDS) **FORTRAN** 

integer sds id, emptySDS

SDcreate/sfcreate Table of Contents HDF Reference Manual

#### SDcreate/sfcreate

int32 SDcreate(int32 sd id, char \*name, int32 ntype, int32 rank, int32 dimsizes[])

sd id IN: SD interface identifier returned by SDstart

name IN: Name of the data set

ntype IN: Number type for the values in the data set

rank IN: Number of the data set dimensions

dimsizes IN: Array containing the size of each dimension

**Purpose** Creates a new data set.

Return value Returns the data set identifier (sds id) if successful and FAIL (or -1) otherwise.

**Description** SDcreate creates a data set with the name, number type, number of dimensions, dimension sizes specified by the parameters *name*, *ntype*, *rank*, and *dimsizes*.

Once a data set has been created, it is not possible to change its name, number type, or rank. However, it is possible to create a data set and close the file before writing any data values to it. The values can be added or modified at a future time. To add data or modify an existing data set, use **SDselect** to get the data set identifier instead of **SDcreate**.

If the parameter *name* is NULL in C or an empty string in Fortran, the default name "DataSet" will be generated. The length of the name specified by the *name* parameter is no longer limited to 64 characters starting in HDF 4.2r2. Note that when an older version of the library reads a data set, which was created by a library of version 4.2r2 or later and has the name that is longer than 64 characters, the retrieved name will contain some garbage after 64 characters.

The calling program must ensure that the length of the *dimsizes* array is the value of the *rank* parameter, which is between 0 and MAX\_VAR\_DIMS (or 32). Note that, in order for HDF4 and NetCDF models to work together, HDF allows SDS to have rank 0. However, there is no intention for data to be written to this type of SDS, but only to store attribute as part of the data description. Consequently, setting compression and setting chunk are disallowed.

To create a data set with an unlimited dimension, assign the value of SD UNLIMITED (or 0) to dimsizes [0] in C and to dimsizes (rank) in Fortran.

The *ntype* parameter can contain any number type supported by the HDF library. These number types are listed in Table 1A, Number Type Definitions of this manual.

See the notes regarding the potential performance impact of unlimited dimension data sets in Section 14.4.3, "Unlimited Dimension Data Sets (SDSs and Vdatas) and Performance" the *HDF User's Guide*.

The HDF Group Table of Contents SDcreate/sfcreate

#### Note

### Regarding an important difference between the SD and GR interfaces:

The SD and GR interfaces differ in the correspondence between the dimension order in parameter arrays such as *start*, *stride*, *edge*, and *dimsizes* and the dimension order in the *data* array. See the **SDreaddata** and **GRreadimage** reference manual pages for discussions of the SD and GR approaches, respectively.

When writing applications or tools to manipulate both images and two-dimensional SDs, this crucial difference between the interfaces must be taken into account. While the underlying data is stored in row-major order in both cases, the API parameters are not expressed in the same way. Consider the example of an SD data set and GR image that are stored as identically-shaped arrays of X columns by Y rows and accessed via the **SDreaddata** and **GRreadimage** functions, respectively. Both functions take the parameters start, stride, and edge.

- o For **SDreaddata**, those parameters are expressed in (y,x) or [row,column] order. For example, start[0] is the starting point in the Y dimension and start[1] is the starting point in the X dimension. The same ordering holds true for all SD data set manipulation functions.
- For **GRreadimage**, those parameters are expressed in (x,y) or [column,row] order. For example, start[0] is the starting point in the X dimension and start[1] is the starting point in the Y dimension. The same ordering holds true for all GR functions manipulating image data.

#### **FORTRAN**

```
integer function sfcreate(sd id, name, ntype, rank, dimsizes)
```

```
character*(*) name
```

integer sd\_id, ntype, rank, dimsizes(\*)

# SDdiminfo/sfgdinfo

intn SDdiminfo(int32 dim id, char \*name, int32 \*size, int32 \*ntype, int32 \*num attrs)

IN: Dimension identifier returned by SDgetdimid dim id

OUT: Name of the dimension name

size OUT: Size of the dimension

OUT: Number type of the dimension scale ntype

Number of attributes assigned to the dimension OUT: num\_attrs

Purpose Retrieves information about a dimension.

Return value Returns Succeed (or 0) if successful and FAIL (or -1) otherwise.

SDdiminfo retrieves the name, size, number type, and number of values of the Description dimension specified by the parameter dim id, and stores them in the

parameters name, size, ntype, and num attrs, respectively.

If the output value of the parameter size is set to 0, then the dimension specified by the dim\_id parameter is unlimited. To get the number of records of

an unlimited dimension, use **SDgetinfo**.

If scale information has been stored for this dimension via SDsetdimscale, the ntype parameter will contain the number type. Valid number types can be found in Table 1A, Number Type Definitions, in this manual. If no scale information has been stored for this dimension, the value returned in the ntype parameter will be 0.

If the user has not named the dimension via SDsetdimname, a default dimension name of "fakeDim[x]" will be generated by the library, where [x] denotes the dimension index. If the name is not desired, the parameter name can be set to NULL in C and an empty string in Fortran.

```
FORTRAN
```

```
integer function sfgdinfo(dim id, name, size, ntype, num attrs)
```

```
character*(*) name
```

integer dim id, size, ntype, num attrs

December 2023 92

### SDend/sfend

intn SDend(int32 sd\_id)

sd id IN: SD interface identifier returned by SDstart

**Purpose** Terminates access to an SD interface.

Return value Returns SUCCEED (or 0) if successful and FAIL (or -1) otherwise.

**Description** SDend closes the file and frees memory allocated by the library when SD

interface activities are completed. If the calling program exits without invoking this routine, recent changes made to the in-core file data are likely not to be flushed to the file. Note that each **SDstart** must have a matching **SDend**.

FORTRAN integer function sfend(sd\_id)

integer sd\_id

SDendaccess/sfendacc Table of Contents HDF Reference Manual

### SDendaccess/sfendacc

intn SDendaccess(int32 sds\_id)

sds id IN: Data set identifier returned by **SDcreate** or **SDselect** 

**Purpose** Terminates access to a data set.

Return value Returns Succeed (or 0) if successful and FAIL (or -1) otherwise.

**Description** SDendaccess frees the memory taken up by the HDF library's data structures

devoted to the data set identified by the parameter sds id.

Failing to call this routine after all operations on the specified data set are complete may result in loss of data. This routine must be called once for each

call to SDcreate or SDselect.

FORTRAN integer function sfendacc(sds\_id)

integer sds\_id

The HDF Group Table of Contents SDfileinfo/sffinfo

### SDfileinfo/sffinfo

intn SDfileinfo(int32 sd id, int32 \*num datasets, int32 \*num global attrs)

sd id IN: SD interface identifier returned by SDstart

num datasets OUT: Number of data sets in the file

num global attrs OUT: Number of global attributes in the file

**Purpose** Retrieves the number of data sets and the number of global attributes in a file.

Return value Returns Succeed (or 0) if successful and FAIL (or -1) otherwise.

**Description** SDfileinfo returns the number of data sets in the parameter num datasets and

the number of global attributes in the parameter num\_global\_attrs. The term "global attributes" refers to attributes that are assigned to the file. The global attributes are created by **SDsetattr** using an SD interface identifier (sd\_id)

rather than a data set identifier (sds\_id).

The value returned by the parameter *num\_datasets* includes the number of coordinate variable data sets. To determine if the data set is a coordinate

variable, use SDiscoordvar.

FORTRAN integer function sffinfo(sd\_id, num\_datasets, num\_global\_attrs)

integer sd id, num datasets, num global attrs

SDfindattr/sffattr Table of Contents HDF Reference Manual

### SDfindattr/sffattr

int32 SDfindattr(int32 obj\_id, char \*attr\_name)

obj id IN: Identifier of the object to which the attribute is attached

attr\_name IN: Name of the attribute

**Purpose** Finds the index of an attribute given its name.

**Return value** Returns the index if successful and FAIL (or -1) otherwise.

**Description** SDfindattr retrieves the index of the object's attribute with the name specified

by the parameter *attr\_name*.

The attribute is attached to the object specified by the parameter *obj\_id*. The parameter *obj\_id* can be either an SD interface identifier (*sd\_id*), returned by **SDstart**, a data set identifier (*sds\_id*), returned by **SDselect**, or a dimension identifier (*dim id*), returned by **SDgetdimid**.

Wildcard characters are not allowed in the parameter attr\_name. **SDfindattr** searches for the name specified in the parameter attr\_name in a case-sensitive

FORTRAN integer function sffattr(obj\_id, attr\_name)

integer obj id

manner.

character\*(\*) attr\_name

The HDF Group Table of Contents SDgetanndatainfo

# **SDgetanndatainfo**

intn SDgetanndatainfo(int32 sds\_id, ann\_type annot\_type, uintn info\_count, int32 \*offsetarray, int32 \*lengtharray)

sds id IN: Data set identifier returned by **SDselect** 

annot\_type IN: Type of annotations to retrieve data information

info count IN: Number of elements in offsetarray and lengtharray

offsetarray OUT: Buffer to hold offsets of the annotations' data

lengtharray OUT: Buffer to hold lengths of the annotations' data

**Purpose** Retrieves location and size of annotations' data.

Return value Returns the number of annotation data information retrieved, if successful, and

FAIL (or -1) otherwise.

**Description** SDgetanndatainfo retrieves the location and size specifying the data of

annotations that are of the specific type, *annot\_type*, and are assigned to the SDS *sds id*. There may be more than one annotation, but each annotation has

only one block of data.

The type annot type can be one of the following values: AN DATA LABEL (0),

AN DATA DESC (1), AN FILE LABEL (2), AN FILE DESC (3.)

The parameter *info\_count* provides the number of offset/length values that the lists can hold. To allocate sufficient memory for *offsetarray* and *lengtharray*, the application can invoke **SDgetanndatainfo** passing in 0 for *info\_count* and

NULL for both arrays to get the value for *info\_count* in the next call to **SDgetanndatainfo**.

**Note** If the caller provides buffers that are smaller than the number of annotations

then **SDgetanndatainfo** only fills the buffers up to its size, starting from the first annotation. That means, the rest of the annotations are not retrievable.

Thus, obtaining *info* count to sufficiently allocate the buffers is recommended.

FORTRAN Currently unavailable

SDgetattdatainfo Table of Contents HDF Reference Manual

### **SDgetattdatainfo**

intn SDgetattdatainfo(int32 obj id, int32 attr index, int32 \*offset, int32 \*length)

obj id IN: Identifier of the object the attribute is attached to

attr index IN: Index of the inquired attribute

offset OUT: Buffer to hold offset of the attribute's data length OUT: Buffer to hold length of the attribute's data

**Purpose** Retrieves location and size of attribute's data.

**Return value** Returns

- the number of data blocks retrieved, which should be 1 if successful, or - DFE NOVGREP if the attribute is the old style (created by DFSD API,) or

- FAIL (or -1) if failure occurs.

**Description** SDgetattdatainfo retrieves the offset and length of the data that belongs to the

attribute *attr\_index*, which is attached to the HDF4 object specified by *obj\_id*. The value of *obj\_id* can be an SD interface identifier (*sd\_id*), returned by **SDstart**, a data set identifier (*sds\_id*), returned by **SDselect**, or a dimension

identifier (dim id), returned by SDgetdimid.

There are attributes created by **SDsetattr** and those created by the DFSD API functions. **SDgetattdatainfo** can only retrieve data information of attributes that were created by **SDsetattr**. If the inquired attribute was created by the DFSD API functions, **SDgetattdatainfo** will return to the caller with error code DFE NOVGREP so the caller can call **SDgetoldattdatainfo** to get the

attribute's data information.

FORTRAN Currently unavailable

The HDF Group Table of Contents SDgetcal/sfgcal

# SDgetcal/sfgcal

intn SDgetcal(int32 sds\_id, float64 \*cal, float64 \*cal\_err, float64 \*offset, float64 \*offset\_err, int32 \*ntype)

sds id IN: Data set identifier returned by SDcreate or SDselect

cal OUT: Calibration factor

cal err OUT: Calibration error

offset OUT: Uncalibrated offset

offset\_err OUT: Uncalibrated offset error

ntype OUT: Number type of uncalibrated data

**Purpose** Retrieves the calibration information associated with a data set.

Return value Returns SUCCEED (or 0) if successful and FAIL (or -1) otherwise.

**Description** 

**SDgetcal** reads the calibration record attached to the data set identified by the parameter *sds\_id*. A calibration record is comprised of four 64-bit floating point values followed by a 32-bit integer. The information is listed in the following table:

| cal        | calibration factor                   |
|------------|--------------------------------------|
| cal_err    | calibration error                    |
| offset     | uncalibrated offset                  |
| offset_err | uncalibrated offset error            |
| ntype      | number type of the uncalibrated data |

The relationship between a calibrated value cal\_value and the original value orig value is defined as orig value = cal \* (cal value - offset).

The variable offset\_err contains a potential error of offset, and cal\_err contains a potential error of cal. Currently the calibration record is provided for information only. The SD interface performs no operations on the data based on the calibration tag.

```
FORTRAN
```

```
integer sds_id, ntype
real*8 cal, cal err, offset, offset err
```

# SDgetchunkinfo/sfgichnk

intn SDgetchunkinfo(int32 sds\_id, HDF\_CHUNK\_DEF \*cdef, int32 \*flag)

sds id IN: Data set identifier returned by **SDcreate** or **SDselect** 

C only:

cdef OUT: Pointer to the chunk definition

flag OUT: Compression flag

Fortran only:

dim\_length OUT: Array of chunk dimensions

flag OUT: Compression flag

**Purpose** Retrieves chunking information for a data set.

Return value Returns Succeed (or 0) if successful and FAIL (or -1) otherwise.

**Description** SDgetchunkinfo retrieves chunking information about the data set identified by the parameter *sds id* into the parameters *cdef* and *flag* in C, and to the parameters *dim length* and *flag* in Fortran.

parameters aim\_tengin and jiag in Fortian.

Currently, only information about chunk dimensions is retrieved into the corresponding *cdef* structure element for each type of compression in C, and in the *dim\_length* array in Fortran. No information on compression parameters is available in the <code>comp</code> structure of the <code>HDF\_CHUNK\_DEF</code> union. Refer to the page on **SDsetchunk** in this manual for specific information on the <code>HDF\_CHUNK\_DEF</code> union.

The value returned in the *flag* parameter indicates the data set type (i.e., if the data set is not chunked, chunked, and chunked and compressed).

If the chunk length for each dimension is not needed, NULL can be passed in as the value of the *cdef* parameter in C.

The following table shows the type of the data set, possible values of the *flag* parameter, and the corresponding *cdef* structure element filled with the chunk's dimensions.

| Type of Data Set | Values of <i>flag</i><br>in C | Values of<br>flag in<br>Fortran | cdef Structure Ele-<br>ment Filled with the<br>Chunk's Dimensions |
|------------------|-------------------------------|---------------------------------|-------------------------------------------------------------------|
| Not chunked      | HDF_NONE                      | -1                              | None                                                              |
| Chunked          | HDF_CHUNK                     | 0                               | cdef.chunk_lengths                                                |

| Type of Data Set                                                                                                    | Values of <i>flag</i> in C | Values of<br>flag in<br>Fortran | cdef Structure Ele-<br>ment Filled with the<br>Chunk's Dimensions |
|----------------------------------------------------------------------------------------------------|----------------------------|---------------------------------|-------------------------------------------------------------------|
| Chunked and compressed with either the runlength encoding (RLE), Skipping Huffman, GZIP, or Szip compression algorithms | HDF_CHUNK  <br>HDF_COMP    | 1                               | cdef.comp.chunk_le ngths[]                                        |
| Chunked and com-<br>pressed with<br>NBIT compression                                                                    | HDF_CHUNK  <br>HDF_NBIT    | 2                               | cdef.nbit.chunk_le                                                |

# FORTRAN

integer function sfgichnk(sds\_id, dim\_length, flag)

integer sds\_id, dim\_length(\*), flag

# SDgetcompinfo/sfgcompress

intn SDgetcompinfo(int32 sds\_id, comp\_coder\_t \*comp\_type, comp\_info \*c\_info)

sds id IN: Data set identifier returned by **SDcreate** or **SDselect** 

comp type OUT: Type of compression

c info OUT: Pointer to compression information structure

**Purpose** Retrieves data set compression type and compression information.

Return value Returns SUCCEED (or 0) if successful and FAIL (or -1) otherwise.

Description

**SDgetcompinfo** retrieves the compression type and compression information for a data set, when the data is either compressed, chunked or chunked and compressed. **SDgetcompinfo** replaces **SDgetcompress** because this function has flaws, causing failure for some chunked and chunked/compressed data.

The compression method is returned in the parameter *comp\_type*. Valid values of *comp\_type* are as follows:

```
COMP_CODE_NONE --for no compression

COMP_CODE_RLE --for RLE run-length encoding

COMP_CODE_NBIT --for NBIT compression

COMP_CODE_SKPHUFF -for Skipping Huffman compression

COMP_CODE_DEFLATE --for-GZIP compression

COMP_CODE_SZIP --for Szip compression
```

Additional compression method parameters are returned in the *c\_info* struct in C and the array parameter *comp\_prm* in Fortran. Note that *c\_info* and *comp\_prm* come into place only with compression modes that require additional parameters (i.e., other than *comp\_type*); they are ignored in other cases.

The *c\_info* struct is of type <code>comp\_info</code>, contains algorithm-specific information for the library compression routines, and is described in the **SDsetcompress** entry in this reference manual and in the <code>hcomp.h</code> header file.

The *comp\_prm* parameter is an array returning one or more parameters, as required by the compression method in use. Each compression parameter is returned as an element of the array, as follows:

- o With Skipping Huffman compression, *comp\_prm* is a 1-element array and *comp\_prm(1)* contains the skip value, skphuff\_skp\_size.
- o In the case of GZIP compression, *comp prm* is also a 1-element array and *comp prm(1)* contains the deflation value, deflate value.
- o In the case of NBIT compression, comp\_prm is a 4-element array with sign\_ext in comp\_prm(1), fill\_one in comp\_prm(2), start\_bit in comp\_prm(3), and bit\_len in comp\_prm(4). The fields sign\_ext, fill\_one, start\_bit, and bit\_len are discussed in the SDsetnbitdataset/sfsnbit entry of this reference manual.
- o In the case of Szip compression, comp\_prm is a 5-element array with option\_mask in comp\_prm(1), pixels\_per\_block in comp\_prm(2), pixels\_per\_scanline in comp\_prm(3), bits\_per\_pixel in comp\_prm(4), and pixels in comp\_prm (5).

Decode and encode data

In the general case, any available compression type can be configured in any mode:

```
COMP_DECODER_ENABLED Decode data only
COMP_ENCODER_ENABLED Encode data only
COMP_DECODER_ENABLED | COMP_ENCODER_ENABLED
```

As of this writing (HDF4 Release 2.1, February 2005), only the Szip compression library is actually used with the HDF libraries in more than one configuration (see immediately below). As a third-party product, it is distributed in both decode-only and encode/decode configurations. All other compression methods are currently distributed or used in an encode/decode configuration if they are available at all. See also **HCget config info**.

**SDgetcompinfo** will succeed for an Szip-compressed dataset whether the available Szip library is configured either for encoding/decoding or for decoding-only.

If the Szip configuration is decode-only, i.e., an **HCget\_config\_info** call on the dataset will return only COMP\_DECODER\_ENABLED in compression\_config\_info. Note that in such a case the file must be opened in read-only mode, i.e. with **SDstart** (filename, DFACC\_RDONLY).

If the Szip configuration is encode/decode, i.e., an **HCget\_config\_info** call on the dataset will return <code>comp\_encoder\_enabled|comp\_decoder\_enabled|</code> in <code>compression\_config\_info</code>. In this case, the file and dataset can be opened in read/write mode.

#### Note

#### Regarding uncompressed data or an empty data set:

**SDgetcompinfo** will succeed and the parameter *comp\_type* will have the value COMP\_CODE\_NONE if either of the following conditions exists:

- The data set is not compressed.
- o No data has been written to the SDS.

#### Note

#### Regarding Szip usage and licensing:

See http://www.hdfgroup.org/doc\_resource/SZIP/ for information regarding the use of Szip in HDF products and Szip licensing.

#### **FORTRAN**

```
integer function sfgcompress(sds_id, comp_type, comp_prm)
```

integer sds\_id, comp\_type, comp\_prm(\*)

### **SDgetdatainfo**

Description

intn SDgetdatainfo(int32 sds\_id, int32 \*chk\_coord, uintn start\_block, uintn info\_count, int32 \*offsetar-ray, int32 \*lengtharray)

IN: SDS identifier returned by **SDselect** sds id chk coord IN: Chunk coord array or NULL for non-chunk SDS start block IN: Value indicating where to start reading offsets info count IN: Length of the offset and length lists offsetarray OUT: Array to hold offsets of the data blocks OUT: lengtharray Array to hold lengths of the data blocks

**Purpose** Retrieves location and size of data blocks in a specified data set, starting at a specified block.

Return value Returns the number of data blocks retrieved if successful, and FAIL (or -1) otherwise.

**SDgetdatainfo** retrieves two lists, *offsetarray* and *lengtharray*, containing the offsets and lengths of the blocks of data belonging to the data set specified by *sds id*.

The parameter *info\_count* provides the number of offset/length values that the lists can hold. The application can first invoke **SDgetdatainfo** passing in 0 for *info\_count* and <code>NULL</code> for both arrays to get the value for *info\_count* and to provide proper memory allocation for *offsetarray* and *lengtharray* in the next call to **SDgetdatainfo**.

The parameter *start\_block* indicates where to start reading the offsets from in the file. The combination of parameters *info\_length* and *start\_block* provide user applications with flexibility of where and how much data information to retrieve. The value for *start\_block* must be non-negative and smaller than or equal to the number of blocks in the data set.

- o When *start\_block* is 0, **SDgetdatainfo** will start getting data info from the beginning of the data set's data.
- o When start block is greater than the number of blocks in the data set, SDgetdatainfo will return FAIL (or -1).

FORTRAN Currently unavailable

### SDgetdatastrs/sfgdtstr

intn SDgetdatastrs(int32 sds id, char \*label, char \*unit, char \*format, char \*coordsys, intn length)

sds id IN: Data set identifier returned by **SDcreate** or **SDselect** 

label OUT: Label (predefined attribute)

unit OUT: Unit (predefined attribute)

format OUT: Format (predefined attribute)

coordsys OUT: Coordinate system (predefined attribute)

length IN: Maximum length of the above predefined attributes

**Purpose** Retrieves the predefined attributes of a data set.

Return value Returns Succeed (or 0) if successful and Fail (or -1) otherwise.

**Description** S

**SDgetdatastrs** retrieves the predefined attributes for the data set specified by the parameter *sds\_id*. The predefined attributes are label, unit, format, and coordinate system. They are then stored in the parameters *label*, *unit*, *format*, and *coordsys*, respectively. Refer to Section 3.10, "Predefined Attributes" of the *HDF User's Guide* for more information on predefined attributes.

If a particular data string is not stored, the first character of the corresponding **SDgetdatastrs** parameter is '\0' in C. In FORTRAN, the parameter contains an empty string. Each string buffer must include the space to hold the null termination character. In C, if a user does not want a string back, NULL can be passed in for that string. Data strings are set by the **SDsetdatastrs** routine.

**FORTRAN** 

```
integer sds id, length
```

character\*(\*) label, unit, format, coordsys

# SDgetdimid/sfdimid

int32 SDgetdimid(int32 sds\_id, intn dim\_index)

sds id IN: Data set identifier returned by SDcreate or SDselect

dim\_index IN: Index of the dimension

**Purpose** Returns the identifier of a dimension given its index.

Return value Returns the dimension identifier (dim\_id) if successful and FAIL (or -1)

otherwise.

**Description** SDgetdimid returns the identifier of the dimension specified by its index, the

parameter dim\_index.

The dimension index is a nonnegative integer and is less than the total number

of data set dimensions returned by **SDgetinfo**.

FORTRAN integer function sfdimid(sds\_id, dim\_index)

integer  $sds_id$ ,  $dim_index$ 

### SDgetdimscale/sfgdscale

intn SDgetdimscale(int32 dim id, VOIDP scale buf)

dim id IN: Dimension identifier returned by SDgetdimid

scale buf OUT: Buffer for the scale values

**Purpose** Retrieves the scale values for a dimension.

Return value Returns Succeed (or 0) if successful and FAIL (or -1) otherwise.

**Description** SDgetdimscale retrieves the scale values of the dimension identified by the parameter *dim id* and stores the values in the buffer *scale buf*.

Prior to calling SDgetdimscale the application should use SDdim

Prior to calling **SDgetdimscale**, the application should use **SDdiminfo** to determine whether a scale had been set for the dimension, i.e., that the dimension scale's number type is a valid HDF type, as listed in Table 1A, Number Type Definitions, not 0. If there is no scale, the buffer returned by **SDgetdimscale** is meaningless. **SDdiminfo** also provides the number of scale values for space allocation before passing the buffer into **SDgetdimscale**.

It is not possible to read a subset of the scale values. **SDgetdimscale** returns all of the scale values stored with the given dimension.

FORTRAN integer function sfgdscale(dim\_id, scale\_buf)

integer dim\_id

<valid numeric data type> scale buf(\*)

### SDgetdimstrs/sfgdmstr

intn SDgetdimstrs(int32 dim id, char \*label, char \*unit, char \*format, intn length)

dim id IN: Dimension identifier returned by SDgetdimid

label OUT: Label (predefined attribute)

unit OUT: Unit (predefined attribute)

format OUT: Format (predefined attribute)

length IN: Maximum length of the above predefined attributes

**Purpose** Retrieves the predefined attributes of a dimension.

Return value Returns Succeed (or 0) if successful and FAIL (or -1) otherwise.

**Description** SDgetdimstrs retrieves the predefined attributes associated with the dimension identified by the parameter *dim id*. The predefined attributes are label, unit,

and format. These predefined attributes are stored in the parameters *label*, *unit*, and *format*, respectively. Refer to Table 3.10, Predefined Attributes, in

the HDF User's Guide for more information on predefined attributes.

If a particular data string was not stored, the first character of the corresponding **SDgetdimstrs** parameter is '\0'. Each string buffer must include space for the null termination character. If a user does not want a string returned, the corresponding parameter can be set to NULL in C and an empty

string in Fortran. The predefined attributes are set by **SDsetdimstrs**.

FORTRAN integer function sfgdmstr(dim\_id, label, unit, format, length)

integer dim id, length

character\*(\*) label, unit, format

The HDF Group Table of Contents SDgetexternalinfo

### **SDgetexternalinfo**

intn SDgetexternalinfo(int32 sds id, uintn buf size, char \*filename, int32 \*offset, int32 \*length)

sds id IN: Data set identifier returned by SDcreate or SDselect

buf size IN: Size of buffer for external file name

filename OUT: Buffer for external file name

offset OUT: Offset, in bytes, of the location in the external file where the data

was written

length OUT: Length, in bytes, of the external data

**Purpose** Retrieves information about external file and external data of the data set.

**Return value** Returns length of the external file name if successful, 0 if there is no external

data, or or FAIL (or -1) if an error occurs.

**Description** If the data set has external element, **SDgetexternalinfo** will retrieve the name

of the external file, the offset where the data is being stored in the external file, and the length of the external data. If the data set does not have external

element, **SDgetexternalinfo** will return 0.

To sufficiently allocate buffer for the file name, an application can call **SDgetexternalinfo** passing in 0 for *buf\_size*. If the length returned is greater than 0, the application will use it to allocate the buffer before calling

**SDgetexternalinfo** again to get the actual file name.

**Note** It is the user's responsibility to see that the external files are kept with the main

file prior to accessing the data set with external element. **SDgetexternalinfo** does not check and the accessing functions will fail if the external file is

missing from the directory where the main file is located.

FORTRAN Currently unavailable

SDgetfilename Table of Contents HDF Reference Manual

# **SDgetfilename**

intn SDgetfilename(int32 file\_id, char \*filename)

file\_id IN: A file identifier

filename OUT: Name of the file

**Purpose** Given a file identifier, retrieves the name of the file.

Return value Returns the length of the file name, without '\0', on success, and FAIL,

otherwise.

FORTRAN integer function sfgetfname(file\_id, filename)

integer file\_id

character\*(\*) filename

## SDgetfillvalue/sfgfill/sfgcfill

intn SDgetfillvalue(int32 sds id, VOIDP fill value)

sds id IN: Data set identifier returned by SDcreate or SDselect

fill value OUT: Buffer for the returned fill value

**Purpose** Reads the fill value of a data set, if the value has been set.

Return value Returns SUCCEED (or 0) if a fill value is retrieved and FAIL (or -1) otherwise,

including when the fill value is not set.

**Description** SDgetfillvalue reads the fill value which has been set for the data set specified by the parameter *sds id*. It is assumed that the type of the fill value is the same

as that of the data set.

The following are the default fill values for different types:

```
FILL_BYTE (char)-127 /* Largest Negative value */
FILL_CHAR (char)0
FILL_SHORT (short)-32767
FILL_LONG (long)-2147483647
FILL_FLOAT 9.9692099683868690e+36 /* near 15 * 2^119 */
FILL_DOUBLE 9.9692099683868690e+36
```

Note that there are two FORTRAN-77 versions of this routine: **sfgfill** and **sfgcfill**. The **sfgfill** routine reads numeric fill value data and **sfgcfill** reads character fill value data.

```
FORTRAN integer function sfgfill(sds id, fill value)
```

```
integer sds_id
<valid numeric data type> fill_value
integer function sfgcfill(sds_id, fill_value)
integer sds_id
character*(*) fill_value
```

### SDgetinfo/sfginfo

intn SDgetinfo(int32 sds\_id, char \*sds\_name, int32 \*rank, int32 dimsizes[], int32 \*ntype, int32 \*num\_attrs)

sds id IN: Data set identifier returned by SDcreate and SDselect

sds\_name OUT: Name of the data set

rank OUT: Number of dimensions in the data set

dimsizes OUT: Array containing the size of each dimension in the data set

ntype OUT: Number type for the data stored in the data set

num\_attrs OUT: Number of attributes for the data set

Purpose Retrieves the name, rank, dimension sizes, number type and number of

attributes for a data set.

Return value Returns SUCCEED (or 0) if successful and FAIL (or -1) otherwise.

**Description** SDgetinfo retrieves the name, number of dimensions, sizes of dimensions, number type, and number of attributes of the data set identified by  $sds\_id$ , and stores them in the parameters  $sds\_name$ , rank, dimsizes, ntype, and  $num\_attrs$ ,

respectively.

The buffer *sds\_name* must be sufficiently allocated. The application may call **SDgetnamelen** to determine the needed space. If the name of the data set is not desired, then the parameter *sds\_name* can be set to NULL in C and an empty string in Fortran.

The maximum value for rank is MAX VAR DIMS (or 32.)

If the data set is created with an unlimited dimension, then in the C interface, the first element of the *dimsizes* array (corresponding to the slowest-changing dimension) contains the number of records in the unlimited dimension; in the FORTRAN-77 interface, the last element of the *dimsizes* array (corresponding to the slowest-changing dimension) contains this information. Use **SDisrecord** to determine if the data set has an unlimited dimension.

```
FORTRAN
```

```
character*(*) sds_name
integer sds_id, rank, dimsizes(*)
integer ntype, num attrs
```

The HDF Group Table of Contents SDgetnamelen

# **SDgetnamelen**

intn SDgetnamelen(int32 obj\_id, uint16 name\_len)

obj id IN: Identifier of the object

name\_len OUT: Length of the object's name

**Purpose** Retrieves the length of the name of a file, a dataset, or a dimension.

Return value Returns the length of the object's name on success, and FAIL (or -1),

otherwise.

**Description** Given an identifier of a file, a dataset, or a dimension, **SDgetnamelen** retrieves

the length of its name into name len. The length does not include the

character '\0'.

FORTRAN integer function sfgetnamelen(obj\_id, length)

integer obj\_id, length

## SDgetnumvars byname

intn SDgetnumvars\_byname(int32 sd\_id, char \*sds\_name, unsigned \*n\_vars)

sd id IN: SD interface identifier returned by SDstart

sds\_name IN: Name of the data set

*n\_vars* OUT: Number of variables named *sds\_name* 

**Purpose** Get the number of data sets having the same name.

Return value Returns Succeed (or 0) if successful and FAIL (or -1) otherwise.

**Description** SDgetnumvars\_byname retrieves the number of variables with the name

specified by the parameter sds\_name. The variables may include both data sets or coordinate variables. The routine does not accept wildcards in the specified

data set name. It also searches on that name in a case-sensitive manner.

FORTRAN integer function sfgnvars\_byname(sd\_id, sds\_name, n\_vars)

integer sd\_id, n\_vars
character\*(\*) sds name

## **SDgetoldattdatainfo**

intn SDgetoldattdatainfo(int32 dim id, int32 sds id, char \*attr name, int32 \*offset, int32 \*length)

dim id IN: Dimension identifier returned by SDgetdimid

sds id IN: SDS identifier returned by SDselect

attr name IN: Name of the inquired attribute

offset OUT: Buffer to hold offset of the attribute's data

length OUT: Buffer to hold length of the attribute's data

**Purpose** Retrieves location and size of old predefined attribute's data.

**Return value** Returns number of data blocks retrieved, which should be 1 if successful and

FAIL (or -1) otherwise.

**Description** SDgetoldattdatainfo retrieves the offset and length of the data that belongs to the attribute *attr\_name*, which is attached to the SDS *sds\_id* or the dimension

dim id.

The function only works on attributes that were created by the DFSD API while its counter part **SDgetattdatainfo** only works on attributes created with **SDsetattr**. An application might call **SDgetattdatainfo** initially. When a DFSD-created attribute is encountered, **SDgetattdatainfo** will fail with the error code DFE NOVGREP, which indicates there is no vgroup representation for an SDS (i.e., DFSD API) and the SDS' attributes are stored differently than when they are created with **SDsetattr**. The application must call **SDgetoldattdatainfo** to get the data information of those attributes, if such error code is detected.

**SDgetoldattdatainfo** takes both SDS identifier and dimension identifier if the inquired attribute belongs to a dimension. When the inquired attribute belongs to an SDS, the dimension identifier will not be needed, and should be 0.

The attribute is a predefined attribute listed in the following table and is passed in for *attr\_name*. Note that, dimensions can only have the first three attributes in the table.

| HDF4 Predefined Attributes |                    |                 |  |  |
|----------------------------|--------------------|-----------------|--|--|
| Predefined Name            | Actual Text        | Applicable To   |  |  |
| _HDF_LongName              | "long_name"        | Dimension & SDS |  |  |
| _HDF_Units                 | "units"            | Dimension & SDS |  |  |
| _HDF_Format                | "format"           | Dimension & SDS |  |  |
| _HDF_CoordSys              | "coordsys"         | Only SDS        |  |  |
| _HDF_ScaleFactorErr        | "scale_factor_err" | Only SDS        |  |  |
| _HDF_AddOffset             | "add_offset"       | Only SDS        |  |  |
| _HDF_ValidRange            | "valid_range"      | Only SDS        |  |  |
| _HDF_ScaleFactor           | "scale_factor"     | Only SDS        |  |  |

| HDF4 Predefined Attributes |                  |               |  |  |
|----------------------------|------------------|---------------|--|--|
| Predefined Name            | Actual Text      | Applicable To |  |  |
| _HDF_AddOffsetErr          | "add_offset_err" | Only SDS      |  |  |
| _HDF_CalibratedNt          | "calibrated_nt"  | Only SDS      |  |  |
| _HDF_ValidMax              | "valid_max"      | Only SDS      |  |  |
| _HDF_ValidMin              | "valid_min"      | Only SDS      |  |  |
| _FillValue                 | "_FillValue"     | Only SDS      |  |  |

FORTRAN

Currently unavailable

## SDgetrange/sfgrange

intn SDgetrange(int32 sds\_id, VOIDP max, VOIDP min)

sds id IN: Data set identifier returned by **SDcreate** or **SDselect** 

max OUT: Maximum value of the range

min OUT: Minimum value of the range

**Purpose** Retrieves the maximum and minimum values of the range.

Return value Returns Successful and Fail (or -1) otherwise.

**Description** SDgetrange retrieves the maximum value of the range into the parameter max

and the minimum value into the parameter min. The maximum and minimum

values must be previously set via a call to **SDsetrange**.

It is assumed that the number type for the maximum and minimum range

values are the same as that of the data.

FORTRAN integer function sfgrange(sds\_id, max, min)

integer sds\_id

<valid numeric data type> max, min

# SDget\_maxopenfiles

intn SDget\_maxopenfiles(intn \*curr\_max, intn \*sys\_limit)

cu IN: Data set identifier returned by **SDcreate** or **SDselect** 

curr\_max OUT: Current number of open files

sys\_limit OUT: Maximum number of open files

**Purpose** Retrieves current and maximum number of open files.

Return value Returns Successful and Fail (or -1) otherwise.

**Description** SDget\_maxopenfiles retrieves the current number of open files allowed in

HDF, *curr max*, and the maxinum number of open files allowed on the system, sys\_limit. If either of the values is not desired, then NULL can be passed in.

FORTRAN integer function sfgmaxopenf(cur\_max, sys\_limit)

integer cur max, sys limit

# SDget\_numopenfiles

intn SDget\_numopenfiles()

**Purpose** Returns the number of files currently being opened.

**Return value** Returns the number of files currently being opened.

FORTRAN integer function sfgnumopenf(cur\_num)

integer cur\_num

SDidtoref/sfid2ref Table of Contents HDF Reference Manual

### SDidtoref/sfid2ref

int32 SDidtoref(int32 sds\_id)

sds id IN: Data set identifier returned by **SDcreate** or **SDselect** 

**Purpose** Returns the reference number assigned to a data set.

Return value Returns the data set reference number if successful and FAIL (or -1) otherwise.

Description SDidtoref returns the reference number of the data set specified by the

parameter *sds\_id*. The reference number is assigned by the HDF library when the data set is created. The specified reference number can be used to add the data set to a vgroup as well as a means of using the HDF annotations interface

to annotate the data set.

FORTRAN integer function sfid2ref(sds\_id)

integer sds\_id

**Table of Contents SDidtype** The HDF Group

## **SDidtype**

hdf\_idtype\_t SDidtype(int32 obj\_id)

obj id IN: Identifier of the object

**Purpose** Given an identifier, return the type of object the identifier represents.

Return value Returns a value of type hdf idtype t.

**Description** SDidtype returns a value of type hdf\_idtype\_t, which can be one of the

o NOT SDAPI ID (or -1) - not an SD API identifier

o SD ID (or 0) - SD identifier o SDS ID (or 1) - SDS identifier

o DIM ID (or 2) - Dimension identifier

**SDidtype** returns NOT\_SDAPI\_ID for either + when *obj\_id* is not a valid HDF identifier, or

+ when  $obj_i^-id$  is a valid HDF identifier, but not one of the identifier types in the SD interface, which are SD identifier, SDS identifier, and

dimension identifier.

**FORTRAN** integer function sfidtype(obj id, obj type)

integer obj\_id, obj\_type

### SDiscoordvar/sfiscvar

intn SDiscoordvar(int32 sds\_id)

sds id IN: Data set identifier returned by **SDcreate** or **SDselect** 

**Purpose** Determines if a data set is a coordinate variable.

Return value Returns TRUE (or 1) if the data set is a coordinate variable, and FALSE (or 0)

otherwise.

**Description** SDiscoordvar determines if the data set specified by the parameter sds id is a

coordinate variable.

Coordinate variables are created to store metadata associated with dimensions. To ensure compatibility with netCDF, coordinate variables are implemented as

data sets.

FORTRAN integer function sfiscvar(sds\_id)

integer sds id

## SDisdimval bwcomp/sfisdmvc

intn SDisdimval bwcomp(int32 dim id)

dim id IN: Dimension identifier returned by **SDgetdimid** 

Purpose Determines whether a dimension has the old and new representations or the

new representation only.

Refer to Chapter 3, "Scientific Data Sets (SD API)" of the HDF User's Guide,

for information on old and new dimension representations.

Return value Returns SD\_DIMVAL\_BW\_COMP (or 1) if backward compatible,

SD\_DIMVAL\_BW\_INCOMP (or 0) if incompatible, FAIL (or -1) if error.

Description SDisdimval\_bwcomp will flag the dimension specified by the parameter

dim\_id as backward-compatible if a vdata with a class name of DIM\_VALS (or "DimVal0.0") does not exist in the vgroup for that dimension. If the vdata does exist, the specified dimension will be identified by **SDisdimval\_bcomp** as

backward-incompatible.

The compatibility mode can be changed by calls to **SDsetdimval comp** at any

time between the calls to SDstart and SDend.

 $FORTRAN \qquad \text{integer function sfisdmvc(dim\_id)} \\$ 

integer dim\_id

SDisrecord/sfisrcrd Table of Contents HDF Reference Manual

### SDisrecord/sfisrcrd

int32 SDisrecord(int32 sds\_id)

sds id IN: Data set identifier returned by **SDcreate** or **SDselect** 

**Purpose** Determines whether a data set is appendable.

Return value Returns TRUE (or 1) if the data set is appendable, and FALSE (or 0) otherwise.

**Description** SDisrecord will determine if the data set specified by the parameter sds\_id is

appendable, which means that the slowest-changing dimension was declared

unlimited when the data set was created.

FORTRAN integer sfisrcrd(sd\_id)

integer sd id

#### SDnametoindex/sfn2index

The HDF Group

int32 SDnametoindex(int32 sd id, char \*sds name)

sd id IN: SD interface identifier returned by SDstart

sds name IN: Name of the data set

**Purpose** Determines the index of a data set given its name.

**Return value** Returns the index of the data set (sds\_index) if the data set is found and FAIL

(or -1) otherwise.

**Description** SDnametoindex returns the index of the data set with the name specified by

the parameter *sds\_name*. The routine does not accept wildcards in the specified data set name. It also searches on that name in a case-sensitive manner. If there are more than one data set with the same name, the routine will return the

index of the first one.

Note that if there are more than one data set with the same name in the file, writing to a data set returned by this function without verifying that it is the

desired data set could cause data corruption.

**SDgetnumvars** byname can be used to get the number of data sets (or variables, which includes both data sets and coordinate variables) with the same name. **SDnametoindices** can be used to get a list of structures containing the indices and the types of all the variables of that same name.

FORTRAN integer function sfn2index(sd id, sds name)

integer sd id

character\*(\*) sds\_name

SDnametoindices Table of Contents HDF Reference Manual

#### **SDnametoindices**

intn SDnametoindices(int32 sd id, char \*sds name, varlist t \* var list)

sd id IN: SD interface identifier returned by SDstart

sds name IN: Name of the data set

var list OUT: List of all variables of same name

**Purpose** Retrieves indices of all variables with the same name.

Return value Returns Successful and Fail (or -1) otherwise.

**Description** SDnametoindices retrieves a list of structures varlist\_t, containing the indices and the types of all variables of the same name *sds name*.

The structure varlist t is defined as:

```
typedef struct varlist
{
    int32 var_index; /* index of a variable */
    vartype_t var_type; /* type of a variable
} varlist t;
```

The type of a variable vartype\_t is defined as:

```
IS_SDSVAR (or 0): variable is an actual SDS
IS_CRDVAR (or 1): variable is a coordinate variable
UNKNOWN (or 2): variable is created before HDF4.2r2, unknown type
```

The routine does not accept wildcards in the specified data set name. It also searches on that name in a case-sensitive manner.

```
FORTRAN
```

#### SDreadattr/sfrnatt/sfrcatt

intn SDreadattr(int32 obj id, int32 attr index, VOIDP attr buf)

obj id IN: Identifier of the object the attribute is attached to

attr\_index IN: Index of the attribute to be read

attr\_buf OUT: Buffer for the attribute values

**Purpose** Reads the values of an attribute.

Return value Returns SUCCEED (or 0) if successful and FAIL (or -1) otherwise.

**Description** 

**SDreadattr** reads the values of the attribute specified by the parameter *attr\_index* and stores the values in the buffer *attr\_buf*. It is assumed that the user has called **SDattrinfo** to retrieve the number of attribute values and allocate sufficient space for the buffer. Note that the routine does not read a subset of attribute values.

The value of  $obj\_id$  can be either an SD interface identifier  $(sd\_id)$ , returned by **SDstart**, a data set identifier  $(sds\_id)$ , returned by **SDselect**, or a dimension identifier  $(dim\ id)$ , returned by **SDgetdimid**.

The value of *attr\_index* is a positive integer and is less than the total number of attributes. The index value can be obtained using the routines **SDnametoindex** and **SDreftoindex**. The total number of attributes for the object can be obtained using the routines **SDgetinfo**, **SDattrinfo**, **SDdiminfo** and **SDfileinfo**.

Note that this routine returns an array of characters, not a standard null-terminated string. If an application is running in an environment where a null-terminated string is expected, the application must add the null character before saving the string or using it further.

Note that this routine has two FORTRAN-77 versions: **sfrnatt** and **sfrcatt**. The **sfrnatt** routine reads numeric attribute data and **sfrcatt** reads character attribute data.

```
FORTRAN
```

```
integer obj_id, attr_index
<valid numeric data> attr_buffer(*)

integer function sfrcatt(obj_id, attr_index, attr_buffer)
integer obj_id, attr_index
character*(*) attr_buffer
```

integer function sfrnatt(obj id, attr index, attr buffer)

#### SDreadchunk/sfrchnk/sfrcchnk

intn SDreadchunk(int32 sds id, int32 \*origin, VOIDP datap)

sds id IN: Data set identifier returned by **SDcreate** or **SDselect** 

origin IN: Origin of the chunk to be read

datap OUT: Buffer for the chunk to be read

Purpose Reads a data chunk from a chunked data set.

Return value Returns SUCCEED (or 0) if successful and FAIL (or -1) otherwise.

Description

**SDreadchunk** reads the entire chunk of data from the chunked data set identified by the parameter  $sds\_id$ , and stores the data in the buffer datap. Reading starts at the location specified by the parameter origin. **SDreadchunk** is used when an entire chunk of data is to be read. **SDreaddata** is used when the read operation is to be done regardless of the chunking scheme used in the data set.

The parameter *origin* specifies the coordinates of the chunk according to the chunk position in the chunked array. Refer to the Chapter 3, "Scientific Data Sets (SD API)" of the *HDF User's Guide*, for a description of the organization of chunks in a data set.

**SDreadchunk** will return FAIL (or -1) when an attempt is made to read from a non-chunked data set.

Note that there are two FORTRAN-77 versions of this routine; one for numeric data (**sfrchnk**) and one for character data (**sfrcchnk**).

#### FORTRAN integer sfrchnk(sds id, origin, datap)

```
integer sds_id, origin(*)
<valid numeric data type> datap(*)
integer sfrcchnk(sds_id, origin, datap)
integer sds_id, origin(*)
character*(*) datap(*)
```

#### SDreaddata/sfrdata/sfrcdata

intn SDreaddata(int32 sds id, int32 start[], int32 stride[], int32 edge[], VOIDP buffer)

sds id IN: Data set identifier returned by **SDcreate** or **SDselect** 

start IN: Array specifying the starting location from where data is read

stride IN: Array specifying the interval between the values that will be read

along each dimension

edge IN: Array specifying the number of values to be read along each

dimension

buffer OUT: Buffer to store the data read

**Purpose** Reads a subsample of data from a data set or coordinate variable.

Return value Returns SUCCEED (or 0) if successful or if the data set or coordinate variable

contains no data and FAIL (or -1) otherwise.

**Description SDreaddata** reads the specified subsample of data from the data set or coordinate variable identified by the parameter *sds\_id*. The read data is stored in the buffer *buffer*. The subsample is defined by the parameters *start*, *stride* 

and edge.

The array *start* specifies the starting position from where the subsample will be read. Valid values of each element in the array *start* are from 0 to the size of the corresponding dimension of the data set - 1. The dimension sizes are returned by **SDgetinfo**.

The array edge specifies the number of values to read along each data set dimension.

The array *stride* specifies the reading pattern along each dimension. For example, if one of the elements of the array *stride* is 1, then every element along the corresponding dimension of the data set will be read. If one of the elements of the array *stride* is 2, then every other element along the corresponding dimension of the data set will be read, and so on. Specifying *stride* value of NULL in the C interface or setting all values of the array *stride* to 1 in either interface specifies the contiguous reading of data. If all values in the array *stride* are set to 0 or any value causes striding beyond the end of the associate dimension, **SDreaddata** returns FAIL (or -1). No matter what stride value is provided, data is always placed contiguously in the buffer.

When reading data from a "chunked" data set using **SDreaddata**, consideration should be given to the issues presented in the section on chunking in Chapter 3, "Scientific Data Sets (SD API)" and Chapter 14, "HDF Performance Issues" in the *HDF User's Guide*.

Note that there are two FORTRAN-77 versions of this routine; **sfrdata** and **sfrcdata**. The **sfrdata** routine reads numeric scientific data and **sfrcdata** reads character scientific data.

#### Note

#### Regarding an important difference between the SD and GR interfaces:

The SD and GR interfaces differ in the correspondence between the dimension order in parameter arrays such as *start*, *stride*, *edge*, and *dimsizes* and the dimension order in the *buffer* array. See the **SDreaddata** and **GRreadimage** reference manual pages for discussions of the SD and GR approaches, respectively.

When writing applications or tools to manipulate both images and twodimensional SDs, this crucial difference between the interfaces must be taken into account. While the underlying data is stored in row-major order in both cases, the API parameters are not expressed in the same way. Consider the example of an SD data set and GR image that are stored as identically-shaped arrays of X columns by Y rows and accessed via the **SDreaddata** and **GRreadimage** functions, respectively. Both functions take the parameters start, stride, and edge.

- o For SDreaddata, those parameters are expressed in (y,x) or [row,column] order. For example, start[0] is the starting point in the Y dimension and start[1] is the starting point in the X dimension. The same ordering holds true for all SD data set manipulation functions.
- o For GRreadimage, those parameters are expressed in (x,y) or [column,row] order. For example, start[0] is the starting point in the X dimension and start[1] is the starting point in the Y dimension. The same ordering holds true for all GR functions manipulating image data.

It is sometimes necessary to determine whether and how a dataset is compressed and whether the software necessary to read that data is available. The compression method used on the dataset can be determined with **SDgetcompinfo/sfgcompress** and the availability and configuration of the compression software with **HCget\_config\_info**. Further information is available in the respective entries in this reference manual.

#### Note

#### Regarding Szip-compressed data:

**SDreaddata** can succeed for an Szip-compressed dataset whether the available Szip library is configured either for encoding/decoding or for decoding-only.

If the available Szip configuration is decode-only, HCget\_config\_info will return only COMP\_DECODER\_ENABLED in compression\_config\_info; the returned flags will not include COMP\_ENCODER\_ENABLED. In such a case, the file must have been opened in read-only mode, i.e. with SDstart(filename, DFACC RDONLY).

If the Szip available configuration is encode/decode, **HCget\_config\_info** will return <code>COMP\_ENCODER\_ENABLED|COMP\_DECODER\_ENABLED</code>. In such a case, the file and dataset can be opened in read/write mode.

See the **HCget\_config\_info** and **SDgetcompinfo/sfgcompress** entries in this reference manual for further information.

#### Note

#### Regarding Szip usage and licensing:

See http://www.hdfgroup.org/doc\_resource/SZIP/ for information regarding the use of Szip in HDF products and Szip licensing.

#### FORTRAN

```
integer function sfrdata(sds_id, start, stride, edge, buffer)
integer sds_id, start(*), stride(*), edge(*)
<valid numeric data type> buffer(*)
```

```
integer function sfrcdata(sds_id, start, stride, edge, buffer)
integer sds_id, start(*), stride(*), edge(*)
character*(*) buffer
```

### SDreftoindex/sfref2index

int32 SDreftoindex(int32 sd\_id, int32 sds\_ref)

sd id IN: SD interface identifier returned by SDstart

sds\_ref IN: Reference number of the data set

**Purpose** Returns the index of a data set given the reference number.

**Return value** Returns the index of the data set (sds\_index) if the data set is found and FAIL

(or -1) otherwise.

**Description** SDreftoindex returns the index of a data set identified by its reference number,

sds\_ref.

The value of sds index returned by SDreftoindex can be passed to SDselect to

obtain a data set identifier (sds id).

FORTRAN integer function sfref2index(sd id, sds ref)

integer sd\_id, sds\_ref

## SDreset maxopenfiles

intn SDreset\_maxopenfiles(intn req\_max)

req max IN: Requested maximum number of opened files allowed

**Purpose** Resets the maximum number of files can be opened at the same time.

Return value Returns the current maximum number of opened files allowed if successful

and FAIL (or -1) otherwise.

**Description** Prior to release 4.2r2, the maximum number of files that can be opened at the

same time was limited to 32. In HDF 4.2r2 and later versions, if this limit is reached, the library will increase it to the system limit minus 3 to account for

stdin, stdout, and stderr.

This function can be called anytime to change the maximum number of open files allowed in HDF to  $req\_max$ . If  $req\_max$  is 0, **SDreset\\_maxopenfiles** will simply return the current maximum number of open files allowed. If  $req\_max$  exceeds system limit, **SDreset\\_maxopenfiles** will reset the maximum number

of open files to the system limit, and return that value.

Furthermore, if the system maximum limit is reached, the library will push the error code DFE TOOMANY onto the error stack. User applications can detect this

after an SDstart fails.

FORTRAN integer function sfrmaxopenf(req\_max)

integer req\_max

SDselect/sfselect Table of Contents HDF Reference Manual

#### SDselect/sfselect

int32 SDselect(int32 sd id, int32 sds index)

sd id IN: SD interface identifier returned by SDstart

sds index IN: Index of the data set

**Purpose** Obtains the data set identifier (*sds id*) of a data set.

Return value Returns the data set identifier (sds\_id) if successful and FAIL (or -1)

otherwise.

**Description** SDselect obtains the data set identifier (sds\_id) of the data set specified by its

index, sds\_index.

The integration with netCDF has required that a dimension (or coordinate variable) is stored as a data set in the file. Therefore, the value of *sds\_index* may correspond to the coordinate variable instead of the actual data set. Users should use the routine **SDiscoordvar** to determine whether the given data set is a coordinate variable.

The value of <u>sds\_index</u> is greater than or equal to 0 and less than the number of data sets in the file. The total number of data sets in a file may be obtained from a call to **SDfileinfo**. The **SDnametoindex** routine can be used to find the index of a data set if its name is known. However, when multiple data sets have the same name, **SDnametoindices** can be used to obtains all the indices.

FORTRAN integer function sfselect(sd\_id, sds\_index)

integer sd id, sds index

# SDsetaccesstype/sdfsacct

intn SDsetaccesstype(int32 sds\_id, uintn access\_type)

sds id IN: Data set identifier returned by **SDcreate** or **SDselect** 

accesstype IN: Access type

**Purpose** Sets the I/O access type of an SDS.

Return value Returns SUCCEED (or 0) if the SDS data can be accessed via access\_type and

FAIL (or -1) otherwise.

**Description** SDsetaccesstype sets the type of I/O (serial, paralle,...) for accessing the data

of the data set identified by sds\_id. Access types can be DFACC\_SERIAL (or 1),

DFACC\_PARALLEL (or 11), and DFACC\_DEFAULT (or 0).

 $FORTRAN \qquad \text{integer function sdfsacct(sds\_id, access\_type)}$ 

integer sds\_id, access\_type

#### SDsetattr/sfsnatt/sfscatt

intn SDsetattr(int32 obj id, char \*attr name, int32 ntype, int32 count, VOIDP values)

obj id IN: Identifier of the object the attribute is to be attached to

attr name IN: Name of the attribute

ntype IN: Number type of the values in the attribute

count IN: Total number of values to be stored in the attribute

values IN: Data values to be stored in the attribute

**Purpose** Attaches an attribute to an object.

Return value Returns SUCCEED (or 0) if successful and FAIL (or -1) otherwise.

Description

**SDsetattr** attaches the attribute to the object specified by the *obj\_id* parameter. The attribute is defined by its name, *attr\_name*, number type, *ntype*, number of attribute values, *count*, and the attribute values, *values*. **SDsetattr** provides a generic way for users to define metadata. It implements the label = value data abstraction.

The value of *obj\_id* can be an SD interface identifier (*sd\_id*), returned by **SDstart**, a data set identifier (*sds\_id*), returned by **SDcreate** or **SDselect**, or a dimension identifier (*dim id*), returned by **SDgetdimid**.

If the parameter *obj* id is

- an SD interface identifier (sd\_id,) a global attribute will be created which applies to all objects in the file
- a data set identifier (sds\_id,) an attribute will be attached to the specified data set
- a dimension identifier (dim\_id,) an attribute will be attached to the specified dimension.

The attr\_name argument can be any ASCII string with maximum length of H4 MAX NC NAME (or 256).

The *ntype* parameter can contain any number type supported by the HDF library. These number types are listed in Table 1A in Section I of this manual.

Attribute values are passed in the parameter *values*. The number of attribute values is defined by the *count* parameter. If more than one value is stored, all values must have the same number type. If an attribute with the given name, number type and number of values exists, it will be overwritten.

Note

Starting in version 4.2.6, **SDsetattr** will fail immediately when count is 0. In previous releases, **SDsetattr** did not fail immediately but **SDend** would fail eventually, which might corrupt the file.

As suggested by a user whose application needed to create an attribute containing character string with zero length, a C application can pass in a single character string containing the '\0' character for *values* and 1 for *count*.

Note that there are two FORTRAN-77 versions of this routine; **sfsnatt** and **sfscatt**. The **sfsnatt** routine writes numeric attribute data and **sfscatt** writes character attribute data.

### **FORTRAN**

```
integer function sfsnatt(obj_id, attr_name, ntype, count, values)
integer obj_id, ntype, count
character*(*) attr_name
<valid numeric data type> values(*)

integer function sfscatt(obj_id, attr_name, ntype, count, values)
integer obj_id, ntype, count
character*(*) attr_name, values
```

SDsetblocksize/sfsblsz Table of Contents HDF Reference Manual

#### SDsetblocksize/sfsblsz

intn SDsetblocksize(int32 sd\_id, int32 block\_size)

sd id IN: SD interface identifier returned by SDstart

block\_size IN: Size of the block in bytes

**Purpose** Sets the block size used for storing data sets with unlimited dimensions.

Return value Returns Succeed (or 0) if successful and Fail (or -1) otherwise.

**Description** SDsetblocksize sets the block size defined in the parameter block size for all

data sets in the file. **SDsetblocksize** is used when creating new data sets only;

it has no effect on pre-existing data sets.

SDsetblocksize must be used after calls to SDcreate or SDselect and before

the call to SDwritedata.

The *block size* parameter should be set to a multiple of the desired buffer size.

FORTRAN integer sfsblsz(sd\_id, block\_size)

integer sd\_id, block\_size

#### SDsetcal/sfscal

intn SDsetcal(int32 sds id, float64 cal, float64 cal err, float64 offset, float64 offset err, int32 ntype)

sds id IN: Data set identifier returned by SDcreate or SDselect

cal IN: Calibration factor

cal err IN: Calibration error

offset IN: Uncalibrated offset

offset err IN: Uncalibrated offset error

ntype IN: Number type of uncalibrated data

**Purpose** Sets the calibration information.

Return value Returns SUCCEED (or 0) if successful and FAIL (or -1) otherwise.

**Description** SDsetcal stores the calibration record associated with a data set. A calibration record contains the following information:

| cal        | Calibration factor               |  |
|------------|----------------------------------|--|
| cal_err    | Calibration error                |  |
| offset     | Uncalibrated offset              |  |
| offset_err | Uncalibrated offset error        |  |
| ntype      | Number type of uncalibrated data |  |

The relationship between a value cal\_value stored in a data set and the original value is defined as: orig value = cal \* (cal value - offset).

The variable <code>offset\_err</code> contains a potential error of <code>offset</code>, and <code>cal\_err</code> contains a potential error of <code>cal</code>. Currently the calibration record is provided for information only. The SD interface performs no operations on the data based on the calibration tag.

The calibration information is automatically cleared after a call to **SDreaddata** or **SDwritedata**. Therefore, **SDsetcal** must be called once for each data set that is to be read or written.

```
FORTRAN integer function sfscal(sds_id, cal, cal_err, offset, offset_err, ntype)

integer sds_id, ntype

real*8 cal, cal err, offset, offset err
```

SDsetchunk/sfschnk Table of Contents HDF Reference Manual

### SDsetchunk/sfschnk

intn SDsetchunk(int32 sds\_id, HDF\_CHUNK\_DEF cdef, int32 flag)

sds id IN: Data set identifier returned by **SDcreate** or **SDselect** 

Conly:

cdef IN: Pointer to the chunk definition

flag IN: Compression flag

Fortran only:

dim\_length IN: Chunk dimensions array

comp type IN: Type of compression

comp\_prm IN: Compression parameters array

**Purpose** Sets the chunk size and the compression method, if any, of a data set.

Return value Returns Succeed (or 0) if successful and FAIL (or -1) otherwise.

**Description** SDsetchunk makes the data set specified by the parameter sds\_id a chunked data set according to the chunking and compression information provided in

the parameters *cdef* and *flag* in C, and in the parameters *comp\_type* and *comp\_prm* in Fortran.

### C only:

The parameter *flag* specifies the type of the data set, i.e., if the data set is chunked or chunked and compressed with either RLE, Skipping Huffman, GZIP, Szip, or NBIT compression methods. Valid values of *flag* are as follows:

- o HDF\_CHUNK for a chunked data set with no compression
- o HDF\_CHUNK | HDF\_COMP for a chunked data set compressed with RLE, Skipping Huffman, GZIP, or Szip compression methods
- o HDF CHUNK | HDF NBIT for a chunked and NBIT-compressed data set

Chunking and compression information are passed in the parameter *cdef*. The parameter *cdef* has a type of HDF\_CHUNK\_DEF, defined in the HDF library as follows:

The HDF Group Table of Contents SDsetchunk/sfschnk

There are three pieces of chunking and compression information which should be specified: chunking dimensions, compression type, and, if needed, compression parameters.

If the data set is chunked, i.e., flag value is <code>HDF\_CHUNK</code>, then <code>chunk\_lengths[]</code> elements of cdef union (<code>cdef.chunk\_lengths[]</code>) have to be initialized to the chunk dimensions.

If the data set is chunked and compressed using RLE, Skipping Huffman, Szip, or GZIP methods (i.e., flag value is set up to HDF\_CHUNK | HDF\_COMP), then the elements chunk\_lengths[] of the structure comp in the union cdef (cdef.comp.chunk\_lengths[]) have to be initialized to the chunk dimensions.

If the data set is chunked and NBIT compression is applied (i.e., flag values is set up to <code>hdf\_Chunk | hdf\_Nbit</code>), then the elements <code>chunk\_lengths[]</code> of the structure <code>nbit</code> in the union <code>cdef</code> (<code>cdef.nbit.chunk\_lengths[]</code>) have to be initialized to the chunk dimensions.

Compression types are passed in the field <code>comp\_type</code> of the structure <code>cinfo</code>, which is an element of the structure <code>comp</code> in the union <code>cdef</code> (<code>cdef.comp.cinfo.comp\_type</code>). Refer to the <code>SDsetcompress</code> page in this manual for the definition of structure <code>comp\_info</code>. Valid compression methods are:

```
COMP_CODE_NONE for no compression

COMP_CODE_RLE for RLE run-length encoding

COMP_CODE_SKPHUFF for Skipping Huffman compression

COMP_CODE_DEFLATE for GZIP compression

COMP_CODE_SZIP for Szip compression
```

SDsetchunk/sfschnk Table of Contents HDF Reference Manual

For Skipping Huffman and GZIP compression, parameters are passed in corresponding fields of the structure cinfo.

- Specify skipping size for Skipping Huffman compression in the field cdef.comp.cinfo.skphuff.skp\_size, which must be an integer of value 1 or greater.
- o Specify the deflate level for GZIP compression in the field cdef.comp.cinfo.deflate\_level. Valid deflate level values are integers between 0 and 9 inclusive.
- Specify the options mask and the number of pixels per block for Szip compression in the fields c\_info.szip.options\_mask and c\_info.szip.pixels\_per\_block, respectively.

Refer to the **SDsetcompress** entry in this reference manual for details on these parameters.

NBIT compression parameters are specified in the fields start\_bit, bit\_len, sign ext, and fill one in the structure nbit of the union *cdef*.

### Fortran only:

The *dim length* array specifies the chunk dimensions.

The *comp\_type* parameter specifies the compression type. Valid compression types and their values are defined in the hdf.inc file, and are listed below:

```
COMP_CODE_NONE (or 0) for no compression

COMP_CODE_RLE (or 1) for RLE compression algorithm

COMP_CODE_NBIT (or 2) for NBIT compression algorithm

COMP_CODE_SKPHUFF (or 3) for Skipping Huffman compression

COMP_CODE_DEFLATE (or 4) for GZIP compression algorithm

COMP_CODE_SZIP (or 5) for Szip compression algorithm
```

The *comp\_prm*(1) parameter specifies the skipping size for the Skipping Huffman compression method and the deflate level for the GZIP compression method. The skipping size value must be 1 or greater; the deflate level must be an integer value between 0 and 9 inclusive.

For NBIT compression, the four elements of the array <code>comp\_prm</code> correspond to the four NBIT compression parameters listed in the structure <code>nbit</code>. The value of <code>comp\_prm(1)</code> should be set to the value of <code>start\_bit</code>, the value of <code>comp\_prm(2)</code> should be set to the value of <code>bit\_len</code>, the value of <code>comp\_prm(3)</code> should be set to the value of <code>sign\_ext</code>, and the value of <code>comp\_prm(4)</code> should be set to the value of <code>fill\_one</code>. See the <code>HDF\_CHUNK\_DEF</code> union description and the description of <code>SDsetnbitdataset</code> function for NBIT compression parameters definitions.

For Szip compression, the first two elements of the array *comp\_prm* correspond to the first two Szip compression parameters listed in the structure szip. The value of *comp\_prm*(1) should be set to the value of option\_mask and the value of *comp\_prm*(2) should be set to the value of pixels\_per\_block.

```
FORTRAN integer sfschnk(sds_id, dim_length, comp_type, comp_prm)

integer sds id, dim length, comp type, comp prm(*)
```

## SDsetchunkcache/sfscchnk

The HDF Group

intn SDsetchunkcache(int32 sds id, int32 maxcache, int32 flag)

sds id IN: Data set identifier returned by **SDcreate** or **SDselect** 

maxcache IN: Maximum number of chunks in the cache

flag IN: Flag determining the behavior of the routine

**Purpose** Sets the size of the chunk cache.

Return value Returns the maximum number of chunks that can be cached (the value of the

parameter *maxcache*) if successful and FAIL (or -1) otherwise.

**Description** SDsetchunkcache sets the size of the chunk cache to the value of the

parameter maxcache.

Currently the only allowed value of the parameter flag is 0, which designates

default operation.

By default, when a generic data set is promoted to be a chunked data set, the parameter *maxcache* is set to the number of chunks along the fastest changing

dimension and a cache for the chunks is created.

If the chunk cache is full and the value of the parameter *maxcache* is greater then the current *maxcache* value, then the chunk cache is reset to the new value of *maxcache*. Otherwise the chunk cache remains at the current value of *maxcache*. If the chunk cache is not full, then the chunk cache is set to the new value of *maxcache* only if the new *maxcache* value is greater than the current number of chunks in the cache.

Do not set the value of *maxcache* to be less than the number of chunks along the fastest-changing dimension of the biggest slab to be written or read via **SDreaddata** or **SDwritedata**. Doing this will cause internal thrashing. See the section on chunking in Chapter 14, "HDF Performance Issues" in the *HDF User's Guide*, for more information on this.

**FORTRAN** 

integer sfscchnk(sds id, maxcache, flag)

integer sds id, maxcache, flag

143

# SDsetcompress/sfscompress

intn SDsetcompress(int32 sds\_id, int32 comp\_type, comp\_info \*c\_info)

sds id IN: Data set identifier returned by **SDcreate** or **SDselect** 

comp\_type IN: Compression method

C only:

c\_info IN: Pointer to the comp\_info union

Fortran only:

comp prm IN: Compression parameters array

**Purpose** Compresses the data set with the specified compression method.

Return value Returns Successful and Fail (or -1) otherwise.

**Description** SDsetcompress compresses the data set identified by the parameter sds id

according to the compression method specified by the parameter *comp\_type* and the compression information specified by the parameter *c\_info* in C and *comp\_prm* in Fortran. **SDsetcompress** sets up the special element for the compressed data written during the next call to **SDwritedata**.

**SDsetcompress** is a simplified interface to the **HCcreate** routine and should be used instead of **HCcreate**, unless the user is familiar with working with the lower-level routines.

The parameter *comp\_type* is the compression type definition and is set to one of the following:

```
COMP_CODE_RLE (or 1) --for run-length encoding (RLE)
COMP_CODE_SKPHUFF (or 3) --for Skipping Huffman
COMP_CODE_DEFLATE (or 4) --for GZIP compression
COMP_CODE_SZIP (or 5) --for Szip compression
```

The parameter  $c\_info$  is a pointer to a union structure of type <code>comp\_info</code>. This union structure is defined as follows:

**Table of Contents** 

```
typedef union tag comp info
   struct
   {/* Not used by SDsetcompress */} jpeg;
   struct
   {/* Not used by SDsetcompress */} nbit;
   struct
    { /* struct to contain info about how to compress size of the
         elements when skipping */
       intn skp size;
   } skphuff;
   struct
    { /* struct to contain info about how to compress or
         decompress gzip encoded dataset how hard to work
         when compressing data */
       intn level;
    } deflate;
   struct.
       int32 options mask; /* IN */
       int32 pixels per block; /* IN */
       int32 pixels per scanline; /* OUT: computed */
       int32 bits_per_pixel; /* OUT: size of NT */
       int32 pixels; /* OUT: size of dataset or chunk */
    } szip; /* for szip encoding */
} comp info;
```

The skipping size for the Skipping Huffman algorithm must be 1 or greater and is specified in the field c info.skphuff.skp size in C and in the parameter *comp prm*(1) in Fortran.

The deflate level for the GZIP algorithm is specified in the c info.deflate.level field in C and in the parameter comp prm(1) in Fortran. Valid values are integers between 0 and 9 inclusive.

The Szip options mask and the number of pixels per block in a chunked and Szip-compressed dataset are specified in c info.szip.options mask and c info.szip.pixels per block, respectively.

The options mask can contain either of the following values:

```
SZ EC OPTION MASK - Specifies entropy coding method
SZ NN OPTION MASK - Specifies nearest neighbor coding method
```

- The following guidelines may be helpful in selecting the encoding method:

   The entropy coding method, the EC option specified SZ EC OPTION MASK, is best suited for data that has been processed. The EC method works best for small numbers.
  - o The nearest neighbor coding method, the NN option specified by SZ NN OPTION MASK, preprocesses the data then applies the EC method as

Other factors may affect results, but the above criteria provide a good starting point for optimizing data compression.

The Szip values of the number of pixels per scanline, the number of bits in a pixel, and the number of pixels in an image, are computed by the HDF4 library and provided to the user in cinfo.szip.pixels per scanline, c info.szip.bits per pixel, and c info.szip.pixels, respectively.

**SDsetcompress** will succeed in setting Szip compression for a dataset only if the Szip library is available and configured for encoding, i.e., **HCget\_config\_info** must return the flag <code>comp\_decoder\_enabled|comp\_encoder\_enabled</code> in compression config info.

Compression is not supported for unlimited dimension SDSs. **SDsetcompress** will fail on an SDS with unlimited dimension. If the application proceeds after such call, subsequent **SDwritedata** will write uncompressed data to the SDS.

## Note

### Regarding Szip usage and licensing:

See http://www.hdfgroup.org/doc\_resource/SZIP/ for information regarding the use of Szip in HDF products and Szip licensing.

# **FORTRAN**

```
integer sfscompress(sds_id, comp_type, comp_prm)
```

integer sds\_id, comp\_type, comp\_prm(\*)

The HDF Group Table of Contents SDsetdatastrs/sfsdtstr

### SDsetdatastrs/sfsdtstr

intn SDsetdatastrs(int32 sds id, char \*label, char \*unit, char \*format, char \*coordsys)

sds id IN: Data set identifier returned by **SDcreate** or **SDselect** 

label IN: Label (predefined attribute)

unit IN: Unit (predefined attribute)

format IN: Format (predefined attribute)

coordsys IN: Coordinate system (predefined attribute)

**Purpose** Sets the predefined attributes for a data set.

Return value Returns Succeed (or 0) if successful and Fail (or -1) otherwise.

Description SDsetdatastrs sets the predefined attributes of the data set, identified by

sds\_id, to the values specified in the parameters label, unit, format and coordsys. The predefined attributes are label, unit, format, and coordinate system. If the user does not want a string returned, the corresponding

parameter can be set to NULL in C and an empty string in Fortran.

For more information about predefined attributes, refer to Section 3.10,

"Predefined Attributes" of the *HDF User's Guide*.

FORTRAN integer function sfsdtstr(sds id, label, unit, format, coordsys)

integer sds\_id

character\*(\*) label, unit, format, coordsys

## SDsetdimname/sfsdmname

intn SDsetdimname(int32 dim id, char \*dim name)

IN: Dimension identifier returned by SDgetdimid dim id

IN: Name of the dimension dim name

Purpose Assigns a name to a dimension.

Returns Succeed (or 0) if successful and FAIL (or -1) otherwise. Return value

Description

**SDsetdimname** sets the name of the dimension identified by the parameter dim id to the value specified in the parameter dim name. Dimensions that are not explicitly named by the user will have the default name of "fakeDim[x]" specified by the HDF library, where [x] denotes the dimension index.

If another dimension exists with the same name it is assumed that they refer to the same dimension object and changes to one will be reflected in the other. If the dimension with the same name has a different size, an error condition will result.

The length of the parameter *dim name* can be at most 64 characters.

Naming dimensions is optional but encouraged.

Note

Regarding naming a dimension the same as an SDS' name:

Prior to HDF4.2r2, when a dimension was named the same as that of a onedimensional SDS, data corruption will occur after certain operations, such as setting attribute or setting dimension scale. The corrupted data was

unrecoverable. However, this problem has been fixed for future data.

**FORTRAN** 

integer function sfsdmname(dim id, dim name)

integer dim id

character\*(\*) dim name

December 2023 148

## SDsetdimscale/sfsdscale

intn SDsetdimscale(int32 dim id, int32 count, int32 ntype, VOIDP data)

dim\_idIN:Dimension identifier returned by SDgetdimidcountIN:Total number of values along the dimensionntypeIN:Number type of the values along the dimensiondataIN:Value of each increment along the dimension

**Purpose** Stores the values of a dimension.

Return value Returns SUCCEED (or 0) if successful and FAIL (or -1) otherwise.

**Description** SDsetdimscale stores scale information for the dimension identified by the parameter dim id. Note that it is possible to store dimension scale values

without naming the dimension.

For fixed-size arrays, the value of *count* must be equal to the the dimension

size or the routine will fail.

Note that, due to the existence of the parameter ntype, the dimension scales

need not have the same type as the data set.

Note that if SDsetdimscale is called and SDsetdimname is subsequently called for the same dimension, SDsetdimscale must be called again to

reassociate the scale with the new name.

FORTRAN integer function sfsdscale(dim\_id, count, ntype, data)

integer dim\_id, count, ntype
<valid data type> data(\*)

SDsetdimstrs/sfsdmstr Table of Contents HDF Reference Manual

## SDsetdimstrs/sfsdmstr

intn SDsetdimstrs(int32 dim id, char \*label, char \*unit, char \*format)

dim id IN: Dimension identifier returned by **SDgetdimid** 

label IN: Label (predefined attribute)unit IN: Unit (predefined attribute)

format IN: Format (predefined attribute)

**Purpose** Sets the predefined attribute of a dimension.

Return value Returns SUCCEED (or 0) if successful and FAIL (or -1) otherwise.

Description SDsetdimstrs sets the predefined attribute (label, unit, and format) for a

dimension and its scale to the values specified in the parameters *label*, *unit* and *format*. If a parameter is set to NULL in C and an empty string in Fortran, then the attribute corresponding to that parameter will not be written. For more information about predefined attributes, refer to Section 3.10, "Predefined

Attributes" of the HDF User's Guide.

FORTRAN integer function sfsdmstr(dim id, label, unit, format)

integer dim\_id

character\*(\*) label, unit, format

# SDsetdimval comp/sfsdmvc

intn SDsetdimval comp(int32 dim id, intn comp mode)

IN: Dimension identifier returned by SDgetdimid dim id

IN: Compatibility mode to be set comp mode

**Purpose** Determines whether a dimension will have the old and new representations or

the new representation only.

Returns Succeed (or 0) if successful and FAIL (or -1) otherwise. Return value

**Description SDsetdimval comp** sets the compatibility mode specified by the *comp mode* 

parameter for the dimension identified by the dim id parameter. The two possible compatibility modes are: "backward-compatible" mode, which implies that the old and new dimension representations are written to the file, and "backward-incompatible" mode, which implies that only the new dimension representation is written to the file.

Unlimited dimensions are always backward-compatible, therefore

**SDsetdimval comp** takes no action on unlimited dimensions.

As of HDF version 4.1r1, the default mode is backward-incompatible. Subsequent calls to **SDsetdimval comp** will override the settings established

in previous calls to the routine.

The comp mode parameter can be set to SD DIMVAL BW COMP (or 1), which specifies backward-compatible mode, or SD DIMVAL BW INCOMP (or 0), which

specifies backward-incompatible mode.

integer function sfsdmvc(dim\_id, comp mode) **FORTRAN** 

integer dim id, comp mode

## SDsetexternalfile/sfsextf

intn SDsetexternalfile(int32 sds id, char \*filename, int32 offset)

sds id IN: Data set identifier returned by **SDcreate** or **SDselect** 

filename IN: Name of the external file

offset IN: Number of bytes from the beginning of the external file to where the

data will be written

**Purpose** Stores data in an external file.

Return value Returns Succeed (or 0) if successful and FAIL (or -1) otherwise.

**Description** SDsetexternalfile allows users to move the actual data values (i.e., not metadata) of a data set, *sds id*, into the external data file named by the

parameter *filename*, and started at the offset specified by the parameter *offset*. The metadata remains in the original file. Note that this routine works only

with HDF post-version 3.2 files.

Data can only be moved once for any given data set, and it is the user's responsibility to make sure the external data file is kept with the "original" file.

If the data set already exists, its data will be moved to the external file. Space occupied by the data in the primary file will not be released. To release the space in the primary file use the hdfpack command-line utility. If the data set does not exist, its data will be written to the external file during the consequent calls to **SDwritedata**.

See the reference manual entries for **HXsetcreatedir** and **HXsetdir** for more information on the options available for accessing external files.

FORTRAN integer function sfsextf(sds id, file name, offset)

integer sds\_id, offset
character\*(\*) file\_name

The HDF Group Table of Contents SDsetfillmode/sfsflmd

## SDsetfillmode/sfsflmd

intn SDsetfillmode(int32 sd id, intn fill mode)

sd id IN: SD interface identifier returned by SDstart

fill mode IN: Fill mode

**Purpose** Sets the current fill mode of a file.

Return value Returns the fill mode value before it was reset if successful and FAIL (or -1)

otherwise.

**Description** SDsetfillmode applies the fill mode specified by the parameter *fill\_mode* to all data sets contained in the file identified by the parameter *sd\_id*.

Possible values of *fill\_mode* are SD\_FILL (or 0) and SD\_NOFILL (or 256). SD\_FILL is the default mode, and indicates that fill values will be written when the data set is created. SD\_NOFILL indicates that fill values will not be written.

When a data set without unlimited dimensions is created, by default the first **SDwritedata** call will fill the entire data set with the default or user-defined fill value (set by **SDsetfillvalue**). In data sets with an unlimited dimension, if a new write operation takes place along the unlimited dimension beyond the last location of the previous write operation, the array locations between these written areas will be initialized to the user-defined fill value, or the default fill value if a user-defined fill value has not been specified.

If it is certain that all data set values will be written before any read operation takes place, there is no need to write the fill values. Simply call **SDsetfillmode** with *fill\_mode* value set to SD\_NOFILL, which will eliminate all fill value write operations to the data set. For large data sets, this can improve the speed by almost 50%.

FORTRAN integer function sfsflmd(sd\_id, fill\_mode)

integer sd id, fill mode

## SDsetfillvalue/sfsfill/sfscfill

intn SDsetfillvalue(int32 sds\_id, VOIDP fill\_value)

sds id IN: Data set identifier returned by **SDcreate** or **SDselect** 

fill\_value IN: Fill value

**Purpose** Sets the fill value for a data set.

Return value Returns Succeed (or 0) if successful and FAIL (or -1) otherwise.

**Description** SDsetfillvalue sets the fill value specified by the *fill\_value* parameter for the

data set identified by the sds\_id parameter.

The fill value is assumed to have the same number type as the data set.

The following are the default fill values for different number types:

```
FILL BYTE (char)-127 /* Largest Negative value */
FILL_CHAR (char)0
FILL_SHORT (short)-32767
FILL_LONG (long)-2147483647
FILL_FLOAT 9.9692099683868690e+36 /* near 15 * 2^119 */
FILL_DOUBLE 9.9692099683868690e+36
```

It is recommended to call **SDsetfillvalue** before writing data.

```
FORTRAN integer function sfsfill(sds_id, fill_value)
```

```
integer sds_id
<valid numeric data type> fill_value
integer function sfscfill(sds_id, fill_value)
integer sds_id
character*(*) fill_value
```

## SDsetnbitdataset/sfsnbit

intn SDsetnbitdataset(int32 sds id, intn start bit, intn bit len, intn sign ext, intn fill one)

sds\_id IN: Data set identifier returned by **SDcreate** or **SDselect** 

start\_bit IN: Leftmost bit of the field to be written

bit\_len IN: Length of the bit field to be written

sign\_ext IN: Sign extend specifier

fill one IN: Background bit specifier

**Purpose** Specifies a non-standard bit length for the data set values.

**Return value** Returns a positive value if successful and FAIL (or -1) otherwise.

**Description** 

**SDsetnbitdataset** allows the HDF user to specify that the data set identified by the parameter  $sds\_id$  contains data of a non-standard length defined by the parameters  $start\_bit$  and  $bit\_len$ . Additional information about the non-standard bit length decoding are specified in the parameters  $sign\_ext$  and  $fill\_one$ .

Any length between 1 and 32 bits can be specified. After **SDsetnbitdataset** has been called for the data set array, any read or write operations will involve a conversion between the new data length of the data set array and the data length of the read or write buffer.

Bit lengths of all number types are counted from the right of the bit field starting with 0. In a bit field containing the values 01111011, bits 2 and 7 are set to 0 and all the other bits are set to 1.

The *start\_bit* parameter specifies the leftmost position of the variable-length bit field to be written. For example, in the bit field described in the preceding paragraph a *start\_bit* parameter set to 4 would correspond to the fourth bit value of 1 from the right.

The *bit\_len* parameter specifies the number of bits of the variable-length bit field to be written. This number includes the starting bit and the count proceeds toward the right end of the bit field - toward the lower-bit numbers. For example, starting at bit 5 and writing 4 bits of the bit field described in the preceding paragraph would result in the bit field 1110 being written to the data set. This would correspond to a *start bit* value of 5 and a *bit len* value of 4.

The *sign\_ext* parameter specifies whether to use the leftmost bit of the variable-length bit field to sign-extend to the leftmost bit of the data set data. For example, if 9-bit signed integer data is extracted from bits 17-25 and the bit in position 25 is 1, then when the data is read back from disk, bits 26-31 will be set to 1. Otherwise bit 25 will be 0 and bits 26-31 will be set to 0. The *sign\_ext* parameter can be set to TRUE (or 1) or FALSE (or 0) - specify TRUE to sign-extend.

The *fill\_one* specifies whether to fill the "background" bits with the value 1 or 0. This parameter can also be set to TRUE or FALSE.

The "background" bits of a variable-length data set are the bits that fall outside of the variable-length bit field stored on disk. For example, if five bits of an unsigned 16-bit integer data set located in bits 5 to 9 are written to disk with the *fill\_one* parameter set to TRUE (or 1), then when the data is reread into memory bits 0 to 4 and 10 to 15 would be set to 1. If the same 5-bit data was written with a *fill\_one* value of FALSE (or 0), then bits 0 to 4 and 10 to 15 would be set to 0.

This bit operation is performed before the sign-extend bit-filling. For example, using the  $sign\_ext$  example above, bits 0 to 16 and 26 to 31 will first be set to the "background" bit value, and then bits 26 to 31 will be set to 1 or 0 based on the value of the 25th bit.

## **FORTRAN**

integer sds\_id, start\_bit, bit\_len, sign\_ext, fill\_one

# SDsetrange/sfsrange

intn SDsetrange(int32 sds id, VOIDP max, VOIDP min)

sds id IN: Data set identifier returned by **SDcreate** or **SDselect** 

max IN: Maximum value of the range

min IN: Minimum value of the range

**Purpose** Sets the maximum and minimum range values for a data set.

Return value Returns Succeed (or 0) if successful and FAIL (or -1) otherwise.

**Description** 

**SDsetrange** sets the maximum and minimum range values of the data set identified by the parameter *sds\_id* with the values of the parameters *max* and *min*. The term "range" is used here to describe the range of numeric values stored in a data set.

It is assumed that the number type for the maximum and minimum range values are the same as the type of the data.

This routine does not compute the maximum and minimum range values, it only stores the values as given. As a result, the maximum and minimum range values may not always reflect the actual maximum and minimum range values in the data set data.

**FORTRAN** 

integer function sfsrange(sds id, max, min)

integer sds\_id

<valid numeric data type> max, min

SDstart/sfstart Table of Contents HDF Reference Manual

### SDstart/sfstart

Note

int32 SDstart(char \*filename, int32 access mode)

filename IN: Name of the HDF file

access mode IN: The file access mode in effect during the current session

**Purpose** Opens an HDF file and initializes an SD interface.

Return value Returns an SD interface identifier if successful and FAIL (or -1) otherwise.

**Description SDstart** opens the file with the name specified by the parameter *filename*, with the access mode specified by the parameter *access\_mode*, and returns an SD interface identifier (*sd id*). This routine must be called for each file before any

other SD calls can be made on that file.

The type of identifier returned by **SDstart** is currently not the same as the identifier returned by **Hopen**. As a result, the SD interface identifiers ( $sd\_id$ ) returned by this routine are not understood by other HDF interfaces.

To mix SD API calls and other HDF API calls, use **SDstart** and **Hopen** on the same file. **SDstart** must precede all SD calls, and **Hopen** must precede all other HDF function calls. To terminate access to the file, use **SDend** to dispose of the SD interface identifier,  $sd\_id$ , and **Hclose** to dispose of the file identifier, *file id*.

The file identified by the parameter *filename* can be any one of the following: an XDR-based netCDF file, "old-style" DFSD file or a "new-style" SD file.

The value of the parameter access mode can be one of the following:

DFACC\_READ - Open existing file for read-only access. If the file does not exist, specifying this mode will cause **SDstart** to return FAIL (or -1).

DFACC\_WRITE - Open existing file for read and write access. If the file does not exist, specifying this mode will cause **SDstart** to return FAIL (or -1).

DFACC\_CREATE - Create a new file with read and write access. If the file has already existed, its contents will be replaced.

Note Starting from HDF 4.2r2, the maximum number of open files is no longer limited to 32. It can be up to what the system allowed.

It has been reported that opening/closing file in loops is very slow; thus, it is not recommended to perform such operations too many times, particularly,

when data is being added to the file between opening/closing.

FORTRAN integer function sfstart(filename, access mode)

character\*(\*) filename
integer access mode

## SDwritechunk/sfwchnk/sfwcchnk

intn SDwritechunk(int32 sds id, int32 \*origin, VOIDP datap)

sds id IN: Data set identifier returned by SDcreate or SDselect

origin IN: Origin of the chunk to be written

datap IN: Buffer for the chunk data to be written

**Purpose** Writes a data chunk to a chunked data set.

Return value Returns SUCCEED (or 0) if successful and FAIL (or -1) otherwise.

**Description** 

**SDwritechunk** writes the entire chunk of data stored in the buffer *datap* to the chunked data set identified by the parameter *sds\_id*. Writing starts at the location specified by the parameter *origin*. **SDwritechunk** is used when an entire chunk of data is to be written. **SDwritedata** is used when the write operation is to be done regardless of the chunking scheme used in the data set.

**SDwritechunk** will return FAIL (or -1) when an attempt is made to use it to write to a non-chunked data set.

The parameter *origin* specifies the coordinates of the chunk according to the chunk position in the overall chunk array. Refer to Chapter 3, "Scientific Data Sets (SD API)" in the *HDF User's Guide*, for a description of the organization of chunks in a data set.

Note that there are two FORTRAN-77 versions of this routine; one for numeric data (**sfwchnk**) and one for character data (**sfwchnk**).

Note

#### Regarding Szip-compressed data:

**SDwritechunk** can succeed only when the available Szip library is configured for encoding/decoding, i.e., when **HCget\_config\_info** returns COMP\_ENCODER\_ENABLED | COMP\_DECODER\_ENABLED | in compression\_config\_info.

See the **SDgetcompinfo/sfgcompress** and **HCget\_config\_info** entries in this reference manual for further discussion of compression methods and configuration.

Note

#### Regarding Szip usage and licensing:

See http://www.hdfgroup.org/doc\_resource/SZIP/ for information regarding the use of Szip in HDF products and Szip licensing.

**FORTRAN** 

```
integer sfwchnk(sds id, origin, datap)
```

integer sds\_id, origin

<valid numeric data type> datap(\*)

integer sfwcchnk(sds id, origin, datap)

integer sds\_id, origin
character\*(\*) datap(\*)

### SDwritedata/sfwdata/sfwcdata

**Description** 

intn SDwritedata(int32 sds id, int32 start[], int32 stride[], int32 edge[], VOIDP buffer)

sds id IN: Data set identifier returned by **SDcreate** or **SDselect** 

start IN: Array specifying the starting location of the data to be written

stride IN: Array specifying the number of values to skip along each dimension

edge IN: Array specifying the number of values to be written along each

dimension

buffer IN: Buffer for the values to be written

**Purpose** Writes a subsample of data to a data set or to a coordinate variable.

**Return value** Returns SUCCEED (or 0) if successful and FAIL (or -1) otherwise.

**SDwritedata** writes the specified subsample of data to the data set or coordinate variable identified by the parameter *sds\_id*. The data is written from the buffer *buffer*. The subsample is defined by the parameters *start*, *stride* and *edge*.

The array *start* specifies the starting position from where the subsample will be written. Valid values of each element in the array *start* are from 0 to the size of the corresponding dimension of the data set - 1. The dimension sizes are returned by **SDgetinfo**.

The array *edge* specifies the number of values to write along each data set dimension.

The array *stride* specifies the writing pattern along each dimension. For example, if one of the elements of the array *stride* is 1, then every element along the corresponding dimension of the data set will be written. If one of the elements of the array *stride* is 2, then every other element along the corresponding dimension of the data set will be written, and so on. Specifying *stride* value of NULL in the C interface or setting all values of the array *stride* to 1 in either interface specifies the contiguous writing of data. If all values in the array *stride* are set to 0, **SDwritedata** returns FAIL (or -1).

When writing data to a chunked data set using **SDwritedata**, consideration should be given to the issues presented in the section on chunking in Chapter 3, "Scientific Data Sets (SD API)" and Chapter 14, "HDF Performance Issues" in the *HDF User's Guide*.

Note that there are two FORTRAN-77 versions of this routine; **sfwdata** and **sfwcdata**. The **sfwdata** routine writes numeric data and **sfwcdata** writes character scientific data.

Regarding an important difference between the SD and GR interfaces:

The SD and GR interfaces differ in the correspondence between the dimension order in parameter arrays such as *start*, *stride*, *edge*, and *dimsizes* and the dimension order in the *data* array. See the **SDreaddata** and **GRreadimage** reference manual pages for discussions of the SD and GR approaches, respectively.

Note

When writing applications or tools to manipulate both images and twodimensional SDs, this crucial difference between the interfaces must be taken into account. While the underlying data is stored in row-major order in both cases, the API parameters are not expressed in the same way. Consider the example of an SD data set and GR image that are stored as identically-shaped arrays of X columns by Y rows and accessed via the **SDreaddata** and **GRreadimage** functions, respectively. Both functions take the parameters start, stride, and edge.

- o For **SDreaddata**, those parameters are expressed in (y,x) or [row,column] order. For example, start[0] is the starting point in the Y dimension and start[1] is the starting point in the X dimension. The same ordering holds true for all SD data set manipulation functions.
- o For GRreadimage, those parameters are expressed in (x,y) or [column, row] order. For example, start[0] is the starting point in the X dimension and start[1] is the starting point in the Y dimension. The same ordering holds true for all GR functions manipulating image data

#### Note

### Regarding compressed data sets:

If a data set is compressed, it may be necessary to determine whether the compression method is available on the current system and configured so that data can be encoded before being written. The compression method can be determined through the use of **SDgetcompinfo** and the configuration of that method on the current system through **HCget config info**.

Partial writing is not allowed on compressed data set. To partially modify data, an application can read the data set, modify the specific values in the buffer, then re-write the entire data set.

#### Note

Regarding Szip-compressed data:

SDwritedata can succeed only when the available Szip library is configured for encoding/decoding, i.e., when HCget\_config\_info returns COMP ENCODER ENABLED | COMP DECODER ENABLED in compression config info.

### Note

## Regarding Szip usage and licensing:

See http://www.hdfgroup.org/doc\_resource/SZIP/ for information regarding the use of Szip in HDF products and Szip licensing.

#### **FORTRAN**

```
integer function sfwdata(sds_id, start, stride, edge, buffer)
integer sds_id
integer start(*), stride(*), edge(*)
<valid numeric data type> buffer(*)

integer function sfwcdata(sds_id, start, stride, edge, buffer)
integer sds_id
integer start(*), stride(*), edge(*)
character*(*) buffer(*)
```

Vaddtagref/vfadtr Table of Contents HDF Reference Manual

# Vaddtagref/vfadtr

int32 Vaddtagref(int32 vgroup\_id, int32 tag, int32 ref)

vgroup id IN: Vgroup identifier returned by Vattach

tag IN: Tag of the object

ref IN: Reference number of the object

Purpose Inserts an object into a vgroup.

Return value Returns the number of objects in the vgroup if successful and FAIL (or -1)

otherwise.

**Description** Vaddtagref inserts the object identified by the parameters tag and ref into the

vgroup identified by the parameter vgroup\_id.

If an object to be inserted is a data set, duplication of the tag/reference number pair will be allowed. Otherwise, the tag/reference number pair must be unique among the elements within the vgroup or the routine will return FAIL (or -1).

Note that **Vaddtagref** does not verify that the tag and reference number exist.

FORTRAN integer function vfadtr(vgroup\_id, tag, ref)

integer vgroup\_id, tag, ref

### Vattach/vfatch

int32 Vattach(int32 file\_id, int32 vgroup\_ref, char \*access)

file id IN: File identifier returned by **Hopen** 

vgroup\_ref IN: Reference number for the vgroup

access IN: Type of access

**Purpose** Initiates access to a new or existing vgroup.

Return value Returns the vgroup identifier (vgroup\_id) if successful and FAIL (or -1)

otherwise.

**Description** Vattach opens a vgroup with access type specified by the parameter *access* in the file identified by the parameter *file id*. The vgroup is identified by the

reference number, vgroup ref.

**Vattach** returns the vgroup identifier,  $vgroup\_id$ , for the accessed vgroup. The  $vgroup\_id$  is used for all subsequent operations on this vgroup. Once operations are complete, the vgroup identifier must be disposed of via a call to **Vdetach**. Multiple attaches may be made to the same vgroup simultaneously, and several vgroup identifiers can be created for the same vgroup. Each vgroup identifier must be disposed of independently.

The parameter *file\_id* is the file identifier of an opened file. The parameter *vgroup\_ref* specifies which vgroup in the file to attach to. If *vgroup\_ref* is set to -1, a new vgroup will be created. If *vgroup\_ref* is set to a positive number, the vgroup with that as a reference number is attached.

Possible values for the parameter access are "r" for read access and "w" for write access.

FORTRAN integer function vfatch(file\_id, vgroup\_ref, access)

integer file\_id, vgroup\_ref

character\*1 access

Vattrinfo/vfainfo Table of Contents HDF Reference Manual

## Vattrinfo/vfainfo

intn Vattrinfo(int32 vgroup id, intn attr index, char \*attr name, int32 \*ntype, int32 \*count, int32 \*size)

vgroup\_id IN: Vgroup identifier returned by Vattach

attr\_index IN: Index of the attribute

attr name OUT: Name of the attribute

ntype OUT: Number type of the attribute

count OUT: Number of values in the attribute

size OUT: Size, in bytes, of the attribute values.

**Purpose** Retrieves the name, number type, number of values, and value size of an

attribute assigned to a vgroup.

Return value Returns SUCCEED (or 0) if successful and FAIL (or -1) otherwise.

**Description** Vattrinfo retrieves the name, number type, number of values, and value size of

an attribute identified by its index, attr\_index, in the vgroup, vgroup\_id. Name, number type, number of values, and size are retrieved into the parameters

attr\_name, ntype, count, and size, respectively.

If the attribute's name, number type, number of values, or value size are not

needed, the corresponding output parameters can be set to NULL.

The valid value *attr\_index* range from 0 to the total number of attributes attached to a vgroup - 1. The number of vgroup attributes can be obtained

using Vnattrs.

**Note** If working with files created by HDF Version 4.0 Release 2 and before (circa

July 1996,) users might consider using **Vattrinfo2** instead.

FORTRAN integer function vfainfo(vgroup\_id, attr\_index, attr\_name, ntype,

count, size)

integer vgroup id, attr index, ntype, count, size

character\*(\*) attr name

The HDF Group Table of Contents Vattrinfo2

## Vattrinfo2

intn Vattrinfo2(int32 vgroup\_id, intn attr\_index, char \*attr\_name, int32 \*ntype, int32 \*count, int32 \*size, int32 \*nfields, uint16 \*refnum)

| vgroup_id  | IN:  | Vgroup identifier returned by <b>Vattach</b> |
|------------|------|----------------------------------------------|
| attr_index | IN:  | Index of the attribute                       |
| attr_name  | OUT: | Name of the attribute                        |
| ntype      | OUT: | Number type of the attribute                 |
| count      | OUT: | Number of values in the attribute            |
| size       | OUT: | Size, in bytes, of the attribute values      |
| nfields    | OUT: | Number of fields in the attribute vdata      |
| refnum     | OUT: | Reference number of the attribute vdata      |

**Purpose** Retrieves information of an attribute assigned to a vgroup (either new or old style attribute.)

Return value Returns Succeed (or 0) if successful and FAIL (or -1) otherwise.

**Vattrinfo2** is an updated version of **Vattrinfo**. Beside retrieving the name, number type, number of values, and value size of an attribute identified by its index, *attr\_index*, in the vgroup, *vgroup\_id* as **Vattrinfo**, **Vattrinfo2** also provides the reference number of and the number of fields in the vdata that represents the attribute.

There are two types of attributes for vgroups; those created by **Vsetattr** (new style) and those created by non-**Vsetattr** approaches (old style.) Please refer to the Appendix A, *Attributes in HDF*, for details.

Vattrinfo2 can access both types of attributes, while Vattrinfo can only access the new-style attributes.

Applications that anticipate to access files that were created by HDF Version 4.0 Release 2 and before (circa July 1996,) should use **Vattrinfo2** together with **Vnattrs2** and **Vgetattr2** in order to access the old-style attributes, if they exist and are desired. Note that, when a vgroup has both types of attributes, the old-style attributes will precede the new ones, regardless of which order they were created.

If the attribute's name, number type, number of values, or value size are not needed, the corresponding output parameters can be set to <code>NULLL</code>.

**Description** 

The valid value *attr\_index* range from 0 to the total number of attributes attached to a vgroup - 1. The number of vgroup attributes can be obtained using **Vnattrs2**.

The two last parameters, *nfields* and *refnum*, were added to this function to support the HDF4 File Content Project. The parameter *nfields* is the number of fields in the vdata. The H4 Mapwriter uses this value to ensure that the vdata represents an attribute, that is, when the vdata has only 1 field. The parameter *refnum* is to give the Mapwriter the reference number of this attribute vdata. In general, they are irrelevant to other applications, which should simply pass in NULL for these parameters.

**FORTRAN** 

Currently unavailable

The HDF Group Table of Contents Vdelete/vdelete

# Vdelete/vdelete

int32 Vdelete(int32 file\_id, int32 vgroup\_ref)

file id IN: File identifier returned by **Hopen** 

vgroup\_ref IN: Vgroup reference number returned by Vattach

**Purpose** Remove a vgroup from a file.

Return value Returns Successful and Fail (or -1) if not successful.

**Description** Vdelete removes the vgroup identified by the parameter vgroup\_ref from the

file identified by the parameter file id.

This routine will remove the vgroup from the internal data structures and from

the file.

FORTRAN integer function vdelete(file\_id, vgroup\_ref)

integer file id, vgroup ref

# Vdeletetagref/vfdtr

int32 Vdeletetagref(int32 vgroup id, int32 tag, int32 ref)

vgroup id IN: Vgroup identifier returned by Vattach

IN: Tag of the object tag

ref IN: Reference number of the object

**Purpose** Deletes an object from a vgroup.

Returns SUCCEED (or 0) if successful and FAIL (or -1) if not successful or the Return value

given tag/reference number pair is not found in the vgroup.

**Vdeletetagref** deletes the object specified by the parameters *tag* and *ref* from the vgroup identified by the parameter *vgroup\_id*. **Vinqtagref** should be used **Description** 

to check if the tag/reference number pair exists before calling this routine.

If duplicate tag/reference number pairs are found in the vgroup, Vdeletetagref deletes the first occurrence. Vinqtagref should be used to determine if

duplicate tag/reference number pairs exist in the vgroup.

**FORTRAN** integer function vfdtr(vgroup id, tag, ref)

integer vgroup id, tag, ref

172 December 2023

## Vdetach/vfdtch

int32 Vdetach(int32 vgroup\_id)

vgroup id IN: Vgroup identifier returned by Vattach

Purpose Terminates access to a vgroup.

Return value Returns SUCCEED (or 0) if successful and FAIL (or -1) otherwise.

**Description** Vdetach detaches the currently-attached vgroup identified by vgroup\_id and

terminates access to that vgroup.

All space associated with the vgroup,  $vgroup\_id$ , will be freed. Each attached vgroup must be detached by calling this routine before the file is closed. **Vdetach** also updates the vgroup information in the HDF file if any changes occur. The identifier  $vgroup\_id$  should not be used after the vgroup is

detached.

 $FORTRAN \hspace{1.5cm} \texttt{integer function vfdtch} (\texttt{vgroup\_id})$ 

integer vgroup id

# Vend/vfend

intn Vend(int32 file\_id)

file id IN: File identifier returned by **Hopen** 

**Purpose** Terminates access to a vgroup and/or vdata interface.

Return value Returns Succeed (or 0) if successful and FAIL (or -1) otherwise.

Description Vend terminates access to the vgroup and/or vdata interfaces initiated by

Vstart and all internal data structures allocated by Vstart.

**Vend** must be called after all vdata and vgroup operations on the file *file\_id* are completed. Further attempts to use vdata or vgroup routines after calling **Vend** 

will result in a FAIL (or -1) being returned.

FORTRAN integer function vfend(file\_id)

integer file\_id

# Vfind/vfind

int32 Vfind(int32 file\_id, char \*vgroup\_name)

file id IN: File identifier returned by **Hopen** 

vgroup\_name IN: Name of the vgroup

**Purpose** Returns the reference number of a vgroup given its name.

**Return value** Returns the reference number of the vgroup if successful and 0 otherwise.

**Description** Vfind searches the file identified by the parameter *file\_id* for a vgroup with the

name specified by the parameter *vgroup\_name*, and returns the corresponding

reference number.

If more than one vgroup has the same name, Vfind will return the reference

number of the first one.

FORTRAN integer function vfind(file\_id, vgroup\_name)

integer file\_id

character\*(\*) vgroup name

Vfindattr/vffdatt **Table of Contents** HDF Reference Manual

# Vfindattr/vffdatt

intn Vfindattr(int32 vgroup\_id, char \*attr\_name)

IN: Vgroup identifier returned by Vattach vgroup id

IN: Name of the attribute attr\_name

**Purpose** Returns the index of a vgroup attribute given its name.

Return value Returns the index of an attribute if successful and FAIL (or -1) otherwise.

**Vfindattr** searches the vgroup identified by the parameter *vgroup\_id* for the attribute with the name specified by the parameter *attr\_name*, and returns the **Description** 

index of that attribute.

If more than one attribute has the same name, Vfindattr will return the index

of the first one.

**FORTRAN** integer function vffdatt(vgroup id, attr name)

integer vgroup id

character\*(\*) attr name

176 December 2023

The HDF Group Table of Contents Vfindclass/vfndcls

# Vfindclass/vfndcls

int32 Vfindclass(int32 file\_id, char \*vgroup\_class)

file id IN: File identifier returned by **Hopen** 

vgroup\_class IN: Class name of the vgroup

**Purpose** Returns the reference number of a vgroup specified by its class name.

**Return value** Returns the reference number of the vgroup if successful and 0 otherwise.

**Description** Vfindclass searches the file identified by the parameter *file\_id* for the vgroup

with the class name specified by the parameter *vgroup\_class*, and returns the reference number of that vgroup.

If more than one vgroup has the same class name, Vfindclass will return the

reference number of the first one.

 $FORTRAN \qquad \text{integer function vfndcls(file\_id, vgroup\_class)}$ 

integer file\_id

character\*(\*) vgroup\_class

Vflocate/vffloc Table of Contents HDF Reference Manual

#### Vflocate/vffloc

int32 Vflocate(int32 vgroup\_id, char \*field\_name)

vgroup\_id IN: Vgroup identifier returned by Vattach

field\_name\_list IN: List of field names

**Purpose** Locates a vdata in a vgroup given a list of field names.

Return value Returns the reference number of the vdata if successful and FAIL (or -1)

otherwise.

**Description** Vflocate searches the vgroup identified by the parameter vgroup\_id for a vdata

that contains all of the fields listed in the parameter field name list. If that

vdata is found, Vflocate will return its reference number.

FORTRAN integer function vfffloc(vgroup\_id, field\_name)

integer vgroup\_id

character\*(\*) field\_name

The HDF Group Table of Contents Vgetattdatainfo

## Vgetattdatainfo

intn Vgetattdatainfo(int32 vg id, intn attr index, int32 \*offset, int32 \*length)

vgroup id IN: Vgroup identifier returned by Vattach

attr index IN: Index of the inquired attribute

offset OUT: Buffer to hold offset of the attribute's data

length OUT: Buffer to hold length of the attribute's data

**Purpose** Retrieves location and size of attribute's data.

**Return value** Returns the number of data blocks retrieved, which should be 1, if successful,

and FAIL (or -1) otherwise.

**Description** Vgetattdatainfo retrieves the offset and length of the data that belongs to the

attribute attr\_index, which is attached to the vgroup vg\_id. The buffers offset

and length must not be NULL.

There are two types of attributes for vgroups; those created by **Vsetattr** (new style) and those created by non-**Vsetattr** approaches (old style.) Please refer to the section about **Vnattrs** and **Vnattrs2** in the *HDF User's Guide* for details. **Vgetattdatainfo** can access either type of attributes. Note that, when a vgroup has both types of attributes, the old-style attributes will preceed the new ones, regardless of when they were created. Applications should use **Vnattrs2** instead of **Vnattrs** in order to include both types.

attr\_index must be non-negative and smaller than the value returned by **Vnattrs** or **Vnattrs2**, depending on which was called.

FORTRAN Currently unavailable

## Vgetattr/vfgnatt/vfgcatt

intn Vgetattr(int32 vgroup id, intn attr index, VOIDP attr values)

vgroup id IN: Vgroup identifier returned by Vattach

attr index IN: Index of the attribute

attr values OUT: Buffer for the attribute values

**Purpose** Retrieves the values of a vgroup attribute.

Return value Returns SUCCEED (or 0) if successful and FAIL (or -1) otherwise.

**Description** Vgetattr retrieves the values of the attribute identified by its index, attr\_index, into the buffer attr values for the vgroup identified by the parameter

vgroup id.

The valid values of the parameter *attr\_index* range from 0 to the total number of vgroup attributes - 1. The total number of attributes can be obtained using **Vnattrs**. To determine the amount of memory sufficient to hold the attribute values, the user can obtain the number of attribute values and the attribute

value size using Vattrinfo.

**Note** If working with files created by HDF Version 4.0 Release 2 and before (circa

July 1996,) users might consider using **Vgetattr2** instead.

FORTRAN integer function vfgnatt(vgroup id, attr index, attr values)

integer vgroup\_id, attr\_index

<valid numeric data type> attr values

integer function vfgcatt(vgroup\_id, attr\_index, attr\_values)

integer vgroup\_id, attr\_index

character\*(\*) attr\_values

The HDF Group Table of Contents Vgetattr2

### Vgetattr2

intn Vgetattr2(int32 vgroup id, intn attr index, VOIDP attr values)

vgroup id IN: Vgroup identifier returned by Vattach

attr index IN: Index of the attribute

attr values OUT: Buffer for the attribute values

**Purpose** Retrieves the values of a vgroup attribute (either new or old style.)

Return value Returns SUCCEED (or 0) if successful and FAIL (or -1) otherwise.

**Description** Vgetattr2 is an updated version of Vgetattr. As Vgetattr, Vgetattr2 retrieves the values of the attribute identified by its index, attr\_index, into the buffer attr values for the vgroup identified by the parameter vgroup id.

There are two types of attributes for vgroups; those created by **Vsetattr** (new style) and those created by non-**Vsetattr** approaches (old style.) Please refer to the section about **Vnattrs** and **Vnattrs2** in the *HDF User's Guide* for details.

Vgetattr2 can access both types of attributes, while Vgetattr can only access the new-style attributes.

Applications that anticipate to access files that were created by HDF Version 4.0 Release 2 and before (circa July 1996,) should use **Vgetattr2** together with **Vnattrs2** and **Vattrinfo2** in order to access the old-style attributes if they exist and are desired. Note that, when a vgroup has both types of attributes, the old-style attributes will precede the new ones, regardless of which order they were created.

The valid values of the parameter *attr\_index* range from 0 to the total number of vgroup attributes - 1. The total number of attributes can be obtained using **Vnattrs2**. To determine the amount of memory sufficient to hold the attribute values, the user can obtain the number of attribute values and the attribute value size using **Vattrinfo2**.

FORTRAN Currently unavailable

Vgetclass/vfgcls Table of Contents HDF Reference Manual

### Vgetclass/vfgcls

int32 Vgetclass(int32 vgroup\_id, char \*vgroup\_class)

vgroup\_id IN: Vgroup identifier returned by Vattach

vgroup\_class OUT: Class name of the vgroup

**Purpose** Retrieves the class name of a vgroup.

Return value Returns Succeed (or 0) if successful and FAIL (or -1) otherwise.

**Description** Vgetclass retrieves the class name of the vgroup identified by the parameter

vgroup id in the buffer vgroup class.

Starting from release 4.2r5, the maximum length of vgroup's class name is no longer limited to VGNAMELENMAX (or 64). When an application attempts to read a vgroup's class name that is longer than 64 characters with an insufficient buffer, the result will be unpredictable. Applications can use **Vgetclassnamelen** to get the length of the vgroup's class name prior to calling

Vgetclass.

FORTRAN integer function vfgcls(vgroup\_id, vgroup\_class)

integer vgroup\_id

character\*(\*) vgroup\_class

**Table of Contents** Vgetclassnamelen The HDF Group

# Vgetclassnamelen

int32 Vgetclassnamelen(int32 vgroup\_id, uint16 \*classname\_len)

vgroup\_id IN: Vgroup identifier returned by Vattach

OUT: Length of the vgroup's class name classname\_len

Purpose Retrieves the length of a vgroup's class name.

Return value Returns SUCCEED (or 0) if SUCCESSFULL and SUCCEED (or -1) otherwise.

**Vgetclassnamelen** retrieves the length of a vgroup's class name into *classname\_len*. The vgroup is identified by the parameter *vgroup\_id*. **Description** 

**FORTRAN** Currently unavailable Vgetid/vfgid Table of Contents HDF Reference Manual

### Vgetid/vfgid

int32 Vgetid(int32 file\_id, int32 vgroup\_ref)

file id IN: File identifier returned by **Hopen** 

vgroup\_ref IN: Reference number of the current vgroup

**Purpose** Returns the reference number of the next vgroup.

Return value Returns the reference number of the next vgroup if successful and FAIL (or -1)

otherwise.

**Description** Vgetid sequentially searches the file identified by the parameter *file id* and

returns the reference number of the vgroup following the vgroup that has the

reference number specified by the parameter vgroup\_ref.

The search is initiated by calling this routine with a *vgroup\_ref* value of -1. This will return the reference number of the first vgroup in the file. Searching

past the last vgroup in the file will cause **Vgetid** to return FAIL (or -1).

FORTRAN integer function vfgid(file\_id, vgroup\_ref)

integer file\_id, vgroup\_ref

The HDF Group Table of Contents Vgetname/vfgnam

## Vgetname/vfgnam

int32 Vgetname(int32 vgroup\_id, char \*vgroup\_name)

vgroup\_id IN: Vgroup identifier returned by Vattach

vgroup\_name OUT: Name of the vgroup

**Purpose** Retrieves the name of a vgroup.

Return value Returns Succeed (or 0) if successful and FAIL (or -1) otherwise.

Description Vgetname retrieves the name of the vgroup identified by the parameter

vgroup id into the buffer vgroup name.

Starting from release 4.2r5, the maximum length of vgroup's name is no longer limited to VGNAMELENMAX (or 64). When an application attempts to read a vgroup's name that is longer than 64 characters with an insufficient buffer, the result will be unpredictable. Applications can use **Vgetnamelen** to get the

length of the vgroup's name prior to calling Vgetname.

FORTRAN integer function vfgnam(vgroup\_id, vgroup\_name)

integer vgroup\_id

character\*(\*) vgroup\_name

Vgetnamelen **Table of Contents** HDF Reference Manual

# Vgetnamelen

int32 Vgetnamelen(int32 *vgroup\_id*, uint16 \**name\_len*)

IN: Vgroup identifier returned by Vattach vgroup\_id

OUT: Length of the vgroup's name name\_len

**Purpose** Retrieves the length of a vgroup's name.

Return value Returns SUCCEED (or 0) if SUCCESSED and SUCCEED (or -1) otherwise.

**Vgetnamelen** retrieves the length of a vgroup's name into *name\_len*. The vgroup is identified by the parameter *vgroup\_id* into the buffer. **Description** 

**FORTRAN** Currently unavailable

186 December 2023

The HDF Group Table of Contents Vgetnext/vfgnxt

## Vgetnext/vfgnxt

int32 Vgetnext(int32 *vgroup\_id*, int32 *v\_ref*)

vgroup id IN: Vgroup identifier returned by Vattach

*v\_ref* IN: Reference number of the vgroup or vdata

Purpose Gets the reference number of the next member (vgroup or vdata only) of a

vgroup.

Return value Returns the reference number of the vgroup or vdata if successful and FAIL (or

-1) otherwise.

**Description** Vgetnext searches in the vgroup identified by the parameter vgroup id for the

object following the object specified by its reference number  $v\_ref$ . Either of the two objects can be a vgroup or a vdata. If  $v\_ref$  is set to -1, the routine will

return the reference number of the first vgroup or vdata in the vgroup.

Note that this routine only gets a vgroup or a vdata in a vgroup. Vgettagrefs

gets any object in a vgroup.

FORTRAN integer function vfgnxt(vgroup\_id, v\_ref)

integer vgroup\_id, v\_ref

## Vgettagref/vfgttr

intn Vgettagref(int32 vgroup id, int32 index, int32 \*tag, int32 \*ref)

vgroup\_id IN: Vgroup identifier returned by Vattach

index IN: Index of the object in the vgroup

tag OUT: Tag of the object

ref OUT: Reference number of the object

**Purpose** Retrieves the tag/reference number pair of an object given its index within a

group.

Return value Returns Succeed (or 0) if successful and FAIL (or -1) otherwise.

**Description** Vgettagref retrieves the tag/reference number pair of the object specified by

its index, *index*, within the vgroup identified by the parameter *vgroup\_id*. Note that this routine is different from **Vgettagrefs**, which retrieves the tag/

reference number pairs of a number of objects.

The valid values of *index* range from 0 to the total number of objects in the vgroup - 1. The total number of objects in the vgroup can be obtained using

Vinquire.

The tag is stored in the buffer tag and the reference number is stored in the

buffer ref.

FORTRAN integer function vfgttr(vgroup\_id, index, tag, ref)

integer vgroup\_id, index

integer tag, ref

## Vgettagrefs/vfgttrs

int32 Vgettagrefs(int32 vgroup\_id, int32 tag\_array[], int32 ref\_array[], int32 num\_of\_pairs)

vgroup id IN: Vgroup identifier returned by Vattach

tag\_array OUT: Array of tags

ref array OUT: Array of reference numbers

num of pairs IN: Number of tag/reference number pairs

Purpose Retrieves the tag/reference number pairs of the HDF objects belonging to a

vgroup.

Return value Returns the number of tag/reference number pairs obtained from a vgroup if

successful and FAIL (or -1) otherwise.

**Description** Vgettagrefs retrieves at most num\_of\_pairs number of tag/reference number

pairs belonging to the vgroup, vgroup\_id, and stores them in the buffers

tag array and ref array.

The input parameter *num\_of\_pairs* specifies the maximum number of tag/reference number pairs to be returned. The size of the arrays, *tag array* and

ref array, must be at least num of pairs.

**FORTRAN** integer function vfgttrs(vgroup\_id, tag\_array, ref\_array, num of pairs)

integer vgroup id, num of pairs

integer tag array(\*), ref array(\*)

## Vgetversion/vfgver

int32 Vgetversion(int32 vgroup\_id)

vgroup id IN: Vgroup identifier returned by Vattach

**Purpose** Gets the version of a vgroup.

Return value Returns the vgroup version number if successful, and FAIL (or -1) otherwise.

**Description** Vgetversion returns the version number of the vgroup identified by the

parameter vgroup\_id. There are three valid version numbers: VSET\_OLD\_VERSION (or 2), VSET\_VERSION (or 3), and VSET\_NEW\_VERSION (or 4).

VSET\_OLD\_VERSION is returned when the vgroup is of a version that corresponds to an HDF library version before version 3.2.

VSET VERSION is returned when the vgroup is of a version that corresponds to an HDF library version between versions 3.2 and 4.0 release 2.

VSET\_NEW\_VERSION is returned when the vgroup is of the version that corresponds to an HDF library version of version 4.1 release 1 or higher.

FORTRAN integer function vfgver(vgroup\_id)

integer vgroup id

### Vgetvgroups/vfgvgroups

intn Vgetvgroups(int32 id, uintn start vg, uintn vg count, uint16 \*refarray)

id IN: File identifier returned by **Hopen** or vgroup identifier returned by

Vattach

start vg IN: Vgroup index to start retrieving at

vg count IN: Number of vgroups to be retrieved

refarray OUT: Array to hold reference numbers of retrieved vgroups

**Purpose** Retrieves reference numbers of vgroups in a file or in a vgroup.

Return value Returns the actual number of vgroups retrieved if successful, and FAIL (-1)

otherwise.

**Description** Vgetvgroups retrieves a list containing the reference numbers of vgroups found in a file or immediately under a vgroup. The file or the vgroup is

specified by *id*.

The retrieved vgroups will be the ones that were previously created by user applications, not including those that were created by the library internally. They are referred to as user-created vgroups, for brevity.

The retrieval starts at the vgroup number *start\_vg* going forward in the order which the vgroups were created. For example, if there are 100 vgroups that can be retrieved, specifying start\_vg as 90 and vg\_count as 10 will retrieve the last ten vgroups. The value for *start\_vg* must be non-negative and smaller than or equal to the number of user-created vgroups, which can be obtained by invoking **Vgetvgroups** passing in NULL for the array *refarray*. This number of user-created vgroups will also allow applications to sufficiently allocate space for *refarray*.

When *start\_vg* is 0, the retrieval will start at the beginning of the file or the first sub-vgroup of the specified vgroup.

When *start\_vg* is smaller than the number of user-created vgroups in the file or the specified vgroup, **Vgetvgroups** will start retrieving vgroups from the vgroup number *start\_vg*.

When *start\_vg* is greater than the number of user-created vgroups in the file or the vgroup, **Vgetvgroups** will return FAIL.

The parameter  $vg\_count$  specifies the number of items that the list refarray can hold. When id is a vgroup identifier, only the immediate sub-vgroups will be retrieved; that is, the sub-vgroups will not be traversed.

```
FORTRAN integer function vfgvgroups(id, start_vg, vg_count, refarray)
```

```
integer id, start vg, vg count
```

integer refarray(\*)

# Vgisinternal

intn Vgisinternal(int32 vgroup\_id)

vgroup id IN: Vgroup identifier returned by Vattach

**Purpose** Determine if a vgroup was created by the library internally.

Return value Returns TRUE (1) if the inquired vgroup is one that was internally created by the

library, FALSE (0) otherwise, and FAIL (-1) if failure occurs.

Description Vgisinternal checks the class name of the given vgroup against the list

HDF\_INTERNAL\_VGS to determine whether the vgroup was previously created by

the library instead of by a user application.

```
The names in hdf_INTERNAL_vgs are:

_Hdf_VARIABLE ("Var0.0")
_Hdf_DIMENSION ("Dim0.0")
_Hdf_UDIMENSION ("UDim0.0")
_Hdf_Cdf ("Cdf0.0")

GR_NAME ("RIG0.0")
RI_NAME ("RI0.0")
```

**Note** There is one special case where an internal vgroup having a null class name

and a name as GR NAME. This should be extremely rare, yet it is a possibility.

FORTRAN Currently unavailable

The HDF Group Table of Contents Vinqtagref/vfinqtr

# Vinqtagref/vfinqtr

intn Vinqtagref(int32 vgroup\_id, int32 tag, int32 ref)

vgroup\_id IN: Vgroup identifier returned by Vattach

tag IN: Tag of the object

ref IN: Reference number of the object

**Purpose** Checks whether an object belongs to a vgroup.

Return value Returns TRUE (or 1) if the object belongs to the vgroup, and FALSE (or 0)

otherwise.

**Description** Vinqtagref checks if the object identified by its tag, tag, and its reference

number, ref, belongs to the vgroup identified by the parameter vgroup\_id.

FORTRAN integer function vfinqtr(vgroup\_id, tag, ref)

integer vgroup id, tag, ref

Vinquire/vfinq Table of Contents HDF Reference Manual

### Vinquire/vfinq

intn Vinquire(int32 *vgroup\_id*, int32 \**n\_entries*, char \**vgroup\_name*)

vgroup\_id IN: Vgroup identifier returned by Vattach

*n\_entries* OUT: Number of entries in a vgroup

*vgroup\_name* OUT: Name of a vgroup

**Purpose** Retrieves the number of entries in a vgroup and its name.

Return value Returns SUCCEED (or 0) if successful and FAIL (or -1) otherwise.

**Description** Vinquire retrieves the name of and the number of entries in the vgroup

identified by the parameter vgroup\_id into the buffer vgroup\_name and the

parameter *n\_entries*, respectively.

The maximum length of the vgroup name is defined by VGNAMELENMAX (or 64).

FORTRAN integer function vfinq(vgroup\_id, n\_entries, vgroup\_name)

integer vgroup\_id, n\_entries
character\*(\*) vgroup\_name

#### Vinsert/vfinsrt

int32 Vinsert(int32 vgroup\_id, int32 v\_id)

vgroup id IN: Vgroup identifier returned by Vattach

*v\_id* IN: Identifier of the vdata or vgroup

**Purpose** Inserts a vdata or vgroup into a vgroup.

Return value Returns the position (index) of the inserted element within the vgroup if

successful and FAIL (or -1) otherwise.

**Description** Vinsert inserts the vdata or vgroup identified by the parameter  $v_i d$  into the

vgroup identified by the parameter vgroup\_id.

Essentially, Vinsert only inserts a vgroup or vdata. To insert any objects into a

vgroup, use Vaddtagref.

The returned value, index, is either 0 or a positive value, which indicates the

position of the inserted element in the vgroup.

FORTRAN integer function vfinsrt(vgroup\_id, v\_id)

integer vgroup\_id, v\_id

Visvg/vfisvg Table of Contents HDF Reference Manual

# Visvg/vfisvg

intn Visvg(int32 vgroup\_id, int32 obj\_ref)

vgroup\_id IN: Vgroup identifier returned by Vattach

obj\_ref IN: Reference number of the object

Purpose Determines whether an element of a vgroup is a vgroup and a member of

another vgroup.

Return value Returns TRUE (or 1) if the object is a vgroup and FALSE (or 0) otherwise.

**Description** Visvg determines if the object specified by the reference number, obj ref, is a

vgroup within the vgroup identified by the parameter vgroup\_id.

FORTRAN integer function vfisvg(vgroup\_id, obj\_ref)

integer vgroup\_id, obj\_ref

**Table of Contents** Visvs/vfisvs The HDF Group

### Visvs/vfisvs

intn Visvs(int32 vgroup\_id, int32 obj\_ref)

IN: Vgroup identifier returned by Vattach vgroup id

IN: obj\_ref Reference number of the object

Purpose Determines whether a data object is a vdata within a vgroup.

Return value Returns TRUE (or 1) if the object is a vdata and FALSE (or 0) otherwise.

**Visvs** determines if the object specified by the reference number, *obj\_ref*, is a vdata within the vgroup identified by the parameter *vgroup\_id*. **Description** 

integer function vfisvs(vgroup\_id, obj\_ref) **FORTRAN** 

integer vgroup\_id, obj\_ref

Vlone/vflone Table of Contents HDF Reference Manual

#### Vlone/vflone

int32 Vlone(int32 file id, int32 ref array[], int32 max refs)

file id IN: File identifier returned by **Hopen** 

ref\_array OUT: Array of reference numbers

max refs IN: Maximum number of lone vgroups to be retrieved

Purpose Retrieves the reference numbers of lone vgroups, i.e., vgroups that are at the

top of the grouping hierarchy, in a file.

Return value Returns the total number of lone vgroups if successful and FAIL (or -1)

otherwise.

**Vione** retrieves the reference numbers of lone vgroups in the file identified by the parameter *file\_id*. Although **Vione** returns the total number of lone

vgroups in the file, only at most *max\_refs* reference numbers are retrieved and stored in the buffer *ref array*. The array must have at least *max\_refs* elements.

An array size of 65,000 integers for  $ref\_array$  is more than adequate if the user chooses to declare the array statically. However, the preferred method is to dynamically allocate memory instead; first call **Vlone** with a value of  $\circ$  for  $max\ refs$ , and then use the returned value to allocate memory for  $ref\ array$ 

before calling **Vlone** again.

FORTRAN integer function vflone(file\_id, ref\_array, max\_refs)

integer file\_id, ref\_array(\*), max\_refs

The HDF Group Table of Contents Vnattrs/vfnatts

#### Vnattrs/vfnatts

intn Vnattrs(int32 vgroup id)

vgroup\_id IN: Vgroup identifier returned by Vattach

**Purpose** Returns the number of attributes assigned to a vgroup.

**Return value** Returns the total number of attributes assigned to the specified vgroups if

successful and FAIL (or -1) otherwise.

**Description** Vnattrs gets the number of attributes assigned to the vgroup identified by the

parameter vgroup id.

Note If working with files created by HDF Version 4.0 Release 2 and before (circa

July 1996,) users may consider using **Vnattrs2** instead.

This is because there are two types of attributes for vgroups; those created by **Vsetattr** (new style) and those created by non-**Vsetattr** approaches (old style.) The number of attributes returned by **Vnattrs** will not include the old style attributes. Please refer to the section about **Vnattrs** and **Vnattrs2** in the *HDF* 

*User's Guide* for details about the old style attributes.

FORTRAN integer function vfnatts(vgroup id)

integer vgroup id

#### Vnattrs2

intn Vnattrs2(int32 vgroup\_id)

vgroup id IN: Vgroup identifier returned by Vattach

**Purpose** Returns the number of new- and old-style attributes assigned to a vgroup.

Return value Returns the total number of attributes assigned to the specified vgroups if

successful and FAIL (or -1) otherwise.

**Description** Vnattrs2 is an updated version of Vnattrs.

There are two types of attributes for vgroups; those created by **Vsetattr** (new style) and those created by non-**Vsetattr** approaches (old style.) Please refer to the section about **Vnattrs** and **Vnattrs2** in the *HDF User's Guide* for details.

Vnattrs2 gets the number of both types of attributes assigned to the vgroup

identified by the parameter vgroup id.

Applications that anticipate to access files that were created by HDF Version 4.0 Release 2 and before (circa July 1996,) should use **Vnattrs2** instead of **Vnattrs** in order to include the old-style attributes if they exist and are desired.

FORTRAN Currently unavailable

#### Vnrefs/vnrefs

int32 Vnrefs(int32 vgroup\_id, int32 tag\_type)

vgroup id IN: Vgroup identifier returned by Vattach

tag\_type IN: Type of the tag

**Purpose** Returns the number of tags of a given tag type in a vgroup.

Return value Returns 0 or the total number of tags if successful and FAIL (or -1) otherwise.

**Description** Vnrefs returns 0 or the number of tags having the type specified by the parameter *tag\_type* in the vgroup identified by the parameter *vgroup id*.

parameter tag\_type in the vgroup identified by the parameter vgroup\_ta.

See Appendix A, Reserved HDF Tags, in the HDF User's Guide, for a discussion of tag types.

FORTRAN integer function vnrefs(vgroup\_id, tag\_type)

integer vgroup id, tag type

Vntagrefs/vfntr Table of Contents HDF Reference Manual

# Vntagrefs/vfntr

int32 Vntagrefs(int32 vgroup\_id)

vgroup\_id IN: Vgroup identifier returned by Vattach

**Purpose** Returns the number of objects in a vgroup.

Return value Returns 0 or a positive number representing the number of HDF objects linked

to the vgroup if successful or FAIL (or -1) otherwise.

Description Vntagrefs returns the number of objects in a vgroup identified by the

parameter vgroup\_id.

Vntagrefs is used together with Vgettagrefs, or with Vgettagref to look at the

data objects linked to a given vgroup.

FORTRAN integer function vfntr(vgroup\_id)

integer vgroup\_id

#### Vsetattr/vfsnatt/vfscatt

intn Vsetattr(int32 vgroup id, char \*attr name, int32 ntype, int32 count, VOIDP values)

vgroup id IN: Vgroup identifier returned by Vattach

attr name IN: Name of the attribute

ntype IN: Number type of the attribute

count IN: Number of values the attribute contains

values IN: Buffer containing the attribute values

**Purpose** Attaches an attribute to a vgroup.

Return value Returns Succeed (or 0) if successful and FAIL (or -1) otherwise.

**Description** 

**Vsetattr** attaches an attribute to the vgroup identified by the parameter  $vgroup\_id$ . The attribute name is specified by the parameter  $attr\_name$  and the attribute number type is specified by the parameter ntype. The values of the attribute are specified by the parameter values, and the number of values in the attribute is specified by the parameter count. Refer to Table 1A in Section I of this manual for a listing of all valid number types.

If the attribute already exists, the new values will replace the current ones, provided the number type and the number of attribute values have not been changed. If either the number type or the order have been changed, **Vsetattr** will return FAIL (or -1).

```
FORTRAN
```

```
integer vfsnatt(vgroup_id, attr_name, ntype, count, values)
integer vgroup_id, ntype, count

<valid numeric data type> values(*)
character*(*) attr_name

integer vfscatt(vgroup_id, attr_name, ntype, count, values)
integer vgroup_id, ntype, count
character*(*) attr_name, values(*)
```

Vsetclass/vfscls Table of Contents HDF Reference Manual

#### Vsetclass/vfscls

int32 Vsetclass(int32 vgroup\_id, char \*vgroup\_class)

vgroup\_id IN: Vgroup identifier returned by Vattach

vgroup\_class IN: Class name of a vgroup

**Purpose** Sets the class name of a vgroup.

Return value Returns Succeed (or 0) if successful and FAIL (or -1) otherwise.

**Description** Vsetclass sets the class name specified by the parameter vgroup\_class to the

vgroup identified by the parameter vgroup\_id.

A vgroup initially has a class name of NULL. The class name may be set more than once. Class names, like vgroup names, can be of any character strings. They exist solely as meaningful labels for user applications and the library does not check for uniqueness.

does not check for uniqueness.

Starting from release 4.2r5, the maximum length of vgroup's class name is no

longer limited to VGNAMELENMAX (or 64).

FORTRAN integer function vfscls(vgroup id, vgroup class)

integer vgroup\_id

character\*(\*) vgroup\_class

The HDF Group Table of Contents Vsetname/vfsnam

#### Vsetname/vfsnam

int32 Vsetname(int32 vgroup id, char \*vgroup name)

vgroup id IN: Vgroup identifier returned by Vattach

vgroup\_name IN: Name of a vgroup

**Purpose** Sets the name of a vgroup.

Return value Returns Succeed (or 0) if successful and FAIL (or -1) otherwise.

**Description** Vsetname sets the name specified by the parameter vgroup\_name for the

vgroup identified by the parameter vgroup\_id.

A vgroup initially has a name of NULL, and may be renamed more than once during the scope of the vgroup identifier (vgroup\_id). Note that the routine

does not check for uniqueness of vgroup names.

Vgroup names are optional, but recommended. They serve as meaningful

labels for user applications. If used, they should be unique.

Starting from release 4.2r4, the maximum length of vgroup's name is no longer

limited to vgnamelenmax (or 64.)

FORTRAN integer function vfsnam(vgroup\_id, vgroup\_name)

integer vgroup id

character\*(\*) vgroup name

Vstart/vfstart Table of Contents HDF Reference Manual

# Vstart/vfstart

intn Vstart(int32 file\_id)

file id IN: File identifier returned by **Hopen** 

**Purpose** Initializes the vdata and/or vgroup interface.

Return value Returns Succeed (or 0) if successful and FAIL (or -1) otherwise.

Description Vstart initializes the vdata and/or vgroup interfaces for the file identified by

the parameter *file\_id*.

**Vstart** must be called before any vdata or vgroup operation is attempted on an HDF file. **Vstart** must be called once for each file involved in the operation.

FORTRAN integer function vfstart(file\_id)

integer file\_id

### VHmakegroup/vhfmkgp

int32 VHmakegroup(int32 *file\_id*, int32 *tag\_array*[], int32 *ref\_array*[], int32 *n\_objects*, char \*vgroup name, char \*vgroup class)

file id IN: File identifier returned by **Hopen** 

tag\_array IN: Array of tags

ref array IN: Array of reference numbers

n objects IN: Number of data objects to be stored

vgroup\_name IN: Name of the vgroup

vgroup\_class IN: Class of the vgroup

**Purpose** Creates a vgroup.

Return value Returns the reference number of the newly-created vgroup if successful, FAIL

(or -1) otherwise.

**VHmakegroup** creates a vgroup with the name specified by the parameter vgroup\_name and the class name specified by the parameter vgroup\_class in the file identified by the parameter file\_id. The routine inserts n\_objects

objects into the vgroup. The tag and reference numbers of the objects to be inserted are specified in the arrays tag array and ref array.

Creating empty vgroups with **VHmakegroup** is allowed. **VHmakegroup** does not check if the tag/reference number pair is valid, or if the corresponding data object exists. However, all of the tag/reference number pairs must be unique.

Vstart must precede any calls to VHmakegroup. It is not necessary, however, to call Vattach or Vdetach in conjunction with VHmakegroup.

The elements in the arrays  $tag\_array$  and  $ref\_array$  are the matching tag/reference number pairs of the objects to be inserted, that means  $tag\_array[0]$  and  $ref\_array[0]$  refer to one data object, and  $tag\_array[1]$  and  $ref\_array[1]$  to another, etc.

**FORTRAN** 

```
integer file_id, n_objects
character*(*) vgroup_name, vgroup_class
integer tag array(*), ref array(*)
```

# VQueryref/vqref

int32 VQueryref(int32 vgroup\_id)

vgroup\_id IN: Vgroup identifier returned by Vattach

**Purpose** Returns the reference number of a vgroup.

Return value Returns the reference number if successful, and FAIL (or -1) otherwise.

Description VQueryref returns the reference number of the vgroup identified by the

parameter vgroup\_id.

FORTRAN integer function vqref(vgroup\_id)

integer vgroup\_id

The HDF Group Table of Contents VQuerytag/vqtag

# VQuerytag/vqtag

int32 VQuerytag(int32 vgroup\_id)

vgroup\_id IN: Vgroup identifier returned by Vattach

**Purpose** Returns the tag of a vgroup.

Return value Returns the tag if successful, and FAIL (or -1) otherwise.

Description VQuerytag returns the tag of the vgroup identified by the parameter

vgroup\_id.

FORTRAN integer function vqtag(vgroup\_id)

integer vgroup\_id

VFfieldesize/vffesiz Table of Contents HDF Reference Manual

#### VFfieldesize/vffesiz

int32 VFfieldesize(int32 vdata\_id, int32 field\_index)

vdata id IN: Vdata identifier returned by VSattach

field\_index IN: Vdata field index

**Purpose** Returns the size, as stored on disk, of a vdata field.

**Return value** Returns the vdata field size if successful and FAIL (or -1) otherwise.

**Description** VFfieldesize returns the size, as stored on disk, of a vdata field identified by

the parameter *field\_index* in the vdata identified by the parameter *vdata\_id*.

The value of the parameter *field\_index* ranges from 0 to the total number of fields in the vdata - 1. The number of vdata fields is returned by **VFnfields** 

function.

FORTRAN integer function vffesiz(vdata id, field index)

integer vdata\_id, field\_index

The HDF Group Table of Contents VFfieldisize/vffisiz

### VFfieldisize/vffisiz

int32 VFfieldisize(int32 vdata\_id, int32 field\_index)

vdata id IN: Vdata identifier returned by VSattach

field\_index IN: Vdata field index

**Purpose** Returns the size, as stored in memory, of a vdata field.

**Return value** Returns the vdata field size if successful and FAIL (or -1) otherwise.

**Description** VFfieldisize returns the size, as stored in memory, of a vdata field identified

by the parameter *field\_index* in the vdata identified by the parameter *vdata\_id*.

The value of the parameter *field\_index* ranges from 0 to the total number of fields in the vdata - 1. The number of vdata fields is returned by **VFnfields** 

function.

FORTRAN integer function vffisiz(vdata\_id, field\_index)

integer vdata id, field index

VFfieldname/vffname Table of Contents HDF Reference Manual

#### VFfieldname/vffname

char \*VFfieldname(int32 vdata id, int32 field index)

vdata id IN: Vdata identifier returned by VSattach

field\_index IN: Vdata field index

**Purpose** Returns the name of a vdata field.

Return value Returns a pointer to the vdata field name if successful and NULL otherwise. The

FORTRAÑ-77 version of this routine, vffname, returns SUCCEED (or 0) or FAIL

(or -1).

**Description** VFfieldname returns the name of the vdata field identified by the parameter

field index in the vdata identified by the parameter vdata id.

The value of the parameter *field\_index* ranges from 0 to the total number of fields in the vdata - 1. The number of vdata fields is returned by **VFnfields** 

function.

The FORTRAN-77 version of this routine, vffname, returns the field name in

the parameter fname.

FORTRAN integer function vffname(vdata\_id, field\_index, fname)

integer vdata id, field index

character\*(\*) fname

The HDF Group Table of Contents VFfieldorder/vffordr

### VFfieldorder/vffordr

int32 VFfieldorder(int32 vdata\_id, int32 field\_index)

vdata id IN: Vdata identifier returned by VSattach

field\_index IN: Vdata field index

**Purpose** Returns the order of a vdata field.

**Return value** Returns the order of the field if successful and FAIL (or -1) otherwise.

**Description** VFfieldorder returns the order of the vdata field identified by its index,

field\_index, in the vdata identified by the parameter vdata\_id.

The value of the parameter *field\_index* ranges from 0 to the total number of fields in the vdata - 1. The number of vdata fields is returned by **VFnfields** 

function.

FORTRAN integer function vffordr(vdata\_id, field\_index)

integer vdata id, field index

# VFfieldtype/vfftype

int32 VFfieldtype(int32 vdata\_id, int32 field\_index)

vdata id IN: Vdata identifier returned by VSattach

field\_index IN: Vdata field index

**Purpose** Returns the data type of a vdata field.

**Return value** Returns the data type if successful and FAIL (or -1) otherwise.

**Description** VFfieldtype returns the data type of the vdata field identified by its index,

*field\_index*, in the vdata identified by the parameter *vdata\_id*.

The value of the parameter *field\_index* ranges from 0 to the total number of fields in the vdata - 1. The number of vdata fields is returned by **VFnfields** 

function.

FORTRAN integer function vfftype(vdata\_id, field\_index)

integer vdata\_id, field\_index

The HDF Group Table of Contents VFnfields/vfnflds

## VFnfields/vfnflds

int32 VFnfields(int32 vdata\_id)

vdata\_id IN: Vdata identifier returned by VSattach

**Purpose** Returns the total number of fields in a vdata.

Return value Returns the total number of fields if successful and FAIL (or -1) otherwise.

Description VFnfields returns the total number of fields in the vdata identified by the

parameter *vdata\_id*.

FORTRAN integer function vfnflds(vdata\_id)

integer vdata\_id

# VSQuerycount/vsqfnelt

intn VSQuerycount(int32 *vdata\_id*, int32 \**n\_records*)

vdata id IN: Vdata access identifier returned by VSattach

n\_records OUT: Number of records in the vdata

**Purpose** Retrieves the number of records in a vdata.

Return value Returns Successful and Fail (or -1) otherwise.

**Description** VSQuerycount retrieves the number of records in the vdata identified by

vdata id in the parameter n records.

FORTRAN integer function vsqfnelt(vdata\_id, n\_records)

integer vdata\_id, n\_records

## VSQueryfields/vsqfflds

intn VSQueryfields(int32 vdata\_id, char \*field\_name\_list)

Vdata access identifier returned by VSattach vdata id IN:

OUT: List of field names field\_name\_list

Retrieves the names of the fields in a vdata. **Purpose** 

Return value Returns SUCCEED (or 0) if SUCCESSFULL and SUCCEED (or -1) otherwise.

**Description** VSQueryfields retrieves the names of the fields in the vdata identified by the

parameter vdata id into the parameter field name list.

The parameter *field name\_list* is a comma-separated list of the fields in the vdata. (i.e., "PX,PY, $\overline{P}$ Z" in  $\overline{C}$  and 'PX,PY,PZ' in Fortran).

integer function vsqfflds(vdata\_id, field\_name\_list) **FORTRAN** 

integer vdata id

character\*(\*) field\_name\_list

# VSQueryinterlace/vsqfintr

intn VSQueryinterlace(int32 vdata\_id, int32 \*interlace\_mode)

vdata id IN: Vdata identifier returned by VSattach

interlace\_mode OUT: Interlace mode

**Purpose** Retrieves the interlace mode of the vdata.

Return value Returns Successful and Fail (or -1) otherwise.

**Description** VSQueryinterlace retrieves the interlace mode of the vdata identified by the

parameter vdata id into the parameter interlace mode.

Valid values for interlace mode are full interlace (or 0) and no interlace

(or 1).

FORTRAN integer function vsqfintr(vdata\_id, interlace\_mode)

integer vdata id, interlace mode

# VSQueryname/vsqfname

intn VSQueryname(int32 vdata\_id, char \*vdata\_name)

vdata id IN: Vdata identifier returned by VSattach

vdata\_name OUT: Name of the vdata

**Purpose** Retrieves the name of a vdata.

Return value Returns Successful and Fail (or -1) otherwise.

**Description** VSQueryname retrieves the name of the vdata identified by the parameter

vdata id into the buffer vdata name.

The buffer vdata\_name should be set to at least vsnamelenmax bytes.

VSNAMELENMAX is defined by the HDF library.

FORTRAN integer function vsqfname(vdata\_id, vdata\_name)

integer vdata id

character\*(\*) vdata name

# VSQueryref/vsqref

int32 VSQueryref(int32 vdata\_id)

vdata id IN: Vdata identifier returned by VSattach

**Purpose** Returns the reference number of a vdata.

Return value Returns the reference number of the vdata if successful and FAIL (or -1)

otherwise.

Description VSQueryref returns the reference number of the vdata identified by the

parameter vdata id.

FORTRAN integer function vsqref(vdata\_id)

integer vdata id

The HDF Group Table of Contents VSQuerytag/vsqtag

# VSQuerytag/vsqtag

int32 VSQuerytag(int32 vdata\_id)

vdata\_id IN: Vdata identifier returned by VSattach

**Purpose** Returns the tag of the specified vdata.

**Return value** Returns the tag of the vdata if successful and FAIL (or -1) otherwise.

**Description** Returns the tag of the vdata identified by the parameter *vdata\_id*.

FORTRAN integer function vsqtag(vdata\_id)

integer vdata\_id

# VSQueryvsize/vsqfvsiz

intn VSQueryvsize(int32 vdata\_id, int32 \*vdata\_size)

vdata id IN: Vdata identifier returned by VSattach

vdata\_size OUT: Size of the vdata record

**Purpose** Retrieves the size of a record in a vdata.

Return value Returns Successful and Fail (or -1) otherwise.

**Description** VSQueryvsize retrieves the size, in bytes, of a record in the vdata identified by

the parameter vdata\_id into the parameter vdata\_size. The returned size value

is machine dependent.

FORTRAN integer function vsqfvsiz(vdata\_id, vdata\_size)

integer vdata\_id, vdata\_size

#### VHstoredata/vhfsd/vhfscd

int32 VHstoredata(int32 *file\_id*, char \**fieldname*, uint8 *buf*[], int32 *n\_records*, int32 *ntype*, char \**vdata\_name*, char \**vdata\_class*)

file id IN: File identifier returned by **Hopen** 

fieldname IN: Field name for the new vdata

buf IN: Buffer containing the records to be stored

*n records* IN: Number of records to be stored

ntype IN: Type of data to be stored

 vdata\_name
 IN:
 Name of the vdata to be created

 vdata class
 IN
 Class of the vdata to be created

**Purpose** Creates and writes to a single-field vdata.

Return value Returns reference number of the newly-created vdata if successful, and FAIL (or -1) otherwise.

(or -1) other wise

**VHstoredata** creates a single-field vdata in the file, *file\_id*, and stores data from the buffer *buf* in it. Vdata name, class name and number type are specified by the parameters *vdata\_name*, *vdata\_class*, and *ntype*, respectively. Number of records in a vdata is specified by the parameter *n\_records*. Field name is specified by the parameter *fieldname*.

Vstart must precede VHstoredata. It is not necessary, however, to call VSattach or VSdetach in conjunction with VHstoredata.

This routine provides a high-level method for creating single-order, single-field vdatas.

Note that there are two FORTRAN-77 versions of this routine; one for numeric data (**vhfsd**) and the other for character data (**vhfsdc**).

**FORTRAN** 

Description

December 2023 222

integer file\_id, n\_records, ntype

character\*(\*) vdata\_name, vdata\_class, fieldname
character\*(\*) buf

#### VHstoredatam/vhfsdm/vhfscdm

int32 VHstoredatam(int32 file\_id, char \*fieldname, uint8 buf[], int32 n\_records, int32 ntype, char \*vdata name, char \*vdata class, int32 order)

file id IN: File identifier returned by **Hopen** 

fieldname IN: Field name

buf IN: Buffer containing the records to be stored

*n records* IN: Number of records to be stored

ntype IN: Type of data to be stored

 vdata\_name
 IN:
 Name of the vdata to be created

 vdata class
 IN:
 Class of the vdata to be created

order IN: Field order

**Purpose** Creates and writes to a multi-order, single-field vdata.

**Return value** Returns the reference number of the newly created vdata if successful, and

FAIL (or -1) otherwise.

Description VHstoredatam creates a vdata with the name specified by the parameter

value name and a class name specified by the parameter value class in the file identified by the parameter file id. The number type of the value is specified by the parameter ntype. The value contains one field with the name specified by the parameter fieldname. The order of the field, order, indicates the number of value values stored per field. The value contains the number of records specified by the parameter n\_records. The buf parameter should contain n records records that will be stored in the value.

Vstart must precede VHstoredatam. It is not necessary, however, to call VSattach or VSdetach in conjunction with VHstoredatam.

This routine provides a high-level method for creating multi-order, single-field vdatas.

Note that there are two FORTRAN-77 versions of this routine; one for numeric data (**vhfsdm**) and the other for character data (**vhfscdm**).

FORTRAN integer function vhfsdm(file\_id, fieldname, buf, n\_records,

integer file\_id, n\_records, ntype, order

character\*(\*) vdata\_name, vdata\_class, fieldname

<valid numeric data type> buf(\*)

integer file\_id, n\_records, ntype, order
character\*(\*) vdata\_name, vdata\_class, fieldname
character\*(\*) buf

# VSappendable/vsapp (Obsolete)

int32 VSappendable(int32 vdata\_id, int32 block\_size)

IN: Vdata identifier returned by VSattach vdata id

IN: block\_size Standard block size of appended data

Purpose Makes it possible to append to a vdata.

Return value Retrieves Succeed (or 0) if successful and FAIL (or -1) otherwise.

The HDF library makes all vdatas appendable upon creation. Therefore, this routine has been made obsolete. **Description** 

integer function vsapp(vdata\_id, block\_size) **FORTRAN** 

integer vdata\_id, block\_size

226 December 2023

The HDF Group Table of Contents VSattach/vsfatch

#### VSattach/vsfatch

int32 VSattach(int32 file id, int32 vdata ref, char \*access)

file id IN: File identifier returned by **Hopen** 

vdata ref IN: Reference number of the vdata

access IN: Access mode

**Purpose** Attaches to an existing vdata or creates a new vdata.

**Return value** Returns a vdata identifier if successful and FAIL (or -1) otherwise.

**Description** 

**VSattach** attaches to the vdata identified by the reference number, *vdata\_ref*, in the file identified by the parameter *file\_id*. Access to the vdata is specified by the parameter *access*. **VSattach** returns an identifier to the vdata, through which all further operations on that vdata are carried out.

An existing vdata may be multiply-attached for reads. Only one attach with write access to a vdata is allowed.

The default interlace mode for a new vdata is <code>FULL\_INTERLACE</code> (or 0). This may be changed using **VSsetinterlace**.

The value of the parameter *vdata\_ref* may be -1. This is used to create a new vdata.

Valid values for access are "r" for read access and "w" for write access.

If *access* is "r", then *vdata\_ref* must be the valid reference number of an existing vdata returned from any of the vdata and vgroup search routines (e.g., **Vgetnext** or **VSgetid**). It is an error to attach to a vdata with a *vdata\_ref* of -1 with "r" access.

If *access* is "w", then *vdata\_ref* must be the valid reference number of an existing vdata or -1. An existing vdata is generally attached with "w" access to replace part of its data, or to append new data to it.

#### **FORTRAN**

```
integer function vsfatch(file_id, vdata_ref, access)
```

```
integer file id, vdata ref
```

character\*1 access

VSattrinfo/vsfainf Table of Contents HDF Reference Manual

#### VSattrinfo/vsfainf

intn VSattrinfo(int32 vdata\_id, int32 field\_index, intn attr\_index, char \*attr\_name, int32 \*ntype, int32 \*count, int32 \*size)

vdata\_id IN: Vdata identifier returned by **VSattach** 

field\_index IN: Index of the field

attr\_index IN: Index of the attribute

attr name OUT: Name of the attribute

ntype OUT: Number type of the attribute

count OUT: Attribute value count

OUT:

**Purpose** Retrieves attribute information of a vdata or a vdata field.

Size of the attribute

Return value Returns SUCCEED (or 0) if successful and FAIL (or -1) otherwise.

Description

size

**VSattrinfo** gets information on the attribute attached to the vdata, *vdata\_id*, or to the vdata field. Vdata field is specified by its index, *field\_index*. Attribute is specified by its index, *attr\_index*. The attribute name is returned into the parameter *attr\_name*, the number type is returned into the parameter *ntype*, the number of values of the attribute is returned into the parameter *count*, and the size of the attribute is returned into the parameter *size*.

The parameter *field\_index* in **VSattrinfo** is the same as the parameter *field\_index* in **VSsetattr**. It can be set to either an integer field index for the vdata field attribute, or HDF VDATA (or -1) to specify the vdata attribute.

In C the values of the parameters *attr\_name*, *ntype*, *count* and *size* can be set to <code>NULL</code> if the information returned by these parameters is not needed.

```
FORTRAN
```

**Table of Contents** VSdelete/vsfdlte The HDF Group

### VSdelete/vsfdlte

int32 VSdelete(int32 file\_id, int32 vdata\_ref)

file\_id IN: File identifier returned by Hopen

IN: Vdata reference number returned by VSattach vdata\_ref

Purpose Remove a vdata from a file.

Return value Returns  $\mathtt{SUCCEED}$  (or 0) if  $\mathtt{successful}$  and  $\mathtt{FAIL}$  (or -1) if not  $\mathtt{successful}$ .

**VSdelete** removes the vdata identified by the parameter  $vdata\_ref$  from the file identified by the parameter  $file\_id$ . **Description** 

integer function vsfdlte(file\_id, vdata\_ref) **FORTRAN** 

integer file\_id, vdata\_ref

VSdetach/vsfdtch Table of Contents HDF Reference Manual

### VSdetach/vsfdtch

int32 VSdetach(int32 vdata\_id)

vdata id IN: Vdata identifier returned by VSattach

**Purpose** Detaches from the current vdata, terminating further access to that vdata.

Return value Returns Succeed (or 0) if successful and FAIL (or -1) otherwise.

**Description** VSdetach detaches from the vdata identified by the parameter vdata\_id and

updates the vdata information in the file if there are any changes. All memory

used for that vdata is freed.

The *vdata\_id* identifier should not be used after that vdata is detached.

FORTRAN integer function vsfdtch(vdata\_id)

integer vdata\_id

The HDF Group Table of Contents VSelts/vsfelts

## VSelts/vsfelts

int32 VSelts(int32 vdata\_id)

vdata\_id IN: Vdata identifier returned by VSattach

**Purpose** Determines the number of records in a vdata.

Return value Returns the number of records in the vdata if successful and FAIL (or -1)

otherwise.

**Description** VSelts returns the number of records in the vdata identified by *vdata\_id*.

FORTRAN integer function vsfelts(vdata\_id)

integer vdata\_id

VSfdefine/vsffdef Table of Contents HDF Reference Manual

#### VSfdefine/vsffdef

intn VSfdefine(int32 vdata id, char \*fieldname, int32 ntype, int32 order)

vdata id IN: Vdata identifier returned by **VSattach** 

fieldname IN: Name of the field to be defined

ntype IN: Number type of the field values

order IN: Order of the new field

**Purpose** Defines a new field for in a vdata.

Return value Returns Succeed (or 0) if successful and FAIL (or -1) otherwise.

Description

**VSfdefine** defines a field with the name specified by the parameter *fieldname*, of the number type specified by the parameter *ntype*, of the order specified by the parameter *order*, and within the vdata identified by the parameter *vdata\_id*.

VSfdefine is only used to define fields in a new vdata; it does not set the format of a vdata. Note that defining a field using VSfdefine does not prepare the storage format of the vdata. Once the fields have been defined, the routine VSsetfields must be used to set the format. VSfdefine may only be used with a new empty vdata. Once there is data in a vdata, definitions of vdata fields may not be modified or deleted.

There are certain field names the HDF library recognizes as predefined. A list of these predefined field types can be found in the HDF User's Guide.

A field is defined by its name (*fieldname*), its type (*ntype*) and its order (*order*). A fieldname is any sequence of characters. By convention, fieldnames are usually a mnemonic, e.g. "PRESSURE". The type of a field specifies whether a field is float, integer, etc. Thus, *ntype* may be one of the number types listed in Table 1A in Section I of this manual.

The order of a field is the number of components in that field. A field containing the value of a simple variable, such a time or pressure, would have an order of 1. Compound variables have an order greater than 1. For example, a field containing the values associated with a variable for velocity in three dimensions would have an order of 3.

**FORTRAN** 

```
integer function vsffdef(vdata id, fieldname, ntype, order)
```

```
integer vdata id, ntype, order
```

character\*(\*) fieldname

VSfexist/vsfex The HDF Group **Table of Contents** 

### VSfexist/vsfex

intn VSfexist(int32 vdata\_id, char \*field\_name\_list)

vdata id IN: Vdata identifier returned by VSattach

field\_name\_list IN: List of field names

Checks to see if certain fields exist in the current vdata. **Purpose** 

Return value Returns a value of 1 if all field(s) exist and FAIL (or -1) otherwise.

**VSfexist** checks if all fields with the names specified in the parameter *field\_name\_list* exist in the vdata identified by the parameter *vdata\_id*. **Description** 

The parameter *field\_name\_list* is a string of comma-separated fieldnames (e.g., "PX,PY,PZ" in C and 'PX,PY,PZ' in Fortran).

integer function vsfex(vdata\_id, field\_name\_list) **FORTRAN** 

integer vdata id

character\*(\*) field\_name\_list

VSfind/vsffnd Table of Contents HDF Reference Manual

### VSfind/vsffnd

int32 VSfind(int32 file\_id, char \*vdata\_name)

file id IN: File identifier returned by **Hopen** 

vdata\_name IN: Name of the vdata

**Purpose** Returns the reference number of a vdata, given its name.

**Return value** Returns the vdata reference number if successful and 0 if the vdata is not found

or an error occurs.

**Description** VSfind returns the reference number of the vdata with the name specified by

the parameter *vdata\_name* in the file specified by the parameter *file\_id*. If there is more than one vdata with the same name, **VSfind** will only find the

reference number of the first vdata in the file with that name.

FORTRAN integer function vsffnd(file\_id, vdata\_name)

integer file id

character\*(\*) vdata name

The HDF Group Table of Contents VSfindattr/vsffdat

#### VSfindattr/vsffdat

intn VSfindattr(int32 vdata id, int32 field index, char \*attr name)

vdata id IN: Vdata identifier returned by VSattach

field index IN: Field index

attr\_name IN: Attribute name

**Purpose** Returns the index of an attribute of a vdata or vdata field.

Return value Returns the index of the attribute if successful and FAIL (or -1) otherwise.

**Description** VSfindattr returns the index of the attribute with the name specified by the parameter *attr name* in the vdata identified by the parameter *vdata id*.

To return the index of the attribute attached to the vdata, set the value of the parameter *field\_index* to \_HDF\_VDATA (or -1). To return the index of the attribute of a field in the vdata, set the value of the parameter *field\_index* to the field index. Valid values of *field\_index* range from 0 to the total number of the vdata fields - 1. The number of the vdata fields is returned by **VFnfields**.

FORTRAN integer function vsffdat(vdata id, field index, attr name)

integer vdata\_id, field\_index

character\*(\*) attr\_name

VSfindclass/vffcls Table of Contents HDF Reference Manual

### VSfindclass/vffcls

int32 VSfindclass(int32 file\_id, char \*vdata\_class)

file id IN: File identifier returned by **Hopen** 

vdata\_class IN: Class of the vdata

**Purpose** Returns the reference number of the first vdata with a given vdata class name

Return value Returns the reference number of the vdata if successful and 0 if the vdata is not

found or an error occurs.

**Description** VSfindclass returns the reference number of the vdata with the class name

specified by the parameter vdata class in the file identified by the parameter

file id

FORTRAN integer function vffcls(vdata\_id, vdata\_class)

integer vdata\_id

character\*(\*) vdata\_class

The HDF Group Table of Contents VSfindex/vsffidx

## VSfindex/vsffidx

intn VSfindex(int32 vdata\_id, char \*fieldname, int32 \*field\_index)

vdata id IN: Vdata identifier returned by VSattach

field\_index IN: Name of the field field\_index OUT: Index of the field

**Purpose** Retrieves the index of a field within a vdata.

Return value Returns Succeed (or 0) if successful and FAIL (or -1) otherwise.

**Description** VSfindex retrieves the index, *field\_index*, of the field with a name specified by

the parameter *fieldname*, within the vdata identified by the parameter *vdata\_id*.

 $FORTRAN \qquad \text{integer function vsffidx(vdata\_id, fieldname, field\_index)}$ 

integer vdata\_id, field\_index

character\*(\*) fieldname

VSfnattrs/vsffnas Table of Contents HDF Reference Manual

#### VSfnattrs/vsffnas

int32 VSfnattrs (int32 vdata id, int32 field index)

vdata id IN: Vdata identifier returned by VSattach

field\_index IN: Index of the field

**Purpose** Returns the number of attributes attached to a vidata or the number of attributes

attached to a vdata field.

**Return value** Returns the number of attributes assigned to this vdata or its fields when

successful, and FAIL (or -1) otherwise.

**Description** VSfnattrs returns the number of attributes attached to a vdata specified by the parameter *vdata id*, or the number of attributes attached to a vdata field,

specified by the field index, *field index*.

To return the number of attributes attached to the vdata, set the value of field\_index to \_HDF\_VDATA (or -1). To return the number of attributes of a field in the vdata, set the value of field\_index to the field index. Field index is a nonnegative integer less than the total number of the vdata fields. The number

of vdata fields is returned by VFnfields.

VSfnattrs is different from the VSnattrs routine, which returns the number of

attributes of the specified vdata and the fields contained in it.

FORTRAN integer function vsffnas(vdata\_id, field\_index)

integer vdata\_id, field\_index

## VSfpack/vsfcpak/vsfnpak

intn VSfpack(int32 vdata\_id, intn action, char \*fields\_in\_buf, VOIDP buf, intn buf\_size, intn n\_records, char \*field\_name\_list, VOIDP bufptrs[])

vdata id IN: Vdata identifier returned by VSattach

action IN: Action to be performed

fields in buf IN: Names of the fields in buf

buf IN/OUT: Buffer containing the values of the packed fields to write to or read

from the vdata

buf size IN: Buffer size in bytes

*n records* IN: Number of records to pack or unpack

field name list IN: Names of the fields to be packed or unpacked

bufptrs IN/OUT: Array of pointers to the field buffers

**Purpose** Packs field data into a buffer or unpacks buffered field data into vdata field(s)

for fully interlaced fields.

Return value Returns SUCCEED (or 0) if successful and FAIL (or -1) otherwise.

**Description** VSfpack packs or unpacks the field(s) listed in the parameter field\_name\_list to or from the buffer buf according to the specified action in the parameter

action.

Valid values for *action* are \_HDF\_VSPACK (or 0) which packs field values from *bufptrs* (the field buffers) to *buf*, or \_HDF\_VSUNPACK (or 1) which unpacks vdata field values from *buf* into *bufptrs*.

When **VSfpack** is called to pack field values into *buf*, *fields\_in\_buf* must list all fields of the vdata. When **VSfpack** is called to unpack field values, *fields\_in\_buf* may be a subset of the vdata fields. To specify all vdata fields in *fields\_in\_buf*, NULL can be used in C and a blank character ("") in Fortran.

The name(s) of the field(s) to be packed or unpacked are specified by the *field\_name\_list*. In C, the names in the parameter *field\_name\_list* can be a subset of or all field names listed in *fields\_in\_buf*. To specify all vdata fields, NULL can be used in C.

The FORTRAN-77 versions of this routine can pack or unpack only one field at a time. Therefore, *field\_name\_list* will contain the name of the field that will be packed or unpacked.

The calling program must allocate sufficient space for buf to hold all of the packed fields. The size of the buf buffer should be at least  $n\_records$  \* (the total size of all fields specified in *fields in buf*).

Note that there are two FORTRAN-77 versions of this routine: **vsfnpak** to pack or unpack a numeric field and **vsfcpak** to pack or unpack a character field.

Refer to the HDF User's Guide for an example on how to use this routine.

### **FORTRAN**

character\*(\*) fields\_in\_buf, field\_name\_list, bufptrs(\*)

The HDF Group Table of Contents VSgetattdatainfo

## **VSgetattdatainfo**

intn VSgetattdatainfo(int32 vdata id, int32 field index, char\* attr index, int32\* offset, int32\* length)

vdata id IN: Vdata identifier returned by VSattach

field index IN: Index of the field

attr index IN: Index of the attribute

offset OUT: Offset of the attribute's data

length OUT: Length of the attribute's data

**Purpose** Retrieves location and size of the data of an attribute.

**Return value** Returns the number of data blocks retrieved, which should be 1, if successful

and FAIL (or -1) otherwise.

**Description** VSgetattdatainfo retrieves the offset and length of the data that belongs to the

attribute specified its index, attr\_index. The specified attribute is either attached to the vdata, specified by vdata\_id, or to the vdata field, depending on the value of the parameter field\_index. To specify an attribute of a vdata, the application will set field\_index to HDF\_VDATA (or -1). To specify an attribute of a vdata field, the application will set field\_index to the index of the vdata field. A valid field index is a nonnegative integer less than the total number of the vdata fields. The number of vdata fields can be obtained using VFnfields.

The parameter *attr\_index* specifies the position of the attribute in the list of all attributes belonging to the vdata or the vdata field. **VSfnattrs** routine can be used to obtain the number of attributes of a vdata or of a field contained in the

vdata.

FORTRAN Currently unavailable

## VSgetattr/vsfgnat/vsfgcat

intn VSgetattr(int32 vdata id, intn field index, int32 attr index, VOIDP values)

vdata id IN: Vdata identifier returned by VSattach

field index IN: Index of the field

attr index IN: Index of the attribute

values OUT: Buffer for the attribute values

**Purpose** Retrieves the attribute values of a vdata or vdata field.

Return value Returns SUCCEED (or 0) if successful and FAIL (or -1) otherwise.

**Description** VSgetattr retrieves the attribute values of the vdata identified by the parameter *vdata id* or the vdata field specified by the field index, *field index*, into the

buffer values.

character\*(\*) values

If field\_index is set to \_HDF\_VDATA (or -1), the value of the attribute attached to the vdata is returned. If field\_index is set to the field index, attribute attached to a vdata field is returned. Field index is a nonnegative integer less than the total number of the vdata fields. The number of vdata fields is returned by **VFnfields** 

Attribute to be retrieved is specified by its index, *attr\_index*. Index is a nonnegative integer less than the total number of the vdata or vdata field attributes. Use **VSfnattrs** to find the number of the vdata or vdata field attributes.

```
FORTRAN
```

## VSgetblockinfo/vsfgetblinfo

intn VSgetblockinfo(int32 vdata\_id, int32 \*block\_size, int32 \*num\_blocks)

vdata id IN: Vdata identifier

block\_size OUT: Block size in bytes

num blocks OUT: Number of linked blocks

Purpose Retrieves the block size and the number of blocks for a linked-block vdata

element.

Return value Returns Succeed (or 0) if successful and FAIL (or -1) otherwise.

**Description** VSgetblockinfo retrieves the block size and the number of linked blocks for a

linked-block vdata element.

If no response is desired for either returned value, block size and num blocks

may be set to NULL.

FORTRAN integer function vsfgetblinfo(vdata id, block size, num blocks)

integer vdata id, num blocks, block size

# VSgetclass/vsfgcls

int32 VSgetclass(int32 vdata\_id, char \*vdata\_class)

vdata id IN: Vdata identifier returned by VSattach

vdata\_class OUT: Vdata class name

**Purpose** Retrieves the vdata class name, if any.

Return value Returns Successful and Fail (or -1) otherwise.

**Description** VSgetclass retrieves the class name of the vdata identified by the parameter

vdata id and places it in the buffer vdata class.

Space for the buffer  $vdata\_class$  must be allocated by the calling program before VSgetclass is called. The maximum length of the class name is defined

by the macro VSNAMELENMAX (or 64).

FORTRAN integer function vsfgcls(vdata id, vdata class)

integer vdata\_id

character\*(\*) vdata\_class

The HDF Group Table of Contents VSgetdatainfo

## **VSgetdatainfo**

intn VSgetdatainfo(int32 *vdata\_id*, uintn *start\_block*, uintn *info\_count*, int32 \**offsetarray*, int32 \**lengtharray*)

 vdata\_id
 IN:
 Vdata identifier returned by VSattach

 start\_block
 IN:
 Value indicating where to start reading offsets

 info\_count
 IN:
 Number of elements each offset or length list can hold

 offsetarray
 OUT:
 Array to hold offsets of the data blocks

 lengtharray
 OUT:
 Array to hold lengths of the data blocks

**Purpose** Retrieves location and size of data blocks in a specified vdata, after a specified data block.

Return value Returns the actual number of blocks in the vdata's data or the number of blocks retrieved if successful and FAIL (or -1) otherwise.

**Description** VSgetdatainfo retrieves two lists containing the offsets and lengths of the blocks of data belonging to the vdata specified by *vdata id*.

The parameter *info\_count* provides the number of offset/length values that the lists *offsetarray* and *lengtharray* can hold. The application can first invoke **VSgetdatainfo** passing in 0 for *info\_count* and NULL for both arrays to get the value for *info\_count* and to provide proper memory allocation for *offsetarray* and *lengtharray* in the next call to **VSgetdatainfo**.

The parameter *start\_block* indicates the block number where to start reading the offsets from the file. The combination of parameters *info\_count* and *start\_block* provide applications with flexibility of where and how much data information to retrieve. The value for *start\_block* must be non-negative and smaller than or equal to the number of blocks in the vdata's data.

When *start\_block* is 0, **VSgetdatainfo** will start getting data info from the beginning of the vdata's data.

When *start\_block* is greater than the number of blocks in the vdata, **VSgetdatainfo** will return FAIL (or -1).

FORTRAN currently unavailable

VSgetexternalinfo Table of Contents HDF Reference Manual

### **VSgetexternalinfo**

intn VSgetexternalinfo(int32 vdata id, uintn buf size, char \*filename, int32 \*offset, int32 \*length)

vdata id IN: Vdata identifier returned by VSattach

buf size IN: Size of buffer for external file name

filename OUT: Buffer for external file name

offset OUT: Offset, in bytes, of the location in the external file where the data was

written

length OUT: Length, in bytes, of the external data

**Purpose** Retrieves information about external file and external data of the vdata.

**Return value** Returns length of the external file name if successful, 0 if there is no external

data, or FAIL (or -1) if an error occurs.

**Description** If the vdata has external element, **VSgetexternalinfo** will retrieve the name of

the external file, the offset where the data is being stored in the external file, and the length of the external data. If the vdata does not have external element,

VSgetexternalinfo will return 0.

To sufficiently allocate buffer for the file name, an application can call **VSgetexternalinfo** passing in 0 for *buf\_size*. If the length returned is greater than 0, the application will use it to allocate the buffer before calling

VSgetexternalinfo again to get the actual file name.

**Note** It is the user's responsibility to see that the external files are kept with the main

file prior to accessing the vdata with external element. VSgetexternalinfo does not check and the accessing functions will fail if the external file is

missing from the directory where the main file is located.

FORTRAN Currently unavailable

The HDF Group Table of Contents VSgetfields/vsfgfld

## VSgetfields/vsfgfld

int32 VSgetfields(int32 vdata\_id, char \*field\_name\_list)

vdata id IN: Vdata identifier returned by VSattach

field\_name\_list OUT: Field name list

**Purpose** Retrieves the field names of all of the fields in a vdata.

Return value Returns the number of fields in the vdata if successful and FAIL (or -1)

otherwise.

**Description** VSgetfields retrieves the names of the fields in the vdata identified by the

parameter *vdata\_id* into the buffer *field\_name\_list*.

The parameter *field\_name\_list* is a character string containing a commaseparated list of names (e.g., "PX,PY,PZ" in C or 'PX,PY,PZ' in Fortran).

The caller must allocate adequate memory for the buffer *field\_name\_list* before calling **VSgetfields**. The combined width of the fields in a vdata is less than

MAX\_FIELD\_SIZE (or 65535.)

If the vdata does not have any fields, a null string is returned in the parameter

field\_name\_list.

FORTRAN integer function vsfgfld(vdata\_id, field\_name\_list)

integer vdata\_id

character\*(\*) field name list

VSgetid/vsfgid Table of Contents HDF Reference Manual

## VSgetid/vsfgid

int32 VSgetid(int32 file\_id, int32 vdata\_ref)

file id IN: File identifier returned by **Hopen** 

vdata\_ref IN: Vdata reference number

**Purpose** Sequentially searches through a file for vdatas.

Return value Returns the reference number for the next vdata if successful and FAIL (or -1)

otherwise.

**Description** VSgetid sequentially searches through a file identified by the parameter *file id* 

and returns the reference number of the next vdata after the vdata that has reference number *vdata ref*. This routine is generally used to sequentially search the file for vdatas. Searching past the last vdata in a file will result in an

error condition.

To initiate a search, this routine must be called with the value of *vdata ref* equal to -1. Doing so returns the reference number of the first vdata in the file.

FORTRAN integer function vsfgid(file\_id, vdata\_ref)

integer file\_id, vdata\_ref

# VSgetinterlace/vsfgint

int32 VSgetinterlace(int32 vdata\_id)

vdata id IN: Vdata identifier returned by VSattach

**Purpose** Returns the interlace mode of a vdata.

Return value Returns full interlace (or 0) or no interlace (or 1) if successful and fail

(or -1) otherwise.

Description VSgetinterlace returns the interlace mode of the vdata identified by the

parameter vdata id.

FORTRAN integer function vsfgint(vdata\_id)

integer vdata id

# VSgetname/vsfgnam

int32 VSgetname(int32 vdata\_id, char \*vdata\_name)

vdata id IN: Vdata identifier returned by VSattach

vdata\_name OUT: Vdata name

**Purpose** Retrieves the name of a vdata.

Return value Returns Successful and Fail (or -1) otherwise.

Description VSgetname retrieves the name of the vdata identified by the parameter

vdata id into the buffer vdata name.

The user must allocate the memory space for the buffer *vdata\_name* before calling **VSgetname**. If the vdata does not have a name, a null string is returned in the parameter *vdata\_name*. The maximum length of a vdata name is defined

by vsnamelenmax (or 64)

FORTRAN integer function vsfgnam(vdata\_id, vdata\_name)

integer vdata id

character\*(\*) vdata\_name

## VSgetvdatas/vsfgvdatas

intn VSgetvdatas(int32 id, const uintn start vd, const uintn n vds, uint16 \*refarray)

id IN: File identifier returned by **Hopen** or vgroup identifier returned by

Vattach

start vd IN: Vdata number to start retrieving at

vd count IN: Number of vdatas to be retrieved

refarray OUT: Array to hold reference numbers of retrieved vdatas

**Purpose** Retrieves reference numbers of vdatas in a file or in a vgroup.

Return value Returns the actual number of user-created vdatas retrieved if successful, and

FAIL (-1) otherwise.

**Description** VSgetvdatas retrieves a list containing the reference numbers of vdatas found in a file or a vgroup. The file or the vgroup is specified by *id*.

The retrieved vdatas will be the ones that were previously created by user applications, not including those that were created by the library internally. They are referred to as user-created vdatas, for brevity.

The parameter  $vd\_count$  provides the number of items that the list refarray can hold. The retrieval starts at the vdata number  $start\_vd$  going forward in the order which the vdatas were created. For example, if there are 100 vdatas that can be retrieved, specifying  $start\_vd$  as 90 and  $vd\_count$  as 10 will retrieve the last ten vdatas. The value for  $start\_vd$  must be non-negative and smaller than or equal to the number of user-created vdatas in the specified file or vgroup.

When *start\_vd* is 0, **VSgetvdatas** will start retrieving at the beginning of the file or the first vdata of the specified vgroup.

When *start\_vd* is between 0 and the number of user-created vdatas in the file or the vgroup, **VSgetvdatas** will start retrieving vdatas from the vdata number *start\_vd*.

When *start\_vd* is greater than the number of user-created vdatas in the file or the vgroup, **VSgetvdatas** will return FAIL.

To allocate sufficient memory for refarray, the application can first invoke **VSgetvdatas** passing in NULL for *refarray* to get the value for *vd\_count* then call **VSgetvdatas** again with proper memory allocation for *refarray*.

When *id* is a vgroup identifier, only the immediate vdatas will be retrieved; that is, the sub-vgroups will not be searched.

```
FORTRAN integer function vsfgvdatas(id, start_vd, vd_count, refarray)
```

```
integer id, start vd, vd count
```

integer refarray(\*)

## VSgetversion/vsgver

int32 VSgetversion(int32 vdata\_id)

vdata id IN: Vdata identifier returned by VSattach

**Purpose** Returns the version number of a vdata.

**Return value** Returns the version number if successful and FAIL (or -1) otherwise.

**Description** VSgetversion returns the version number of the vdata identified by the parameter *vdata id*. There are three valid version numbers: VSET OLD VERSION

(or 2), VSET VERSION (or 3), and VSET NEW VERSION (or 4).

VSET OLD VERSION is returned when the vdata is of a version that corresponds

to an HDF library version before version 3.2.

VSET\_VERSION is returned when the vdata is of a version that corresponds to an

HDF library version between versions 3.2 and 4.0 release 2.

VSET\_NEW\_VERSION is returned when the vdata is of the version that

corresponds to an HDF library version of version 4.1 release 1 or higher.

FORTRAN integer vsgver(vdata id)

integer vdata id

The HDF Group Table of Contents VSinquire/vsfinq

## VSinquire/vsfinq

intn VSinquire(int32 vdata\_id, int32 \*n\_records, int32 \*interlace\_mode, char \*field\_name\_list, int32 \*vdata\_size, char \*vdata\_name)

vdata id IN: Vdata identifier returned by VSattach

n records OUT: Number of records

interlace mode OUT: Interlace mode of the data

field name list OUT: List of field names

vdata\_size OUT: Size of a record

vdata\_name OUT: Name of the vdata

**Purpose** Retrieves general information about a vdata.

Return value Returns Succeed (or 0) if successful and FAIL (or -1) if it is unable to return

any of the requested information.

**Description** VSinquire retrieves the number of records, the interlace mode of the data, the name of the fields, the size, and the name of the vdata, *vdata id*, and stores

them in the parameters <u>n\_records</u>, <u>interlace\_mode</u>, <u>field\_name\_list</u>, <u>vdata\_size</u>, and <u>vdata\_name</u>, respectively. In C, if any of the output parameters are <u>NULL</u>, the corresponding information will not be retrieved. Refer to the Reference Manual pages on **VSelts**, **VSgetfields**, **VSgetinterlace**, **VSsizeof** and **VSgetname** for other routines that can be used to retrieve specific

information.

Possible returned values for <code>interlace\_mode</code> are <code>full\_interlace</code> (or 0) and <code>no\_interlace</code> (or 1.) The returned value of <code>vdata\_size</code> is the number of bytes

in a record and is machine-dependent.

The parameter *field\_name\_list* is a character string that contains the names of all the vdata fields, separated by commas. (e.g., "PX,PY,PZ" in C and

'PX,PY,PZ' in Fortran).

The user must allocate the memory space for the buffer *vdata\_name* before calling **VSinquire**. If the vdata does not have a name, a null string is returned in the parameter *vdata\_name*. The maximum length of a vdata name is

defined by VSNAMELENMAX (or 64)

Note VSinquire will return FAIL if it is called before VSdefine and VSsetfield on

the same vdata.

**FORTRAN** integer function vsfinq(vdata\_id, n\_records, interlace, field name list, vdata size, vdata name)

integer vdata\_id, n\_records, interlace, vdata\_size

character\*(\*) field name list, vdata name

VSisattr/vsfisat Table of Contents HDF Reference Manual

### VSisattr/vsfisat

intn VSisattr(int32 vdata\_id)

vdata id IN: Vdata identifier returned by VSattach

**Purpose** Determines whether a vdata is an attribute.

Return value Returns TRUE (or 1) if the vdata is an attribute, and FALSE (or 0) otherwise.

**Description** VSisattr determines whether the vdata identified by the parameter *vdata\_id* is

an attribute.

As attributes are stored by the HDF library as vdatas, a means of testing whether or not a particular vdata is an attribute is needed, and is provided by

this routine.

FORTRAN integer function vsfisat(vdata\_id)

integer vdata\_id

**VSisinternal Table of Contents** The HDF Group

### **VSisinternal**

intn VSisinternal(int32 vdata\_id)

vdata id IN: Vdata identifier returned by VSattach

**Purpose** Determine if a vdata was created by the library internally.

Return value Returns TRUE (1) if the inquired vdata is one that was internally created by the

library, FALSE (0) otherwise, and FAIL (-1) if failure occurs.

**Description** VSisinternal checks the class name of the given vdata against the list

HDF INTERNAL VDS to determine whether the vdata was previously created by the library instead of by a user application.

The names in hdf\_Internal\_vds are:
DIM\_VALS ("DimVal0.0")
DIM\_VALS01 ("DimVal0.1") HDF ATTRIBUTE ("Attr0.0")
HDF SDSVAR ("SDSVAr")
HDF\_CRDVAR ("CoordVar")
HDF\_CK TBL\_CLASS ("HDF\_CKK\_TBL\_") RIGATTRCLASS ("RIATTRO.OC")

**FORTRAN** Currently unavailable VSlone/vsflone Table of Contents HDF Reference Manual

#### VSlone/vsflone

int32 VSlone(int32 file id, int32 ref array[], int32 maxsize)

file id IN: File identifier returned by **Hopen** 

ref\_array OUT: Array of reference numbers

max refs IN: Maximum number of lone vdatas to be retrieved

Purpose Retrieves the reference numbers of all lone vdatas, i.e., vdatas that are not

grouped with other objects, in a file.

Return value Returns the total number of lone vdatas if successful and FAIL (or -1)

otherwise.

**VSlone** retrieves the reference numbers of lone vdatas in the file identified by the parameter *file\_id*. Although **VSlone** returns the number of lone vdatas in

the file, only at most *max\_refs* reference numbers are retrieved and stored in

the buffer *ref\_array*. The array must have at least *max\_refs* elements.

An array size of 65,000 integers for *ref\_array* is more than adequate if the user chooses to declare the array statically. However, the preferred method is to dynamically allocate memory instead; first call **VSlone** with a value of 0 for *max refs* to return the total number of lone vdatas, then use the returned value

to allocate memory for *ref\_array* before calling **VSlone** again.

FORTRAN integer function vsflone(file\_id, ref\_array, max\_refs)

integer file\_id, ref\_array(\*), max\_refs

The HDF Group Table of Contents VSnattrs/vsfnats

## VSnattrs/vsfnats

intn VSnattrs(int32 vdata\_id)

vdata id IN: Vdata identifier returned by VSattach

**Purpose** Returns the total number of attributes of a vdata and of its fields.

**Return value** Returns the total number of attributes if successful and FAIL (or -1) otherwise.

**Description** VSnattrs returns the total number of attributes of the vdata, vdata\_id, and of

its fields.

**VSnattrs** is different from the **VSfnattrs** routine, which returns the number of attributes of a specified vdata *or* of a field contained in a specified vdata.

FORTRAN integer function vsfnats(vdata\_id)

integer vdata\_id

#### **VSofclass**

intn VSofclass(int32 id, const char \*vsclass, const uintn start vd, const uintn n vds, uint16 \*refarray)

id IN: File identifier, returned by **Hopen**, or vgroup identifier, returned by

Vattach

vsclass IN: Name of class for vdatas to be queried

start vd IN: Vdata number to start retrieving at

*n vds* IN: Number of vdatas to retrieve

refarray OUT: Array to hold vdata reference numbers

**Purpose** Retrieves reference numbers of vdatas of the specified class.

Return value Returns 0 if none is found, FAIL(-1) if error occurs, or the number of reference

numbers returned in the *refarray*, if successful.

**Description** VSofclass retrieves  $n\_vds$  vdatas by their reference numbers via the caller-supplied array refarray. The vdatas to be retrieved have class name as vsclass.

The parameter  $n\_vds$  provides the number of values that the *refarray* list can hold and can be any positive number smaller than MAX\_REF (65535). If  $n\_vds$  is larger than the actual number of vdatas that has the specified class, then only the actual number of vdatas will be retrieved.

The parameter *start\_vd* specifies the vdata number where the retrieval will start.

When *start\_vd* is 0, **VSofclass** will start retrieving at the beginning. When *start\_vd* is between 0 and the number of vdatas that meet the search criteria, **VSofclass** will start retrieving from the vdata number *start\_vd*. When *start\_vd* is greater than the number of vdatas that meet the search criteria, **VSofclass** will return FAIL.

When *refarray* argument is NULL, **VSofclass** will return the actual number of vdatas that meet the search criteria. This will allow application to determine the size of the array for dynamic allocation before invoking **VSofclass** again.

FORTRAN Currently unavailable

#### VSread/vsfrd/vsfrdc/vsfread

int32 VSread(int32 vdata id, uint8 \*databuf, int32 n records, int32 interlace mode)

vdata id IN: Vdata identifier returned by VSattach

databuf OUT: Buffer to store the retrieved data

*n records* IN: Number of records to be retrieved

interlace mode IN: Interlace mode of the data to be stored in the buffer

**Purpose** Retrieves data from a vdata.

Return value Returns the total number of records read if successful and FAIL (or -1)

otherwise.

**Description** VSread reads n-records records from the vdata identified by the parameter vdata id and stores the data in the buffer databuf using the interlace mode

specified by the parameter *interlace mode*.

The user can specify the fields and the order in which they are to be read by calling **VSsetfields** prior to reading. **VSread** stores the requested fields in

databuf in the specified order.

Valid values for *interlace\_mode* are <code>FULL\_INTERLACE</code> (or 1) and <code>NO\_INTERLACE</code> (or 0). Selecting <code>FULL\_INTERLACE</code> causes *databuf* to be filled by record and is recommended for speed and efficiency. Specifying <code>NO\_INTERLACE</code> causes *databuf* to be filled by field, i.e., all values of a field in <code>n\_records</code> records are filled before moving to the next field. Note that the default interlace mode of the buffer is <code>FULL\_INTERLACE</code>.

As the data is stored contiguously in the vdata, **VSfpack** should be used to unpack the fields after reading. Refer to the discussion of **VSfpack** in the HDF User's Guide for more information.

Note that there are three FORTRAN-77 versions of this routine: **vsfrd** is for buffered numeric data, **vsfrdc** is for buffered character data and **vsfread** is for generic packed data.

See the notes regarding the potential performance impact of appendable data sets in the *HDF User's Guide* Section 14.4.3, "Unlimited Dimension Data Sets (SDSs and Vdatas) and Performance."

**FORTRAN** On Windows systems, this function is available only for an integer data buffer.

```
integer vdata id, n records, interlace mode
```

<valid numeric data type> databuf(\*)

The HDF Group Table of Contents VSseek/vsfseek

#### VSseek/vsfseek

int32 VSseek(int32 vdata id, int32 record pos)

vdata id IN: Vdata identifier returned by VSattach

record pos IN: Position of the record

**Purpose** Provides a mechanism for random-access I/O within a vdata.

Return value Returns the record position (zero or a positive integer) if successful and FAIL

(or -1) otherwise.

**Description** VSseek moves the access pointer within the vdata identified by the parameter

*vdata\_id* to the position of the record specified by the parameter *record\_pos*. The next call to **VSread** or **VSwrite** will read from or write to the record where

the access pointer has been moved to.

The value of *record\_pos* is zero-based. For example, to seek to the third record in the vdata, set *record\_pos* to 2. The first record position is specified by specifying a *record\_pos* value of 0. Each seek is constrained to a record

boundary within the vdata.

See the notes regarding the potential performance impact of appendable data sets in the *HDF User's Guide* Section 14.4.3, "Unlimited Dimension Data Sets

(SDSs and Vdatas) and Performance."

FORTRAN integer function vsfseek(vdata id, record pos)

integer vdata id, record pos

#### VSsetattr/vsfsnat/vsfscat

intn VSsetattr(int32 vdata\_id, int32 field\_index, char \*attr\_name, int32 ntype, int32 count, VOIDP values)

vdata id IN: Vdata identifier returned by VSattach

field index IN: Index of the field

attr name IN: Name of the attribute

ntype IN: Number type of the attribute

count IN: Number of attribute values

values IN: Buffer containing the attribute values

**Purpose** Sets an attribute of a vdata or a vdata field.

Return value Returns SUCCEED (or 0) if successful and FAIL (or -1) otherwise.

**Description** 

**VSsetattr** defines an attribute that has the name specified by the parameter *attr\_name*, the number type specified by the parameter *ntype*, and the number of values specified by the parameter *count*, and that contains the values specified in the parameter *values*. The attribute is set for either the vdata or a vdata field depending on the value of the parameter *field index*.

If the field already has an attribute with the same name, the current values will be replaced with the new values if the new number type and order are the same as the current ones. Any changes in the field number type or order will result in a value of FAIL (or -1) to be returned.

If *field\_index* value is set to \_HDF\_VDATA (or -1), the attribute will be set for the vdata. If *field\_index* is set to the field index, attribute will be set for the vdata field. Field index is a nonnegative integer less than the total number of the vdata fields. The number of vdata fields can be obtained using **VFnfields**.

The value of the parameter *ntype* can be any one of the number types listed in Table 1A in Section I of this manual.

```
FORTRAN
```

#### VSsetblocksize/vsfsetblsz

intn VSsetblocksize(int32 vdata id, int32 block size)

vdata id IN: Vdata identifier

block size IN: Size of each block in bytes

**Purpose** Sets linked-block Vdata element block size.

Return value Returns Succeed (or 0) if successful and FAIL (or -1) otherwise.

**Description** VSsetblocksize sets the block size for linked-block elements that will be used to store Vdatas.

The default block size is <code>HDF\_APPENDABLE\_BLOCK\_LEN</code>, which is set to 4096 in the library as it is distributed. **VSsetblocksize** modifies that default value and must be called before the first write to the Vdata. Once the linked-block element is created, the block size cannot be changed.

The following note may be of interest to users who must pay very close attention to performance issues: **VSsetblocksize** sets the block size only for blocks following the first block. The first block can be arbitrarily large; the library continues to write to it until it encounters an obstacle, at which point the linked block mechanism is invoked. For example, a Vdata A that is the last item in a file can continue to grow, simply extending the file. If a new Vdata B is then written, that new object is (normally) placed at the end of the file, blocking off extension of the prior Vdata, A. At this point, new writes to A will write data to linked blocks per the *block size* and *num blocks* settings.

FORTRAN integer function vsfsetblsz(vdata\_id, block\_size)

integer vdata id, block size

VSsetclass/vsfscls Table of Contents HDF Reference Manual

#### VSsetclass/vsfscls

int32 VSsetclass(int32 vdata\_id, char \*vdata\_class)

vdata id IN: Vdata identifier returned by VSattach

vdata\_class IN: Name of the vdata class

**Purpose** Sets the class name of a vdata.

Return value Returns Successful and Fail (or -1) otherwise.

Description VSsetclass sets the class name of the vdata identified by the parameter

vdata id to the value of the parameter vdata class.

At creation, the class name of a vdata is <code>NULL</code>. The class name may be reset more than once. Class names, like vdata names, can be any character string. They exist solely as meaningful labels to user applications and are not used by the HDF library in any way. Consequently, the library does not check for uniqueness among vdatas. In addition, class names will be truncated to

VSNAMELENMAX (or 64) characters.

FORTRAN integer function vsfscls(vdata\_id, vdata\_class)

integer vdata\_id

character\*(\*) vdata\_class

#### VSsetexternalfile/vsfsextf

intn VSsetexternalfile(int32 vdata id, char \*filename, int32 offset)

vdata id IN: Vdata identifier returned by VSattach

filename IN: Name of the external file

offset IN: Offset, in bytes, of the location in the external file the new data is to

be written

**Purpose** Stores vdata information in an external file.

Return value Returns Succeed (or 0) if successful and FAIL (or -1) otherwise.

**Description** VSsetexternalfile writes data in the vdata identified by the parameter vdata\_id

in the file named *filename*, at the byte offset specified by the parameter offset.

Only the data will be stored externally. Attributes and all metadata will remain in the primary HDF file.

IMPORTANT: The user must ensure that the external files are relocated along

with the primary file.

Refer to the Reference Manual page on SDsetexternalfile for more

information on using the external file feature.

FORTRAN integer function vsfsextf(vdata id, filename, offset)

integer vdata\_id, offset

character\*(\*) filename

VSsetfields/vsfsfld Table of Contents HDF Reference Manual

#### VSsetfields/vsfsfld

intn VSsetfields(int32 vdata id, char \*field name list)

vdata id IN: Vdata identifier returned by VSattach

field name list IN: List of the field names to be accessed

**Purpose** Specifies the fields to be accessed.

Return value Returns SUCCEED (or 0) if successful and FAIL (or -1) otherwise.

Description

**VSsetfields** specifies that the fields, whose names are listed in the parameter *field\_name\_list*, of the vdata identified by the parameter *vdata\_id* will be accessed by the next call to **VSread** or **VSwrite**. **VSsetfields** must be called before any call to **VSread** or **VSwrite**.

For reading from a vdata, a call to **VSsetfields** sets up the fields that are to be retrieved from the records in the vdata. If the vdata is empty, **VSsetfields** will return FAIL (or -1).

For writing to a vdata, **VSsetfields** can only be called once, to set up the fields in a vdata. Once the vdata fields are set, they may not be changed. Thus, to update some fields of a record after the first write, the user must read all the fields to a buffer, update the buffer, then write the entire record back to the vdata.

The parameter *field\_name\_list* is a character string that contains a commaseparated list of fieldnames (i.e., "PX,PY,PZ" in C and 'PX,PY,PZ' in Fortran). The combined width of the fields in a vdata must be less than MAX\_FIELD\_SIZE (or 65535) bytes. If an attempt to create a larger record is made, **VSsetfields** will return FAIL (or -1).

If the vdata is attached with an "r" access mode, the parameter *field\_name\_list* must contain only the fields that already exist in the vdata. If the vdata is attached with a "w" access mode, *field\_name\_list* can contain the names of any fields that have been defined by **VSfdefine** or any predefined fields.

**FORTRAN** 

```
integer function vsfsfld(vdata id, field name list)
```

```
integer vdata id
```

character\*(\*) field name list

The HDF Group Table of Contents VSsetinterlace/vsfsint

#### VSsetinterlace/vsfsint

intn VSsetinterlace(int32 vdata id, int32 interlace mode)

vdata id IN: Vdata identifier returned by **VSattach** 

interlace mode IN: Interlace mode of the data to be stored in the vdata

**Purpose** Sets the interlace mode of a vdata.

Return value Returns Succeed (or 0) if successful and FAIL (or -1) otherwise.

**Description** 

**VSsetinterlace** sets the interlace mode of the vdata, *vdata\_id*, to that specified by the parameter *interlace\_mode*. This routine can only be used when creating new vdatas with write access.

The value of *interlace mode* may be either <code>FULL\_INTERLACE</code> (or 0) or <code>NO\_INTERLACE</code> (or 1). If this routine is not called, the default interlace mode of the vdata is <code>FULL\_INTERLACE</code>. The <code>FULL\_INTERLACE</code> option is more efficient than <code>NO\_INTERLACE</code> although both require the same amount of disk space.

Specifying FULL INTERLACE accesses the vdata by record; in other words, all values of all fields in a record are accessed before moving to the next record. Specifying NO\_INTERLACE accesses the vdata by field; in other words, all field values are accessed before moving to the next field. Thus, for writing data, all record data must be available before the write operation is invoked.

Note that the interlace mode of the data to be written is specified by a parameter of the **VSwrite** routine.

**FORTRAN** 

integer function vsfsint(vdata\_id, interlace\_mode)

integer vdata\_id, interlace\_mode

VSsetname/vsfsnam Table of Contents HDF Reference Manual

#### VSsetname/vsfsnam

int32 VSsetname(int32 vdata\_id, char \*vdata\_name)

vdata id IN: Vdata identifier returned by VSattach

vdata\_name IN: Name of the vdata

**Purpose** Assigns a name to a vdata.

Return value Returns Succeed (or 0) if successful and Fail (or -1) otherwise.

**Description** VSsetname sets the name of the vdata identified by the parameter vdata\_id to

the value of the parameter *vdata name*.

At creation, the name of the vdata is NULL. The name may be reset more than once. Vdata names, like class names, can be any character string. They exist solely as a meaningful label for user applications and are not used by the HDF library in any way. Consequently, the library does not check for uniqueness of the name. In addition, vdata names will be truncated to VSNAMELENMAX (or 64)

characters.

FORTRAN integer function vsfsnam(vdata\_id, vdata\_name)

integer vdata\_id

character\*(\*) vdata\_name

#### VSsetnumblocks/vsfsetnmbl

intn VSsetnumblocks(int32 vdata\_id, int32 num\_blocks)

vdata id IN: Vdata identifier

num\_blocks IN: Number of blocks to be used for the linked-block element

**Purpose** Sets the number of blocks for a linked-block Vdata element.

Return value Returns Succeed (or 0) if successful and FAIL (or -1) otherwise.

**Description** VSsetnumblocks sets the number of blocks in linked-block elements that will

be used to store Vdatas.

The default number of blocks is <code>hdf\_Appendable\_block\_num</code>, which is set to 16 in the library as it is distributed. **VSsetnumblocks** modifies that default value and must be called before the first write to the Vdata. Once the linked-

block element is created, the number of blocks cannot be changed.

FORTRAN integer function vsfsetnmbl(vdata\_id, num\_blocks)

integer vdata\_id, num\_blocks

VSsizeof/vsfsiz Table of Contents HDF Reference Manual

#### VSsizeof/vsfsiz

int32 VSsizeof(int32 vdata\_id, char \*field\_name\_list)

vdata id IN: Vdata identifier returned by VSattach

field\_name\_list IN: Name(s) of the fields to check

**Purpose** Computes the size, in bytes, of the given field(s) for the local machine.

Return value Returns the fields size if successful and FAIL (or -1) otherwise.

**Description** VSsize of computes the size, in bytes, of the fields specified in the parameter

field\_name\_list in the vdata identified by the parameter vdata\_id.

The parameter *field\_name\_list* specifies a single field or several commaseparated fields. The field or fields should already exist in the vdata. If more than one field is specified, **VSsizeof** will return the total sizes of all of the

fields.

FORTRAN integer function vsfsiz(vdata\_id, field\_name\_list)

integer vdata id

character\*(\*) field\_name\_list

#### VSwrite/vsfwrt/vsfwrtc/vsfwrit

int32 VSwrite(int32 vdata id, uint8 \*databuf, int32 n records, int32 interlace mode)

vdata id IN: Vdata identifier returned by **VSattach** 

databuf IN: Buffer of records to be written to the vdata

*n records* IN: Number of records to be written

interlace mode IN: Interlace mode of the buffer in memory

**Purpose** Writes data to a vdata.

Return value Returns the total number of records written if successful and FAIL (or -1)

otherwise.

**VSwrite** writes the data stored in the buffer *databuf* into the vdata identified by the parameter *vdata id*. The parameter *n\_records* specifies the number of

records to be written. The parameter interlace mode defines the interlace

mode of the vdata fields stored in the buffer databuf.

Valid values for *interlace\_mode* are <code>FULL\_INTERLACE</code> (or 0) and <code>NO\_INTERLACE</code> (or 1). Selecting <code>FULL\_INTERLACE</code> fills *databuf* by record and is recommended for speed and efficiency. Specifying <code>NO\_INTERLACE</code> causes *databuf* to be filled by field, i.e., all values of a field in all records must be written before moving to the next field. Thus, all data must be available before writing. If the data is to be written to the vdata with an interlace mode different from that of the buffer, **VSsetinterlace** must be called prior to **VSwrite**. Note that the default interlace mode of a vdata is <code>FULL\_INTERLACE</code>.

It is assumed that the data in *databuf* is organized as specified by the parameter *interlace\_mode*. The number and order of the fields organized in the buffer must correspond with the number and order of the fields specified in the call to **VSsetfields**, which finalizes the vdata fields definition. Since **VSwrite** writes the data in *databuf* contiguously to the vdata, **VSfpack** must be used to remove any "padding", or non-data spaces, used for vdata field alignment. This process is called packing. Refer to the discussion of **VSfpack** in the HDF User's Guide for more information.

Before writing data to a newly-created vdata, **VSdefine** and **VSsetfields** must be called to define the fields to be written.

Note that there are three FORTRAN-77 versions of this routine: **vsfwrt** is for buffered numeric data, **vsfwrtc** is for buffered character data and **vsfwrit** is for generic packed data.

**FORTRAN** On Windows systems, this function is available only for an integer data buffer.

<valid numeric data type> databuf(\*)

## DF24addimage/d2aimg

intn DF24addimage(char \*filename, VOIDP image, int32 width, int32 height)

filename IN: Name of the file

image IN: Pointer to the image array

width IN: Number of columns in the image

height IN Number of rows in the image

**Purpose** Writes a 24-bit image to the specified file.

Return value Returns Succeed (or 0) if successful and FAIL (or -1) otherwise.

**Description DF24addimage** appends a 24-bit raster image set to the file. Array *image* is assumed to be width x height x 3 bytes. In FORTRAN-77, the dimensions of

the array *image* must be the same as the dimensions of the image data.

The order in which dimensions are declared is different between C and FORTRAN-77. Ordering varies because FORTRAN-77 arrays are stored in column-major order, while C arrays are stored in row-major order. (Row-major order) that the last arrays are stored in row-major order.

major order implies that the last coordinate varies fastest).

When **DF24addimage** writes an image to a file, it assumes row-major order. The FORTRAN-77 declaration that causes an image to be stored in this way must have the width as its first dimension and the height as its second

dimension. In other words, the image must be built "on its side".

FORTRAN integer function d2aimg(filename, image, width, height)

character\*(\*) filename

<valid numeric data type> image

integer width, height

## DF24getdims/d2gdims

intn DF24getdims (char \*filename, int32 \*width, int32 \*height, intn \*interlace mode)

filename IN: Name of the file

width OUT: Width of the image

height OUT: Height of the image

interlace mode OUT: File interlace mode of the image

**Purpose** Retrieves dimensions and interlace storage scheme of next image.

Return value Returns SUCCEED (or 0) if successful and FAIL (or -1) otherwise.

**Description** 

**DF24getdims** retrieves the dimensions and interlace of the image. If the file is being opened for the first time, **DF24getdims** returns information about the first image in the file. If an image has already been read, **DF24getdims** finds the next image. In this way, images are read in the same order in which they were written to the file.

If the dimensions and interlace of the image are known beforehand, there is no need to call **DF24getdims**. Simply allocate arrays with the proper dimensions for the image and invoke **DF24getimage** to read the images. If, however, you do not know the values of width and height, you must call **DF24getdims** to get them and then use them to determine the amount of memory to allocate for the image buffer.

Successive calls to **DF24getdims** and **DF24getimage** retrieve all of the images in the file in the sequence in which they were written.

The interlace mode codes are: 0 for pixel interlacing, 1 for scan-line interlacing and 2 for scan-plane interlacing.

**FORTRAN** 

integer function d2gdims(filename, width, height, interlace\_mode)

character\*(\*) filename

integer width, height, interlace\_mode

## DF24getimage/d2gimg

intn DF24getimage(char \*filename, VOIDP image, int32 width, int32 height)

filename IN: Name of the HDF file

image OUT: Pointer to image buffer

width IN: Number of columns in the image

height IN: Number of rows in the image

**Purpose** Retrieves an image from the next 24-bit raster image set.

Return value Returns Succeed (or 0) if successful and FAIL (or -1) otherwise.

**Description** DF24getimage retrieves the image and stores it in an array. If DF24getdims

has not been called, **DF24getimage** finds the next image in the same way that

DF24getdims does.

The amount of space allocated for the image should be width x height x 3

bytes.

To specify that the next call to **DF24getimage** should read the raster image using an interlace other than the interlace used to store the image in the file,

first call **DF24reqil**.

FORTRAN integer function d2gimg(filename, image, width, height)

character\*(\*) filename, image

integer width, height

**Table of Contents** DF24lastref/d2lref The HDF Group

## DF24lastref/d2lref

uint16 DF24lastref()

**Purpose** Retrieves the last reference number written to or read from a 24-bit raster

image set.

Return value Returns the non-zero reference number if successful and FAIL (or -1)

otherwise.

This routine is primarily used for attaching annotations to 24-bit images and adding 24-bit images to vgroups. **DF24lastref** returns the reference number of **Description** 

the last 24-bit raster image read or written.

**FORTRAN** integer function d2lref()

# DF24nimages/d2nimg

intn DF24nimages(char \*filename)

filename IN: Name of the file

**Purpose** Counts the number of 24-bit raster images contained in an HDF file.

Return value Returns the number of 24-bit images in the file if successful and FAIL (or -1)

otherwise.

**Description DF24nimages** counts the number of 24-bit images stored in the file.

FORTRAN integer function d2nimg(filename)

character\*(\*) filename

## DF24putimage/d2pimg

intn DF24putimage(char \*filename, VOIDP image, int32 width, int32 height)

filename IN: Name of the file

IN: image Pointer to the image array

width IN: Number of columns in the image

IN: height Number of rows in the image

**Purpose** Writes a 24-bit image as the first image in the file.

Return value Returns Succeed (or 0) if successful and FAIL (or -1) otherwise.

**Description** The array image is assumed to be width x height x 3 bytes. **DF24putimage** overwrites any information that exists in the HDF file. To append a new image

to a file instead of overwriting an existing file, use **DF24addimage**.

**FORTRAN** integer function d2pimg(filename, image, width, height)

character\*(\*) filename

<valid numeric data type> image

integer width, height

DF24readref/d2rref Table of Contents HDF Reference Manual

#### DF24readref/d2rref

intn DF24readref(char \*filename, uint16 ref)

filename IN: Name of the file

ref IN: Reference number for the next call to **DF24getimage** 

Purpose Specifies the reference number of the next image to be read when

**DF24getimage** is next called.

Return value Returns Succeed (or 0) if successful and FAIL (or -1) otherwise.

**Description** DF24readref is commonly used in conjunction with DFANlablist, which

returns a list of labels for a given tag together with their reference numbers. It provides a means of non-sequentially accessing 24-bit raster images in a file.

There is no guarantee that reference numbers appear in sequence in an HDF

file. Therefore, it is not safe to assume that a reference number is the index of

an image.

FORTRAN integer function d2rref(filename, ref)

character\*(\*) filename

integer ref

The HDF Group Table of Contents DF24reqil/d2reqil

## DF24reqil/d2reqil

intn DF24reqil (intn il)

il IN Memory interlace of the next image read

**Purpose** Specifies the interlace mode for the next call to **DF24getimage** will use.

Return value Returns Succeed (or 0) if successful and FAIL (or -1) otherwise.

**Description** Regardless of what interlace scheme is used to store the image, **DF24reqil** causes the image to be loaded into memory and be interlaced according to the

specification of *il*.

Because a call to **DF24reqil** may require a substantial reordering of the data, slower I/O performance could result than would be achieved if no change in

interlace were requested.

The interlace mode codes are: 0 for pixel interlacing,1 for scan-line interlacing

and 2 for scan-plane interlacing.

FORTRAN integer function d2reqil(il)

integer il

DF24restart/d2first Table of Contents HDF Reference Manual

## DF24restart/d2first

intn DF24restart( )

Purpose Specifies that the next 24-bit image read from the file will be the first one

rather than the 24-bit image following the one most recently read.

Return value Returns Succeed (or 0) if successful and FAIL (or -1) otherwise.

FORTRAN integer function d2first()

## DF24setcompress/d2scomp

intn DF24setcompress(int32 type, comp\_info \*cinfo)

type IN: Type of compression

cinfo IN: Pointer to compression information structure

**Purpose** 

Set the type of compression to use when writing the next 24-bit raster image.

Return value

Returns Succeed (or 0) if successful and FAIL (or -1) otherwise.

**Description** 

This routines provides a method for compressing the next raster image written. The type can be one of the following values: COMP\_NONE, COMP\_JPEG, COMP\_INCOMP, COMP\_NONE is the default for storing images if this routine is not called, therefore images are not compressed by default. COMP\_JPEG compresses images with a JPEG algorithm, which is a lossy method. COMP\_RLE uses lossless run-length encoding to store the image. COMP\_IMCOMP uses a lossy compression algorithm called IMCOMP, and is included for backward compatibility only.

The comp\_info union contains algorithm-specific information for the library routines that perform the compression and is defined in the hcomp.h header file as follows:

```
typedef union tag_comp_info
   struct
             quality;
       intn
              force_baseline;
       intn
   } jpeg;
   struct
       int32 nt;
       intn sign ext;
       intn fill one;
       intn start bit;
       intn bit len;
   } nbit;
   struct
       intn
               skp_size;
   } skphuff;
   struct
       intn
               level:
   } deflate;
comp_info
```

This union is defined to provide future expansion, but is currently only used by the <code>COMP\_JPEG</code> compression type. A pointer to a valid <code>COMP\_info</code> union is required for all compression types other than <code>COMP\_JPEG</code>, but the values in the union are not used. The <code>COMP\_info</code> union is declared in the header file hdf.h and is shown here for informative purposes only, it should not be re-declared in a user program.

For COMP\_JPEG compression, the quality member of the jpeg structure must be set to the quality of the stored image. This number can vary from 100, the best quality, to 0, terrible quality. All images stored with COMP\_JPEG compression are stored in a lossy manner, even images stored with a quality of 100. The ratio of size to perceived image quality varies from image to image, some experimentation may be required to determine an acceptable quality factor for a given application. The force\_baseline parameter determines whether the quantization tables used during compression are forced to the range 0-255. The force baseline parameter should normally be set to 1 (forcing baseline results), unless special applications require non-baseline images to be used.

If the compression type is JPEG, **d2scomp** defines the default JPEG compression parameters to be used. If these parameters must be changed later, the **d2sjpeg** routine must be used. (See the Reference Manual entry for **d2sjpeg**)

#### **FORTRAN**

integer function d2scomp(type)

integer type

The HDF Group Table of Contents d2scomp

## d2scomp

integer d2scomp(integer quality, integer baseline)

quality IN: JPEG quality specification

baseline IN: JPEG baseline specification

Purpose Fortran-specific routine that sets the parameters needed for the JPEG

algorithm.

Return value Returns SUCCEED (or 0) if successful and FAIL (or -1) otherwise.

**Description** d8sjpeg changes the JPEG compression parameter settings set in the d8scomp

routine.

# d2sjpeg

integer d2sjpeg(integer quality, integer baseline)

quality IN: JPEG quality specification

baseline IN: JPEG baseline specification

Purpose Fortran-specific routine that sets the parameters needed for the JPEG

algorithm.

Return value Returns SUCCEED (or 0) if successful and FAIL (or -1) otherwise.

**Description** d2sjpeg changes the JPEG compression parameter settings set in the d2scomp

routine.

The HDF Group Table of Contents DF24setdims/d2sdims

## DF24setdims/d2sdims

intn DF24setdims(int32 width, int32 height)

width IN: Number of columns in the image

height IN: Number or rows in the image

**Purpose** Set the dimensions of the next image to be written to a file.

Return value Returns SUCCEED (or 0) if successful and FAIL (or -1) otherwise.

FORTRAN integer function d2sdims(width, height)

integer width, height

DF24setil/d2setil Table of Contents HDF Reference Manual

### DF24setil/d2setil

intn DF24setil(intn il)

il IN: Interlace mode

**Purpose** Specifies the interlace mode to be used on subsequent writes.

Return value Returns SUCCEED (or 0) if successful and FAIL (or -1) otherwise.

**Description DF24setil** sets the interlace mode to be used when writing out the raster image

set for a 24-bit image by determining the interlace mode of the image data in memory. If **DF24setil** is not called, the interlace mode is assumed to be 0.

The interlace mode codes are: 0 for pixel interlacing, 1 for scan-line

interlacing and 2 for scan-plane interlacing.

FORTRAN integer function d2setil(i1)

integer il

The HDF Group Table of Contents DF24setil/d2setil

## DFR8addimage/d8aimg

intn DFR8addimage(char \*filename, VOIDP image, int32 width, int32 height, uint16 compress)

filename IN: Name of the file

image IN: Array containing the image datawidth IN: Number of columns in the image

height IN: Number of rows in the image

compress IN: Type of compression to use, if any

**Purpose** Appends the RIS8 for the image to the file.

Return value Returns Succeed (or 0) if successful and Fail (or -1) otherwise.

Description DFR8addimage is functionally equivalent to DFR8putimage, except that

**DFR8putimage** cannot append image data; it only overwrites.

FORTRAN integer function d8aimg(filename, image, width, height, compress)

character\*(\*) filename, image

integer width, height

integer compress

### DFR8getdims/d8gdims

intn DFR8getdims(char \*filename, int32 \*width, int32 \*height, intn \*ispalette)

filename IN: Name of the HDF file

width OUT: Number of columns in the next image in the file

height OUT: Number of rows in the next image in the file

ispalette OUT: Indicator of the existence of a palette

**Purpose** Opens the file, finds the next image, retrieves the dimensions of the image, and

determines whether there is a palette associated with the image.

Return value Returns SUCCEED (or 0) if successful and FAIL (or -1) otherwise.

**Description DFR8getdims** retrieves the dimensions of the image and indicates whether a

palette is associated and stored with the image. If the file is being opened for the first time, **DFR8getdims** returns information about the first image in the file. If an image has already been read, **DFR8getdims** finds the next image. Thus, images are read in the same order in which they were written to the file.

Normally, **DFR8getdims** is called before **DFR8getimage** so that if necessary, space allocations for the image and palette can be checked, and the dimensions can be verified. If this information is already known, **DFR8getdims** need not be called.

Valid values of *ispalette* are: 1 if there is a palette, or 0 if not.

FORTRAN integer function d8gdims(filename, width, height, ispalette)

character\*(\*) filename
integer width, height
integer ispalette

### DFR8getimage/d8gimg

intn DFR8getimage(char \*filename, uint8 \*image, int32 width, int32 height, uint8 \*palette)

IN: Name of the file filename

OUT: Buffer for the returned image image

width IN: Width of the image data buffer

IN: Height of the image data buffer height

palette OUT: Palette data

Purpose To retrieve the image and its palette, if it is present, and store them in the

specified arrays.

Return value Returns Succeed (or 0) if successful and FAIL (or -1) otherwise.

In C, if palette is NULL, no palette is loaded, even if one is stored with the image. In FORTRAN-77, an array must be allocated to store the palette, even if no palette is expected to be stored. If the image in the file is compressed, DFR8getimage automatically decompresses it. If DFR8getdims has not been called, DFR8getimage finds the next image in the same way that

**DFR8getdims** does.

The width and height parameters specify the number of columns and rows, respectively, in the array which you've allocated in memory to store the image. The image may be smaller than the allocated space.

The order in which you declare dimensions is different between C and FORTRAN-77. Ordering varies because FORTRAN-77 arrays are stored in column-major order, while C arrays are stored in row-major order. (Rowmajor order implies that the horizontal coordinate varies fastest). When d8gimg reads an image from a file, it assumes row-major order. The FORTRAN-77 declaration that causes an image to be stored in this way must have the width as its first dimension and the height as its second dimension. To take this into account as you read image in your program, the image must be built "on its side".

**FORTRAN** 

Description

```
integer function d8gimg(filename, image, width, height, palette)
```

```
character*(*) filename, image, palette
```

integer width, height

December 2023 306 The HDF Group Table of Contents DFR8getpalref

# DFR8getpalref

intn DFR8getpalref(uint16 \*pal\_ref)

pal\_ref OUT: Reference number of the palette

Purpose Retrieves the reference number of the palette associated with the last image

accessed.

Return value Returns Succeed (or 0) if successful and Fail (or -1) otherwise.

**Description** Make certain that **DFR8getdims** is called before **DFR8getpalref**.

DFR8lastref/d8lref **Table of Contents** HDF Reference Manual

## DFR8lastref/d8lref

uint16 DFR8lastref()

**Purpose** Retrieves the last reference number written to or read from an RIS8.

Returns a non-zero reference number if successful and FAIL (or 0) otherwise. Return value

This routine is primarily used for attaching annotations to images and adding images to vgroups. **DFR8lastref** returns the reference number of last raster **Description** 

image set read or written.

integer function d8lref() **FORTRAN** 

December 2023 308

# DFR8nimages/d8nims

intn DFR8nimages(char \*filename)

filename IN: Name of the HDF file

**Purpose** Retrieves the number of 8-bit raster images stored in the specified file.

Return value Returns the number of raster images in the file if successful and FAIL (or -1)

otherwise.

FORTRAN integer function d8nims(filename)

character\*(\*) filename

### DFR8putimage/d8pimg

intn DFR8putimage(char \*filename, VOIDP image, int32 width, int32 height, uint16 compress)

filename IN: Name of the file to store the raster image in

image IN: Array with image to put in file

width IN: Number of columns in the image

height IN: Number of rows in the image

compress IN: Type of compression used, if any

**Purpose** Writes the RIS8 for the image as the first image in the file, overwriting any

information previously in the file.

Return value Returns SUCCEED (or 0) if successful and FAIL (or -1) otherwise.

**Description** The *compress* parameter identifies the method to be used for compressing the data, if any. If IMCOMP compression is used, the image must include a

palette.

**DFR8putimage** overwrites any information that exists in the HDF file. To write an image to a file by appending it, rather than overwriting it, use

DFR8addimage.

In FORTRAN-77, the dimensions of the *image* array must be the same as the dimensions of the image itself.

The order in which dimensions are declared is different between C and FORTRAN-77. Ordering varies because FORTRAN-77 arrays are stored in column-major order, while C arrays are stored in row-major order. (Row-major order implies that the horizontal coordinate varies fastest). When **DFR8putimage** writes an image to a file, it assumes row-major order. The FORTRAN-77 declaration that causes an image to be stored in this way must have the width as its first dimension and the height as its second dimension, the reverse of the way it is done in C. To take this into account as you build your image in your FORTRAN-77 program, the image must be built "on its side".

FORTRAN

```
integer function d8pimg(filename, image, width, height, compress)
```

```
character*(*) filename, image
integer width, height, compress
```

#### DFR8readref/d8rref

intn DFR8readref(char \*filename, uint16 ref)

filename IN: Name of the file

ref IN: Reference number for next **DFR8getimage** 

**Purpose** Specifies the reference number of the image to be read when **DFR8getimage** 

is next called.

Return value Returns Successful and Fail (or -1) otherwise.

**Description DFR8readref** is usually used in conjunction with **DFANlablist**, which returns

a list of labels for a given tag together with their reference numbers. It provides, in a sense, a random access to images. There is no guarantee that reference numbers appear in sequence in an HDF file; therefore, it is not safe to

assume that a reference number is the index of an image.

FORTRAN integer function d8rref(filename, ref)

character\*(\*) filename

integer ref

DFR8restart/d8first Table of Contents HDF Reference Manual

## DFR8restart/d8first

intn DFR8restart( )

**Purpose** Causes the next get command to read from the first raster image set in the file.

Return value Returns Succeed (or 0) if successful and Fail (or -1) otherwise.

FORTRAN integer function d8first()

## DFR8setcompress/d8scomp

intn DFR8setcompress(int32 type, comp info \*cinfo)

type IN: Type of compression

cinfo IN: Pointer to compression information structure

**Purpose** 

Sets the compression type to be used when writing the next 8-bit raster image.

Return value

Returns Succeed (or 0) if successful and FAIL (or -1) otherwise.

**Description** 

This routine provides a method for compressing the next raster image written. The type can be one of the following values: COMP\_NONE, COMP\_JPEG, COMP\_IMCOMP. COMP\_NONE is the default for storing images if this routine is not called, therefore images are not compressed by default. COMP\_JPEG compresses images with a JPEG algorithm, which is a lossy method. COMP\_RLE uses lossless run-length encoding to store the image. COMP\_IMCOMP uses a lossy compression algorithm called IMCOMP, and is included for backward compatibility only.

The <code>comp\_info</code> union contains algorithm-specific information for the library routines that perform the compression and is defined in the <code>hcomp.h</code> header file as follows (refer to the header file for inline documentation):

```
typedef union tag_comp_info
    struct
             quality;
       intn
              force baseline;
       intn
   } jpeg;
    struct
       int32 nt;
       intn sign ext;
       intn fill one;
       intn start bit;
       intn bit len;
    } nbit;
    struct
       intn
               skp_size;
    } skphuff;
   struct
       intn
               level:
    } deflate;
comp_info;
```

This union is defined to provide future expansion, but is currently only used by the <code>COMP\_JPEG</code> compression type. A pointer to a valid <code>comp\_info</code> union is required for all compression types other than <code>COMP\_JPEG</code>, but the values in the union are not used. The <code>comp\_info</code> union is declared in the header file hdf.h and is shown here for informative purposes only, it should not be re-declared in a user program.

For COMP\_JPEG compression, the quality member of the jpeg structure must be set to the quality of the stored image. This number can vary from 100, the best quality, to 0, terrible quality. All images stored with COMP\_JPEG compression are stored in a lossy manner, even images stored with a quality of 100. The ratio of size to perceived image quality varies from image to image, some experimentation may be required to determine an acceptable quality factor for a given application. The force\_baseline parameter determines whether the quantization tables used during compression are forced to the range 0-255. It should normally be set to 1 (forcing baseline results), unless special applications require non-baseline images to be used.

If the compression type is JPEG, **d8scomp** defines the default JPEG compression parameters to be used. If these parameters must be changed later, the **d8sjpeg** routine must be used. (Refer to the Reference Manual page on **d8sjpeg**).

**FORTRAN** 

integer function d8scomp(type)

integer type

The HDF Group Table of Contents d8scomp

## d8scomp

integer d8scomp(integer quality, integer baseline)

quality IN: JPEG quality specification

baseline IN: JPEG baseline specification

Purpose Fortran-specific routine that sets the parameters needed for the JPEG

algorithm.

Return value Returns SUCCEED (or 0) if successful and FAIL (or -1) otherwise.

**Description** d8sjpeg changes the JPEG compression parameter settings set in the d8scomp

routine.

# d8sjpeg

integer d8sjpeg(integer quality, integer baseline)

quality IN: JPEG quality specification

baseline IN: JPEG baseline specification

Purpose Fortran-specific routine that sets the parameters needed for the JPEG

algorithm.

Return value Returns SUCCEED (or 0) if successful and FAIL (or -1) otherwise.

**Description** d8sjpeg changes the JPEG compression parameter settings set in the d8scomp

routine.

## DFR8setpalette/d8spal

intn DFR8setpalette(uint8 \*palette)

palette IN: Palette data

**Purpose** Indicate which palette, if any, is to be used for subsequent image sets.

Return value Returns Succeed (or 0) if successful and FAIL (or -1) otherwise.

**Description** The specified palette remains the default palette until changed by a subsequent

call to **DFR8setpalette**.

FORTRAN integer function d8spal(palette)

character\*(\*) palette

DFR8writeref/d8wref Table of Contents HDF Reference Manual

#### DFR8writeref/d8wref

intn DFR8writeref(char \*filename, uint16 ref)

filename IN: Name of the HDF file

ref IN: Reference number for next call to **DFR8putimage** or

DFR8addimage

Purpose Specifies the reference number of the image to be written when

**DFR8addimage** or **DFR8putimage** is next called.

Return value Returns Succeed (or 0) if successful and FAIL (or -1) otherwise.

**Description** It is unlikely that you will need this routine, but if you do, use it with caution.

There is no guarantee that reference numbers appear in sequence in an HDF file; therefore, it is not safe to assume that a reference number is the index of an image. In addition, using an existing reference number will overwrite the

existing 8-bit raster image data.

FORTRAN integer function d8wref(filename, ref)

character\*(\*) filename

integer ref

## DFPaddpal/dpapal

intn DFPaddpal(char \*filename, VOIDP palette)

IN: Name of the HDF file filename

IN: palette Buffer containing the palette to be written

**Purpose** Appends a palette to a file.

Return value Returns Successful and Fail (or -1) otherwise.

If the named file does not exist, it is created and the palette written to it. The *palette* buffer should beat least 768 bytes in length. **Description** 

**FORTRAN** integer function dpapal(filename, palette)

character\*(\*) filename, palette

322 December 2023

DFPgetpal/dpgpal **Table of Contents** The HDF Group

# DFPgetpal/dpgpal

intn DFPgetpal(char \*filename, VOIDP palette)

IN: Name of the HDF file filename

OUT: palette Buffer for the returned palette

**Purpose** Retrieves the next palette from file and stores it in the buffer *palette*.

Return value Returns SUCCEED (or 0) if SUCCESSFULL and SUCCEED (or -1) otherwise.

The *palette* buffer is assumed to be at least 768 bytes long. Successive calls to **DFPgetpal** retrieve the palettes in the sequence they are stored in the file. **Description** 

**FORTRAN** integer function dpgpal(filename, palette)

character\*(\*) filename. palette

# DFPlastref/dplref

uint16 DFPlastref(void)

Purpose Returns the value of the reference number most recently read or written by a

palette function call.

**Return value** Returns the reference number if successful and FAIL (or -1) otherwise.

FORTRAN integer function dplref()

The HDF Group Table of Contents DFPnpals/dpnpals

# DFPnpals/dpnpals

intn DFPnpals(char \*filename)

filename IN: Name of the file

**Purpose** Indicates the number of palettes in the specified file.

Return value Returns the number of palettes if successful and FAIL (or -1) otherwise.

 $FORTRAN \qquad \text{integer function dpnpals(filename)} \\$ 

character\*(\*) filename

325

## DFPputpal/dpppal

intn DFPputpal (char \*filename, VOIDP palette, intn overwrite, char \*filemode)

filename IN: Name of the file

palette IN: Buffer containing the palette to be written

overwrite IN: Flag identifying the palette to be written

filemode IN: File access mode

**Purpose** Writes a palette to the file.

Return value Returns SUCCEED (or 0) if successful and FAIL (or -1) otherwise.

**Description** This routine provides more control of palette write operations than **DFPaddpal**. Note that the combination *filemode=*"w" and *overwrite=*1 has no

meaning and will result in an error condition. To overwrite a palette, *filename* must be the same filename as the last file accessed through the DFP interface.

Valid values for overwrite are: 1 to overwrite last palette; 0 to write a new

palette.

Valid values for *filemode* are: "a" to append the palette to the file and "w" to

create a new file.

The *palette* buffer must be at least 768 bytes in length.

FORTRAN integer function dpppal(filename, palette, overwrite, filemode)

character\*(\*) filename, palette, filemode

integer overwrite

The HDF Group Table of Contents DFPreadref/dprref

# DFPreadref/dprref

intn DFPreadref(char \*filename, uint16 ref)

filename IN: Name of the file

ref IN: Reference number to be used in next **DFPgetpal** call

Purpose Retrieves the reference number of the palette to be retrieved next by

DFPgetpal.

Return value Returns SUCCEED (or 0) if the palette with the specified reference number exists

and FAIL (or -1) otherwise.

**Description** Used to set the reference number of the next palette to be retrieved.

FORTRAN integer function dprref(filename, ref)

character\*(\*) filename

integer ref

# DFPrestart/dprest

intn DFPrestart( )

Purpose Specifies that DFPgetpal will read the first palette in the file, rather than the

next unread palette.

Return value Returns Succeed (or 0) if successful and FAIL (or -1) otherwise.

FORTRAN integer function dprest()

# DFPwriteref/dpwref

intn DFPwriteref(char \*filename, uint16 ref)

IN: Name of the file filename

IN: ref Reference number to be assigned to the next palette written to a file

Purpose Determines the reference number of the next palette to be written.

Return value Returns SUCCEED (or 0) if SUCCESSFULL and SUCCEED (or -1) otherwise.

The file name is ignored. The next palette written, regardless of the filename, is assigned the reference number *ref*. **Description** 

**FORTRAN** integer function dpwref(filename, ref)

character\*(\*) filename

integer ref

## **DFKNTsize**

int DFKNTsize(int32 data\_type)

data\_type IN: Data type

**Purpose** Determines the size of the specified data type.

Return value Returns the size, in bytes, of the specified data type if successful and FAIL (or -

1) otherwise.

The HDF Group Table of Contents DFKNTsize

## DFUfptoimage/duf2im

int DFUfptoimage(int32 hdim, int32 vdim, float32 max, float32 min, float32 \*hscale, float32 \*vscale, float32 \*data, uint8 \*palette, char \*outfile, int ct\_method, int32 hres, int32 vres, int compress)

| hdim      | IN: | Horizontal dimension of the input data                  |
|-----------|-----|---------------------------------------------------------|
| vdim      | IN: | Vertical dimension of the input data                    |
| max       | IN: | Maximum value of the input data                         |
| min       | IN: | Minimum value of the input data                         |
| hscale    | IN: | Horizontal scale of the input data (optional)           |
| vscale    | IN: | Vertical scale of the input data (optional)             |
| data      | IN: | Buffer containing the input data                        |
| palette   | IN: | Pointer to the palette data                             |
| outfile   | IN: | Name of the file the image data will be stored in       |
| ct_method | IN: | Color transformation method                             |
| hres      | IN: | Horizontal resolution to be applied to the output image |
| vres      | IN: | Vertical resolution to be applied to the output image   |
| compress  | IN: | Compression flag                                        |
|           |     |                                                         |

Purpose

Converts floating point data to 8-bit raster image format and stores the converted image data in the specified file.

Return value

Returns Succeed (or 0) if successful and FAIL (or -1) otherwise.

Description

This routine is very similar to the utility fptohdf, which takes its input from one or more files, rather than from internal memory. Another difference is that this routine allows compression (run-length encoding), whereas fptohdf does not at present.

As this routine is meant to mimic many of the features of NCSA DataScope, much of the code has been taken directly from the DataScope source.

Valid values for *ct\_method* are: 1 (or EXPAND) for expansion and 2 (or INTERP) for interpolation.

Valid values for *compress* are: 0 for no compression and 1 for compression enabled.

**FORTRAN** 

integer hdim, vdim

real max, min, hscale, vscale, data
character\*(\*) palette, outfile
integer ctmethod, hres, vres, compress

DFANaddfds/daafds Table of Contents HDF Reference Manual

#### DFANaddfds/daafds

intn DFANaddfds(int32 file\_id, char \*description, int32 desc\_len)

file id IN: File identifier returned by **Hopen** 

description IN: Sequence of ASCII characters (may include NULL or '\0')

desc len IN: Length of the description

**Purpose** Adds a file description to a file.

Return value Returns Succeed (or 0) if successful and FAIL (or -1) otherwise.

**Description** These annotations are associated with the file, not with any particular object

within the file. The parameter description can contain any sequence of ASCII characters. It does not have to be a string. Use the general purpose routines **Hopen** and **Hclose** to manage file access as the file annotation routines will not

open and close HDF files.

FORTRAN integer function daafds(file\_id, description, desc\_len)

integer file\_id, desc\_len
character\*(\*) description

The HDF Group Table of Contents DFANaddfid/daafid

#### DFANaddfid/daafid

intn DFANaddfid(int32 file\_id, char \*label)

file id IN: The file identifier returned by **Hopen**.

label IN: A null-terminated string.

**Purpose** Writes a file label to a file.

Return value Returns Successful and Fail (or -1) otherwise.

**Description** These annotations are associated with the file, not with any particular object

within the file. The label must be a single string. Use the general purpose routines **Hopen** and **Hclose** to manage file access because the file annotation

routines will not open and close HDF files for you.

In the FORTRAN-77 version, the string length for the label should be close to the actual expected string length, because in FORTRAN-77 string lengths generally are assumed to be the declared length of the array that holds the

string.

FORTRAN integer function daafid(file\_id, label)

integer file\_id

character\*(\*) label

DFANclear/daclear **Table of Contents** HDF Reference Manual

#### DFANclear/daclear

intn DFANclear( )

Purpose Resets all internal library structures and parameters of the DFAN annotation

interface.

Return value Returns Succeed (or 0) if successful and Fail (or -1) otherwise.

When a file is regenerated in a single run by a library routine of another interface (such as DFSDputdata), DFANclear should be called to reset the **Description** 

interface.

**FORTRAN** integer function daclear( )

342 December 2023

## DFANgetdesc/dagdesc

intn DFANgetdesc(char \*filename, uint16 tag, uint16 ref, char \*desc\_buf, int32 buf\_len)

IN: Name of the file filename

IN: Tag of the data object assigned the description tag

ref IN: Reference number of the data object assigned the description

OUT: Buffer allocated to hold the description desc buf

IN: Size of the buffer allocated to hold the description buf\_len

**Purpose** Reads the description assigned to the data object with the given tag and

reference number.

Return value Returns SUCCEED (or 0) if SUCCESSFUL and SUCCEED (or -1) otherwise.

The parameter *buf\_len* specifies the storage space available for the description. The length of *buf\_len* must account for the null termination character appended **Description** 

to the description.

**FORTRAN** integer function dagdesc(filename, tag, ref, desc buf, buf len)

character\*(\*) filename, desc\_buf

integer tag, ref integer buf len

# DFANgetdesclen/dagdlen

int32 DFANgetdesclen(char \*filename, uint16 tag, uint16 ref)

filename IN: Name of the file

tag IN: Tag of the data object assigned the description

ref IN: Reference number of the data object assigned the description

Purpose Retrieves the length of a description of the data object with the given tag and

reference number.

Return value Returns the length of a description if successful and FAIL (or -1) otherwise.

**Description** This routine should be used to insure that there is enough space allocated for a

description before actually reading it.

FORTRAN integer function dagdlen(filename, tag, ref)

character\*(\*) filename

integer tag, ref

The HDF Group Table of Contents DFANgetfds/dagfds

### DFANgetfds/dagfds

int32 DFANgetfds(int32 file id, char \*desc buf, int32 buf len, intn isfirst)

file id IN: File identifier returned by **Hopen** 

desc\_buf OUT: The buffer allocated to hold the description

buf len IN: Size of the buffer allocated to hold the description

isfirst IN: Determines the description to be retrieved

**Purpose** Reads the next file description.

Return value Returns the length of the file description if successful and FAIL (or -1)

otherwise.

**Description** If *isfirst* is 0, **DFANgetfds** gets the next file description from an HDF file. For

example, if there are three file descriptions in a file, three successive calls to **DFANgetfds** will get all three descriptions. If *isfirst* is 1, **DFANgetfds** gets the

first file description.

Valid values for *isfirst* are: 1 to read the first description and 0 to read the next

description.

FORTRAN integer function dagfds(file\_id, desc\_buf, buf\_len, isfirst)

integer file id, buf len, isfirst

character\*(\*) desc buf

### DFANgetfdslen/dagfdsl

isfirst

int32 DFANgetfdslen(int32 file id, intn isfirst)

file id IN: File identifier returned by **Hopen** 

IN: Determines the description the retrieved length information applies

to

**Purpose** Returns the length of a file description.

Return value Returns the length of the file description if successful and FAIL (or -1)

otherwise.

**Description** When **DFANgetfdslen** is first called for a given file, it returns the length of the

first file description. In order to get the lengths of successive file descriptions, you must call **DFANgetfds** between calls to **DFANgetfdslen**. Successive calls to **DFANgetfdslen** without calling **DFANgetfds** between them will return the

length of the same file description.

Valid values for *isfirst* are: 1 to read the length of the first description and 0 to

read the length of the next description.

FORTRAN integer function dagfdsl(file id, isfirst)

integer file\_id, isfirst

DFANgetfid/dagfid **Table of Contents** The HDF Group

### DFANgetfid/dagfid

int32 DFANgetfid(int32 file\_id, char \*desc\_buf, int32 buf\_len, intn isfirst)

IN: file id File identifier returned by **Hopen** 

OUT: The buffer allocated to hold the label label\_buf

buf\_len IN: Size of the buffer allocated to hold the label

IN: Determines the file label to be retrieved isfirst

**Purpose** Reads a file label from a file.

Return value Returns the length of the file description if successful and FAIL (or -1)

otherwise.

**Description** If isfirst is 0, **DFANgetfid** gets the next file label from the file. If isfirst is 1,

**DFANgetfid** gets the first file label in the file. If buf\_len is not large enough, the label is truncated to buf\_len-1 characters in the buffer label\_buf.

Valid values of isfirst are: 1 to read the first label, 0 to read the next label

**FORTRAN** integer function dagfid(file id, label buf, buf len, isfirst)

integer file id, buf len, isfirst

character\*(\*) label buf

#### DFANgetfidlen/dagfidl

int32 DFANgetfidlen(int32 file\_id, intn isfirst)

file id IN: File identifier returned by **Hopen** 

isfirst IN: Determines the file label the retrieved length information applies to

**Purpose** Returns the length of a file label.

Return value Returns the length of the file label if successful and FAIL (or -1) otherwise.

**Description** When **DFANgetfidlen** is first called for a given file, it returns the length of the

first file label. In order to retrieve the lengths of successive file labels, **DFANgetfid** must be called between calls to **DFANgetfidlen**. Otherwise, successive calls to **DFANgetfidlen** will return the length of the same file label.

Valid values of *isfirst* are: 1 to read the first label, and 0 to read the next label.

FORTRAN integer function dagfidl(file\_id, isfirst)

integer file\_id, isfirst

### DFANgetlabel/daglab

intn DFANgetlabel(char \*filename, uint16 tag, uint16 ref, char \*label\_buf, int32 buf\_len)

filename IN: Name of the HDF file

tag IN: Tag of the data object assigned the label

ref IN: Reference number of the data object assigned the label

label buf OUT: Buffer for the label

buf\_len IN: Size of the buffer allocated for the label

Purpose Reads the label assigned to the data object identified by the given tag and

reference number.

Return value Returns Successful and Fail (or -1) otherwise.

**Description** The parameter buf len specifies the storage space available for the label. The

length of buf len must account for the null termination character appended to

the annotation.

FORTRAN integer function daglab(filename, tag, ref, label\_buf, buf\_len)

character\*(\*) filename, label\_buf

integer tag, ref, buf\_len

# DFANgetlablen/dagllen

int32 DFANgetlablen(char \*filename, uint16 tag, uint16 ref)

filename IN: Name of the file

tag IN: Tag of the data object assigned the label

ref IN: Reference number the data object assigned the label

Purpose Returns the length of a label assigned to the object with a given tag and

reference number.

Return value Returns the length of the label if successful and FAIL (or -1) otherwise.

**Description** This routine should be used to insure that there is enough space allocated for a

label before actually reading it.

FORTRAN integer function dagllen(filename, tag, ref)

character\*(\*) filename

integer tag, ref

The HDF Group Table of Contents DFANlablist/dallist

#### DFANlablist/dallist

int DFANlablist(char \*filename, uint16 tag, unit16 ref\_list[], char \*label\_list, int list\_len, intn label\_len, intn start\_pos)

filename IN: Name of the file IN: Tag to be queried tag ref list OUT: Buffer for the returned reference numbers label list OUT: Buffer for the returned labels list len IN: Size of the reference number list and the label list IN: label len Maximum length allowed for a label IN: Starting position of the search start pos

Purpose Returns a list of all reference numbers and labels (if labels exist) for a given

tag.

Return value Returns the number of reference numbers found if successful and FAIL (or -1)

otherwise.

**Description** Entries are returned from the *start pos* entry up to the *list len* entry.

The *list\_len* determines the number of available entries in the reference number and label lists, *label\_len* is the maximum length allowed for a label, and *start\_pos* tells which label to start reading for the given tag. (If *start\_pos* is 1, for instance, all labels will be read; if *start\_pos* is 4, all but the first 3 labels will be read.) The *ref\_list* contains a list of reference numbers for all objects with a given tag. The *label\_list* contains a corresponding list of labels, if any. If there is no label stored for a given object, the corresponding entry in *label\_list* is an empty string.

Taken together, the *ref\_list* and *label\_list* constitute a directory of all objects and their labels (where they exist) for a given tag. The *label\_list* parameter can display all of the labels for a given tag. Or it can be searched to find the reference number of a data object with a certain label. Once the reference number for a given label is found, the corresponding data object can be accessed by invoking other HDF routines. Therefore, this routine provides a mechanism for the direct access to data objects in HDF files.

```
FORTRAN
```

DFANlastref/dalref Table of Contents HDF Reference Manual

#### DFANlastref/dalref

uint16 DFANlastref( )

**Purpose** Returns the reference number of the annotation last written or read.

**Return value** Returns the reference number if successful and FAIL (or -1) otherwise.

FORTRAN integer function dalref()

## DFANputdesc/dapdesc

int DFANputdesc(char \*filename, uint16 tag, uint16 ref, char \*description, int32 desc\_len)

filename IN: Name of the file

tag IN: Tag of the data object to be assigned the description

ref IN: Reference number the data object to be assigned the description

description IN: Sequence of ASCII characters (may include NULL or '\0')

desc\_len IN: Length of the description

**Purpose** Writes a description for the data object with the given tag and reference

number.

Return value Returns Succeed (or 0) if successful and FAIL (or -1) otherwise.

**Description** The parameter description can contain any sequence of ASCII characters; it

does not have to be a string. If **DFANputdesc** is called more than once for the same tag/reference number pair, only the last description is stored in the file.

FORTRAN integer function dapdesc(filename, tag, ref, description,

desc len)

\_

 ${\tt character*(*)}$  filename, description

integer tag, ref, desc len

# DFANputlabel/daplab

intn DFANputlabel(char \*filename, uint16 tag, uint16 ref, char \*label)

filename IN: Name of the file

tag IN: Tag of the data object to be assigned the label

ref IN: Reference number the data object to be assigned the label

label IN: Null-terminated label string

**Purpose** Assigns a label to the data object with the given tag/reference number pair.

Return value Returns Succeed (or 0) if successful and Fail (or -1) otherwise.

FORTRAN integer function daplab(filename, tag, ref, label)

character\*(\*) filename, label

integer tag, ref

Happendable Table of Contents HDF Reference Manual

# Happendable

intn Happendable(int32 *h\_id*)

*h\_id* IN: Access identifier returned by **Hstartwrite** 

**Purpose** Specifies that the specified element can be appended to

Return value Returns Succeed (or 0) if data element can be appended and FAIL (or -1)

otherwise.

**Description** If a data element is at the end of a file **Happendable** allows **Hwrite** to append

data to it, converting it to linked-block element only when necessary.

**Table of Contents** Hcache The HDF Group

#### Hcache

intn Hcache(int32 file\_id, intn cache\_switch)

file\_id IN: File identifier returned by Hopen

IN: cache\_switch Flag to enable or disable caching

Purpose Enables low-level caching for the specified file.

Return value Returns SUCCEED (or 0) if SUCCESSFULL and SUCCEED (or -1) otherwise.

If  $file\_id$  is set to <code>CACHE\_ALL\_FILES</code>, then the value of  $cache\_switch$  is used to modify the default file cache setting. **Description** 

Valid values for cache\_switch are: TRUE (or 1) to enable caching and FALSE (or

0) to disable caching.

#### Hdeldd

intn Hdeldd(int32 file\_id, uint16 tag, uint16 ref)

file id IN: File identifier returned by **Hopen** 

tag IN: Tag of data descriptor to be deleted

ref IN: Reference number of data descriptor to be deleted

**Purpose** Deletes a tag and reference number from the data descriptor list.

Return value Returns Succeed (or 0) if successful and FAIL (or -1) otherwise.

**Description** Once the data descriptor is removed, the data in the data object becomes inaccessible and is marked as such. To remove inaccessible data from an HDF

file, use the utility hdfpack.

**Hdeldd** only deletes the specified tag and reference number from the data descriptor list. Data objects containing the deleted tag and reference number are not automatically updated. For example, if the tag and reference number deleted from the descriptor list referenced an object in a vgroup, the tag and reference number will still exist in the vgroup even though the data is inaccessible.

#### Hendaccess

intn Hendaccess(int32 h id)

**Purpose** 

h\_id IN: Access identifier returned by **Hstartread**, **Hstartwrite**, or **Hnextread** 

Terminates access to a data object by disposing of the access identifier.

Return value Returns SUCCEED (or 0) if successful and FAIL (or -1) otherwise.

**Description**The number of active access identifiers is limited to MAX\_ACC as defined in the hlimits.h header file. Because of this restriction, it is very important to call

**Hendaccess** immediately following the last operation on a data element.

When developing new interfaces, a common mistake is to omit calling **Hendaccess** for all of the elements accessed. When this happens, **Helose** will return FAIL, and a dump of the error stack will report the number of active access identifiers. Refer to the Reference Manual page on **HEprint**.

This is a difficult problem to debug because the low levels of the HDF library cannot determine who and where an access identifier was originated. As a result, there is no automated method of determining which access identifiers have yet to be released.

Hendbitaccess Table of Contents HDF Reference Manual

# Hendbitaccess

intn Hendbitaccess(int32 *h\_id*, intn *flushbit*)

h id IN: Identifier of the bit-access element to be disposed of

flushbit IN: Specifies how the leftover bits are to be flushed

**Purpose** Disposes of the specified bit-access file element.

Return value Returns Successful and Fail (or -1) otherwise.

**Description** If called after a bit-write operation, **Hendbitaccess** flushes all buffered bits to

the dataset, then calls Hendaccess.

"Leftover bits" are bits that have been buffered, but are fewer than the number

of bits defined by  $\mathtt{BITNUM}$ , which is usually set to 8.

Valid codes for *flushbit* are: 0 for flush with zeros, 1 for flush with ones and -1

for dispose of leftover bits

**Table of Contents** Hexist The HDF Group

#### Hexist

intn Hexist(int32 *h\_id*, uint16 *search\_tag*, uint16 *search\_ref*)

Access identifier returned by Hstartread, Hstartwrite, or h id IN:

Hnextread

Tag of the object to be searched for search\_tag IN:

Reference number of the object to be searched for search ref IN:

**Purpose** Locates an object in an HDF file.

Returns Succeed (or 0) if successful and FAIL (or -1) otherwise. Return value

Simple interface to **Hfind** that determines if a given tag/reference number pair exists in a file. Wildcards apply. **Description** 

Hfind performs all validity checking; this is just a very simple wrapper around

Hidinquire Table of Contents HDF Reference Manual

### Hfidinquire

intn Hfidinquire(int32 file\_id, char \*filename, intn \*access, intn \*attach)

file id IN: File identifier returned by **Hopen** 

filename OUT: Complete path and filename for the file

access OUT: Access mode file is opened with

attach OUT: Number of access identifiers attached to the file

**Purpose** Returns file information through a reference of its file identifier.

Return value Returns SUCCEED (or 0) if successful and FAIL (or -1) otherwise.

**Description** Gets the complete path name, access mode, and number of access identifiers

associated with a file. The *filename* parameter is a pointer to a character pointer which will be modified when the function returns. Upon completion, *filename* is set to point to the file name in internal storage. All output parameters must

be non-null pointers.

The HDF Group Table of Contents Hfind

#### Hfind

intn Hfind(int32 file\_id, uint16 search\_tag, uint16 search\_ref, uint16 \*find\_tag, uint16 \*find\_ref, int32 \*find\_offset, int32 \*find\_length, intn direction)

| file_id     | IN:     | File identifier returned by <b>Hopen</b>                                                                                                    |
|-------------|---------|----------------------------------------------------------------------------------------------------|
| search_tag  | IN:     | The tag to search for or DFTAG_WILDCARD                                                                                                    |
| search_ref  | IN:     | Reference number to search for or ${\tt DFREF\_WILDCARD}$                                                                                                    |
| find_tag    | IN/OUT: | If $(*find\_tag == 0)$ and $(*find\_ref == 0)$ then start the search from either the beginning or the end of the file. If the object is found, the tags of the object will be returned here.              |
| find_ref    | IN/OUT: | If $(*find\_tag == 0)$ and $(*find\_ref == 0)$ then start the search from either the beginning or the end of the file. If the object is found, the reference numbers of the object will be returned here. |
| find_offset | OUT:    | Offset of the data element found                                                                                                    |
| find_length | OUT:    | Length of the data element found                                                                                                    |
| direction   | IN:     | Direction to search in <code>DF_FORWARD</code> searches forward from the current location, and <code>DF_BACKWARD</code> searches backward from the current location                                       |

**Purpose** Locates the next object to be searched for in an HDF file.

Return value Returns Succeed (or 0) if successful and FAIL (or -1) otherwise.

**Description**Hfind searches for the next data element that matches the specified tag and reference number. Wildcards apply. If *direction* is <code>DF\_FORWARD</code>, searching is forward from the current position in the file, otherwise <code>DF\_BACKWARD</code> specifies backward searches from the current position in the file.

If  $find\_tag$  and  $find\_ref$  are both set to 0, this indicates the beginning of a search, and the search will start from the beginning of the file if the direction is DF\_FORWARD and from the end of the file if the direction is DF\_BACKWARD.

# Hgetbit

intn Hgetbit(int32 *h\_id*)

 $h_id$  IN: Bit-access element identifier

**Purpose** Reads one bit from the specified bit-access element.

Return value Returns the bit read (or 0 or 1) if successful and FAIL (or -1) otherwise.

**Description** This function is a wrapper for **Hbitread**.

The HDF Group Table of Contents Hgetelement

# Hgetelement

int32 Hgetelement(int32 file\_id, uint16 tag, uint16 ref, uint8 \*data)

file\_id IN: File identifier returned by **Hopen** 

tag IN: Tag of the data element to be read

ref IN: Reference number of the data element to be read

data OUT: Buffer the element will be read into

**Purpose** Reads the data element for the specified tag and reference number and writes it

to the data buffer.

**Return value** Returns the number of bytes read if successful and FAIL (or -1) otherwise.

**Description** It is assumed that the space allocated for the buffer is large enough to hold the

data.

# Hinquire

int<br/>n Hinquire(int32  $h\_id$ , int32 \*file\_id, uint16 \*tag, uint16 \*ref, int32 \*length, int32 \*offset, int32 \*position, int16 \*access, int16 \*special)

| h_id     | IN:  | Access identifier returned by Hstartread, Hstartwrite, or Hnextread |
|----------|------|---------------------------------------------------------------------|
| file_id  | OUT: | File identifier returned by Hopen                                   |
| tag      | OUT: | Tag of the element pointed to                                       |
| ref      | OUT: | Reference number of the element pointed to                          |
| length   | OUT: | Length of the element pointed to                                    |
| offset   | OUT: | Offset of the element in the file                                   |
| position | OUT: | Current position within the data element                            |
| access   | OUT: | The access type for this data element                               |
| special  | OUT: | Special code                                                        |
|          |      |                                                                     |

**Purpose** Returns access information about a data element.

Return value Returns SUCCEED (or 0) if the access identifier points to a valid data element

and FAIL (or -1) otherwise.

**Description** If  $h_i$  is a valid access identifier the access type (read or write) is set

regardless of whether or not the return value is FAIL (or -1). If  $h\_id$  is invalid, the function returns FAIL (or -1) and the access type is set to zero. To avoid

excess information, pass NULL for any unnecessary pointer.

The HDF Group Table of Contents Hlength

### Hlength

int32 Hlength(int32 file\_id, uint16 tag, uint16 ref)

file id IN: File identifier returned by **Hopen** 

tag IN: Tag of the data element

ref IN: Reference number of the data element

**Purpose** Returns the length of a data object specified by the tag and reference number.

Return value Returns the length of data element if found and FAIL (or -1) otherwise.

Description Hlength calls Hstartread, HQuerylength, and Hendaccess to determine the length of a data element. Hlength uses Hstartread to obtain an access

identifier for the specified data object.

**Hlength** will return the correct data length for linked-block elements, however it is important to remember that the data in linked-block elements is not stored

contiguously.

#### **Hnewref**

uint16 Hnewref(int32 file\_id)

file id IN: File identifier returned by **Hopen** 

Purpose Returns a reference number that can be used with any tag to produce a unique

tag /reference number pair.

**Return value** Returns the reference number if successful and 0 otherwise.

Description Successive calls to Hnewref will generate reference number values that

increase by one each time until the highest possible reference number has been returned. At this point, additional calls to **Hnewref** will return an increasing

sequence of unused reference number values starting from 1.

The HDF Group Table of Contents Hnextread

#### Hnextread

intn Hnextread(int32 *h\_id*, uint16 *tag*, uint16 *ref*, int *origin*)

h id IN: Access identifier returned by **Hstartread** or previous **Hnextread** 

tag IN: Tag to search for

ref IN: Reference number to search for

origin IN: Position to begin search: DF START OF DF CURRENT

Purpose Searches for the next data descriptor that matches the specified tag and

reference number.

Return value Returns Succeed (or 0) if successful and FAIL (or -1) otherwise.

**Description** Wildcards apply. If origin is DF\_START, the search will start at the beginning of the data descriptor list. If origin is DF\_CURRENT, the search will begin at the

current position. Searching backwards from the end of a data descriptor list is

not yet implemented.

If the search is successful, the access identifier reflects the new data element,

otherwise it is not modified.

Hnumber/hnumber Table of Contents HDF Reference Manual

#### Hnumber/hnumber

int32 Hnumber(int32 file\_id, uint16 tag)

file id IN: File identifier returned by **Hopen** 

tag IN: Tag to be counted

**Purpose** Returns the number of instances of a tag in a file.

Return value Returns the number of instances of a tag in a file if successful, and FAIL (or -1)

otherwise.

**Description** Hnumber determines how many objects with the specified tag are in a file. To

determine the total number of objects in a file, set the tag argument to

DFTAG WILDCARD. Note that a return value of zero is not a fail condition.

FORTRAN integer function hnumber(file id, tag)

integer file\_id, tag

The HDF Group Table of Contents Hoffset

#### Hoffset

int32 Hoffset(int32 file\_id, uint16 tag, uint16 ref)

file id IN: File identifier returned by **Hopen** 

tag IN: Tag of the data element

ref IN: Reference number of the data element

**Purpose** Returns the offset of a data element in the file.

Return value Returns the offset of the data element if the data element exists and FAIL (or -

1) otherwise.

Description Hoffset calls Hstartread, HQueryoffset, and Hendaccess to determine the

length of a data element. Hoffset uses Hstartread to obtain an access

identifier for the specified data object.

**Hoffset** will return the correct offset for a linked-block element, however it is important to remember that the data in linked-block elements is not stored contiguously. The offset returned by **Hoffset** only reflects the position of the

first data block.

**Hoffset** should not be used to determine the offset of an external element. In this case, **Hoffset** returns zero, an invalid offset for HDF files.

Hputbit Table of Contents HDF Reference Manual

# Hputbit

intn Hputbit(int32 *h\_id*, intn *bit*)

 $h_id$  IN: Bit-access element identifier

bit IN: Bit to be written

**Purpose** Writes one bit to the specified bit-access element.

Return value Returns SUCCEED (or 0) if successful and FAIL (or -1) otherwise.

**Description** This function is a wrapper for **Hbitwrite**.

The HDF Group Table of Contents Hputelement

# Hputelement

int32 Hputelement(int32 file\_id, uint16 tag, uint16 ref, uint8 \*data, int32 length)

file\_id IN: File identifier returned by **Hopen** 

tag IN: Tag of the data element to add or replace

ref IN: Reference number of the data element to add or replace

data IN: Pointer to data buffer

length IN: Length of data to write

**Purpose** Writes a data element or replaces an existing data element in a HDF file.

**Return value** Returns the number of bytes written if successful and FAIL (or -1) otherwise.

#### Hread

int32 Hread(int32 h id, int32 length, VOIDP data)

 $h_{\underline{i}d}$  IN: Access identifier returned by **Hstartread**, **Hstartwrite**, or

Hnextread

length IN: Length of segment to be read

data OUT: Pointer to the data array to be read

**Purpose** Reads the next segment in a data element.

Return value Returns the length of segment actually read if successful and FAIL (or -1)

otherwise.

**Description** Hread begins reading at the current file position, reads the specified number of bytes, and increments the current file position by one. Calling Hread with the

bytes, and increments the current file position by one. Calling **Hread** with the length = 0 reads the entire data element. To reposition an access identifier

before writing data, use **Hseek**.

If *length* is longer than the data element, the read operation is terminated at the end of the data element, and the number of read bytes is returned. Although only one access identifier is allowed per data element, it is possible to interlace reads from multiple data elements in the same file. It is assumed that data is

large enough to hold the specified data length.

The HDF Group Table of Contents Hseek

#### Hseek

intn Hseek(int32 *h\_id*, int32 *offset*, intn *origin*)

h\_id IN: Access identifier returned by **Hstartread**, **Hstartwrite**, or

Hnextread

offset IN: Number of bytes to seek to from the origin

origin IN: Position of the offset origin

**Purpose** Sets the access pointer to an offset within a data element.

Return value Returns Succeed (or 0) if successful and FAIL (or -1) otherwise.

Description Sets the seek position for the next Hread or Hwrite operation by moving an

access identifier to the specified position in a data element. The *origin* and the *offset* arguments determine the byte location for the access identifier. If *origin* is set to DF\_START, the offset is added to the beginning of the data element. If *origin* is set to DF\_CURRENT, the offset is added to the current position of the

access identifier.

Valid values for *origin* are: DF\_START (the beginning of the file) or DF\_CURRENT

(the current position in the file).

This routine fails if the access identifier if  $h_id$  is invalid or if the seek position

is outside the range of the data element.

Hsetlength **Table of Contents** HDF Reference Manual

# Hsetlength

int32 Hsetlength(int32 file\_id, int32 length)

file\_id IN: File identifier returned by Hopen

IN: length Length of the new element

Purpose Specifies the length of a new HDF element.

Return value Returns Successful and FAIL (or -1) otherwise.

This function can only be used when called after **Hstartaccess** on a new data element and before any data is written to that element. Description

418 December 2023

The HDF Group Table of Contents Hshutdown

# Hshutdown

int32 Hshutdown()

**Purpose** Deallocates buffers previously allocated in other H routines.

Return value Returns SUCCEED (or 0) if successful and FAIL (or -1) otherwise.

**Description** Should only be called by the function **HDFend**.

419

Htagnewref Table of Contents HDF Reference Manual

# Htagnewref

int32 Htagnewref(int32 file\_id, uint16 tag)

file\_id IN: Access identifier returned by **Hstartread** or **Hnextread** 

tag IN: Tag to be identified with the returned reference number

Purpose Returns a reference number that is unique for the specified file that will

correspond to the specified tag.

**Return value** Returns the reference number if successful and 0 otherwise.

Description Successive calls to Htagnewref will generate a increasing sequence of

reference number values until the highest possible reference number value has been returned. It will then return unused reference number values starting from

1 in increasing order.

The HDF Group Table of Contents Htrunc

# Htrunc

int32 Htrunc(int32 *h\_id*, int32 *trunc\_len*)

h\_id IN: Access identifier returned by **Hstartread** or **Hnextread** 

trunc\_len IN: Length to truncate element

**Purpose** Truncates the data object specified by the  $h\_id$  to the length  $trunc\_len$ .

Return value Returns the length of a data element if found and FAIL (or -1) otherwise.

**Description** Htrunc does not handle special elements.

#### Hwrite

int32 Hwrite(int32 *h\_id*, int32 *length*, VOIDP *data*)

*h id* IN: Access identifier returned by **Hstartwrite** 

len IN: Length of segment to be written

data IN: Pointer to the data to be written

**Purpose** Writes the next data segment to a specified data element.

Return value Returns the length of the segment actually written if successful and FAIL (or -

1) otherwise.

**Description** Hwrite begins writing at the current position of the access identifier, writes the

specified number of bytes, then moves the access identifier to the position immediately following the last accessed byte. Calling **Hwrite** with length = 0 results in an error condition. To reposition an access identifier before writing

data, use Hseek.

If the space allocated in the data element is smaller than the length of data, the data is truncated to the length of the data element. Although only one access identifier is allowed per data element, it is possible to interlace writes to more

than one data element in a file.

DFSDadddata/dsadata Table of Contents HDF Reference Manual

#### DFSDadddata/dsadata

intn DFSDadddata(char \*filename, intn rank, int32 dimsizes[], VOIDP data)

filename IN: Name of the HDF file

rank IN: Number of dimensions in the data array to be written

dimsizes IN: Array containing the size of each dimension

data IN: Array containing the data to be stored

**Purpose** Appends a scientific dataset in its entirety to an existing HDF file if the file

exists. If not, a new file is created.

Return value Returns Succeed (or 0) if successful and FAIL (or -1) otherwise.

**Description** In addition to appending a multidimensional array of data to an HDF file,

**DFSDadddata** automatically stores any information pertinent to the dataset. It will not overwrite existing data in the file. The array data can be of any valid type. However, if no number type has been set by **DFSDsetNT**, it is assumed

that the data is of type float 32.

Calling **DFSDadddata** will write the scientific dataset and all associated information. That is, when **DFSDadddata** is called, any information set by a

**DFSDset\*** call is written to the file, along with the data array itself.

FORTRAN integer function dsadata(filename, rank, dimsizes, data)

character\*(\*) filename

integer rank

integer dimsizes(\*), data(\*)

**Table of Contents** DFSDclear/dsclear The HDF Group

# DFSDclear/dsclear

intn DFSDclear()

**Purpose** Clears all values set by **DFSDset\*** routines.

Return value Returns SUCCEED (or 0) if SUCCESSFULL and SUCCEED (or -1) otherwise.

After a call to **DFSDclear**, values set by any **DFSDset\*** call will not be written unless they have been set again. **Description** 

**FORTRAN** integer function dsclear() DFSDendslab/dseslab Table of Contents HDF Reference Manual

# DFSDendslab/dseslab

intn DFSDendslab( )

Purpose Terminates a sequence of slab calls started by DFSDstartslab by closing the

file.

Return value Returns Succeed (or 0) if successful and FAIL (or -1) otherwise.

FORTRAN integer function dseslab()

The HDF Group Table of Contents DFSDendslice/dseslc

### **DFSDendslice/dseslc**

intn DFSDendslice()

**Purpose** Terminates the write operation after storing a slice of data in a scientific

dataset.

Return value Returns Succeed (or 0) if successful and FAIL (or -1) otherwise.

**Description DFSDendslice** must be called after all the slices are written. It checks to ensure

that the entire dataset has been written, and if it has not, returns an error code. **DFSDendslice** is obsolete in favor of **DFSDendslab**. **DFSDendslab** is the recommended function call to use when terminating hyperslab (previously known as data slices) operations. HDF will continue to support **DFSDendslice** only to maintain backward compatibility with earlier versions of the library.

 $\begin{tabular}{ll} FORTRAN & & integer function dseslc(\ ) \end{tabular}$ 

### DFSDgetcal/dsgcal

int32 DFSDgetcal(float64 \*cal, float64 \*cal\_err, float64 \*offset, float64 \*offset\_err, int32 \*ntype)

 cal
 OUT:
 Calibration factor

 cal\_err
 OUT:
 Calibration error

 offset
 OUT:
 Uncalibrated offset

 offset\_err
 OUT:
 Uncalibrated offset error

 ntype
 OUT:
 Number type of uncalibrated data

**Purpose** Retrieves the calibration record, if there is one, attached to a scientific dataset.

Return value Returns Succeed (or 0) if successful and Fail (or -1) otherwise.

**Description** A calibration record contains four 64-bit floating point values followed by a 32-bit integer.

The relationship between a value iy stored in a dataset and the actual value y is defined as:

y = cal \* (iy - offset)

The variable offset\_err contains a potential error of *offset*, and *cal\_err* contains a potential error of *cal*. Currently the calibration record is provided for information only. The SD interface performs no operations on the data based on the calibration tag.

As an example, suppose the values in the calibrated dataset <code>iy[]</code> are the following integers:

 $iy[6] = \{2, 4, 5, 11, 26, 81\}$ 

By defining cal = 0.50 and offset = -200.0 and applying the calibration formula, the calibrated dataset iy[] returns to its original form as a floating point array:

 $y[6] = \{1001.0, 1002.0, 1002.5, 1005.5, 1013.0, 1040.5\}$ 

FORTRAN integer function dsgcal(cal, cal err, offset, offset err, ntype)

real cal, cal\_err, offset, offset\_err
integer ntype

## DFSDgetdata/dsgdata

The HDF Group

intn DFSDgetdata(char \*filename, intn rank, int32 dimsizes[], VOIDP data)

filename IN: Name of the file

rank IN: Number of dimensions

dimsizes IN: Dimensions of the data buffer

data OUT: Buffer for the data

**Purpose** Reads the next dataset in the file.

Return value Returns SUCCEED (or 0) if successful and FAIL (or -1) otherwise.

**Description** 

If the values of *rank* or *dimsizes* aren't known, **DFSDgetdims** must be called to retrieve them and then use them to determine the buffer space needed for the array data. If the data type of the data in a scientific dataset isn't known, **DFSDgetNT** must be called to retrieve it. Subsequent calls to **DFSDgetdata** (or to **DFSDgetdims** and **DFSDgetdata**) will sequentially read scientific datasets from the file. For example, if **DFSDgetdata** is called three times in succession, the third call reads data from the third scientific dataset in the file.

If **DFSDgetdims** or **DFSDgetdata** is called and there are no more scientific datasets left in the file, an error code is returned and nothing is read. **DFSDrestart** can be used to override this convention.

**FORTRAN** 

```
integer function dsgdata(filename, rank, dimsizes, data)
```

```
character*(*) filename
```

integer rank

integer dimsizes(\*), data(\*)

# DFSDgetdatalen/dsgdaln

intn DFSDgetdatalen(intn \*label\_len, intn \*unit\_len, intn \*format\_len, intn \*coords\_len)

 label\_len
 OUT:
 Maximum length of the label string

 unit\_len
 OUT:
 Maximum length of the unit string

format\_len OUT: Maximum length of the format string

coords len OUT: Maximum length of the coordinate system string

**Purpose** Retrieves the lengths of the label, unit, format, and coordinate system strings.

Return value Returns Successful and Fail (or -1) otherwise.

**Description** The space allocated for the label, unit, format, and coordinate system strings

must be at least one byte larger than the actual length of the string to account

for the null termination.

FORTRAN integer function dsgdaln(label\_len, unit\_len, format\_len, coords\_len)

integer label\_len, unit\_len, format\_len, coords\_len

# DFSDgetdatastrs/dsgdast

intn DFSDgetdatastrs(char \*label, char \*unit, char \*format, char \*coordsys)

label OUT: Label describing the data

unit OUT: Unit to be used with the data

format OUT: Format to be used in displaying data

coordsys OUT: Coordinate system

Purpose Retrieves information about the label, unit, and format attribute strings

associated with the data.

Return value Returns Succeed (or 0) if successful and FAIL (or -1) otherwise.

**Description** The parameter *coordsys* gives the coordinate system that is to be used for

interpreting the dimension information.

FORTRAN integer function dsgdast(label, unit, format, coordsys)

character\*(\*) label, unit, format, coordsys

# DFSDgetdimlen/dsgdiln

intn DFSDgetdimlen (intn dim, intn \*label\_len, intn \*unit\_len, intn \*format\_len)

dim IN: Dimension the label, unit, and format refer to

label\_lenOUT:Length of the labelunit\_lenOUT:Length of the unitformat lenOUT:Length of the format

**Purpose** Retrieves the length of the label, unit, and format attribute strings associated

with the specified dimension.

Return value Returns Succeed (or 0) if successful and Fail (or -1) otherwise.

**Description** The space allocated to hold the label, unit, and format strings must be at least

one byte larger than the actual length of the string, to account for the null

termination.

FORTRAN integer function dsgdiln(dim, label len, unit len, format len)

integer dim, label\_len, unit\_len, format\_len

# DFSDgetdims/dsgdims

intn DFSDgetdims(char \*filename, intn \*rank, int32 dimsizes[], intn maxrank)

filename IN: Name of the HDF file

rank OUT: Number of dimensions

dimsizes OUT: Buffer for the returned dimensions

maxrank IN: Size of the storage buffer dimsizes

**Purpose** Retrieves the number of dimensions (rank) of the dataset and the sizes of the

dimensions (dimsizes) for the next scientific dataset in the file.

Return value Returns Succeed (or 0) if successful and Fail (or -1) otherwise.

**Description** The maxrank parameter tells **DFSDgetdims** the size of the array that is

allocated for storing the dimsizes array. The value of rank must not exceed the

value of maxrank.

The allocation of a buffer for the scientific dataset data should correspond to the values retrieved by **DFSDgetdims**. The first value in the array *dimsizes* should equal the first dimension of the array that is allocated to hold the dataset; the second value in *dimsizes* should equal the second dimension of the

dataset, and so forth.

FORTRAN integer function dsgdims(filename, rank, dimsizes, maxrank)

character\*(\*) filename
integer rank, maxrank

integer dimsizes(\*)

# DFSDgetdimscale/dsgdisc

intn DFSDgetdimscale(intn dim, int32 size, VOIDP scale)

dim IN: Dimension this scale corresponds to

size IN: Size of the scale buffer

scale OUT: Array of values defining reference points along a specified

dimension

**Purpose** Gets the scale corresponding to the specified dimension.

Return value Returns Succeed (or 0) if successful and FAIL (or -1) otherwise.

**Description** The DFSD interface requires the dimension scales to be of the same data type

as the corresponding data. To store dimension scales of a different data type than the corresponding data, use the multi-file SD interface.

FORTRAN integer function dsgdisc(dim, size, scale)

integer dim, size
integer scale(\*)

# DFSDgetdimstrs/dsgdist

intn DFSDgetdimstrs(intn dim, char \*label, char \*unit, char \*format)

dim IN: Dimension this label, unit and format refer to

label OUT: Label that describes this dimension

unit OUT: Unit to be used with this dimension

format OUT: Format to be used in displaying scale for this dimension

Purpose Retrieves the label, unit, and format attribute strings corresponding to the

specified dimension.

Return value Returns Successful and Fail (or -1) otherwise.

**Description** The space allocated for the label, unit, and format string must be at least one

byte larger than the length of the string to accommodate the null termination. If the length is unknown when the program is written, declare the array size as 1+maxlen label, maxlen unit, or maxlen format after they are set by

**DFSDsetlengths**. The maximum default string length is 255.

FORTRAN integer function dsgdist(dim, label, unit, format)

integer dim

character\*(\*) label, unit, format

# DFSDgetfillvalue/dsgfill

intn DFSDgetfillvalue(VOIDP fill\_value)

fill value OUT: Fill value

**Purpose** Retrieves the fill value of a DFSD scientific dataset.

Return value Returns Succeed (or 0) if successful and FAIL (or -1) otherwise.

Description The fill value is set by DFSDsetfillvalue and returned in the variable

fill\_value. Note that **DFSDgetfillvalue** does not take a file name as an argument. As a result, a DFSD call to initialize the file information structures is required before calling **DFSDgetfillvalue**. One such call is **DFSDgetdims**.

FORTRAN integer function dsgfill(fill\_value)

character\*(\*) fill\_value

The HDF Group Table of Contents DFSDgetNT/dsgnt

# DFSDgetNT/dsgnt

intn DFSDgetNT(int32 \*ntype)

ntype OUT: Number type of data in the scientific dataset

**Purpose** Retrieves the data type of the next dataset to be read.

Return value Returns Succeed (or 0) if successful and FAIL (or -1) otherwise.

**Description**Note that **DFSDgetNT** does not take a file name as an argument. As a result, a DFSD call to initialize the file information structures is required before calling

**DFSDgetNT**. One such call is **DFSDgetdims**.

Valid values for ntype are of the general form DFNT\_. The following are valid

symbolic names and their number types:

| 32-bit float        | DFNT_FLOAT32 | 5  |
|---------------------|--------------|----|
| 64-bit float        | DFNT_FLOAT64 | 6  |
| 8-bit signed int    | DFNT_INT8    | 20 |
| 8-bit unsigned int  | DFNT_UINT8   | 21 |
| 16-bit signed int   | DFNT_INT16   | 22 |
| 16-bit unsigned int | DFNT_UINT16  | 23 |
| 32-bit signed int   | DFNT_INT32   | 24 |
| 32-bit unsigned int | DFNT_UINT32  | 25 |
| 8-bit character     | DFNT_CHAR8   | 4  |

FORTRAN integer function dsgnt(num type)

integer num\_type

## DFSDgetrange/dsgrang

intn DFSDgetrange(VOIDP max, VOIDP min)

max OUT: Maximum value stored with the scientific dataset

min OUT: Maximum value stored with the scientific dataset

**Purpose** Retrieves the maximum and minimum values stored with the scientific dataset.

Return value Returns Succeed (or 0) if successful and Fail (or -1) otherwise.

**Description** The max and min values are set via a call to **DFSDsetrange**. They are not

automatically stored when a dataset is written to a file. The data type of these values is the data type of the dataset array. One implication of this is that in the C version of **DFSDgetrange** the arguments are pointers, rather than simple variables, whereas in the FORTRAN-77 version they are simple variables of

the same type as the data array.

Neither **DFSDgetrange** nor **DFSDgetdata** compare the *max* and *min* values stored with the dataset to the actual values in the dataset; they merely retrieve the data. As a result, the maximum and minimum values may not always reflect the actual maximum and minimum values in the dataset. In some cases the *max* and *min* values may actually lie outside the range of values in the

dataset.

FORTRAN integer function dsgrang(max, min)

character\*(\*) max, min

The HDF Group Table of Contents DFSDgetslice/dsgslc

## DFSDgetslice/dsgslc

intn DFSDgetslice(char \*filename, int32 winst[], int32 windims[], VOIDP data, int32 dims[])

filename IN: Name of HDF file

winst IN: Array containing the coordinates for the start of the slice

windim IN: Array containing the dimensions of the slice

data OUT: Array for returning slice

dims OUT: Dimensions of array data

**Purpose** Reads part of a scientific dataset from a file.

Return value Returns SUCCEED (or 0) if successful and FAIL (or -1) otherwise.

**Description** 

**DFSDgetslice** accesses the dataset last accessed by **DFSDgetdims**. If **DFSDgetdims** has not been called for the named file, **DFSDgetslice** gets a slice from the next dataset in the file. Array *winst* specifies the coordinates of the start of the slice. Array *windims* gives the size of the slice. The number of elements in *winst* and *windims* must be equal to the rank of the dataset. For example, if the file contains a three-dimensional dataset, *winst* may contain the values {2, 4, 3}, while windims contains the values {3, 1, 4} and the dims should be at least {3, 1, 4}, the same size as the slice. This will extract a 3 x 4, two-dimensional slice, containing the elements between (2, 4, 3) and (4, 4, 6) from the original dataset.

The *data* array is the array into which the slice is read. It must be at least as big as the desired slice. The *dims* array is the array containing the actual dimensions of the array *data*. The user assigns values to *dims* before calling **DFSDgetslice**.

All parameters assume FORTRAN-77-style one-based arrays.

**DFSDgetslice** is obsolete in favor of **DFSDreadslab**. **DFSDreadslab** is the recommended function call to use when reading hyperslabs (previously known as data slices). HDF will continue to support **DFSDgetslice** only to maintain backward compatibility with HDF applications built on earlier versions of the library.

```
FORTRAN
```

```
integer function dsgslc(filename, winst, windims, data, dims)
```

```
character*(*) filename, data
integer winst(*), windims(*), dims(*)
```

DFSDlastref/dslref Table of Contents HDF Reference Manual

# DFSDlastref/dslref

intn DFSDlastref()

Purpose Retrieves the most recent reference number used in writing or reading a

scientific dataset.

Return value Returns the reference number for the last accessed scientific dataset if

successful and FAIL (or -1) otherwise.

**Description DFSDlastref** returns the value of the last reference number of a scientific

dataset read from or written to the file.

 $\begin{tabular}{ll} FORTRAN & integer function dslref() \end{tabular}$ 

The HDF Group Table of Contents DFSDndatasets/dsnum

## DFSDndatasets/dsnum

intn DFSDndatasets(char \*filename)

filename IN: Name of the HDF file

**Purpose** Returns the number of scientific datasets in the file.

**Return value** Returns the number of datasets if successful and FAIL (or -1) otherwise.

Description In HDF version 3.3, DFSDndatasets replaced DFSDnumber. In order to

maintain backward compatibility with existing HDF applications, HDF will continue to support **DFSDnumber**. However, it is recommended that all new

applications use **DFSDndatasets** instead of **DFSDnumber**.

FORTRAN integer function dsnum(filename)

character\*(\*) filename

# DFSDpre32sdg/dsp32sd

intn DFSDpre32sdg(char \*filename, uint16 ref, intn \*ispre32)

filename IN: The name of the HDF file containing the scientific dataset

ref IN: Reference number of SDG

ispre32 OUT: Pointer to results of the pre-HDF version 3.2 inquiry

Purpose Tests if the scientific dataset with the specified reference number was created

by an HDF library earlier than version 3.2.

Return value Returns Succeed (or 0) if successful and Fail (or -1) otherwise.

**Description** If the scientific dataset was created with a version of HDF prior to version 3.2,

*ispre32* will be set to 1, otherwise it will be set to 0. Based on this information, programmers can decide whether or not to transpose the corresponding array.

FORTRAN integer function dsp32sd(filename, ref, ispre32)

character\*(\*) filename
integer ref, ispre32

# DFSDputdata/dspdata

intn DFSDputdata(char \*filename, intn rank, int32 dimsizes[], VOIDP data)

filename IN: Name of the HDF file

rank IN: Number of dimensions of data array to be stored

dimsizes IN: Buffer for the dimension sizes

data IN: Buffer for the data to be stored

**Purpose** Writes a scientific data and related information to an HDF file.

Return value Returns Succeed (or 0) if successful and Fail (or -1) otherwise.

**Description DFSDputdata** will write data to an existing file by destroying the contents of

the original file. Use it with caution. If a new filename is used, DFSDputdata

functions exactly like DFSDadddata.

FORTRAN integer function dspdata(filename, rank, dimsizes, data)

character\*(\*) filename

<valid numeric data type> data

integer rank

integer dimsizes(\*)

## **DFSDputslice/dspslc**

intn DFSDputslice(int32 windims[], VOIDP source, int32 dims[])

windims IN: Window dimensions specifying the size of the slice to be written

source IN: Buffer for the slice

dims IN: Dimensions of the source array

**Purpose** Writes part of a scientific dataset to a file.

Return value Returns SUCCEED (or 0) if successful and FAIL (or -1) otherwise.

**Description DFSDputslice** read a subset of an array in memory and stores it as part of the scientific dataset array last specified by **DFSDsetdims**. Slices must be stored contiguously.

Array windims ("window dimensions") specifies the size of the slice to be written. The windims array must contain as many elements as there are dimensions in the entire scientific dataset array. The source argument is an array in memory containing the slice and dims is an array containing the dimensions of the array source.

Notice that windims and dims need not be the same. The windims argument could refer to a sub-array of source, in which case only a portion of source is written to the scientific data array.

All parameters assume FORTRAN-77-style one-based arrays.

**DFSDputslice** is obsolete in favor of **DFSDwriteslab**. **DFSDwriteslab** is the recommended function call to use when writing hyperslabs (previously known as data slices). HDF will continue to support **DFSDputslice** only to maintain backward compatibility with earlier versions of the library.

The HDF Group Table of Contents DFSDreadref/dsrref

### DFSDreadref/dsrref

intn DFSDreadref(char \*filename, uint16 ref)

filename IN: Name of the HDF file

ref IN: Reference number for next **DFSDgetdata** call

**Purpose** Specifies the reference number for the dataset to be read during the next read

operation.

Return value Returns Successful and Fail (or -1) otherwise.

**Description** This routine is commonly used in conjunction with **DFANgetlablist**, which

returns a list of labels for a given tag together with their reference numbers. It

provides a sort of random access to scientific datasets.

There is no guarantee that reference numbers appear in sequence in an HDF file, so it is not generally safe to assume that a reference number is an index

number of a scientific dataset.

FORTRAN integer function dsrref(filename, ref)

character\*(\*) filename

integer ref

DFSDreadslab/dsrslab Table of Contents HDF Reference Manual

#### DFSDreadslab/dsrslab

intn DFSDreadslab(char \*filename, int32 start[], int32 slab\_size[], int32 stride[], VOIDP buffer, int32 buffer\_size[])

filename IN: Name of the HDF file

start IN: Buffer of size rank containing the coordinates for the start of the slab

slab size IN: Buffer of size rank containing the size of each dimension in the slab

stride IN: Subsampling (not yet implemented)

buffer OUT: \Buffer for the returned slab

buffer size OUT: Dimensions of the buffer parameter

**Purpose** Reads a slab of data from any scientific dataset.

Return value Returns SUCCEED (or 0) if successful and FAIL (or -1) otherwise.

integer stride(\*), buffer size(\*)

**Description** 

**DFSDreadslab** will access to the scientific dataset following the current one if **DFSDgetdims** or **DFSDgetdata** are not called earlier. The *start* array indices are one-based. The rank of *start* must be the same as the number of dimensions of the specified variable. The elements of *slab size* must be no larger than the dimensions of the scientific dataset in order. The stride feature is not currently implemented. For now just pass the *start* array as the argument for *stride* where it will be ignored.

To extract a slab of lower dimension than that of the dataset, enter 1 in the  $slab\_size$  array for each omitted dimension. For example, to extract a two-dimensional slab from a three-dimensional dataset, specify the beginning coordinates in three dimensions and enter a 1 for the missing dimension in the  $slab\_size$  array. More specifically, to extract a 3 x 4 slab containing the elements (6, 7, 8) through (8, 7, 11) specify the beginning coordinates as {6, 7, 8} and the slab size as {3, 1, 4}.

```
FORTRAN
```

The HDF Group Table of Contents DFSDrestart/dsfirst

# DFSDrestart/dsfirst

intn DFSDrestart()

Purpose Causes the next read command to be read from the first scientific dataset in the

file, rather than the scientific dataset following the one that was most recently

read.

Return value Returns SUCCEED (or 0) if successful and FAIL (or -1) otherwise.

FORTRAN integer function dsfirst()

DFSDsetcal/dsscal Table of Contents HDF Reference Manual

#### DFSDsetcal/dsscal

intn DFSDsetcal(float64 cal, float64 cal err, float64 offset, float64 offset err, int32 ntype)

cal IN: Calibration factor

cal err IN: Calibration error

offset IN: Uncalibrated offset

offset err IN: Uncalibrated offset error

ntype IN: Number type of uncalibrated data

**Purpose** Sets the calibration information associated with data

Return value Returns Successful and Fail (or -1) otherwise.

**Description** This routine sets the calibration record associated with a dataset. A calibration record contains four 64-bit floating point values followed by a 32-bit integer,

to be interpreted as follows:

| cal        | calibration factor               |
|------------|----------------------------------|
| cal_err    | calibration error                |
| offset     | calibrated offset                |
| offset_err | calibrated offset error          |
| ntype      | number type of uncalibrated data |

The relationship between a value iy stored in a dataset and the actual value y is defined as:

$$y = cal * (iy - offset)$$

The variable offset\_err contains a potential error of offset, and cal\_err contains a potential error of cal. Currently the calibration record is provided for information only. The SD interface performs no operations on the data based on the calibration tag.

**DFSDsetcal** works like other **DFSDset\*** routines, with one exception: the calibration information is automatically cleared after a call to **DFSDputdata** or **DFSDadddata**. Hence, **DFSDsetcal** must be called again for each dataset that is to be written.

As an example, suppose the values in a dataset y[] are as follows:  $y[6] = \{1001.0, 1002.0, 1002.5, 1005.5, 1013.0, 1040.5\}$ 

By defining cal = 0.50 and offset = -200.0 and applying the calibration formula, the calibrated dataset iy[] becomes as follows:  $iy[6]=\{2, 4, 5, 11, 26, 81\}$ 

The array iy [] can then be stored as integers.

The HDF Group Table of Contents DFSDsetcal/dsscal

**FORTRAN** 

integer function dsscal(cal, cal\_err, offset, offset\_err, ntype)

real\*8 cal, cal\_err, offset, offset\_err

integer ntype

### DFSDsetdatastrs/dssdast

intn DFSDsetdatastrs(char \*label, char \*unit, char \*format, char \*coordsys)

label IN: Label describing the data

unit IN: Unit to be used with the data

format IN: Format to be used in displaying the data

coordsys IN: Coordinate system of the data

**Purpose** Sets the label, unit, format, and coordinate system for the next dataset written

to file

Return value Returns Succeed (or 0) if successful and FAIL (or -1) otherwise.

FORTRAN integer function dssdast(label, unit, format, coordsys)

character\*(\*) label, unit, format, coordsys

The HDF Group Table of Contents DFSDsetdims/dssdims

### DFSDsetdims/dssdims

intn DFSDsetdims (intn rank, int32 dimsizes[])

rank IN: Number of dimensions

dimsizes IN: Dimensions of the scientific dataset

**Purpose** Sets the rank and dimension sizes for all subsequent scientific datasets written

to the file.

Return value Returns Successful and Fail (or -1) otherwise.

Description This routine must be called before calling either DFSDsetdimstrs or

DFSDsetdimscale. DFSDsetdims need not be called if other set routines are not called and the correct dimensions are supplied in DFSDputdata or

DFSDadddata.

If the rank or dimension sizes change, all previous set calls are cleared, except

for the number type, which is set by calling **DFSDsetNT**.

FORTRAN integer function dssdims(rank, dimsizes)

integer rank

integer dimsizes(\*)

### DFSDsetdimscale/dssdisc

intn DFSDsetdimscale (intn dim, int32 dimsize, VOIDP scale)

IN: dim Dimension this scale corresponds to

dimsize IN: Size of the scale buffer

scale IN: Buffer for the scale values

**Purpose** Defines the scale for a dimension.

Return value Returns Succeed (or 0) if successful and FAIL (or -1) otherwise.

A scale is a one-dimensional array whose values describe reference points along one dimension of the dataset. For example, a two-dimensional dataset **Description** 

representing points on a map could have two scales, one representing points of

latitude, and the other points of longitude.

**FORTRAN** integer function dssdisc (dim, dimsize, scale)

integer dim

integer dimsize(\*), scale(\*)

December 2023 386

DFSDsetdimstrs/dssdist **Table of Contents** The HDF Group

#### DFSDsetdimstrs/dssdist

intn DFSDsetdimstrs(intn dim, char \*label, char \*unit, char \*format)

dim IN: Dimension this label, unit and format refer to

label IN: Label that describes this dimension

unit IN: Unit to be used with this dimension

IN: Format to be used to display scale format

**Purpose** Sets the label, unit, and format strings corresponding to the specified

dimension.

Return value Returns Succeed (or 0) if successful and Fail (or -1) otherwise.

Description In both FORTRAN-77 and C programs, dim = 1 for the first dimension, and

dim = 2 for the second dimension. If the user is not interested in one or more strings, empty strings can be used as parameters for the **DFSDsetdimstrs** call. For example, **DFSDsetdimstrs**(1, "vertical", "", "") will set the label for the first dimension to "vertical" and set the unit and format to empty strings.

**FORTRAN** integer function dssdist(dim, label, unit, format)

integer dim

character\*(\*) label, unit, format

#### DFSDsetfillvalue/dssfill

intn DFSDsetfillvalue(VOIDP fill value)

fill value IN: Fill value

**Purpose** Set the value used to fill in any unwritten location in a scientific dataset.

Return value Returns Succeed (or 0) if successful and FAIL (or -1) otherwise.

**Description** It is assumed that the fill value has the same number type as the dataset. Once

the fill value is set for a particular SDS, it cannot be changed.

If **DFSDsetfillvalue** is called before the first call to **DFSDstartslab**, **DFSDstartslab** will set the fill value tag attribute to the value specified in the **DFSDsetfillvalue** call, but will not actually write out the fill value when **DFSDwriteslab** is called. However, if **DFSDsetfillvalue** is called after the first call the **DFSDstartslab**, the fill value tag attribute will be set by **DFSDsetfillvalue** and the fill value will be written to the slab during the

DFSDwriteslab call.

FORTRAN integer function dssfill(fill\_value)

character\*(\*) fill\_value

# DFSDsetlengths/dsslens

intn DFSDsetlengths(intn label\_len, intn unit\_len, intn format\_len, intn coords\_len)

label len IN: Maximum length of label strings

unit\_len IN: Maximum length of unit strings

format len IN: Maximum length of format strings

coords len IN: Maximum length of coordinate system strings

**Purpose** Sets the maximum lengths for the strings that will hold labels, units, formats,

and the name of the coordinate system.

Return value Returns Succeed (or 0) if successful and FAIL (or -1) otherwise.

**Description** The lengths set by this routine are used by the routines **DFSDgetdimstrs** and

**DFSDgetdatastrs** to determine the maximum lengths of strings that they get

from the file.

Normally, DFSDsetlengths is not needed. If it is not called, default maximum

lengths of 255 are used for all strings.

FORTRAN integer function dsslens(label\_len, unit\_len, format\_len, coords len)

integer label len, unit len, format len, coords len

DFSDsetNT/dssnt Table of Contents HDF Reference Manual

### DFSDsetNT/dssnt

intn DFSDsetNT(int32 ntype)

ntype IN: Number type

**Purpose** Sets the number type of the data to be written in the next write operation.

Return value Returns Succeed (or 0) if successful and FAIL (or -1) otherwise.

**Description DFSDsetNT** must be called if a number type other than float32 is to be stored. **DFSDsetNT** and **DFSDsetdims** can be called in any order, but they

should be called before any other **DFSDset\*** functions and before **DFSDputdata** or **DFSDadddata**.

The following symbolic names can be used as the value of *ntype*:

| 32-bit float        | DFNT_FLOAT32 | 5  |
|---------------------|--------------|----|
| 64-bit float        | DFNT_FLOAT64 | 6  |
| 8-bit signed int    | DFNT_INT8    | 20 |
| 8-bit unsigned int  | DFNT_UINT8   | 21 |
| 16-bit signed int   | DFNT_INT16   | 22 |
| 16-bit unsigned int | DFNT_UINT16  | 23 |
| 32-bit signed int   | DFNT_INT32   | 24 |
| 32-bit unsigned int | DFNT_UINT32  | 25 |
| 8-bit character     | DFNT_CHAR8   | 4  |

FORTRAN integer function dssnt(num type)

integer num\_type

## DFSDsetrange/dssrang

intn DFSDsetrange(VOIDP max, VOIDP min)

max IN: Highest value in the range

min IN: Lowest value in the range

**Purpose** Stores the specified maximum and minimum data values.

Return value Returns Succeed (or 0) if successful and FAIL (or -1) otherwise.

**Description** 

It is assumed that the number type of *max* and *min* is the same as the type of the data. One implication of this is that in the C version of **DFSDsetrange** the arguments are pointers, rather than simple variables, whereas in the FORTRAN-77 version they are simple variables of the same type as the data array.

This routine does not compute the maximum and minimum values; it merely stores the values it is given. As a result, the maximum and minimum values may not always reflect the actual maximum and minimum values in the data array.

When the maximum and minimum values are written to a file, the HDF element that holds these values is cleared, because it is assumed that subsequent datasets will have different values for max and min.

**FORTRAN** 

integer function dssrang(max, min)

character\*(\*) max, min

#### DFSDstartslab/dssslab

intn DFSDstartslab(char \*filename)

filename IN: Name of the HDF file

**Purpose** Prepares the DFSD interface to write a slab of data to a scientific dataset.

Return value Returns SUCCEED (or 0) if successful and FAIL (or -1) otherwise.

**Description DFSDsetdims** must be called before calling **DFSDstartslab**. No call which

involves a file open may be made after a DFSDstartslab call until DFSDendslab is called. This routine will write out the fill values if

**DFSDsetfillvalue** is called before this routine.

FORTRAN integer function dssslab(filename)

character\*(\*) filename

The HDF Group Table of Contents DFSDstartslice/dssslc

#### DFSDstartslice/dssslc

intn DFSDstartslice(char \*filename)

filename IN: Name of the HDF file

**Purpose** Prepares the interface to write a data slice to the specified file.

Return value Returns SUCCEED (or 0) if successful and FAIL (or -1) otherwise.

Description Before calling DFSDstartslice, DFSDsetdims must be called to specify the

dimensions of the dataset to be written to the file. DFSDstartslice always

appends a new dataset to an existing file.

Also, **DFSDstartslice** must be called before **DFSDputslice** or **DFSDendslice**.

**DFSDstartslice** is obsolete in favor of **DFSDstartslab**. **DFSDstartslab** is the recommended function call to use when beginning hyperslab operations. HDF will continue to support **DFSDstartslice** only to maintain backward

compatibility earlier versions of the library.

FORTRAN integer function dssslc(filename)

character\*(\*) filename

### DFSDwriteref/dswref

intn DFSDwriteref(char \*filename, uint16 ref)

filename IN: Name of the HDF file

ref IN: Reference number for next add or put operation

**Purpose** Specifies the reference number, *ref*, of the dataset to be overwritten next by

DFSDputdata or DFSDadddata.

Return value Returns Successful and Fail (or -1) otherwise.

**Description DFSDwriteref** verifies the refence number's existence before returning. If a

non-existent reference number is specified, an error code will be returned.

As this routine alters data in a destructive manner, DFSDwriteref should be

used with caution.

FORTRAN integer function dswref(filename, ref)

character\*(\*) filename

integer ref

The HDF Group Table of Contents DFSDwriteslab/dswslab

#### DFSDwriteslab/dswslab

intn DFSDwriteslab(int32 start[], int32 stride[], int32 count[], VOIDP data)

start IN: Array containing the starting coordinates of the slab

IN: Array containing the dimensions for subsampling

count IN: Array containing the size of the slab

data IN: Array to hold the floating point data to be written

**Purpose** Writes a slab of data to a scientific dataset.

Return value Returns SUCCEED (or 0) if successful and FAIL (or -1) otherwise.

Description

stride

The *start* indices are relative to 1. The rank of *start* must be the same as the number of dimensions of the specified variable. The elements of *start* must be no larger than the scientific dataset's dimensions in order. The stride feature is not currently implemented. For now just pass the *start* array as the argument for the *stride* parameter, where it will be ignored.

The rank of *count* must be the same as the number of dimensions of the specified variable. The elements of *count* must be no larger than the scientific dataset's dimensions in order. The order in which the data will be written into the specified hyperslab is with the last dimension varying fastest. The data should be of the appropriate type for the dataset. Note that neither the compiler nor HDF software can detect if the wrong type of data is used.

**FORTRAN** 

```
integer function dswslab(start, stride, count, data)
```

```
integer start(*), stride(*), count(*)
```

character\*(\*) data

HDF close/hdfclose Table of Contents HDF Reference Manual

### HDFclose/hdfclose

intn HDFclose(int32 file\_id)

file id IN: File identifier returned by **Hopen** 

**Purpose** Closes the access path to the file.

Return value Returns SUCCEED (or 0) if successful and FAIL (or -1) otherwise.

**Description** The file identifier *file\_id* is validated before the file is closed. If the identifier is

valid, the function closes the access path to the file.

If there are still access identifiers attached to the file, the error code DFE\_OPENAID is returned and the file is not closed. This is a common occurrence when developing new interfaces. See **Hendaccess** for further

discussion of this problem.

FORTRAN integer function hdfclose(file\_id)

integer file id

### HDFopen/hdfopen

int32 HDFopen(char \*filename, intn access, int16 n dds)

filename IN: Complete path and filename for the file to be opened

access IN: File access code

n dds IN: Number of data descriptors in a block if a new file is to be created

**Purpose** Provides an access path to an HDF file by reading all the data descriptor blocks

into memory.

**Return value** Returns the file identifier if successful and FAIL (or -1) otherwise.

**Description** If given a new file name, **HDFopen** will create a new file using the specified

access type and number of data descriptors. If given an existing file name, **HDFopen** will open the file using the specified access type and ignore the

n dds argument.

HDF provides several file access code definitions:

DFACC\_READ - Open for read only. If file does not exist, an error condition

results.

DFACC\_CREATE - If file exists, delete it, then open a new file for read/write.

DFACC\_WRITE - Open for read/write. If file does not exist, create it.

If a file is opened and an attempt is made to reopen the file using <code>DFACC\_CREATE</code>, HDF will issue the error <code>DFE\_ALROPEN</code>. If the file is opened with read only access and an attempt is made to reopen the file for write access using <code>DFACC\_RDWR</code>, <code>DFACC\_WRITE</code>, or <code>DFACC\_ALL</code>, HDF will attempt to reopen the file with read and write permissions.

Upon successful exit, the named file is opened with the relevant permissions, the data descriptors are set up in memory, and the associated *file\_id* is returned. For new files, the appropriate file headers are also set up.

FORTRAN

integer function hdfopen(filename, access, n dds)

character\*(\*) filename

integer access, n dds

### **HEclear**

VOID HEclear()

Purpose Clears all information on reported errors from the error stack.

Return value None.

**HEpush** creates an error stack. **HEclear** is then used to clear this stack after all errors are processed or when desired. Description

430 December 2023

### HEprint/heprntf/heprnt

VOID HEprint(FILE \*stream, int32 level)

stream IN: Stream to print error message to

level IN: Level of error stack to print

**Purpose** Prints information to the error stack.

Return value None.

Fortran function returns 0 (zero) on success or -1 on failure.

**Description** If *level* is 0, all of the errors currently on the error stack are printed. Output

from this function is sent to the file pointed to by stream.

The following information is printed: the ASCII description of the error, the reporting routine, the reporting routine as source file name, and the line at which the error was reported. If the programmer has supplied extra information by means of **HEreport**, this information is printed as well.

The FORTRAN-77 routine **heprnt** uses one less parameter than the C routine because it doesn't allow the user to specify the print stream. Instead, it always prints to stdout.

The FORTRAN-77 routine **heprntf** is available on all platforms; **heprnt** is not supported on Microsoft Windows platforms.

The **heprntf** parameter *filename* is the name of the file to which error output is to be written. If the value of *filename* is an empty string (''), error output will be written to standard output, stdout.

FORTRAN integer function heprntf(filename, level)

character\*(\*) filename

integer level

integer function heprnt(level)

integer level

## **HEpush**

func\_name

VOID HEpush(int16 error\_code, char \*funct\_name, char \*file\_name, intn line)

error\_code IN: HDF error code corresponding to the error

IN: Name of function in which the error occurred

file\_name IN: Name of file in which the error occurred

line IN: Line number in the file that error occurred

**Purpose** Pushes a new error onto the error stack.

Return value None.

Description HEpush pushes the file name, function name, line number, and generic

description of the error onto the error stack. HEreport can then be used to give

a more case-specific description of the error.

If the stack is full, the error will be ignored. **HEpush** assumes that the character strings *func\_name* and *file\_name* are in semi-permanent storage, so

only pointers to the strings are saved.

The HDF Group Table of Contents HEreport

## **HEreport**

VOID HEreport(char \*format, ...)

format IN: Output string specification

Purpose Adds a text string to the description of the most-recently-reported error (only

one text string per error).

Return value None

**Description HEpush** places on the error stack the file name, function name, line number,

and a generic description of the error type. **HEreport** can then be used to give a more case-specific description of the error. Only one additional annotation

can be attached to each error report.

The format argument must conform to the string specification requirements of

printf.

## **HEstring/hestringf**

const char \*HEstring(hdf\_err\_code\_t error\_code)

error code IN: HDF error code

**Purpose** Returns the error message associated with specified error code.

**Return value** Returns a pointer to a string associated with the error code, if successful.

**Description** Returns a text description of the given error code. These strings are statically

declared and should not be deallocated from memory (using the free routine) by the user. If a defined text description cannot be found a generic default

message is returned.

FORTRAN integer function hestringf(error\_code, error\_message)

integer error\_code

character\*(\*) error\_message

The HDF Group Table of Contents HEvalue

### **HEvalue**

int16 HEvalue(int32 level)

level IN: Level of the error stack to be returned

**Purpose** Returns an error code from the specified level of the error stack.

Return value The error code if successful or DFE NONE otherwise.

**Description HEvalue** returns the error code at the top of the stack, when *level* is 1. Refer to

Table 1B of Section 1 in this reference manual for a complete list of HDF4

error codes.

#### SECTION 3 --

# **HDF Constant Definition List**

## 3.1. Definition List Overview

This section of the Reference Manual contains a listing of all constant definitions used with HDF routines. The definitions are categorized by their name prefix (the portion of the name before the underscore) into tables. The tables themselves are alphabetized by name.

This section is primarily intended to be of use to Fortran programmers whose compilers do not support include files, and need to know the values of the definitions so that they can be explicitly defined in their programs.

#### TABLE 3A

#### \* INTERLACE - Interlace Mode Codes

| Definition Name | Definition<br>Value |
|-----------------|---------------------|
| FULL_INTERLACE  | 0                   |
| NO_INTERLACE    | 1                   |

#### TABLE 3B

### \*\_WILDCARD - Wildcard Code

| Definition Name | Definition<br>Value |
|-----------------|---------------------|
| DFREF_WILDCARD  | 0                   |
| DFTAG_WILDCARD  | 0                   |

#### TABLE 3C

### AN\_\* - Multifile Annotation Codes

| Definition Name | Definition<br>Value |
|-----------------|---------------------|
| AN_DATA_LABEL   | 0                   |
| AN_DATA_DESC    | 1                   |
| AN_FILE_LABEL   | 2                   |
| AN_FILE_DESC    | 3                   |

#### TABLE 3D

#### **COMP\_\*** - Raster Image Compression Codes

| Definition Name | Definition |
|-----------------|------------|
|                 | Value      |

| COMP_NONE   | 0  |
|-------------|----|
| COMP_RLE    | 11 |
| COMP_IMCOMP | 12 |
| COMP_JPEG   | 2  |

TABLE 3E

## COMP\_CODE\_\* - General Compression Codes

| Definition Name   | Definition<br>Value |
|-------------------|---------------------|
| COMP_CODE_NONE    | 0                   |
| COMP_CODE_RLE     | 1                   |
| COMP_CODE_NBIT    | 2                   |
| COMP_CODE_SKPHUFF | 3                   |
| COMP_CODE_DEFLATE | 4                   |
| COMP_CODE_SZIP    | 5                   |
| COMP_CODE_INVALID | 6                   |
| COMP_CODE_JPEG    | 7                   |

TABLE 3F

# DF\_\* - Maximum Length Codes

| <b>Definition Name</b> | Definition<br>Value |
|------------------------|---------------------|
| DF_MAXFNLEN            | 256                 |

TABLE 3G

## DFACC\_\* - File Access Codes

| Definition Name | Definition<br>Value |
|-----------------|---------------------|
| DFACC_READ      | 1                   |
| DFACC_WRITE     | 2                   |
| DFACC_CREATE    | 4                   |
| DFACC_ALL       | 7                   |
| DFACC_RDONLY    | 1                   |
| DFACC_RDWR      | 3                   |

TABLE 3H

DFE\_\* - Error Codes

| Definition Name | Definition<br>Value |
|-----------------|---------------------|
| DFE_NOERROR     | 0                   |
| DFE_NONE        | 0                   |
| DFE_FNF         | 1                   |
| DFE_DENIED      | 2                   |
| DFE_ALROPEN     | 3                   |

| DFE TOOMANY    | 4  |
|----------------|----|
| DFE BADNAME    | 5  |
| DFE BADACC     | 6  |
| DFE BADOPEN    | 7  |
| DFE NOTOPEN    | 8  |
| DFE CANTCLOSE  | 9  |
| DFE READERROR  | 10 |
| DFE WRITEERROR | 11 |
| DFE SEEKERROR  | 12 |
| DFE_RDONLY     | 13 |
| DFE BADSEEK    | 14 |
| DFE PUTELEM    | 15 |
| DFE GETELEM    | 16 |
| DFE_CANTLINK   | 17 |
| DFE_CANTSYNC   | 18 |
| DFE_BADGROUP   | 19 |
| DFE_GROUPSETUP | 20 |
| DFE_PUTGROUP   | 21 |
| DFE_GROUPWRITE | 22 |
| DFE_DFNULL     | 23 |
| DFE_ILLTYPE    | 24 |
| DFE_BADDDLIST  | 25 |
| DFE_NOTDFFILE  | 26 |
| DFE_SEEDTWICE  | 27 |
| DFE_NOSUCHTAG  | 28 |
| DFE_NOFREEDD   | 29 |
| DFE_BADTAG     | 30 |
| DFE_BADREF     | 31 |
| DFE_NOMATCH    | 32 |
| DFE_NOTINSET   | 33 |
| DFE_BADOFFSET  | 34 |
| DFE_CORRUPT    | 35 |
| DFE_NOREF      | 36 |
| DFE_DUPDD      | 37 |
| DFE_CANTMOD    | 38 |
| DFE_DIFFFILES  | 39 |
| DFE_BADAID     | 40 |
| DFE_OPENAID    | 41 |
| DFE_CANTFLUSH  | 42 |
| DFE_CANTUPDATE | 43 |
| DFE_CANTHASH   | 44 |
| DFE_CANTDELDD  | 45 |

| DFE CANTDELHASH   | 46 |
|-------------------|----|
| DFE CANTACCESS    | 47 |
| DFE CANTENDACCESS | 48 |
| DFE TABLEFULL     | 49 |
| DFE NOTINTABLE    | 50 |
| DFE UNSUPPORTED   | 51 |
| DFE NOSPACE       | 52 |
| DFE BADCALL       | 53 |
| DFE BADPTR        | 54 |
| DFE BADLEN        | 55 |
| DFE NOTENOUGH     | 56 |
| DFE NOVALS        | 57 |
| DFE ARGS          | 58 |
| DFE INTERNAL      | 59 |
| DFE NORESET       | 60 |
| DFE GENAPP        | 61 |
| DFE UNINIT        | 62 |
| DFE CANTINIT      | 63 |
| DFE CANTSHUTDOWN  | 64 |
| DFE BADDIM        | 65 |
| DFE BADFP         | 66 |
| DFE BADDATATYPE   | 67 |
| DFE BADMCTYPE     | 68 |
| DFE BADNUMTYPE    | 69 |
| DFE_BADORDER      | 70 |
| DFE_RANGE         | 71 |
| DFE_BADCONV       | 72 |
| DFE_BADTYPE       | 73 |
| DFE_NOVGREP       | 74 |
| DFE_BADSCHEME     | 75 |
| DFE_BADMODEL      | 76 |
| DFE_BADCODER      | 77 |
| DFE_MODEL         | 78 |
| DFE_CODER         | 79 |
| DFE_CINIT         | 80 |
| DFE_CDECODE       | 81 |
| DFE_CENCODE       | 82 |
| DFE_CTERM         | 83 |
| DFE_CSEEK         | 84 |
| DFE_MINIT         | 85 |
| DFE_COMPINFO      | 86 |
| DFE_CANTCOMP      | 87 |

| DFE CANTDECOMP   | 88  |
|------------------|-----|
| DFE NOENCODER    | 89  |
| DFE NOSZLIB      | 90  |
| DFE COMPVERSION  | 91  |
| DFE READCOMP     | 92  |
| DFE NODIM        | 93  |
| DFE BADRIG       | 94  |
| DFE RINOTFOUND   | 95  |
| DFE BADATTR      | 96  |
| DFE LUTNOTFOUND  | 97  |
| DFE GRNOTFOUND   | 98  |
| DFE BADTABLE     | 99  |
| DFE BADSDG       | 100 |
| DFE_BADNDG       | 101 |
| DFE_VGSIZE       | 102 |
| DFE_VTAB         | 103 |
| DFE_CANTADDELEM  | 104 |
| DFE_BADVGNAME    | 105 |
| DFE_BADVGCLASS   | 106 |
| DFE_BADFIELDS    | 107 |
| DFE_NOVS         | 108 |
| DFE_SYMSIZE      | 109 |
| DFE_BADATTACH    | 110 |
| DFE_BADVSNAME    | 111 |
| DFE_BADVSCLASS   | 112 |
| DFE_VSWRITE      | 113 |
| DFE_VSREAD       | 114 |
| DFE_BADVH        | 115 |
| DFE_FIELDSSET    | 116 |
| DFE_VSCANTCREATE | 117 |
| DFE_VGCANTCREATE | 118 |
| DFE_CANTATTACH   | 119 |
| DFE_CANTDETACH   | 120 |
| DFE_BITREAD      | 121 |
| DFE_BITWRITE     | 122 |
| DFE_BITSEEK      | 123 |
| DFE_TBBTINS      | 124 |
| DFE_BVNEW        | 125 |
| DFE_BVSET        | 126 |
| DFE_BVGET        | 127 |
| DFE_BVFIND       | 128 |

TABLE 3I

DFNT\_\* - Machine Word Representation and Data Type Codes

| Definition Name | Definition<br>Value |
|-----------------|---------------------|
| DFNT_HDF        | 0                   |
| DFNT_NATIVE     | 4096                |
| DFNT_CUSTOM     | 8192                |
| DFNT_LITEND     | 16384               |
| DFNT_NONE       | 0                   |
| DFNT_QUERY      | 0                   |
| DFNT_VERSION    | 1                   |
| DFNT_FLOAT32    | 5                   |
| DFNT_FLOAT      | 5                   |
| DFNT_FLOAT64    | 6                   |
| DFNT_DOUBLE     | 6                   |
| DFNT_FLOAT128   | 7                   |
| DFNT_INT8       | 20                  |
| DFNT_UINT8      | 21                  |
| DFNT_INT16      | 22                  |
| DFNT_UINT16     | 23                  |
| DFNT_INT32      | 24                  |
| DFNT_UINT32     | 25                  |
| DFNT_INT64      | 26                  |
| DFNT_UINT64     | 27                  |
| DFNT_INT128     | 28                  |
| DFNT_UINT128    | 29                  |
| DFNT_UCHAR8     | 3                   |
| DFNT_UCHAR      | 3                   |
| DFNT_CHAR8      | 4                   |
| DFNT_CHAR       | 4                   |
| DFNT_CHAR16     | 42                  |
| DFNT_UCHAR16    | 43                  |
| DFNT_NFLOAT32   | 4101                |
| DFNT_NFLOAT     | 4101                |
| DFNT_NFLOAT64   | 4102                |
| DFNT_NDOUBLE    | 4102                |
| DFNT_NFLOAT128  | 4103                |
| DFNT_NINT8      | 4116                |
| DFNT_NUINT8     | 4117                |
| DFNT_NINT16     | 4118                |
| DFNT_NUINT16    | 4119                |
| DFNT_NINT32     | 4120                |

| DFNT_NUINT32   | 4121  |
|----------------|-------|
| DFNT_NINT64    | 4122  |
| DFNT_NUINT64   | 4123  |
| DFNT_NINT128   | 4124  |
| DFNT_NUINT128  | 4125  |
| DFNT_NUCHAR8   | 4099  |
| DFNT_NUCHAR    | 4099  |
| DFNT_NCHAR8    | 4100  |
| DFNT_NCHAR     | 4100  |
| DFNT_NCHAR16   | 4138  |
| DFNT_NUCHAR16  | 4139  |
| DFNT_LFLOAT32  | 16389 |
| DFNT_LFLOAT    | 16389 |
| DFNT_LFLOAT64  | 16390 |
| DFNT_LDOUBLE   | 16390 |
| DFNT_LFLOAT128 | 16391 |
| DFNT_LINT8     | 16404 |
| DFNT_LUINT8    | 16405 |
| DFNT_LINT16    | 16406 |
| DFNT_LUINT16   | 16407 |
| DFNT_LINT32    | 16408 |
| DFNT_LUINT32   | 16409 |
| DFNT_LINT64    | 16410 |
| DFNT_LUINT64   | 16411 |
| DFNT_LINT128   | 16412 |
| DFNT_LUINT128  | 16413 |
| DFNT_LUCHAR8   | 16387 |
| DFNT_LUCHAR    | 16387 |
| DFNT_LCHAR8    | 16388 |
| DFNT_LCHAR     | 16388 |
| DFNT_LCHAR16   | 16426 |
| DFNT_LUCHAR16  | 16427 |
|                |       |

## TABLE 3J

## DFNTF\_\* - Floating-point Format Codes

| Definition Name  | Definition<br>Value |
|------------------|---------------------|
| DFNTF_NONE       | 0                   |
| DFNTF_HDFDEFAULT | 1                   |
| DFNTF_IEEE       | 1                   |
| DFNTF_VAX        | 2                   |
| DFNTF_CRAY       | 3                   |

| DFNTF_PC     | 4 |
|--------------|---|
| DFNTF_CONVEX | 5 |
| DFNTF_VP     | 6 |

TABLE 3K

## DFTAG\_\* - Object Tags

| Definition Name    | Definition<br>Value |
|--------------------|---------------------|
| DFTAG_WILDCARD     | 0                   |
| DFTAG_NULL         | 1                   |
| DFTAG_LINKED       | 20                  |
| DFTAG_VERSION      | 30                  |
| DFTAG_COMPRESSED   | 40                  |
| DFTAG_VLINKED      | 50                  |
| DFTAG_VLINKED_DATA | 51                  |
| DFTAG_CHUNKED      | 60                  |
| DFTAG_CHUNK        | 61                  |
| DFTAG_FID          | 100                 |
| DFTAG_FD           | 101                 |
| DFTAG_TID          | 102                 |
| DFTAG_TD           | 103                 |
| DFTAG_DIL          | 104                 |
| DFTAG_DIA          | 105                 |
| DFTAG_NT           | 106                 |
| DFTAG_MT           | 107                 |
| DFTAG_ID8          | 200                 |
| DFTAG_IP8          | 201                 |
| DFTAG_RI8          | 202                 |
| DFTAG_CI8          | 203                 |
| DFTAG_II8          | 204                 |
| DFTAG_ID           | 300                 |
| DFTAG_LUT          | 301                 |
| DFTAG_RI           | 302                 |
| DFTAG_CI           | 303                 |
| DFTAG_RIG          | 306                 |
| DFTAG_LD           | 307                 |
| DFTAG_MD           | 308                 |
| DFTAG_MA           | 309                 |
| DFTAG_CCN          | 310                 |
| DFTAG_CFM          | 311                 |
| DFTAG_AR           | 312                 |
| DFTAG_DRAW         | 400                 |

| DFTAG_RUN       | 401  |
|-----------------|------|
| DFTAG_XYP       | 500  |
| DFTAG_MTO       | 501  |
| DFTAG_T14       | 602  |
| DFTAG_T105      | 603  |
| DFTAG_SDG       | 700  |
| DFTAG_SDD       | 701  |
| DFTAG_SD        | 702  |
| DFTAG_SDS       | 703  |
| DFTAG_SDL       | 704  |
| DFTAG_SDU       | 705  |
| DFTAG_SDF       | 706  |
| DFTAG_SDM       | 707  |
| DFTAG_SDC       | 708  |
| DFTAG_SDT       | 709  |
| DFTAG_SDLNK     | 710  |
| DFTAG_NDG       | 720  |
| DFTAG_CAL       | 731  |
| DFTAG_FV        | 732  |
| DFTAG_BREQ      | 799  |
| DFTAG_EREQ      | 780  |
| DFTAG_SDRAG     | 781  |
| DFTAG_VG        | 1965 |
| DFTAG_VH        | 1962 |
| DFTAG_VS        | 1963 |
| DFTAG_RLE       | 11   |
| DFTAG_IMC       | 12   |
| DFTAG_IMCOMP    | 12   |
| DFTAG_JPEG      | 13   |
| DFTAG_GREYJPEG  | 14   |
| DFTAG_JPEG5     | 15   |
| DFTAG_GREYJPEG5 | 16   |
|                 |      |

TABLE 3L

HDF\_\* - Vdata Interface, Linked-block Element, and Vset Packing Mode Codes

| Definition Name   | Definition<br>Value |
|-------------------|---------------------|
| _HDF_VDATA        | -1                  |
| _HDF_VSPACK       | 0                   |
| _HDF_VSUNPACK     | 1                   |
| _HDF_ENTIRE_VDATA | -1                  |

| HDF_APPENDABLE_BLOCK_LEN | 4096 |
|--------------------------|------|
| HDF_APPENDABLE_BLOCK_NUM | 16   |

TABLE 3M

## $MFGR\_*-Interlace\ Mode\ Codes$

| Definition Name          | Definition<br>Value |
|--------------------------|---------------------|
| MFGR_INTERLACE_PIXEL     | 0                   |
| MFGR_INTERLACE_LINE      | 1                   |
| MFGR_INTERLACE_COMPONENT | 2                   |

TABLE 3N

## SD\_\* - Scientific Data Set Configuration Codes

| Definition Name     | Definition<br>Value |
|---------------------|---------------------|
| SD_UNLIMITED        | 0                   |
| SD_DIMVAL_BW_COMP   | 1                   |
| SD_DIMVAL_BW_INCOMP | 0                   |
| SD_FILL             | 0                   |
| SD_NOFILL           | 256                 |
| SD_RAGGED           | -1                  |

TABLE 3O

## SPECIAL\_\* - Special Element Identifier Codes

| <b>Definition Name</b> | Definition<br>Value |
|------------------------|---------------------|
| SPECIAL_LINKED         | 1                   |
| SPECIAL_EXT            | 2                   |
| SPECIAL_COMP           | 3                   |
| SPECIAL_VLINKED        | 4                   |
| SPECIAL_CHUNKED        | 5                   |
| SPECIAL_BUFFERED       | 6                   |
| SPECIAL_COMPRAS        | 7                   |

TABLE 3P

445

### **SUCCEED/FAIL - Routine Return Status Codes**

| Definition Name | Definition<br>Value |
|-----------------|---------------------|
| SUCCEED         | 0                   |
| FAIL            | -1                  |